## **Redes Neurais Convolucionais Aplicadas ao Projeto de**  <sup>1</sup>**Operadores de Imagens**

André Vinícius Lopes

## DISSERTAÇÃO APRESENTADA AO INSTITUTO DE MATEMÁTICA E ESTATÍSTICA <sup>r</sup>DA UNIVERSIDADE DE SÃo· PAULO PARA OBTENÇÃO DO TÍTULO DE MESTRE EM CIÊNCIAS DA COMPUTAÇÃO

## Programa: Ciência da Computação Orientador: Prof. Dr. Roberto Hirata Jr

Durante parte do desenvolvimento deste trabalho o autor recebeu auxílio financeiro da CNPq

São Paulo, Dezembro de 2017

 $\, \, \rm ii$ 

 $\label{eq:1} \mathbf{B} = \mathbf{B} \cdot \mathbf{B} + \mathbf{B} \cdot \mathbf{B}$  $\sim 100$ Randa - Warner German - Jan Bernstein, 1944 and a model and benefits and

 $\frac{1}{2}$  ,  $\frac{1}{2}$ complete the state of the state of the

 $\label{eq:2.1} \frac{d}{dt} \left( \frac{d}{dt} \right) = \frac{d}{dt} \left( \frac{d}{dt} \right) = \frac{d}{dt} \left( \frac{d}{dt} \right) = \frac{d}{dt} \left( \frac{d}{dt} \right) = \frac{d}{dt} \left( \frac{d}{dt} \right) = \frac{d}{dt} \left( \frac{d}{dt} \right) = \frac{d}{dt} \left( \frac{d}{dt} \right) = \frac{d}{dt} \left( \frac{d}{dt} \right) = \frac{d}{dt} \left( \frac{d}{dt} \right) = \frac{d}{dt} \left( \frac{d}{dt} \right) = \$ 

 $\mathcal{A}^{\text{max}}_{\text{max}}$ 

and the committee of the million companies and a companies and

all an edition of the country of the control of

and the state of the state

# **Resumo**

LOPES, André Vinícius. **Redes Neurais Convolucionais Aplicadas ao Projeto de Operadores de Imagens.** Dissertação - Instituto de Matemática e Estatística, Universidade de São Paulo, São Paulo, 2017.

O projeto de W-operadores de imagens requer a estimação de um operador local a partir de exemplos de treinamento e da indução de um classificador baseado em aprendizado de máquina para a classificação de exemplos pouco, ou nunca, observados no treinamento.

Nos últimos anos, a ârea de aprendizado de máquina passou por um avanço muito grande devido *às* redes neurais convolucionais (CNN). Esse avanço é principalmente devido ao poder de representação das redes neurais e pelo fato das redes convolucionais serem efetivas na extração de características locais. Devido a isso, elas estão presentes em muitas soluções do estado da arte de diversos problemas de visão computacional [MPGCl 7, HGC+17, FTM+17,  $MZY<sup>+</sup>17, CGW<sup>+</sup>17.$ 

Neste trabalho, estudamos e exploramos o poder de representação das CNNs no contexto do projeto de W-operadores de imagens. Integramos implementações públicas e bastante maduras de CNN a uma biblioteca de projeto de W-operadores desenvolvida pelo nosso grupo (TRIOS) e testamos diversas estratégias para segmentar imagens de níveis de cinza ou, ainda, classificar os padrões de intensidades em níveis de cinza observados através de uma janela W em poucos rótulos (em geral, dois rótulos, ou O, ou 1).

Para validar a proposta, usamos 2 conjuntos de dados de imagens de fundo de olho, chamados de DRIVE e STARE, os quais já são um padrão na área de imagens para a segmentação das veias da retina e também em um conjunto de dados chamado de STAFF [KFV<sup>+</sup>13, VKFJ13], o qual é uma variação do banco de dados CVC-MUSCIMA [FDGL12] e tem o objetivo de segmentar notas musicais em partituras. Os resultados obtidos mostram que, para uma janela razoavelmente grande, os resultados são satisfatórias ao se comparar com soluções específicas do estado da arte, as quais utilizam heurísticas de pré e pósprocessamento.

**Palavras-chave:** redes neurais, redes neurais convolucionais, deep-learning, operadores de imagem.

## annos 8

the company is a substitute and compression of the company of the company of the company of and the disposition of the contract of the contract compared whose objects the contract of from the decade to a series to

Mendel and MMM and and sold and the contract community of the specific to the conthe company of the company of the company of abilities of the first state of the context of the context of the context of the context of the context of the the company of the first company of the comto be the best of the control of the control of the de competito superior de la material de la ma-

and several products and several control of the control of the second control of the second control of a may give intellection and subsequently and We allow the dealers of children to the company of the late of the literature of the company contract to the first conthe contractor of the contractors and a man and man and the other and the month of the contract of the contract of the company of the property of the contract of contract of the manufacturers of the contract of the contract of the contract of the company of a major de major proprietar en la companya de la construcción de la construcción de la construcción de la con-

 $\sim 10$ 

# **Abstract**

LOPES, André Vinícius. **Convolutional neural networks model applied to construction of image operators.** 2017. 120 f. Dissertação- Instituto de Matemática e Estatística, Universidade de São Paulo, São Paulo, 2017.

The project of images W-operators requires the estimation of a local operator using training examples and the induction of a classifier based on machine learning to classify examples that are seldom or never seen during training.

ln the last years, the area of machine learning advanced enormously due to the use of convolutional neural networks (CNN). This advance is caused mainly dueto the power of representation of the neural networks and due to the fact that the convolutional neural networks are effective in the extraction of local characteristics. Consequently, they are present in many state of the art solutions for problems of computer vision  $[MPGC17, HGC<sup>+</sup>17,$  $FTM+17$ ,  $MZY+17$ ,  $CGW+17$ .

ln this work we study and explore the power of representation of the CNN's in the context of images w-operators project. We integrate public implementations and very mature libraries of CNN and w-operators developed by our group (TRIOS) and test several strategies to segment gray-level images or to classify the gray-level intensity patterns observed through a window w in a few labels (in general, 2 labels, either O or 1).

To validate this proposal we use 2 data sets of retinal images, called DRIVE and STARE which are commonly used for vessel segmentation of the retina and also in a data set called STAFF [KFV+13, VKFJ13J, which is a variation of the database CVC-MUSCIMA [FDGL12) and has the objective of segmenting musical notes in partitures. The results have shown that, for a big window, the results are satisfactory when compared to specific state of the art solutions which use pre and post-processing.

**Keywords:** neural networks, convolutional neural networks, deep-learning, image operators.

# nemad.

- presence and dividupped change of process commence from the collection of the collection a Gantabal sabilitificada Ganta su como control. El 1994 el 1994 el constanto de ganificho della

for a particular field of the solution of the contract of the contract of the conthis gradient different collection of the contract of the collection of the contract of the contract of the contract of and investigate of painters and an internal construction of construction and the set of the property and the property of the control of the set of the set of the set of the

all and the ball have of linear and any of the contract of the contract of the contract and a simple state of the following and contract the contract of the contract of the contract of

lighter of the quarter section of the problem of the contract of the contract of the the control AMT with the ST permanent and the control of the control of the control of the control of month and charge officers and the companies present and a state of the C  $\mathcal{L}_{\mathcal{M}}$  is a subset of the second contract of the second contract of

company to see that an interface that the contract of the contract of the second second and

Statement of the

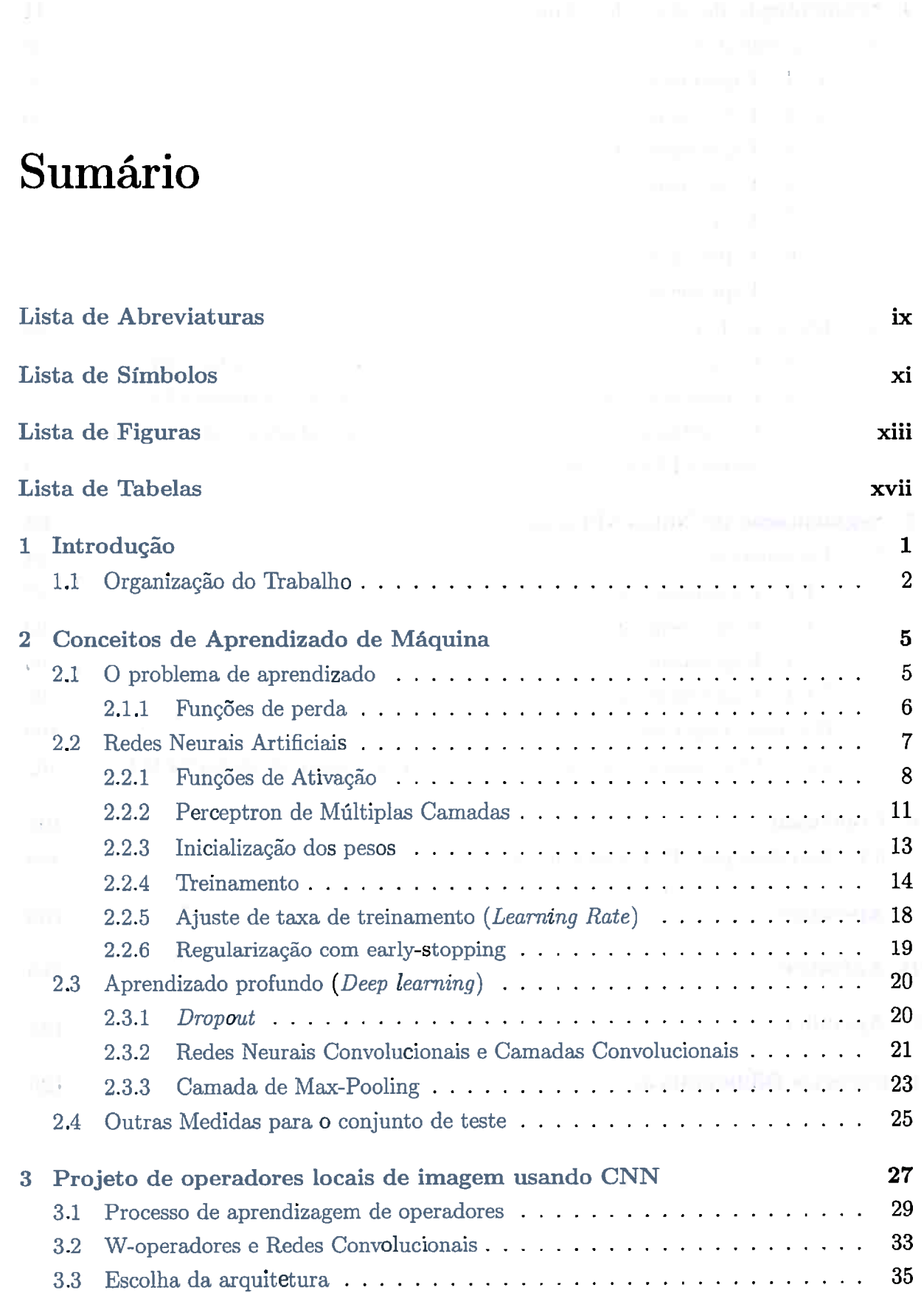

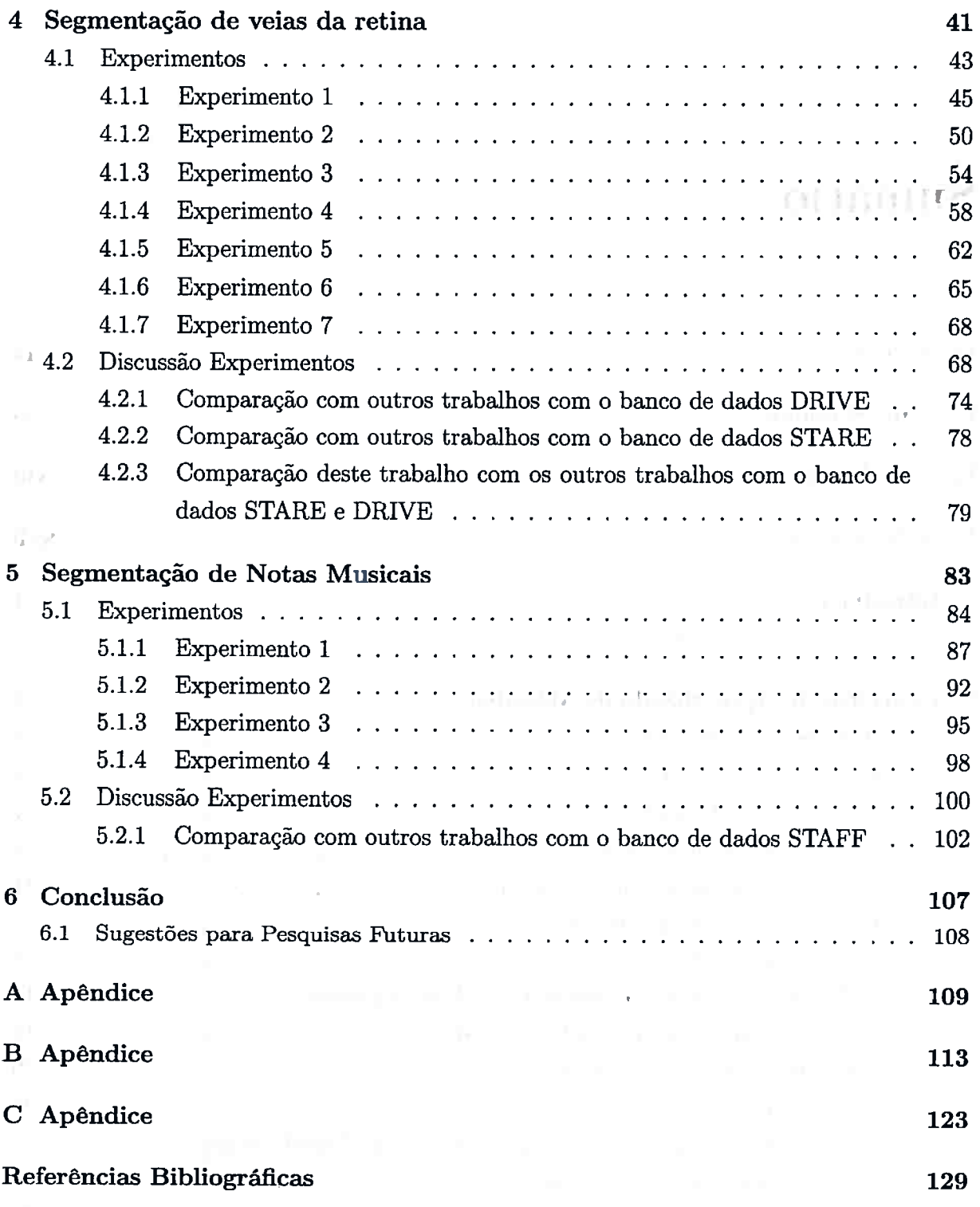

 $\mathbb{Z}^{(2)}$  . In the case of the finite distribution of the product  $\alpha$  , and  $\alpha$ 

 $\overline{1}$  .

# **Lista de Abreviaturas**

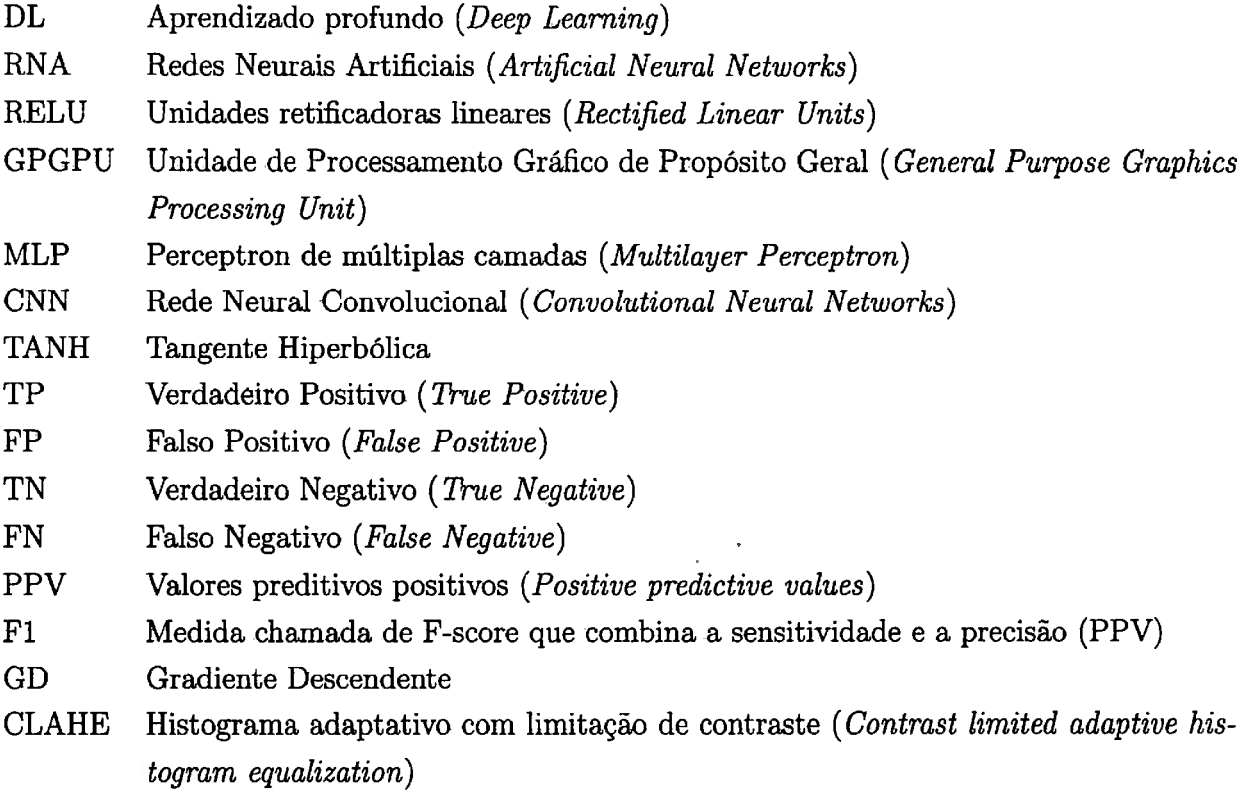

#### LISTA DE ABREVIATURAS  $\mathbf x$

## annuativendy on mali

- and a series of the control of the control of the
- -
	- - -
			-
			- $\mathbf{r} = \mathbf{r} \cdot \mathbf{r} = \mathbf{r} \cdot \mathbf{r} = \mathbf{r} \cdot \mathbf{r} \cdot \mathbf{r} = \mathbf{r} \cdot \mathbf{r}$ 
				-
		-
- the time policy product commercial and the contract of the first term and to
	- The communication of the
- 

# **Lista de Símbolos**

- $W$  Janela de extração de padrões
- *w* Peso de uma rede neural (*weight*)
- $\Psi$  Operador de imagem
- *I* Imagem ou matriz
- *Iw* Largura da imagem ou matriz
- $I_h$  Altura da imagem ou matriz
- O Imagem de saída
- p Pixel de uma imagem
- p Preenchimento ( *Padding)*
- *D* Conjunto de dados *(Dataset)*
- i Linha de uma matriz ou vetor
- *j* Coluna de uma matriz ou vetor
- *d* Dimensão de uma matriz ou vetor
- *<sup>n</sup>*Tamanho de uma dimensão de uma matriz ou vetor
- X Conjunto de exemplos de um conjunto de dado
- $x = Exemplo$  pertencente ao conjunto de exemplos X
- Y Conjunto de rótulos de um conjunto de dados
- $y$  Rótulo pertencente ao conjunto de rótulos Y
- *Ein* Quantidade de erro no conjunto de treinamento
- *Eout* Quantidade de erro no conjunto de teste
- E: Esperança matemática ou expectância
- ~ Modelo de classificação ou regressão
- f Modelo ideal de classificação ou regressão
- <sup>t</sup>Probabilidade na camada de *(dropout)*
- <sup>t</sup>Extensão espacial na camada de ( *max-pooling)*
- $\psi$  Transformação de uma imagem por um operador de imagem
- $\phi$  Função de ativação

#### xii LISTA DE SÍMBOLOS

- Taxa de aprendizagem  $\epsilon$
- Tamanho do lote  $\boldsymbol{b}$
- Momento (Momentum)  $\alpha$
- Imagem em níveis de cinza  $\overline{g}$
- $\boldsymbol{h}$ Imagem binária
- Passo (Stride) s
- Deslocamento (W-Operadores)  $\tau$
- $\mathcal{G}_i$ Conjunto de imagens de entrada

entodoni? di retati

 $\mathbf{C}=\mathbf{C}$  , and  $\mathbf{C}=\mathbf{C}$  , and  $\mathbf{C}=\mathbf{C}$ 

 $\mathcal{H}_{i}$ Conjunto de imagens de saída

# **Lista de Figuras**

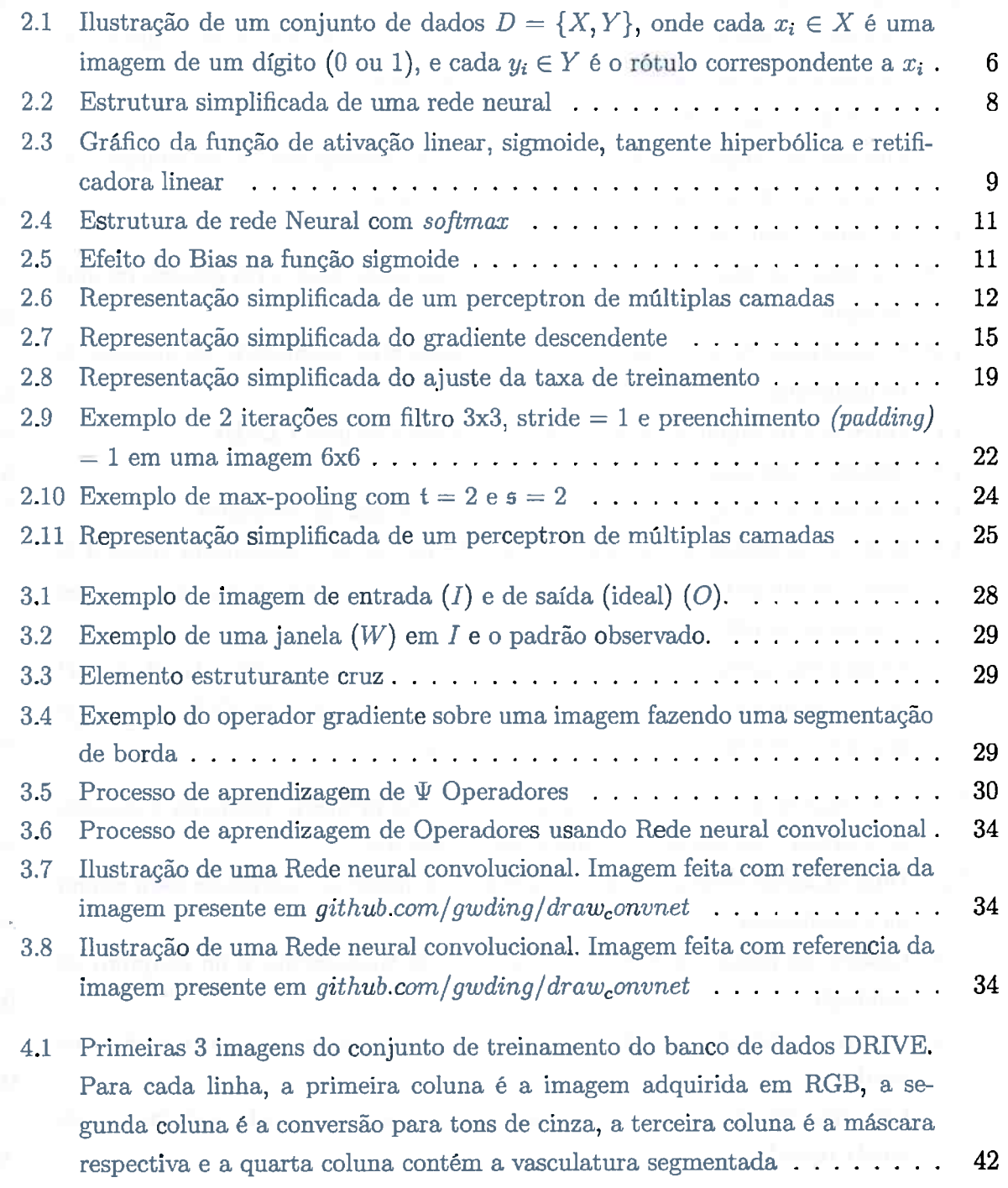

ماقت المواد والمتواصرة

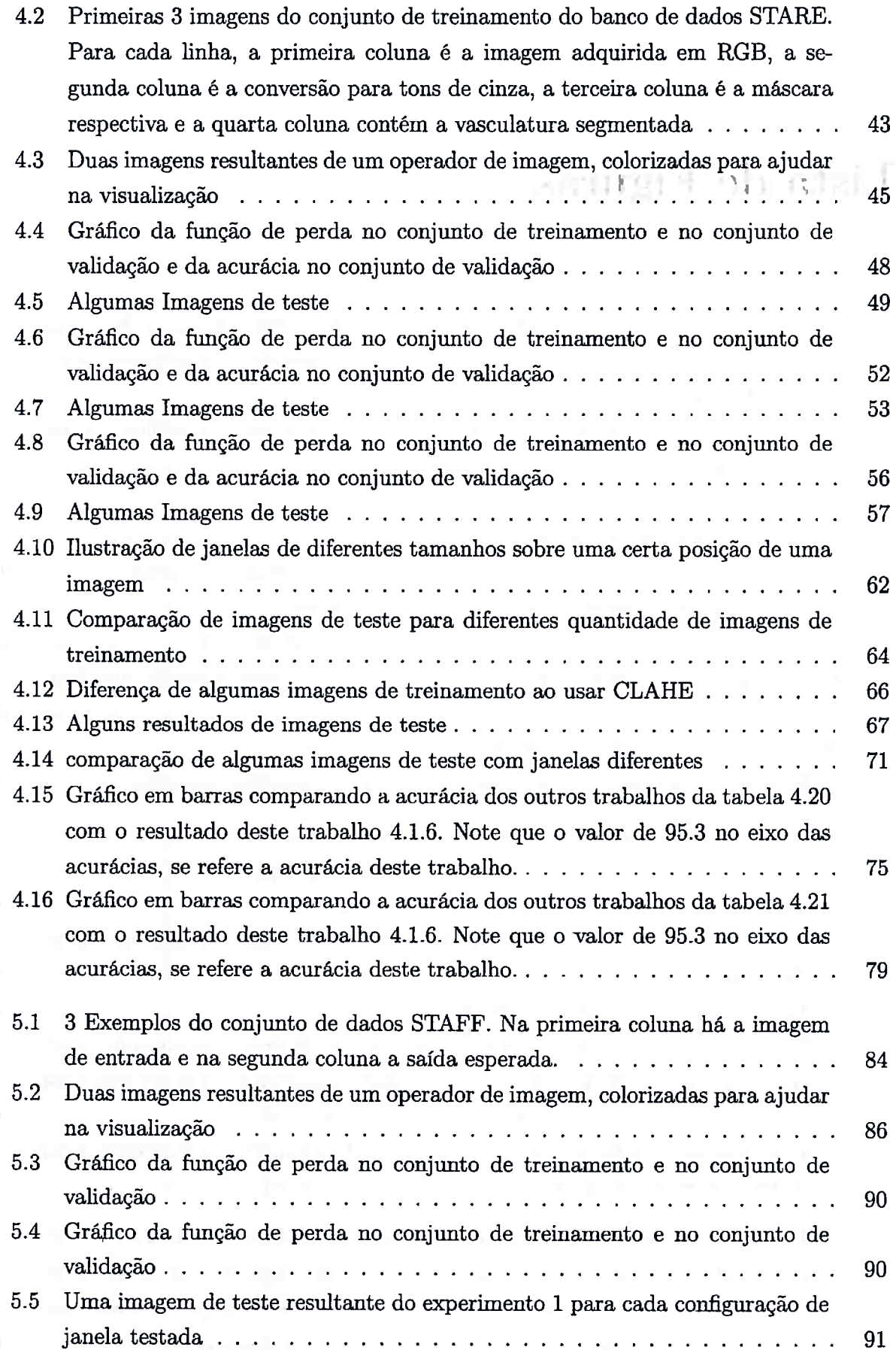

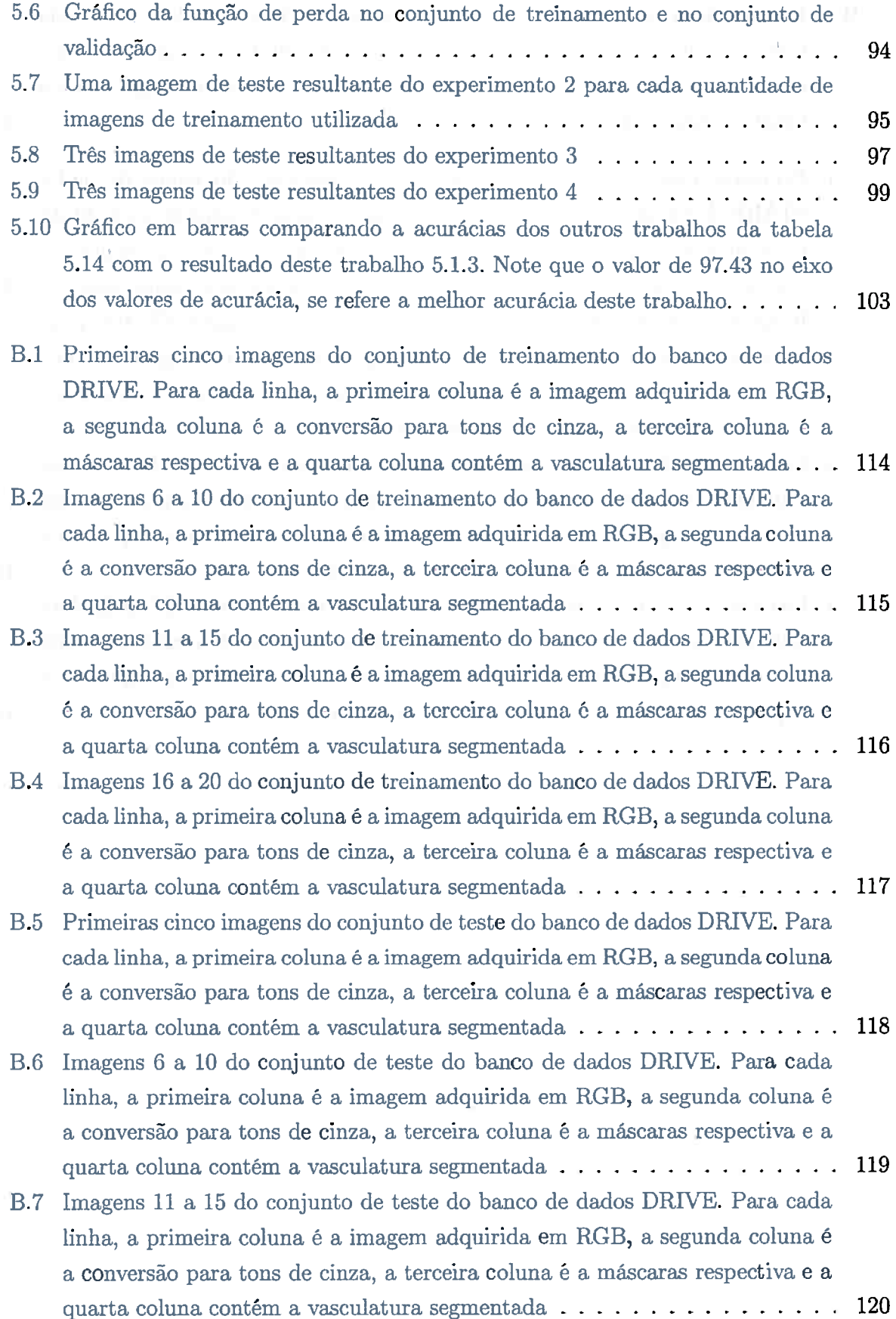

and and property the second control of

 $\mathcal{F}^{\text{max}}_{\text{max}}$ 

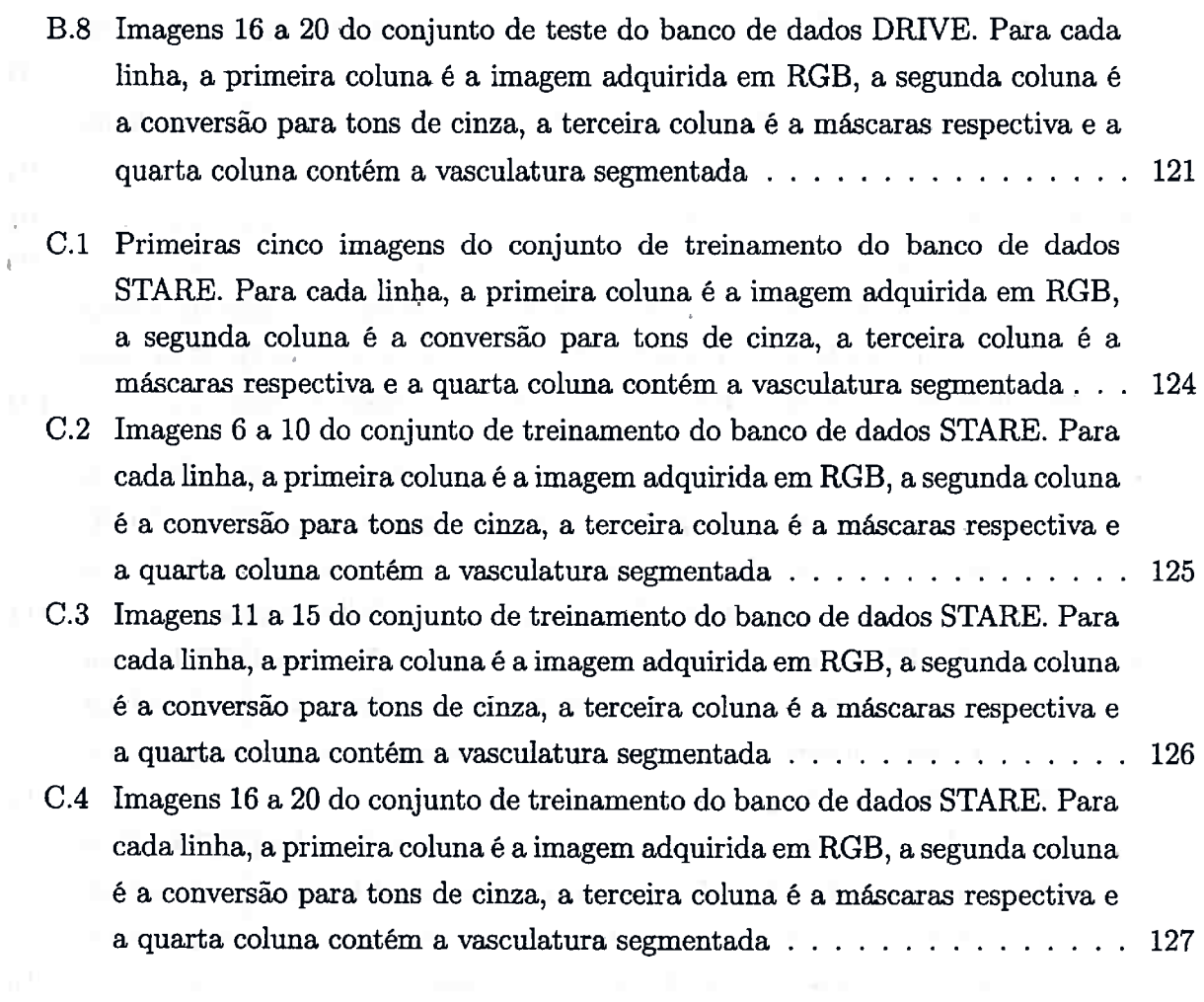

and the contract of the

# **Lista de Tabelas**

 $\mathbb{R}^d$ 

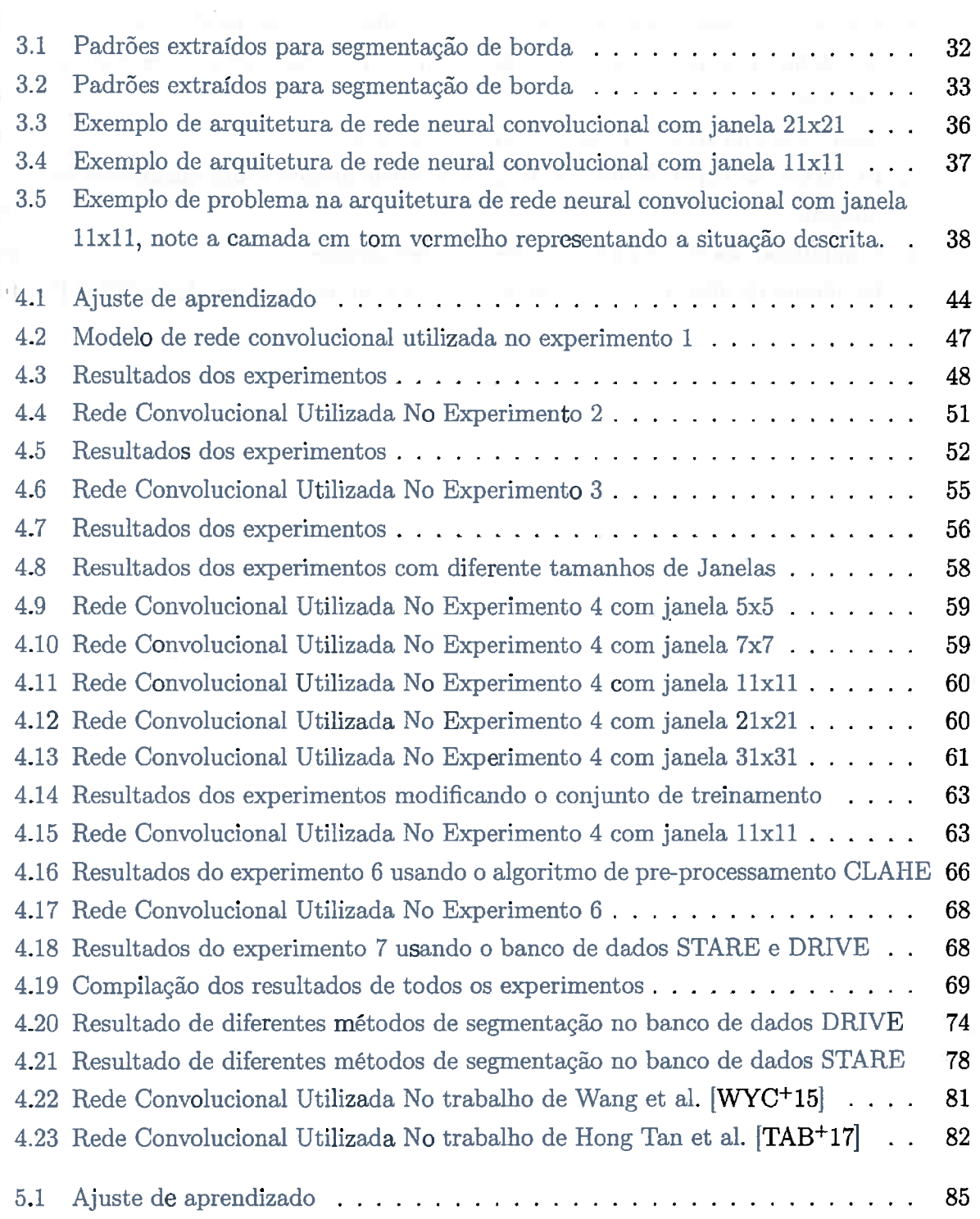

 $\alpha$  ,  $\alpha$  ,  $\alpha$ 

l.

**MARINA DE PERSONAL DE** 

 $\bar{\bar{z}}$ 

 $\bar{\mathbf{r}}$ 

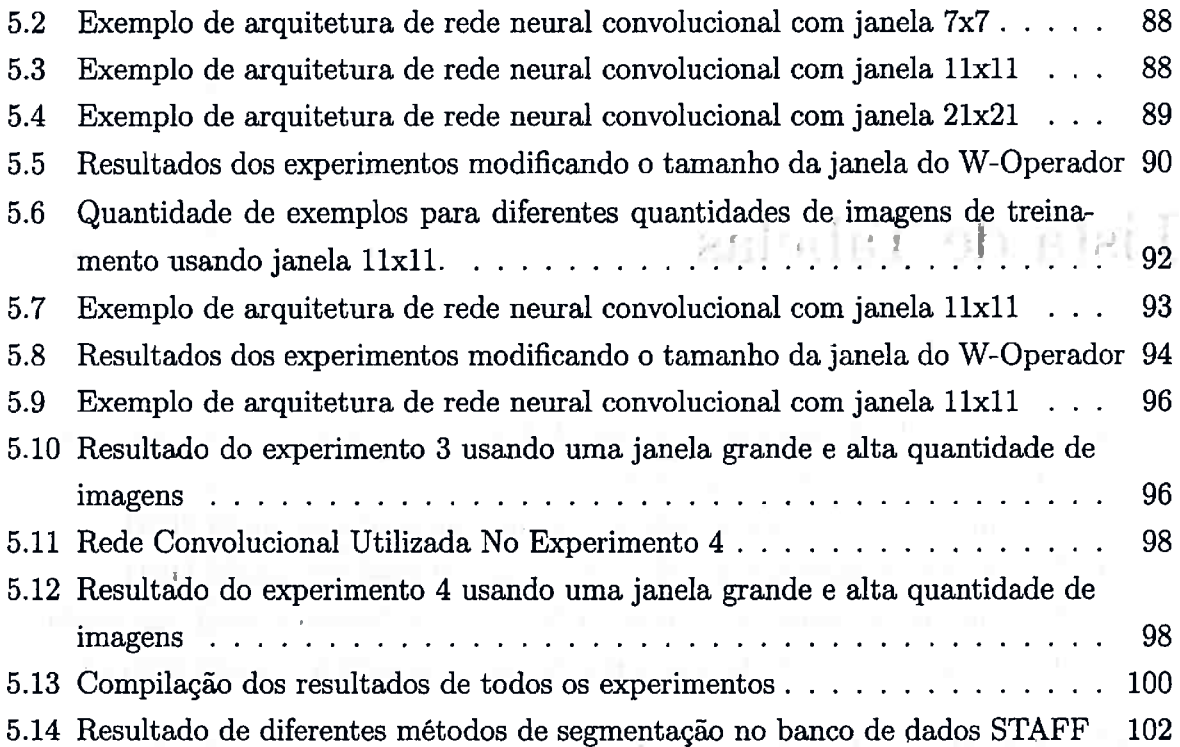

 $\mathcal{C}_{\mathcal{A}}$ 

 $\sqrt{1-\beta}$  .

 $\sim 10^{-10}$ 

 $\sim$   $^{-1}$ 

# **Capítulo 1**

# **Introdução**

Extrair informações de imagens não é uma tarefa trivial; na área de análise de imagens médicas, por exemplo, é necessário segmentar áreas de interesse, verificar agrupamento de objetos, analisar formas, tais como, retas, curvas e bordas, tratar estruturas subpíxel, etc. Em geral, para muitas dessas tarefas, um especialista com conhecimento *e* experiência em imagens é necessário.

Uma forma de mitigar o problema é usar o conhecimento do especialista para "ensinar'' um sistema automático. Isso também tem seus problemas pois o tempo do especialista não é barato e, em geral, os sistemas automáticos necessitam de muitas imagens de entrada e saída para terem bons resultados. No entanto, o auxílio de sistema automáticos é desejável e existem formas de projetar operadores de imagens automaticamente para segmentar, ou rotular imagens. i entre a series and the series of the series of the series of the series of the series of the

Neste trabalho vamos estudar, implementar e testar uma classe específica de operadores de imagens chamadas W-operadores. Esses operadores são assim chamadas pois eles são localmente definidos dentro de um subconjunto do domínio da imagem (basta conhecer o valor dos pontos nesse subconjunto para saber o valor da saída do operador), e são invariantes por translação, ou seja, o operador local é o mesmo em qualquer ponto do domínio da imagem. Os W-operadores foram definidos originalmente por *Dougherty* [DDll, Dou92b], usando conceitos de estimação estatística. [Dou90l e teoria da decisão [Ber13, Jr0lJ.

O projeto de W-operadores foi bastante estudado desde os anos 90 e diversos métodos de classificação foram usados como modelo do operador. O nosso objetivo será estimar operadores de imagens usando o modelo de redes neurais profundas, que constitui hoje em dia o estado da arte em termos de modelos de classificação. Essas redes foram usadas em diversos problemas da computação visual [MPGC17, HGC+17, FTM+17, MZY+17, CGW+17], e outros.

f . Em geral, o uso das redes neurais se dá para segmentação de imagens, ou classificação, 1 mas o uso para representar W-operadores está apenas no início. Os modelos de redes neurais profundas são interessantes também pois eles podem aprender funções complexas e tem alto poder de expressão sobre os dados. Em especial, as redes neurais convolucionais, assim como descritas no Capítulo 2, fazem uma extração de características *(Jeatures)* dos dados, e isto é uma grande vantagem para achar um operador de imagem com boa acurácia. Além disso, diferentemente de tempos anteriores, atualmente há um poder computacional suficiente para treinar e utilizar estes modelos de forma eficiente, principalmente pelo trabalho de Hinton, G. IHOT06], o qual apresentou uma nova maneira de realizar o treinamento de redes neurais usando GPGPU's.

Portanto, para testar a abordagem proposta, aplicamos o método para 2 conjunto de imagens de fundo de olho chamado DRIVE [SAN+ü4b] e STARE [Hoo75], com o objetivo de segmentar as veias presentes nas imagens e também aplicamos o método para um conjunto de dados chamado de STAFF [KFV+ 13, VKF J13], o qual é uma variação do banco de dados CVC-MUSCIMA [FDGL12] e tem o objetivo de segmentar notas musicais em partituras.

### **1.1 Organização do Trabalho**

No Capítulo 2, apresentamos os conceitos fundamentais de aprendizagem de máquina e redes neurais artificiais. Também apresentamos as redes neurais profundas ( *deep learning)* <sup>e</sup> as redes convolucionais profundas, que trouxeram uma grande melhora a este modelo, com a desvantagem de serem mais complexas.

No Capítulo 3, os conceitos de operadores de imagens são apresentados, inclusive os Woperadores, os quais são objetos de estudo neste trabalho. ·

No Capítulo 4, discutimos os resultados dos experimentos realizados com W-operadores e redes neurais convolucionais para a segmentação de veias da retina.

No Capítulo 5, discutimos os resultados dos experimentos realizados com W-operadores e redes neurais convolucionais para a segmentação de notas musicais em partituras.

No Apêndice A hâ a aplicação em código deste trabalho.

No Apêndice B há o conjunto de 40 imagens do banco de dados DRIVE.

No Apêndice C há o conjunto de 20 imagens do banco de dados STARE.

#### **INTRODUÇÃO**  $\boldsymbol{4}$

and the definition of the company of the contract of the contract of comments of the superior and special control of the superior comments and the and the second contract of the second contract of the second contract of the second contract of the second contract of the second contract of the second contract of the second contract of the second contract of the second

1999/97 additional company of the company of the company of the company of the company of the company of the company of the company of the company of the company of the company of the company of the company of the company

Bill Le Comme de argument comparem Process pressurant del constitucion e 17

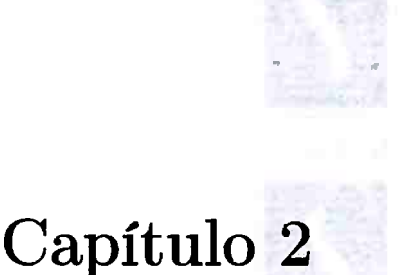

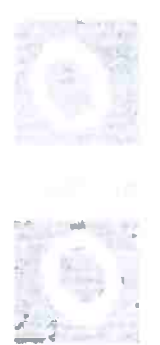

# Conceitos de Aprendizado de Máquina

Aprendizado de máquina é o estudo de técnicas que utilizam um conjunto de dados para criar um programa de computador que é capaz de realizar estimações para uma tarefa, a partir de dados não vistos anteriormente pelo programa.

Neste capítulo, trataremos sobre os conceitos de aprendizado de máquina, modelo de redes neurais artificiais e modelo de redes neurais convolucionais.

### **2.1 O problema de aprendizado**

Para um programa de computador realizar estimações *E* para uma tarefa *T,* é necessário um conjunto de dados com exemplos e rótulos respectivos. Por exemplo, suponha que, como uma tarefa *T,* quiséssemos classificar se um dígito manuscrito é O ou 1, neste caso, é necessário formar um conjunto de dados *D* formado com exemplos de cada dígito a ser reconhecido pelo programa e o rótulo respectivo de cada exemplo. Sendo *n,* o número de exemplos, definimos  $D = \{x_{1..n}, y_{1..n}\},$  onde  $x_n$  é um exemplo e  $y_n$  é o seu rótulo respectivo. A figura 2.1 ilustra um conjunto de dados  $D = \{X, Y\}$ , onde cada  $x_i \in X$  é a imagem de um dígito 0 ou 1, e cada  $y_i \in Y$  é o rótulo correspondente a  $x_i$ . Note que, definimos aprendizado supervisionado como o treinamento de um modelo usando um conjunto de dados que contenha exemplos e rótulos respectivos.

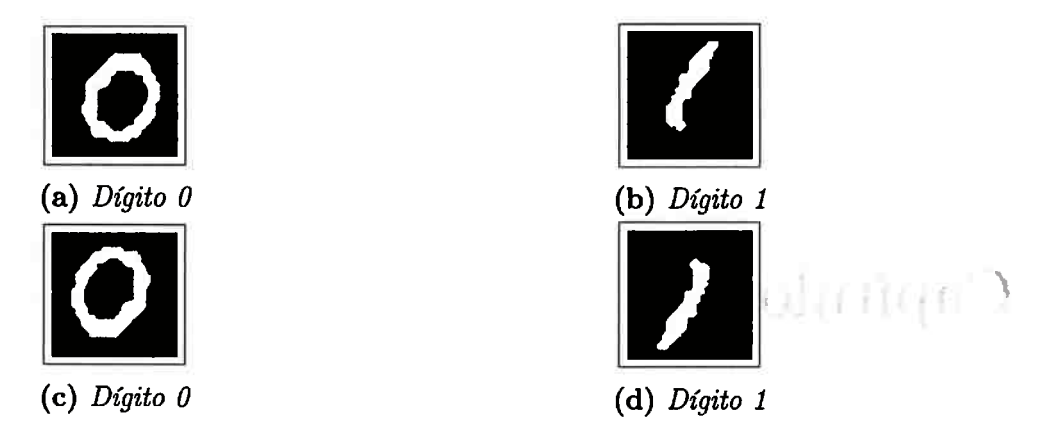

**Figura 2.1:** Ilustração de um conjunto de dados  $D = \{X, Y\}$ , onde cada  $x_i \in X$  é uma imagem de um dígito (0 ou 1), e cada  $y_i \in Y$  é o rótulo correspondente a  $x_i$ 

### 2.1.1 Funções de perda

Podemos afirmar que um modelo realiza uma boa ou ótima estimação se um conjunto de dados usado apenas para testar o modelo, fez o modelo inferir informações de dados que não estavam presentes no conjunto usado para treinamento. Portanto, um conjunto de de teste é utilizado para verificar e medir a qualidade de estimação do modelo.

Define-se que  $E_{in}$  é a quantidade de erro do modelo sobre o conjunto de dados usado para treinamento, e *Eout* é a quantidade de erro do modelo sobre os dados que estão no conjunto ' • 1 de teste e não estão no conjunto de treinamento.

Seja n a quantidade de exemplos de um conjunto de dados e  $\mathbb{E}[\bullet]$  a esperança de  $\bullet$  e seja  $\mathfrak{h}(x_n)$  o valor de saída do modelo e  $\mathfrak{f}(x_n)$  o valor correto esperado, define-se matematicamente

$$
E_{in}(\mathfrak{h}) = \frac{1}{n} \sum_{n=1}^{n} [\mathfrak{h}(X) \neq \mathfrak{f}(X)]
$$

$$
E_{out}(\mathfrak{h}) = \mathbb{E}[\mathfrak{h}(X) \neq \mathfrak{f}(X)]
$$

 $E_{in}$  e  $E_{out}$  são calculados como uma função de perda, a qual é utilizada para medir a eficiência do classificador ou de um modelo de regressão. Porém, se esta função não é diferenciável, muitos algoritmos que necessitam desta propriedade para poder otimizar esta função, não poderão ser utilizados. Entre estas funções que necessitam dessa propriedade, a mais utilizada para os modelos de redes neurais artificiais é chamada de gradiente descendente. Hã diversas funções de perda que podem ser utilizadas, algumas são apenas para classificação e outras para problemas de regressão.

A entropia cruzada binária é utilizada para problemas de classificação em conjuntos de dados  $D$  em que  $Y$  é composto de valores entre  $[0, 1]$ . Esta função calcula o grau de confiança entre o que o modelo previu e o rótulo correto. Seja  $\mathfrak{h}(x_n)$  o valor de saída do modelo,  $\mathfrak{f}(x_n)$ o valor esperado e *K* o valor resultante da função da entropia cruzada binária, defini-se matematicamente :

$$
K = -\mathfrak{f}(x_n) * \log(\mathfrak{h}(x_n)) - (1 - \mathfrak{f}(x_n)) * \log(1 - \mathfrak{h}(x_n))
$$

Esta função é especialmente importante para os modelos de redes neurais, que veremos adiante, que tenham saída sigmoide.

### **2.2 Redes Neurais Artificiais**

O modelo de redes neurais artificiais foi apresentado em 1943 por McCullock, W. e Pitts, [MP43]. Este modelo é inspirado no cérebro humano, mais precisamente no seu nível mais bãsico, o neurônio. E uma generalização do perceptron, e muito utilizado em problemas de regressão e visão computacional [MPGC17], [HGC+17], [FTM+17J, [MZY+17J, [CGW+17J. Uma rede neural artificial aprende padrões e dado um conjunto de entrada, teremos um conjunto de saída. Este modelo é formado por neurônios, bias e funções de ativação.

Definimos um neurônio como um modelo matemãtico de um neurônio biológico, o qual recebe como entrada um ou mais valores e então multiplica sua entrada por um peso w e soma as multiplicações e o valor resultante é passado para uma função de ativação  $\phi$ . Uma função de ativação  $\phi$  permite fazer uma transformação, em geral, não-linear dos dados de entrada e tem como domínio e contra domínio os números reais.

Cada conexão entre dois neurônios tem um peso, que chamamos de  $w$ . Seja cada  $x_i \in X$ uma entrada para o neurônio, e Wi cada peso, o valor de saída do neurônio é definido matematicamente como :

$$
f(x_i, w_i) = \phi(\sum_i^d (w_i x_i))
$$

Este modelo, ainda pode ser dividido em camadas : de entrada, escondidas e de saída. Sendo que cada camada é formada por 1 ou mais neurônios

A camada de entrada é responsâvel por aceitar os dados que vem de fora da rede neural. Cada neurônio nesta camada aceita um único dado por vez. Note que, dependendo da escolha de função de ativação na rede neural, os dados deverão ser normalizados antes de serem passados para a camada de entrada.

A camada de saída devolve um conjunto de valores que foi estimado pela rede neural.

As camadas escondidas permite que a rede neural aprenda representações mais complexas dos dados, estas recebem dados de uma camada anterior e enviam dados resultantes dos neurônios para a camada posterior.

A figura 2.2 ilustra a estrutura de uma rede neural artificial, com suas diferentes tipos de camadas.

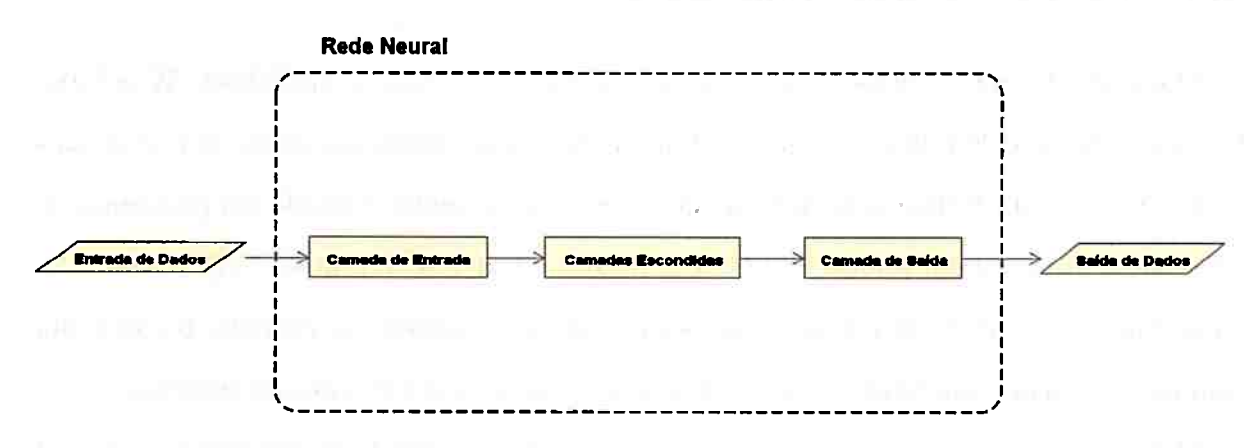

**Figura 2.2:** *Estrutura simplificada de uma rede neural* 

### 2.2.1 Funções de Ativação

As funções de ativação definem a saída calculada pelo neurônio dado uma entrada *x,*  sendo que x pode ser o dado vindo de um neurônio da camada de entrada ou de uma camada escondida. Escolher funções de ativação apropriadas é importante pois define se os dados de entrada deverão estar, por exemplo, normalizados entre O e 1. Ao usar funções do tipo sigmoide, por exemplo, um conjunto de dados *D* não deve ter valores negativos. Por outro lado, caso isto seja necessário, pode-se usar a função tangente hiperbólica, a qual é descrita nesta seção. Além disso, há de se verificar qual função estará na camada de saída, pois caso seja um problema de classificação binária, por exemplo, pode-se usar a função sigmoide ou *softmax.* 

A figura 2.3 ilustra as funções de ativação de uso mais comum.

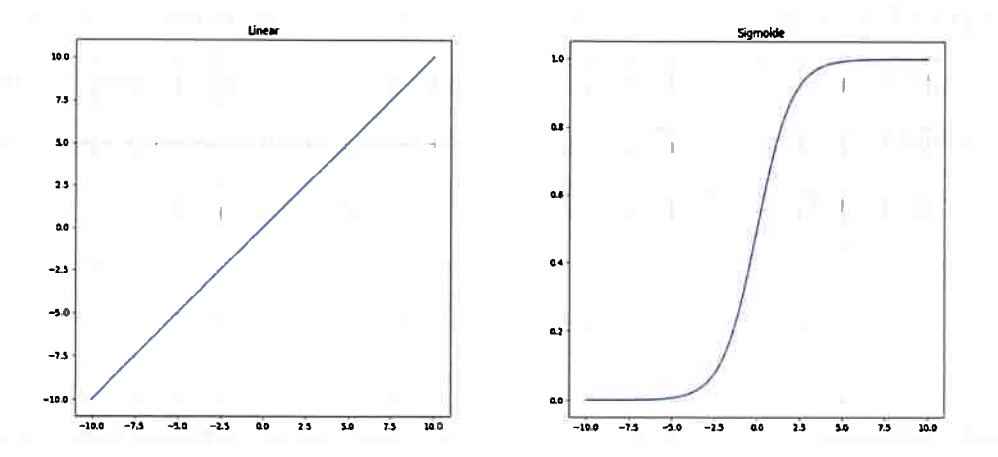

**(a)** *Função linear* e *sigmoide, respectivamente* 

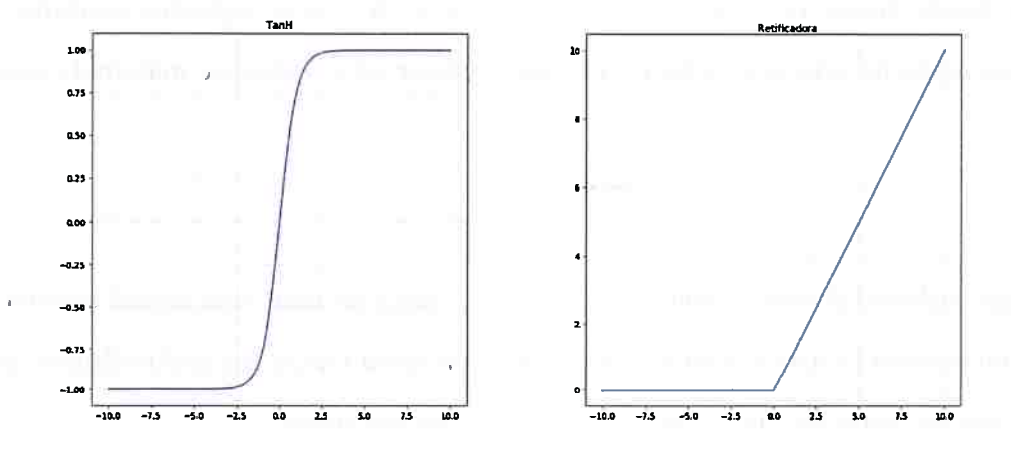

**(b)** *Função tangente hiperbólica* e *retificadora linear, respectivamente* 

**Figura 2.3:** *Gráfico da função de ativação linear, sigmoide, tangente hiperbólica* e *retificadora linear* 

A função linear é a mais simples das funções de ativações, pois não muda a saída do neurônio, há apenas o retorno do valor de entrada. E comum ter esta função como saída de uma rede neural de regressão, define-se matematicamente :

$$
\phi(x)=x
$$

A função tangente hiperbólica [BDS07} permite valores negativos e positivos como saída, define-se matematicamente :

$$
= \phi(x) = tanh(x) \qquad \qquad \Box
$$

A função linear retificadora (RELU) [HSM+00] é a função mais utilizada nas redes neu-1 rais. Em diversas pesquisas, esta função causa os melhores resultados em comparação com a função sigmoide e tangente hiperbólica. Uma das causas de causar um melhor resultado é pelo fato de que esta função não satura. Uma função que satura vai em direção a um valor e se mantém neste valor eventualmente. A função sigmoide tende a saturar em O, quando x diminui, e saturar em 1, quando  $x$  aumenta. Define-se matematicamente :

$$
\phi(x)=\mathit{max}(0,x)
$$

A função sigmoide [Ver45), também conhecida como função logística tem como saída apenas valores positivos. Esta, foi muito utilizada nas camadas escondidas das redes neurais quando a função linear retificadora ainda não existia. A função sigmoide continua sendo usada como saída de uma rede neural, nos casos apropriados, define-se matematicamente :

$$
\phi(x)=\frac{1}{1+e^{-x}}
$$

A função *softmax* [Bis06] é usada na camada de saída de uma rede neural classificadora e seu uso no modelo é ilustrada na figura 2.4. A saída desta função é a probabilidade de uma dada entrada faz parte de uma classe, define-se matematicamente :

$$
\phi(x)_j = \frac{e^{x_j}}{\sum_{k=1}^K e^{x_k}}
$$

the stage is got to the state and the

 $\mathcal{L} \models \mathcal{L}$ 

and the state and the state of

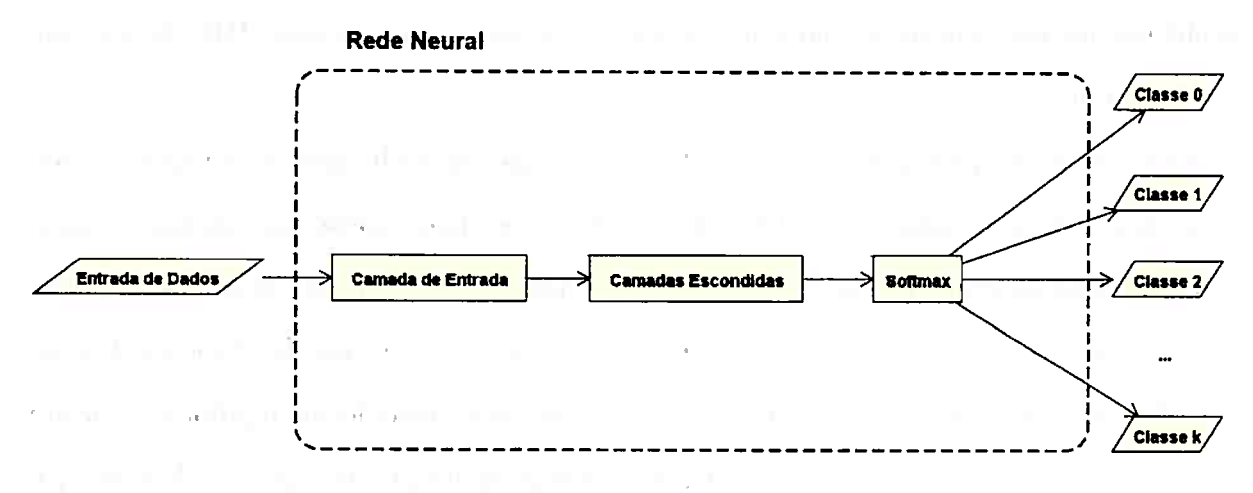

**Figura 2.4:** *Estrutura de rede Neural com* softmax

Note que, em geral, as redes neurais tem neurônios com função de bias, neste caso, cada camada escondida e de saída, tem um bias, o qual ajuda a rede a reconhecer padrões, pois estes permitem modificar a função de ativação. A figura 2.5 demonstra como o bias pode modificar uma função de ativação do tipo sigmoide.

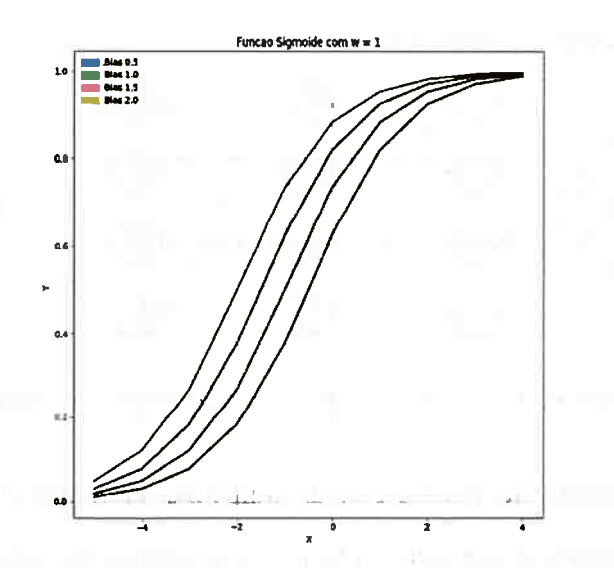

**Figura 2.5:** *Efeito do Bias na função sigmoide* 

### **2.2.2 Perceptron de Múltiplas Camadas**

O perceptron de múltiplas camadas (PMC) é uma classe de redes neurais que pode ser treinada utilizando aprendizado supervisionado e pode criar uma representação maior ' de dados do que o perceptron. Portanto, um programa *P* que tenha como tarefa T, um

problema que não seja trivial, pode apresentar um melhor resultado com PMC do que com o perceptron.

O teorema da aproximação universal[Csáül] diz que um PMC com uma única camada escondida com uma quantidade suficiente de neurônios, pode aproximar qualquer função continua. Este teorema, provado por George Cybenko em 1989, foi feito usando a função de ativação sigmoide e o teorema em si, fazia suposições sobre *as* funções de ativações. Porem, em 1991, Kurt Hornik [Hor91], mostrou que este teorema é valido devido a própria estrutura de múltiplas camadas e não devido a alguma escolha de função de ativação. A figura 2.6  $+$ ilustra um exemplo do modelo de perceptron de múltiplas camadas.

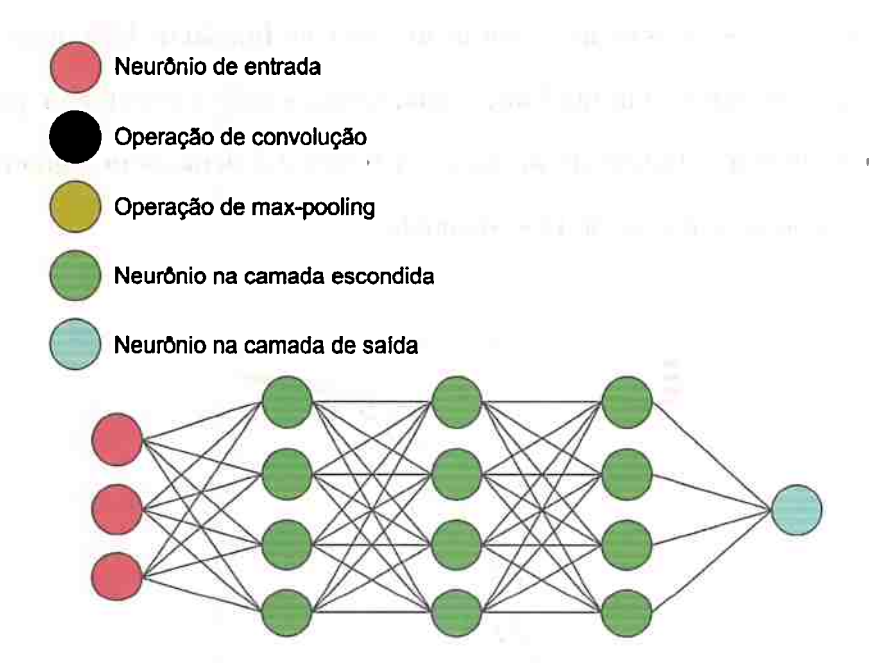

**Figura 2.6:** *Representação simplificada de um perceptron de múltiplas camadas* 

Cada camada escondida do perceptron de múltiplas camadas é também chamado de camada densa. Uma camada densa conecta todos os neurônios da camada anterior com os da camada posterior. Quanto maior a quantidade de neurônios em cada camada densa e quanto mais camadas densas, maior o poder de representação dos dados do modelo. No entanto, se o modelo tiver uma quantidade excessiva de camadas ou neurônios este decora os dados ao . ' invés de aprender e generalizar sobre eles, chamamos isto de má generalização do modelo ou super ajustamento ( *overfitting).* Pode-se detectar *overfitting* quando o modelo apresenta ' um baixo *Ein* mas um alto *Eout·* Ou seja, este memorizou os dados de treinamento mas falha em generalizar para dados que estão fora da amostra usada no treinamento. Definimos

regularização como técnicas para mitigar o *overfitting.* 

A experiencia E, ou seja, o treinamento deste modelo envolve encontrar valores de cada peso  $(w)$  que minimizem o erro de uma função de perda escolhida. Para encontrar estes valores é necessário ter um algoritmo que faça inicie o processo de treinamento com valores de pesos  $(w)$  que permitam que o modelo consiga alcançar um baixo nível de erro. Além disso, é necessário escolher um algoritmo de treinament<?. Portanto, verificamos estes tópicos adiante.

### **2.2.3 Inicialização dos pesos**

Antes do procedimento de treinamento, os valores da matriz de pesos do modelo, são inicializados de forma pseudoaleatória, dependendo dos valores, o treinamento pode não ser possível e não convergir a um valor aceitâvel e o modelo pode ficar parado em um minimo local. Em geral, quando uma rede neural falha, ou seja, fica preso em um minimo local ruim, pode-se começar o treinamento novamente, inicializando novos valores para. a matriz de pesos. No entanto, este procedimento não permite a reprodutibilidade de um treinamento, pois **<sup>1</sup>**•• • • • ao mudar algum ponto da arquitetura da rede, não se poderá afirmar se o novo resultado foi afetado pela mudança na arquitetura ou pela inicialização dos pesos.

Devido a estes motivos, foi desenvolvido algoritmos de inicialização de pesos de forma a evitar que a rede neural falhe no treinamento. Além disso, muitos desses algoritmos permitem a inserção de um parâmetro *seed,* o qual, faz com que os valores inicializados pelo algoritmo seja o mesmo, portanto, permitindo a reprodutibilidade de execução.

Entre os algoritmos de inicialização, o algoritmo de *glorot* IGBlO] inicializa os pesos com valores pseudoaleatórios em uma distribuição normal, centralizados em O. Esta inicialização mantém os valores de uma maneira em que não são nem exageradamente grandes ou pequenos. O gradiente calculado pelo algoritmo de treinamento, quando os pesos tem valores muito altos ou muito baixos, fazem com que a rede neural falhe ou tenha um resultado ruim. Esta inicialização coloca valores em um alcance razoâvel.

Seu desvio padrão depende de quantas conexões de saída s e de quantas conexões de entrada *e* cada camada tem. De forma que, para cada camada da rede neural, o desvio padrão é calculado da seguinte forma :

$$
desvio(w) = \frac{2}{e+s}
$$

### **2.2.4 Treinamento**

O treinamento de redes neurais envolve em se ter valores para a matriz de pesos que minimizem a função de custo. Sendo os valores de pesos números pertencentes ao conjunto dos números reais, mesmo para um modelo com poucos neurônios, há infinitas permutações possíveis. Portanto, é necessário um algoritmo que calcule valores para os pesos, de forma que, durante o treinamento, teremos cada vez mais, um menor erro de saída. Em geral, um modelo não terá como saída o valor correto de um conjunto de dados *D* antes do treinamento. Portanto, os pesos são ajustados para aproximar o modelo para as saídas corretas.

Os algoritmos mais eficientes para ajustar os pesos de um modelo de rede neural, utilizam o gradiente calculado pela derivada da função de erro, a saída esperada e a saída atual do modelo.

#### **Gradiente Descendente**

A derivada de uma função de custo permite calcular o gradiente para cada peso *w,* isto permite ajustá-los para um valor que minimiza o erro. O gradiente indica em como ajustar o valor atual de *<sup>w</sup>*.para minimizar este erro. Se não há erro, o gradiente é O. Se o sinal do gradiente é negativo, o valor de *w* deve ser aumentado e se o sinal é positivo, deve ser diminuído.

O algoritmo gradiente descendente permite ajustar todos os pesos *w* utilizando o gradiente calculado para cada um, utilizando os exemplos do conjunto de dados de treinamento D. A figura 2. 7 ilustra de forma simples o algoritmo gradiente descendente.

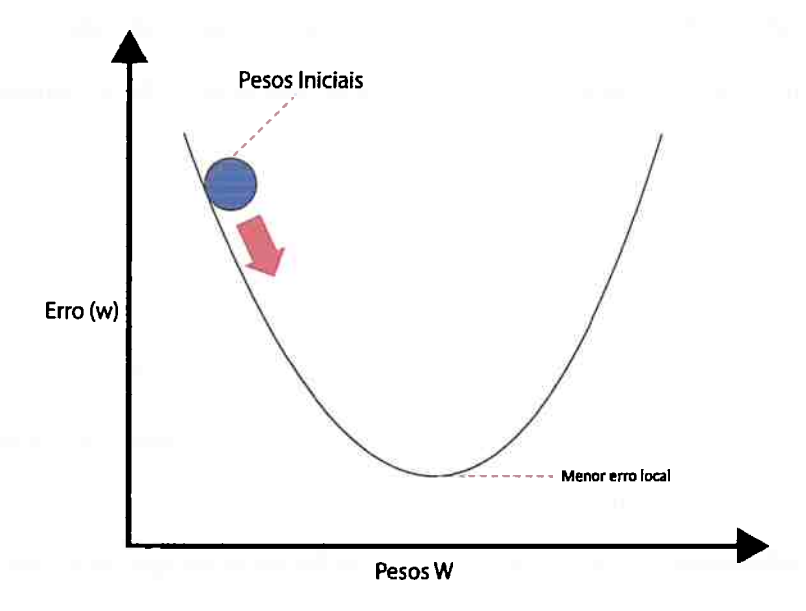

**Figura 2.7:** *Representação simplificada do gradiente descendente* 

### **Algoritmos de retro propagação** *backpropagation*

O algoritmo de retro propagação é utilizado com o calculo de gradiente de forma que a entrada, ou seja, o exemplo de treinamento de *D* é propagado por todas as camadas da rede neural, e a saída do modelo é utilizada para calcular o erro pela função de custo. Após isso, os valores dos erros são propagados de volta, começando pela camada de saída até <sup>a</sup> camada de entrada, com isto, os gradientes são calculados e os pesos ajustados. O objetivo é diminuir os gradientes para valores menores, desta forma, diminuindo o erro e aproximando os valores que saem do modelo, para os valores esperados de  $D$ .

Este algoritmo pode ser implementado em dois modos : online e em lote *(batch).* No modo online, os pesos são modificados para cada exemplo de treinamento visto pela rede neural. Ou seja, para cada exemplo, é aplicado o algoritmo de retro propagação e os pesos são ajustados.

No modo lote *(batch)*, dado um conjunto de treinamento *D* com *n* exemplos, define-se um tamanho de lote  $b$ , tal que  $b \leq n$ . Os pesos são modificados para cada conjunto de exemplos de tamanho *b* : soma-se os gradientes de cada exemplo deste conjunto e só então se ajusta os pesos *w.* 

Sendo  $\epsilon$  a taxa de aprendizado,  $w$  cada peso da matriz de pesos da rede neural,  $\alpha$  o

momento ( *momentum)* e *E* uma função de custo e considerando os pesos e os gradientes calculados como um vetor unidimensional, a atualização dos pesos é feíta conforme a equação abaixo;

$$
\Delta_{w(t)}=-\epsilon\frac{\partial E}{\partial_{w(t)}}+\alpha\Delta_{w_{t-1}}
$$

A taxa de treinamento aumenta ou diminui em escala, o gradiente. Uma taxa muito alta não permite que o modelo converja pra bons valores de pesos, e uma taxa baixa fara com que o modelo demore para adquirir bons valores de pesos.

O momentum determina a porcentagem da iteração anterior que deve ser aplicada na iteração. Ê um modo de permitir que o algoritmo de retro propagação, escape do minimo local, pois este tem como desvantagem, a tendencia de se manter em mínimos locais.

Esta equação calcula  $\Delta$ , ou seja, a mudança para- cada peso, como o produto do gradiente i. i *i e vite* ◄ • e a taxa de treinamento e adicionando o produto da. mudança de- peso da iteração anterior com o *momentum.* 

Importante notar que a taxa de treinamento e o- momento são hiper parâmetros, e em geral, são escolhidos de modo empírico, o que é considerado uma desvantagem deste tipo de algoritmo de treinamento.

### **Gradiente Descendente estocãstico**

O algoritmo de gradiente descendente estocástico é um tipo de procedimento de retro propagação, o qual também pode ser utilizado no modo -online -ou cm lote, porém com algumas modificações. No modo online, escolhe-se os exemplos aleatoriamente para serem usados na retro propagação No modo de lote, o subconjunto, também chamado de mini lote ( *mini batch)* é construído escolhendo-se elementos aleatórios do conjunto de treinamento, dado o tamanho deste conjunto. A díferença entre o gradiente descendente e o gradiente descendente estocástico é a escolha aleatória de exemplos. O modo lote não é implementado no algoritmo de gradiente descendente, apenas no gradiente descendente estocásticó;

A principal vantagem é que no modo lote, ele é muito mais rápido do que o gradiente descendente. Apesar de, em geral, o GD apresentar um menor erro, pode-se aproximar

deste, aumentando o número de iterações do algoritmo, e ainda assim, tende a finalizar mais rapidamente.

#### **Gradiente Descendente estocástico de Nesterov**

Um algoritmo de treinamento que é muito utilizado em redes neurais é o gradiente descendente estocástico de Nesterov [Nes03], apresentado por Yurii Nesterov. Sua motivação, é devido a que o algoritmo de Gradiente Descendente estocástico pode produzir resultados erráticos, pois em uma iteração, uma escolha aleatória de exemplos pode fazer com que os valores de pesos melhorem muito a saída do modelo, porém, em uma próxima iteração, uma má escolha de exemplos pode arruinar esta melhora, ou seja, piorando muito os valores de pesos, fazendo com que a rede neural fique estagnada, varie muito sua taxa de erro, demore \_para convergir, e em alguns casos, fazer com que o treinamento falhe, devido aos exemplos e ao tamanho de lote escolhido.

A técnica de Nesterov, utiliza o momento ( *momentum)* para mitigar este problema, pois permite o algoritmo a não seguir o gradiente cegamente e de forma brusca. O algoritmo segue na direção do gradiente acumulado, e após fazer uma medição neste gradiente, é possível corrigir a direção. Em outras palavras, o algoritmo de Nesterov é composto de duas partes: calcula-se o gradiente para a mudança de peso e então utiliza-se este valor para seguir em uma direção baseado na atualização dos pesos da última iteração.

A atualização dos pesos com gradiente descendente estocástico de Nesterov é feito da seguinte maneira:

Seja  $\alpha_t$  o momento (*momentum*) em uma iteração  $t$ , inicializamos  $\alpha_0$  em 0 e em seguida calculamos  $\alpha_t$ :

$$
\alpha_0 = 0
$$

$$
\alpha_t = \frac{1+\sqrt{1+4\alpha_{t-1}^2}}{2}
$$

Aonde, e é a taxa de aprendizado, *w* cada peso da matriz de pesos da rede neural e *E* uma função de custo e considerando os pesos e os gradientes calculados como um vetor unidimensional. Após isto, calcula-se a atualização dos pesos pelo gradiente. Seja *Yt+i* os valores dos pesos antes da aplicação do momento ( *momentum),* os valores finais dos pesos ( *Wt+1)* são calculados desta maneira:

$$
y_{t+1} = w_t - \epsilon \frac{\partial E}{\partial w_t}
$$

$$
w_{t+1} = (1-\alpha_t)y_{t+1} + \alpha_t y_t
$$

### **2.2.5 Ajuste de taxa de treinamento** *(Learning Rate)*

provided the company of the company

Conforme o modelo vai aproximando os valores de pesos para valores ótimos, é interessante diminuir a taxa de aprendizado, ou seja, diminuir esta taxa conforme o treinamento progride. Esta ideia originou de Jacobs (1988) [Jac88], e atualmente é uma boa prática de treinamento de redes neurais. Se considerarmos que o modelo esta em uma colina, na qual, o ponto mais alto é onde o erro é maior e o ponto mais baixo ocorre o menor erro, o gradiente faz com que o modelo desça esta colina. Caso **a** taxa de aprendizado seja muito alta, o modelo ira "saltar" do ponto mais baixo, "passando direto". Portanto, seguindo a analogia, a ideia é que conforme o modelo for se aproximando da parte mais baixa da colina, diminui-se <sup>a</sup>taxa de aprendizado. Na figura 2.8, em vermelho há a representação de uma alta taxa de treinamento, e em azul, taxa de treinamento muito baixa.

.. *)*
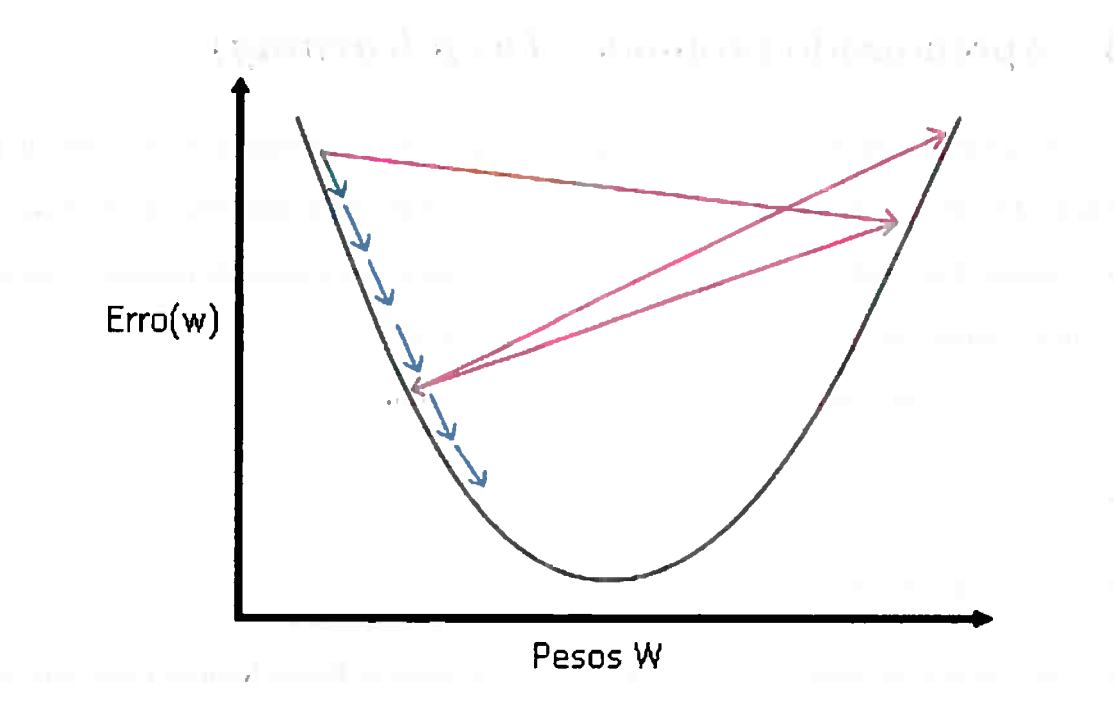

**Figura 2.8:** *Representação simplificada do ajuste da taxa de treinamento* 

### **2.2.6 Regularização com early-stopping**

Uma outra boa prática ao utilizar redes neurais é fazer uso do *early-stopping* [Pre98a) [Pre98b) [DBDJH14) [CLGOl] como método de regularização. Para aplicar este método, é necessário dividir o conjunto de treinamento *D* em dois subconjuntos : treinamento e de validação. O conjunto de validação é usado para medir o erro durante o treinamento do modelo com o conjunto de treinamento. Quando o algoritmo de aprendizado é iniciado, é comum que o erro dos dois conjuntos diminuam progressivamente. Em algum momento, pode ocorrer de o erro do conjunto de validação estagnar e começar a aumentar enquanto o erro do conjunto de treinamento continua a diminuir. Nesta situação, ê detectado o *overfitting.*  Ou seja, o conjunto de validação é usado para verificar se o modelo esta generalizando ou . memorizando dados.

Neste contexto, define-se *paciência* como a quantidade máxima de épocas em que não hâ melhora no erro do conjunto de validação. Quando a paciência chega ao limite, o algoritmo é finalizado e é utilizado o modelo na época de menor erro do conjunto de validação.

## **2.3 Aprendizado profundo** *(Deep learning)*

Aprendizado profundo, *Deep Learning,* é uma maneira de treinar' qualquer rede neural profunda. Em geral, uma rede neural para ser considerada profunda, tem de ter mais que duas camadas. Em 1943, Pitts [MP43], introduziu o modelo perceptron de múltiplas camadas MLP, desde então, podia-se criar redes neurais profundas. *Deep Learning* é composto de técnicas inovativas, tais como :

- Uso de Unidades retificadoras lineares *(ReLU)*
- Uso de regularização com Dropout *(Dropout)*
- Convoluções em redes neurais, as quais são chamadas de Redes Neurais Convolucionais [LB95]

#### **2.3.1** *Dropout*

Para diminuir o *overfitting,* os modelos de *deep learning* tendem a utilizar *dropout.* Esta técnica consiste em que, alguns neurônios e suas conexões nas camadas escondidas são ignorados e não tem seus pesos alterados ou usados, periodicamente, em algumas iterações no processo de treinamento. Foi apresentada em 2012 por Hinton, Srivastava, Krizhevsky, Sutskever e Salakhutdinov [HSK+12], e tem como principal característica não permitir a coadaptação de neurônios. Dado 2 neurônios, quando um deles é removido temporariamente, a rede neural terâ que ajustar o outro neurônio para compensar esta remoção. Isto ajuda a mitigar a situação do modelo memorizar os dados de treinamento. E comum que esta técnica seja implementada em forma de camada escondida. Dada uma camada escondida, pode-se ter uma camada de dropout em que cada neurônio se comporta como uma camada densa, no entanto, esta terâ um hiper parâmetro r, que é a probabilidade

de um neurônio desta camada ser escolhido para ser removido temporariamente, junto com

suas conexões.

.

#### **2.3.2 Redes Neurais Convolucionais e Camadas Convolucionais**

A rede neural convolucional foi desenvolvida tendo o olho biológico como inspiração e devido a seus resultados, é um modelo variante do perceptron de múltiplas camadas, muito importante na ârea de computação visual, pois este modelo tem um ótimo desempenho para reconhecimento e classificações de imagens. Foi apresentada pela primeira vez por Fukushima em 1980 [Fuk80).

Em 1998, este modelo de rede neural foi melhorado significantemente por LeCun, Bottou, Bengio e Haffner (LBBHOl).

As redes neurais convolucionais utilizam camadas convolucionais em sua estrutura. Estas camadas tem como objetivo extrair características *(features)* do conjunto de dados de treinamento. Esta camada é composta de diversos hiper parâmetros, sendo estes :

• Numero de filtros • Dimensão dos filtros • *Stride*  • Dimensão de *Padding* 

As camadas convolucionais apresentam filtros que tem a forma de polígonos de  $4$  lados com ângulos retos, sendo mais comum, o formato de um quadrado. Cada filtro, também chamado de *kernel* pode ter seu tamanho configurado por um parâmetro de largura e altura. Sendo a imagem de entrada, uma matriz formada por pixeis, então cada filtro é uma matriz de tamanho menor que a imagem de entrada que transita por cada-linha da imagem e calcula o produto escalar, e a matriz formada por este processo é chamada de mapa de características ou mapa de ativação. Portanto, definimos mapa de ativação como o resultado de aplicar o filtro em todas as sub-regiões da matriz de entrada, adicionando o termo bias e aplicando uma função de ativação.

Passo ( *stride)* é a quantidade de pixeis que o filtro saltará a cada movimentação. Para um valor de *stride* igual a 1, o filtro ira se mover um pixel por vez para a direita e ao chegar na extremidade, um pixel para baixo. O *stride* não pode ter valor igual a O, senão o filtro não ira transitar.

Preenchimento *(Padding)* é uma técnica-de se adicionar valores 0's nas bordas da matriz de entrada da camada convolucional. Isto permite que o filtro não perca informação das bordas, pois a cada vez que a matriz passa por uma camada convolucional, sua dimensão diminui. O ' ' . *Padding* permite mitigar este problema e aumentar a dimensão. Desta maneira, se mantém 1 informação das bordas e permite ter uma rede com mais camadas convolucionais, ou seja, mais profunda.

Importante notar que o *stride* e tamanho do filtro não podem ser maior que a dimensão da matriz de entrada. A figura 2.9 mostra um exemplo de filtro de dimensão 3x3 e stride 1 em uma imagem 6x6. Note que na figura 2.9a há a primeira iteração do filtro e na figura 2.9b  $\frac{1010 \text{ C}}{2}$  has ngura 2.0. temos a segunda iteração.

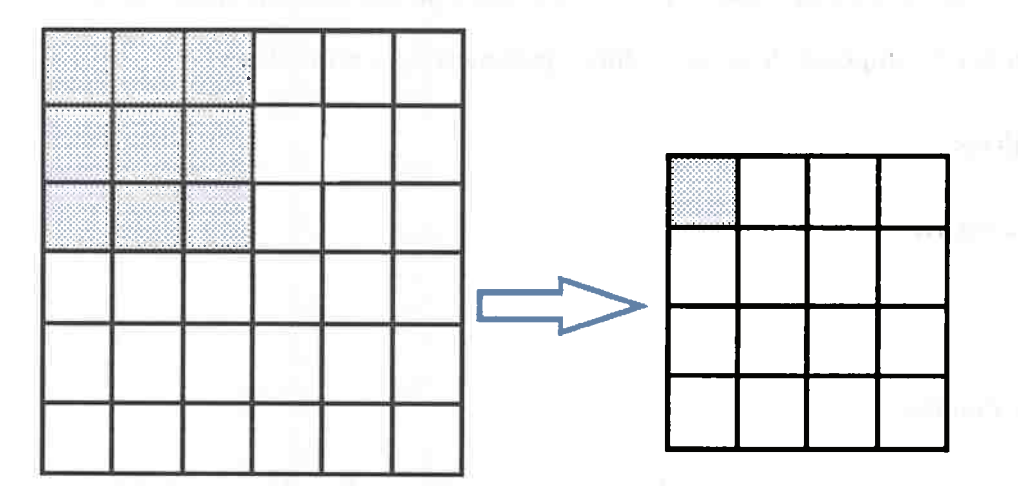

**(a)** *Exemplo de filtro 3x3, passo* (stride) = *1 e preenchimento* (padding) = *1 em uma imagem 6x6 na primeiro iteração* 

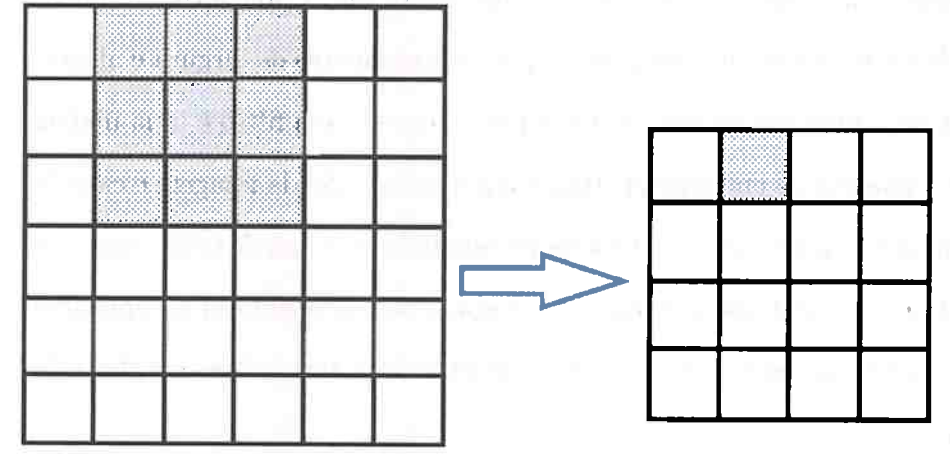

**(b)** *Exemplo de filtro 3x3, passo* (stride) = *1* e *preenchimento* (padding) = *1 em uma imagem 6x6 na segunda itemções* 

**Figura 2.9:** *Exemplo de 2 itemções com filtro 3x3, stride* = *1* e *preenchimento* (padding) = *1* em *uma imagem 6x6* 

Podemos calcular a dimensão resultante da matriz de saída *I* após passagem do filtro convolucional. Para cada d, tal que d é a dimensão de altura ou largura, e seja s o stride e p o preenchimento *(padding),* então :

$$
I_d = \frac{I_d - f_d + 2\mathfrak{p}}{\mathfrak{s}} + 1
$$

Portanto, note que na figura 2.9a, podemos calcular qual serâ a dimensão resultante por esta fórmula. Abaixo, temos um exemplo do uso desta fórmula na figura 2.9a.

Para a dimensão de altura :

$$
I_d = \frac{I_d - f_d + 2p}{5} + 1\tag{2.1}
$$

$$
I_d = \frac{6 - 3 + 2 \times 0}{1} + 1 \tag{2.2}
$$

$$
I_d = 4 \tag{2.3}
$$

**f**  Note que, para a dimensão de largura obtemos o mesmo valor devido aos valores utilizados e conforme ilustrado na figura 2.9a.

#### **2.3.3 Camada de Max-Pooling**

.

A camada de *max-pooling* permite diminui a dimensão da matriz que passa por esta camada, pois sua função é dividi-la em submatrizes de tamanhos menores e manter apenas o maior valor presente nesta submatríz Ou seja, a matriz resultante terâ os valores maiores das submatrizes e portanto, a matriz resultante sera composta de submatrizes com um único valor.

Apresenta 2 hiper parâmetros, a extensão espacial te *stride s.* A extensão espacial define a dimensão das submatrizes, portanto, para  $t = 2 e 5 = 2$ , e uma matriz de entrada de tamanho *4x4,* a matriz resultante desta camada terâ dimensão 2x2.

A dimensão da matriz que resulta desta camada é calculada da seguinte maneira: Dado a matriz de entrada que irá passar por esta camada e para cada d, tal que d é a dimensão de altura ou largura, então sua dimensão de saída  $I_d$  é tal *:* 

$$
I_d = \frac{I_d - \mathfrak{t}}{\mathfrak{s} + 1}
$$

the second the first control of the second control of the second control of the second control of the second control of the second control of the second control of the second control of the second control of the second con

Importante notar, que caso a matriz de entrada seja tridimensional, sendo a terceira dimensão a quantidade de canais de cor, esta dimensão permanecerá e não sera removida. Em geral, esta camada é utilizada após uma camada convolucional, porém, há um consenso na comunidade em se usar uma camada *max-pooling* a cada 2 ou 3 camadas de convolução [NHlO, LBBH98, LBBH98, SZ14} ,

Esta camada não tem pesos e, portanto, não sofre mudanças pelo algoritmo de treinamento. Além disso, promove um tipo de invariância a translação e reduz o custo computacional para as outras camadas. A figura 2.10 ilustra o uso do max-pooling com  $t = 2 e 5 = 2$ .

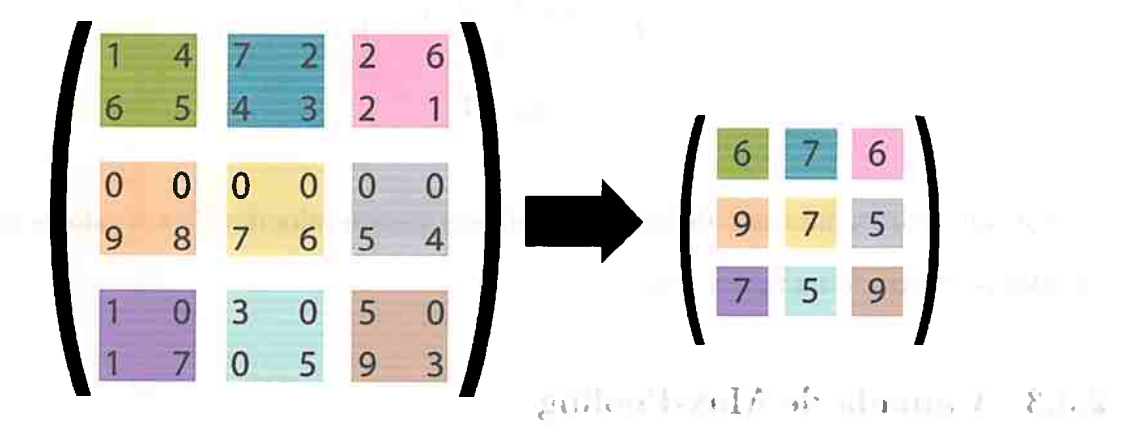

the company's financial

**Figura 2.10:** *Exemplo de max-pooling com*  $t = 2 e$   $s = 2$ 

A figura 2.11 ilustra um exemplo de modelo de rede convolucional.

**Contract** 

and the same of the con-

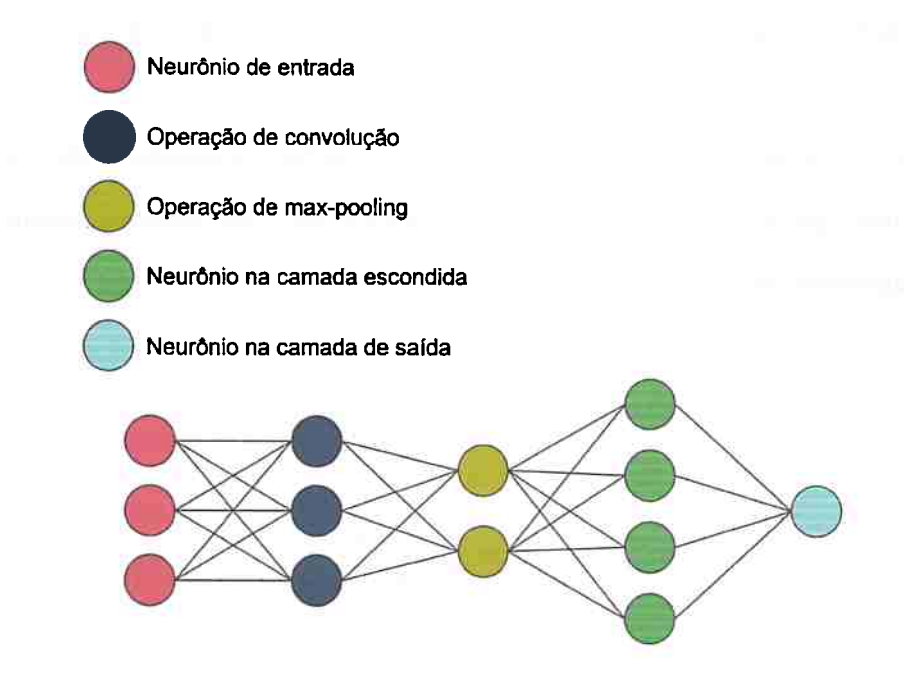

**Figura 2.11:** *Representação simplificada de* um *perceptron de múltiplas camadas* 

## 2.4 Outras Medidas para o conjunto de teste

Para auxiliar na avaliação dos resultados é possível calcular a acurâcia, a sensitividade, a especificidade, Valor Preditivo Positivo *(PPV)* e F-score *(Fl}* do conjunto de testes. A sensitividade e especificidade são medidas usadas para avaliar o desempenho de uma classificação binária.

Seja *TP (True Positive)* a quantidade de positivos verdadeiros, *FP (False Positive)* a quantidade de falsos positivos, *FN (False Negative)* a quantidade de falsos negativos e *TN (True Negative)* a quantidade de negativos verdadeiros, podemos calcular a sensitividade, especificidade e precisão (PPV). Ou seja, se definimos 'positivo' como 'aceito' e 'negativo' como 'rejeitado', podemos interpretar da seguinte maneira :

- *T P* como corretamente aceito.
- *FP* como incorretamente aceito.
- $\bullet$   $TN$  como corretamente rejeitado.
- $\bullet$   $FN$  como incorretamente rejeitado.

A sensitividade, também chamada de probabilidade de detecção, permite medir a proporção de positivos corretamente detectados. A especificidade permite medir a proporção de negativos corretamente detectados. O F-score (F1) combina a sensitividade e a precisão (PPV), permitindo que se verifique a robustez do modelo que esta sendo analisado.

Definimos matematicamente :

$$
Sensitivityade = \frac{TP}{TP + FN}.
$$
  

$$
Especi ficidade = \frac{TN}{TN + FP}
$$

$$
PPV = \frac{TP}{TP + FP}
$$

$$
F_{score} = \frac{PPV * Sensitividade}{PPV + Sensitividade}
$$

Para ilustrar, suponha que queremos usar estas medidas em exames para verificar doença em indivíduos. Neste exemplo, dizemos que :

- $\bullet$   $\cal{TP}$  ou positivo verdadeiro, significa que um indivíduo doente foi identificada corretamente como doente.
- TN ou negativo verdadeiro, significa que um indivíduo saudável foi identificada corretamente como saudável.
- $FP$  ou falso positivo, significa que um indivíduo saudável foi identificada incorretamente como doente.
- $\bullet$   $FN$  ou falso negativo, significa que um indivíduo doente foi identificada incorretamente como saudável.
- Sensibilidade significa a proporção de indivíduos positivos verdadeiros $(TP)$ .
- Especificidade significa a proporção de indivíduos negativos verdadeiros $(TN)$ .

## $Capitulo 3$

.J

~ ,.

..

.. . '

•• 1

..

# Projeto de operadores locais de *imagem* **usando CNN**

No capítulo 2 discutimos os conceitos necessários para compreender o uso de redes neurais artificiais para estimar urna função a a partir de exemplos de treinamento. Neste capítulo· vamos discutir sobre os operadores de imagens locais e o uso de redes convolucionais para estimá-los.

Um operador de imagem  $\Psi$  é uma transformação entre dois espaços de imagens e será denotado normalmente por uma letra grega  $\Psi$  maiúscula. Em particular, neste trabalho, estamos interessados em operadores no domínio das imagens em níveis de cinza, denotada por  $[0, K]^E$  (imagens em qual k = 255) e tendo como contra-domínio as imagens binárias  $[0, 1]^{E}$ .

Seja g uma imagem em níveis de cinza,  $\mathbf{g} \in [0,K]^E,$ e h uma imagem binária,  $\mathbf{h} \in [0,1]^E$ então $\Psi$ leva g em h através da relação $\Psi(g) = h$ . A figura 3.1 apresenta um exemplo desta transformação.

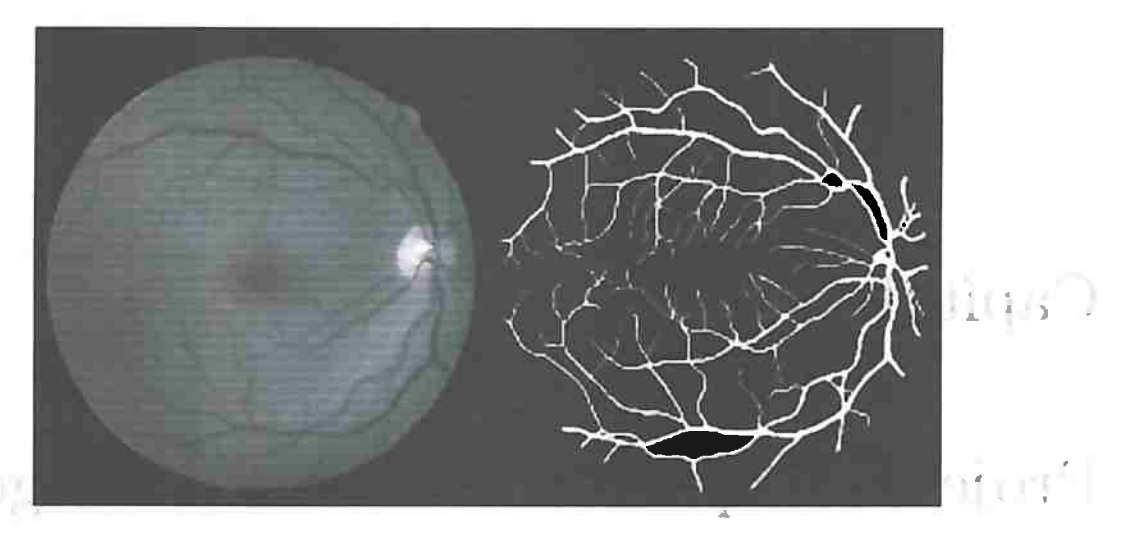

**Figura 3.1:** *Exemplo de imagem de entrada (I)* e *de saída {ideal) {O).* 

Os operadores  $\Psi$  que são invariantes por translação e localmente definidos são conhecidos como W-operadores, ou "operadores de janela", onde W é a "janela", a qual define a saída do operador. Um operador  $\tau \in E$ , é invariante à uma translação se possue a seguinte propriedade:

$$
\Psi(g+\tau)=\Psi(g)+\tau
$$

Em outras palavras, a translação de uma imagem por um deslocamento  $\tau$  no domínio das imagens não afeta o resultado do operador, a menos da translação. Uma outra classe importante de operadores de imagens é a dos operadores locais, isto é, operadores que dada uma vizinhança  $W \subset E$ ,  $o \in W$  (sendo *o* a origem de *E*), possuem a seguinte propriedade:

$$
\Psi(g)(\tau)=\Psi(g|W_\tau)(\tau)
$$

Os operadores de janela definidos no domínio  $[0, K]^E$  com contra-domínio  $[0, 1]^E$ , podem ser representados por função $\psi: [0, K]^W \rightarrow [0, 1].$ 

A aplicação de um operador de janela numa imagem $g\in [0,K]^E$  faz se transladando-se W sobre todos os possíveis pontos de  $E$  para todos os pontos  $p$  de  $E$ , observando-se  $g|W_p$  e aplica-se a função  $\psi$  sobre essa subimagem. O resultado dessa aplicação é o valor de  $\psi(g)(p)$ 

A figura 3.2 ilustra uma janela sobre uma posição em uma imagem.

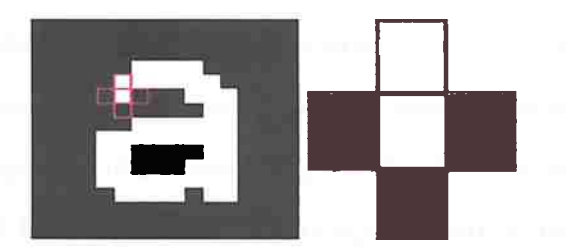

**Figura 3.2:** *Exemplo de uma janela (W)* em *I* e *o padrão observado.* 

O operador gradiente morfológico [Dou92al, [Heill l, com elemento estruturante cruz, assim como na figura 3.3, é um exemplo de operador de janela pois é localmente definido pelo elemento estruturante cruz. A figura 3.4 mostra a operação de segmentação de borda com este operador.

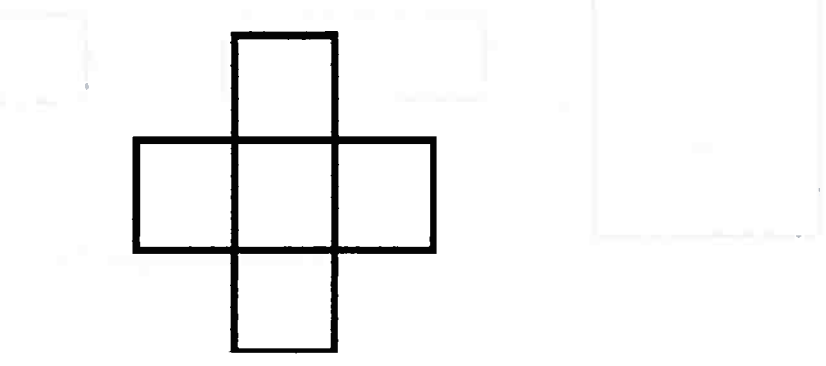

**Figura 3.3:** *Elemento estruturante cruz* 

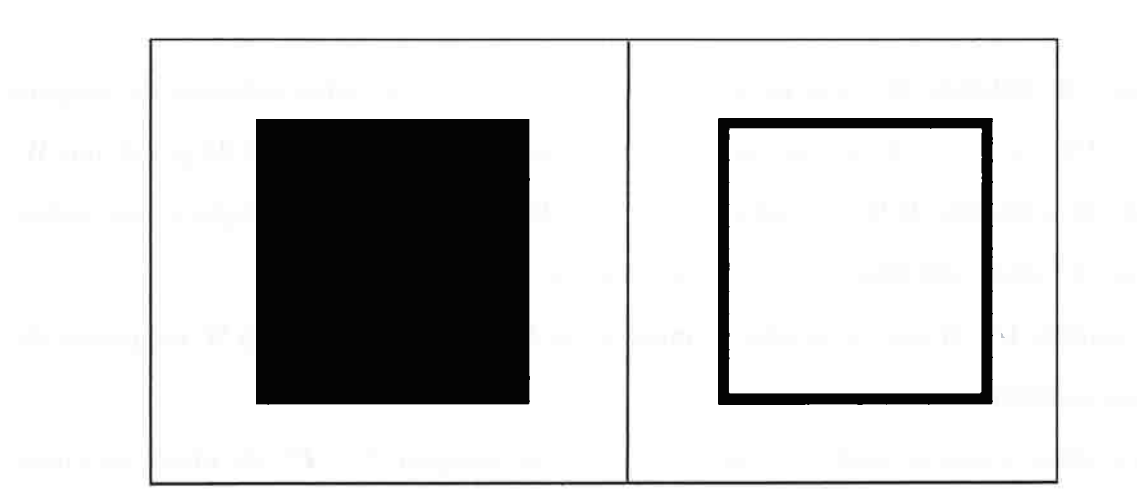

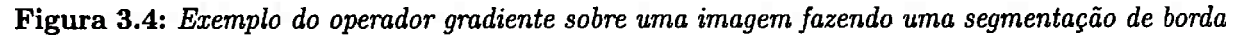

## **3.1 Processo de aprendizagem de operadores**

Na seção anterior, vimos que os operadores dejanela podem ser representados por funções de imagens locais  $\psi:[0,255]^W$  em  $\{0,1\}$ . Nesta seção e na próxima vamos recordar o processo de estimação dessas funções como proposto em trabalhos anteriores do grupo e apresentar nossa proposta de estimação das funções usando redes neurais convolucionais.

<sup>~</sup>' **1** 

No trabalho de Barrera et al [BDT97) é apresentâdo o projeto de W-operadores de imagens através de estimação usando aprendizado de maquina. A figura 3.5 ilustra a ideia.

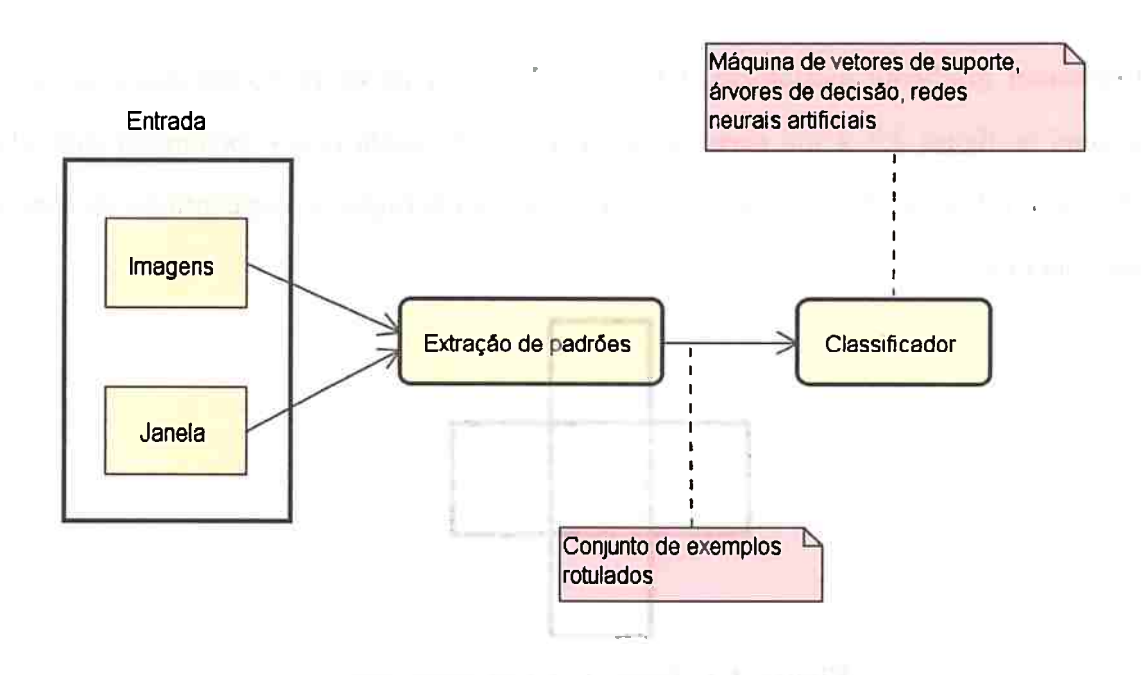

**Figura 3.5:** *Processo de aprendizagem de* 'I>' *Operadores* 

Dado um conjunto de imagens de entrada  $\{\mathcal{G}_i\}, i \in 1, ..., n$ , outro conjunto de imagens de saída *{1li},* i E 1, ... , *<sup>n</sup>*tal que cada *{hi}* corresponde a transformaçâo de *9i* por um Woperador  $\Psi,$  o projeto de W-operadores é um método para estimar uma função  $\psi$  que melhor aproxima a função que representa o W-operador  $\psi$ .

As famílias  $\mathcal G$  e  $\mathcal H$  são chamadas de imagens de treinamento e a janela W simplesmente de janela na figura 3.5.

Para obter todas os padrões possíveis para uma imagem  $f \in \mathcal{L}^E$  de níveis de cinza, fazemos a translação com a janela  $W|W \subset E$ , sobre f e observamos cada padrão visto por esta janela. Ou seja, restringimos f a W no ponto  $\tau | \tau \in E$ , e variando  $\tau$  para todos os pontos de E, obtendo todas os padrões.A quantidade de operadores do subconjunto formado pelos W-operadores é  $|\mathcal{L}|^{(|\mathcal{L}|^{|W|})}$ , pois para cada padrão de janela pode haver  $|\mathcal{L}|$  valores de saída para o operador, sendo  $|\mathcal{L}|$  os níveis de cinza possíveis.

Com as imagens e a janela é feito a extração de padrões e de seus rótulos. Cada padrão é

and the control of

a vizinhança definida pela janela *W,* ou seja, os pixeis na vizinhança de um pixel p, aonde *W*  <sup>é</sup>centralizado. A extração de padrões é feita da seguinte maneira : a janela W se movimenta 1 pixel a pixel sobre uma imagem I, de forma que, W na posição  $(i, j)$  de I extrai pixeis da vizinhança, tal que, a vizinhança é definida pela dimensão de W e o rótulo é extraído de O na mesma posição  $(i, j)$ .

A definição do tamanho da janela W é feita de forma manual através de tentativa e erro. Desta maneira, há de se verificar situações em que a janela é excessivamente grande e quando é extremamente pequena. Uma janela excessivamente grande causa um aumento no tempo de processamento e diminui a acurácia do operador devido a que a janela começa a ter informações pouco relevantes [JrOl]. Usar janelas muito pequenas impedirá o operador de imagem *'11* de observar diversos padrões que são importantes para efetuar sua transformação  $f(I_i) = O_i$ , assim, resultando em um conjunto de treinamento insuficiente, com pouca variação de padrões [JrOl].

Para ilustrar este procedimento, na tabela 3.1 há exemplos de padrões vistos por uma cruz, assim como na figura 3.3, de dimensão 3x3 sobre a imagem e rótulo presente na figura 3.4.

|                                    |                                                                           | Padrões Extraídos       |              | Rótulo<br>255<br>$\bf{0}$<br>0 |  |  |  |  |  |  |  |
|------------------------------------|---------------------------------------------------------------------------|-------------------------|--------------|--------------------------------|--|--|--|--|--|--|--|
| ng Tr<br>$\frac{1}{2}$ indice      |                                                                           | Padrão                  |              |                                |  |  |  |  |  |  |  |
|                                    |                                                                           |                         | 0            |                                |  |  |  |  |  |  |  |
| $\blacksquare$                     |                                                                           | 255, 0, 0, 0, 0         | 237          |                                |  |  |  |  |  |  |  |
|                                    | $1 -$                                                                     | 0, 255, 0, 0, 0         | 249          |                                |  |  |  |  |  |  |  |
| <b>CONTRACTOR</b> THE STATE OF THE | $\overline{2}$                                                            | 0, 0, 0, 0, 0           | 2880         | 56133                          |  |  |  |  |  |  |  |
| the conflict of the control lines. | 3                                                                         | 255, 255, 255, 255, 0   | 0            | 239                            |  |  |  |  |  |  |  |
|                                    | $\overline{\mathbf{4}}$                                                   | 0, 0, 0, 255, 255       | 1            | 0                              |  |  |  |  |  |  |  |
| and the project                    | $\overline{5}$                                                            | 255, 255, 255, 0, 255   | 0            | 251                            |  |  |  |  |  |  |  |
|                                    | $\begin{array}{ c c c }\hline \quad \  \  & 4 \\ \hline \end{array}$<br>6 | 0, 255, 255, 255, 255   | 0            | 239                            |  |  |  |  |  |  |  |
|                                    | 7                                                                         | 0, 0, 0, 255, 0         | 249          | $\bf{0}$                       |  |  |  |  |  |  |  |
|                                    | 8                                                                         | 255, 255, 255, 255, 255 | 0            | 996                            |  |  |  |  |  |  |  |
|                                    | 9                                                                         | 255, 0, 0, 255, 0       | $\mathbf{1}$ | 0                              |  |  |  |  |  |  |  |
|                                    | 10                                                                        | 0, 0, 0, 0, 255         | 237          | 0                              |  |  |  |  |  |  |  |
|                                    | 11                                                                        | 0, 255, 0, 0, 255       | 1            | 0                              |  |  |  |  |  |  |  |
|                                    | 12                                                                        | 255, 0, 255, 255, 255   | 0            | 251                            |  |  |  |  |  |  |  |
|                                    | 13                                                                        | 255, 255, 0, 0, 0       | 1            | 0                              |  |  |  |  |  |  |  |

**Tabela 3.1:** *Padrões extraídos para segmentação de borda.* 

Na tabela 3.1 vimos que pode haver padrões repetidos com rótulos iguais e/ou diferentes, assim como no índice O desta tabela. Quando isto ocorre, há um problema de decisão, o qual é visto como parte do processo na figura 3.5. Portanto, uma solução possível, é remover os exemplos repetidos e manter apenas um exemplo com o rótulo mais frequente. Para exemplificar, podemos realizar este processo na tabela 3.1, o resultado esta na tabela 3.2. Outra solução possível, é manter os exemplos repetidos, inclusive com rótulos divergentes e deixar que o classificador faça inferência sobre eles.

| Padrões Extraídos |                         |              |                |  |  |  |  |  |
|-------------------|-------------------------|--------------|----------------|--|--|--|--|--|
| Índice            | Padrão                  | Rótulo       |                |  |  |  |  |  |
|                   |                         | 0            | 255            |  |  |  |  |  |
| 0                 | 255, 0, 0, 0, 0         | $\mathbf 1$  | $\overline{0}$ |  |  |  |  |  |
| 1                 | 0, 255, 0, 0, 0         | 1            | $\overline{0}$ |  |  |  |  |  |
| 2                 | 0, 0, 0, 0, 0           | 0            | $\mathbf{1}$   |  |  |  |  |  |
| 3                 | 255, 255, 255, 255, 0   | 0            | $\mathbf{1}$   |  |  |  |  |  |
| 4                 | 0, 0, 0, 255, 255       | 1            | 0              |  |  |  |  |  |
| 5                 | 255, 255, 255, 0, 255   | 0            | 1              |  |  |  |  |  |
| 6                 | 0, 255, 255, 255, 255   | 0            | $\mathbf{1}$   |  |  |  |  |  |
| 7                 | 0, 0, 0, 255, 0         | 1            | 0              |  |  |  |  |  |
| 8                 | 255, 255, 255, 255, 255 | $\bf{0}$     | 1              |  |  |  |  |  |
| 9                 | 255, 0, 0, 255, 0       | $\mathbf{1}$ | 0              |  |  |  |  |  |
| 10                | 0, 0, 0, 0, 255         | 1            | $\bf{0}$       |  |  |  |  |  |
| 11                | 0, 255, 0, 0, 255       | $\mathbf{1}$ | 0              |  |  |  |  |  |
| 12                | 255, 0, 255, 255, 255   | 0            | 1              |  |  |  |  |  |
| 13                | 255, 255, 0, 0, 0       | 1            | 0              |  |  |  |  |  |

**Tabela 3.2:** *Padrões extraídos para segmentação de borda* 

Com o problema de decisão tratado, os padrões, com seus respectivos rótulos, são enviados para um classificador, e este será o responsável pelo aprendizado do operador de imagem. Cada padrão e rótulo respectivos formam um conjunto de treinamento definitivo.

## **3.2 W-operadores e Redes Convolucionais**

O classificador utílizado no processo de aprendizagem do W-operador neste trabalho é o modelo de rede neural convolucional. A figura 3.6 ilustra este processo.

the company of the company

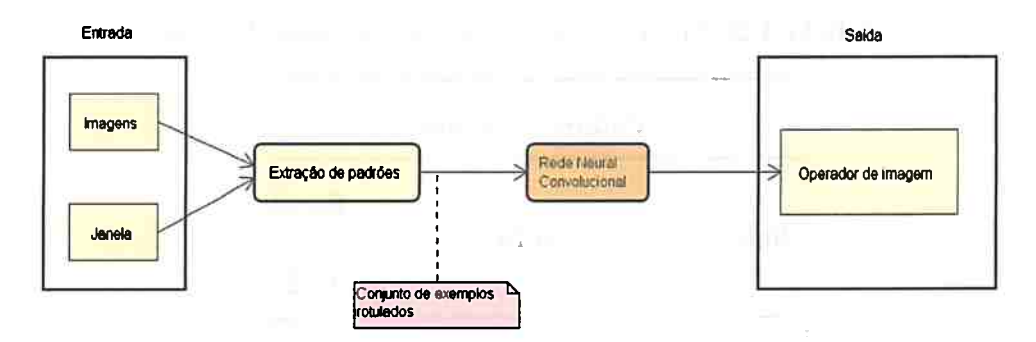

**Figura 3.6:** *Processo de aprendizagem de Operadores usando Rede neural convolucional* 

Cada janela rotulada é passada para a camada de entrada da rede neural convolucional e esta é responsâvel por enviar a imagem para a primeira camada convolucional, a qual terá seus filtros e outros parâmetros que irão fazer a convolução. A figura 3.7 ilustra este procedimento.

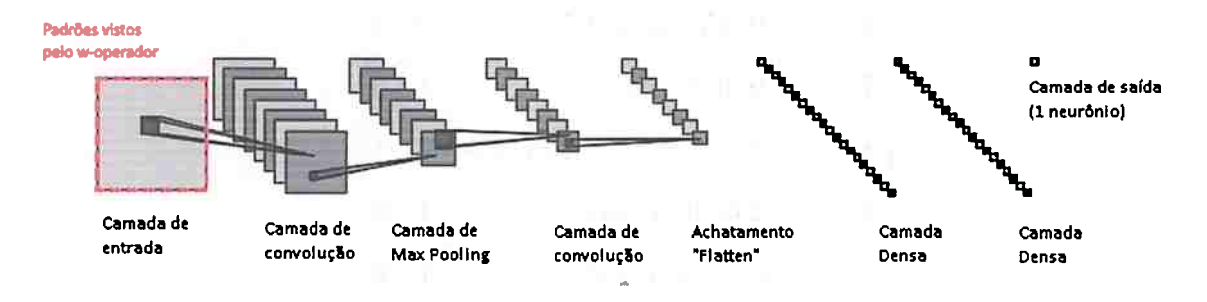

**Figura 3. 7:** *ilustração de uma Rede neural convolucional. Imagem feita com referencia da imagem presente em github.com/ gwding* / *drawconvnet* 

Note que, em geral, nos trabalhos científicos que usam este modelo convolucional, utilizase uma imagem completa como entrada para o modelo, assim como ilustrado na figura 3.8.

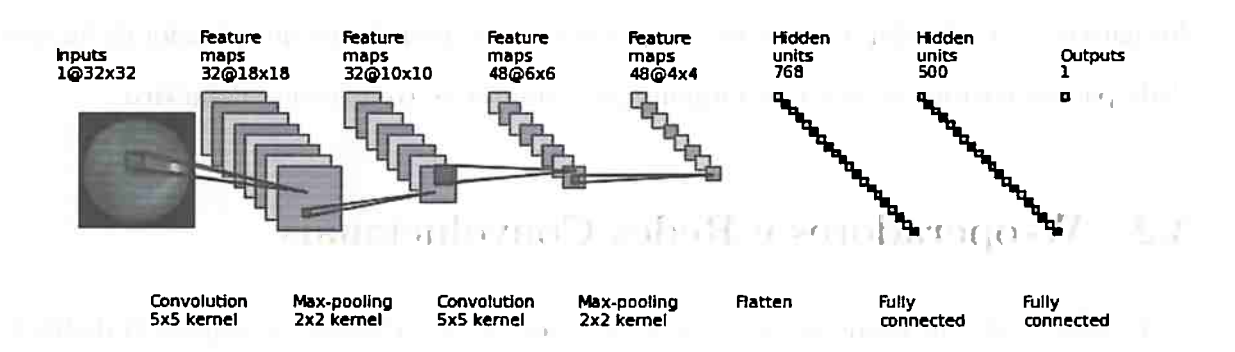

**Figura 3.8:** *ilustração de uma Rede neural convolucional. Imagem feita com referencia da imagem presente em github.com/ gwding* / *drawconvnet* 

Neste trabalho, no entanto, utilizamos os padrões vistos pelo W-Operador como entrada

e estas são partes de imagem. Isto é uma diferença do nosso trabalho para outros trabalhos publicados. Além disso, nesta abordagem é possível ter como saída do modelo apenas um neurônio sigmoide. ,

## 3.3 **Escolha da arquitetura**

A escolha da arquitetura de uma rede neural convolucional para ser aplicada com Woperadores, necessita de atenção na quantidade de camadas convolucionais e de max-pooling.

Em geral, a dimensão das janelas do W-operador são relativamente pequenas, portanto, não faz sentido ter uma rede convolucional com uma quantidade excessiva de camadas, pois estas não irão conseguir extrair características suficiente dos dados devido a dimensão .insuficiente da entrada. Além disso, há o problema da diminuição de dimensionalidade dos dados a cada passagem por uma camada convolucional e de max-pooling, a qual pode ser mitigada por uso de padding, no entanto, o seu uso excessivo por muitas camadas, irâ prejudicar a quantidade de informação que as camadas convolucionais irão conseguir extrair.

Para exemplificar, suponha a escolha de uma janela 21x21, a qual é considerada razoavelmente grande para um W-operador. Neste primeiro exemplo, verificamos o que acontece com a dimensão da imagem de entrada ao passar por <sup>2</sup>camadas convolucionais e em seguida por uma camada de max-pooling, 2 vezes. Note as dimensões na tabela 3.3.

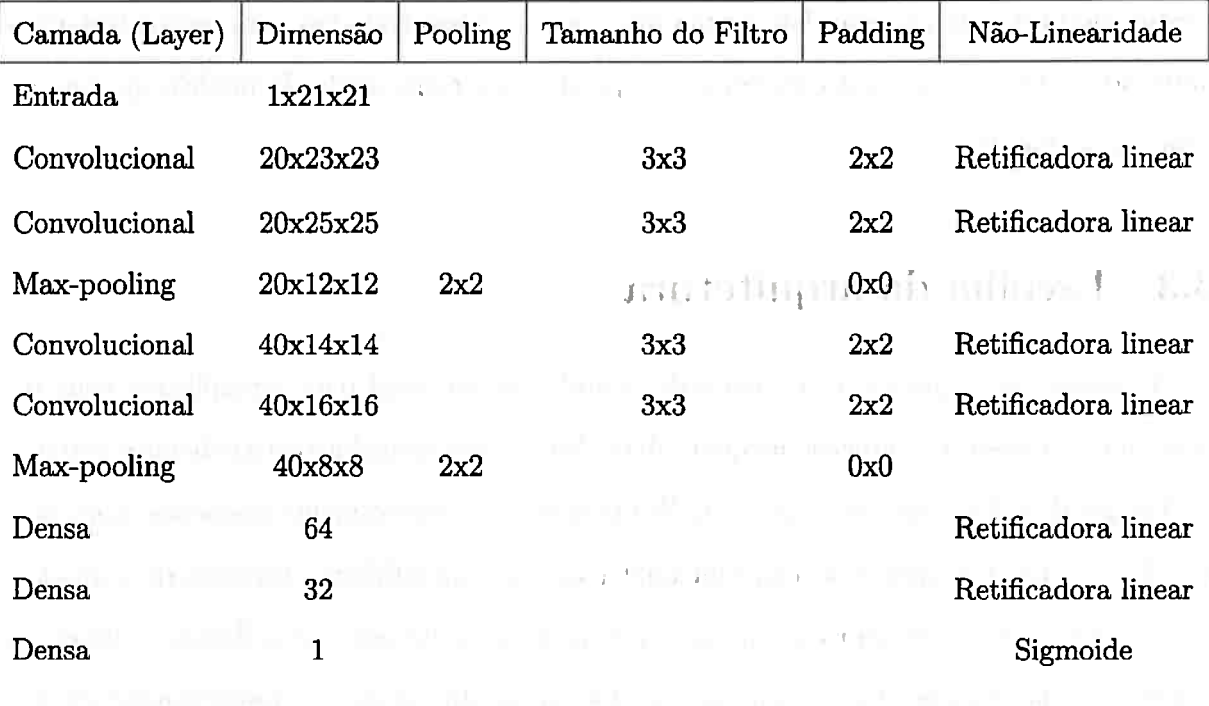

**Tabela 3.3:** *Exemplo de arquitetura de rede neural convolucional com janela 21x21* 

Note que na última camada de max-pooling, a dimensão jâ chega a 8x8, o que é considerado pequeno para que uma camada convolucionàl consiga extrair características de forma eficiente. Portanto, adicionar mais camadas, com esta dimensão de janela, não é interessante. Vejamos o que acontece quando utiliza-se uma janela mais comum ao se trabalhar com W-operadores, por exemplo, com dimensão llxll, assim como descrito na tabela 3.4

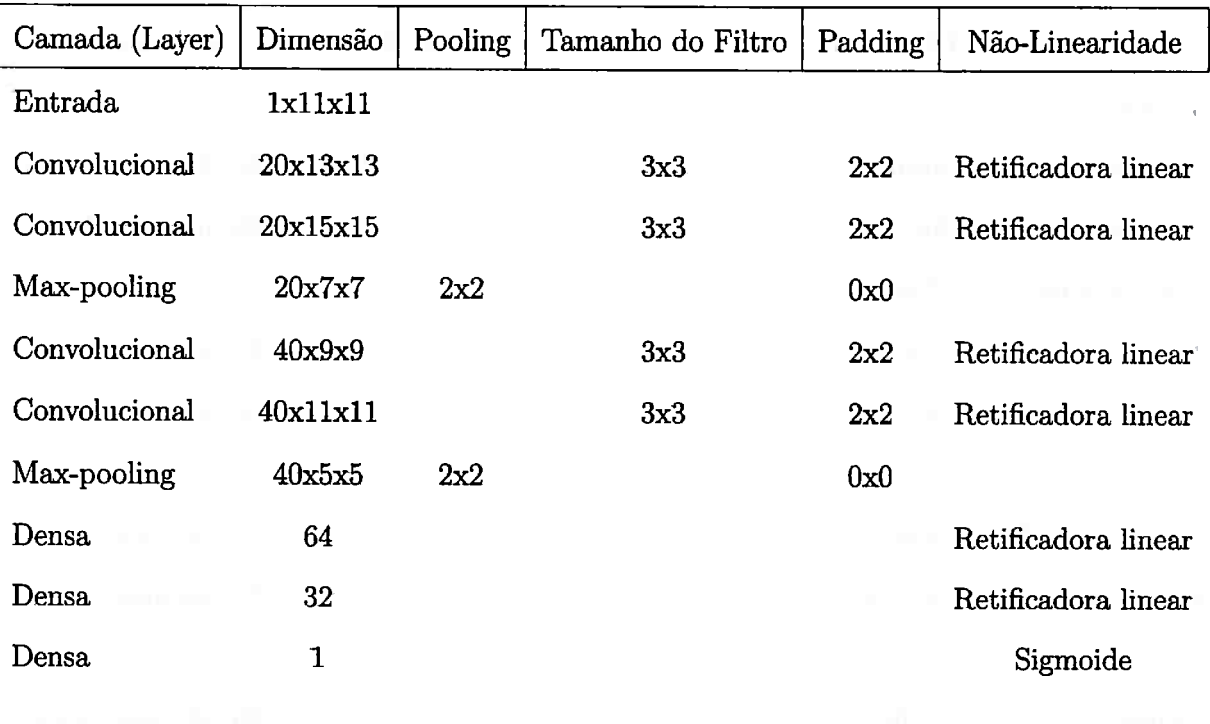

**Tabela 3.4:** *Exemplo de arquitetura de rede neural convolucional com janela 11xll* 

Verifique na tabela 3.4 que usando uma janela llxll, a dimensão resultante na ultima camada de max-pooling é ainda menor. Utilizar muitos filtros nas camadas convolucionais, neste caso, é ineficiente, pois ocorrerá de alguns filtros terem pouca influência no processo de inferência. Em outras palavras, o uso de muitos filtros quando há uma dimensão pequena de imagem pode fazer com que muitos filtros não aprendam algo sobre os dados.

Ao realizar experiências cientificas no âmbito acadêmico, sabemos que há a necessidade de controlar a quantidade de parâmetros que irá ser mudado entre cada experimento. Além disso, é necessário ter uma arquitetura que irá ser íntegra e eficiente para diferentes tipos de dimensão de janelas de W-operadores escolhidos e que não irá ter sua dimensão reduzida a O ou 1 em alguma camada convolucional ou max-pooling, assim como ilustrado na tabela 3.5.

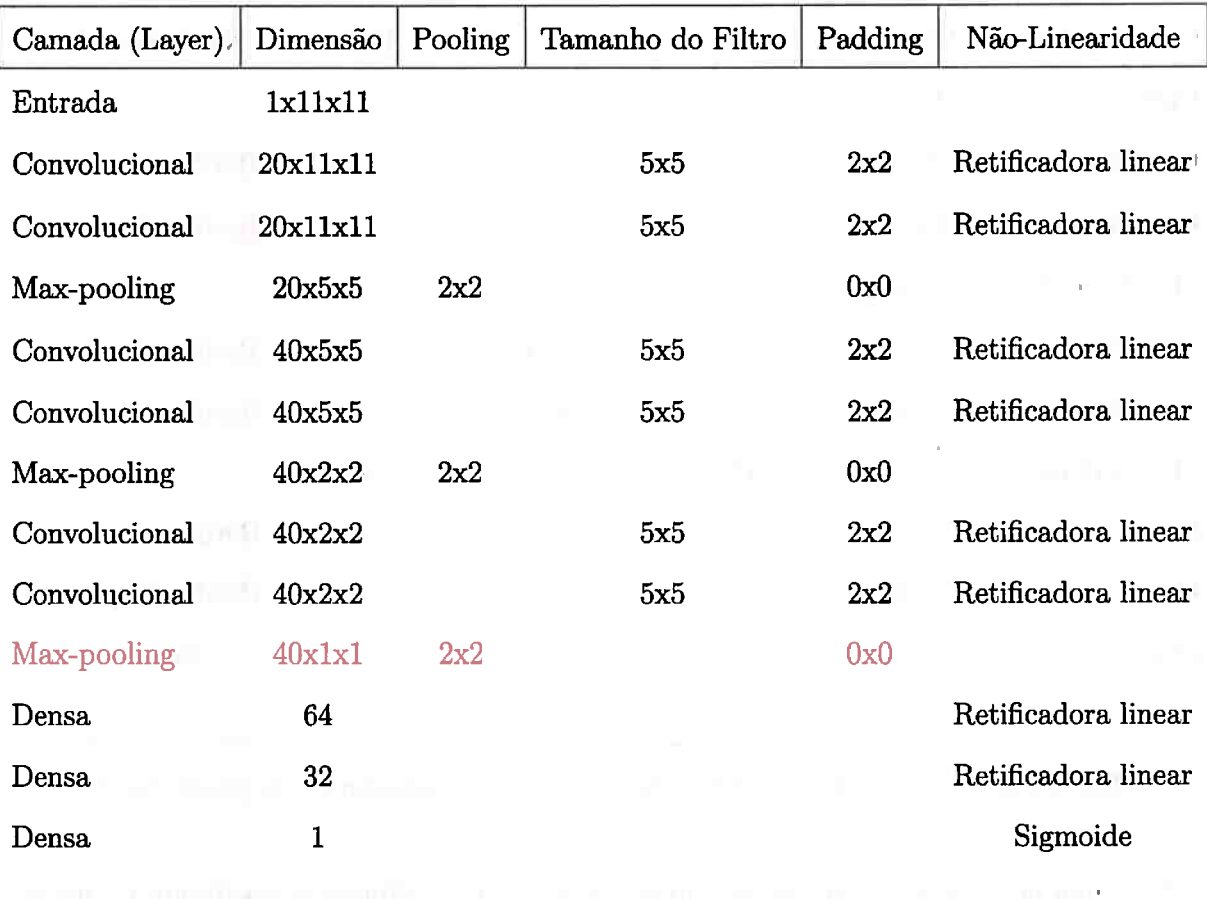

**Tabela 3.5:** *Exemplo de problema na arquitetura de rede neural convolucional com janela 11x11, note a camada* em *tom vermelho representando a situação descrita.* 

Note também que estes exemplos, apesar de terem sido focados na dimensão das janelas dos W-operadores, servem como informação ao criar uma arquitetura de rede convolucional para outros tipos de problemas que não envolvam W-operadores. Atualmente não há uma forma única de criar estes modelos e portanto, testa-los e adapta-los, mudando a quantidade de camadas, filtros convolucionais e neurônios, ainda é uma tarefa importante ao se trabalhar com eles.

Outro ponto importante é a questão entre criar uma arquitetura própria ( customizada) ou utilizar um modelo pronto, por exemplo, a VGGnet [SZ14], AlexNet [NHlO, LBBH98], ResNet[HZRS16] e GoogleNet [SLJ+15], as quais têm milhões de parâmetros que exigem alta capacidade de computação e memória. Estes modelos não podem ser utilizados em casos em que não há a possibilidade de se ter um processador e GPU de alto desempenho [HRVS16J. Além disso, em muitos casos, não há uma grande quantidade de dados disponível, como por exemplo, a que os autores destes modelos utilizaram para treinar estes modelos e portanto,

uma rede de menor profundidade é desejável E possível criar redes de menos profundidades com acurácia próxima a modelos extremamente profundos [HRVS16], usando algoritmos de regularização e normalização ou até mesmo fazendo o aumento do conjunto de dados de forma artificial, por exemplo.

De qualquer forma, há uma troca entre acurácia e processamento, sendo que, quando <sup>é</sup>necessário uma alta capacidade de computação, o tempo de inferência e treinamento <sup>é</sup> altamente afetado [CPC16], tornando inviável sua aplicação direta. Desta maneira, quando há a possibilidade de se obter resultados razoáveis com redes não tão profundas, estas devem ser prioridade devido ao menor custo computacional envolvido, e um exemplo pode ser verificado no trabalho de Yoon Kim [Kim14] aonde uma rede convolucional simples é utilizada para classificar frases e consegue resultados excelentes.

#### 40 PROJETO DE OPERADORES LOCAIS DE IMAGEM USANDO CNN 3.3

and determine the second contract of the contract of the second contract of the second dem Mindelband, in the first state of the control of the first state of the confor make demographic and make make the material contract of the components of the contract of dealers and between the company of the second second second second second second second second second second second contact the company's state and company and the contact of and we have required a controller for the control of the controller of the controller proand the company function of the company function of the company of the company of

 $\zeta$ 

## Capítulo 4

## Segmentação de veias da retina

Para testar a abordagem proposta, aplicamos o método para 2 conjuntos de imagens de fundo de olho. Um dos conjuntos é chamado DRIVE [SAN+04b] e o outro de STARE [Hoo75]. <sub>-</sub>

..

stoj.<br>A segmentação de veias é um processo difícil de ser feito, inclusive para humanos. Mudanças nas características das veias de uma retina, podem indicar problemas de saúde, como ' por exemplo, hipertensão, diabetes, doenças cardiovasculares e arteriosclerose. A segmenta- • **1**  ção de veias é o primeiro passo para uma análise médica, e portanto, sua automatização pode diminuir o custo e o tempo gasto com a segmentação manual e suas inconsistências.

O conjunto de dados DRIVE é formado por 40 imagens de retina, sendo que 33 não • demonstram nenhuma característica de retinopatia diabética [SAN+04b] porém, 7 mostram sinais desta doença, no estado inicial. Cada imagem tem dimensão 768 por 584 pixeis e foram · adquiridas em RBG. O conjunto foi dividido em 20 imagens de treinamento e 20 imagens de teste.

O conjunto de dados STARE é formado por 20 imagens de retina, sendo que 10 imagens não demonstram nenhuma característica de retinopatias porém, 10 mostram sinais de doença. Cada imagem tem dimensão 700 por 605 pixeis e foram adquiridas em RBG. Todas as imagens foram segmentadas manualmente para formar o ground-truth por 2 observadores. O observador utilizado nos nossos experimentos, Adam Hoover [Hoo75], priorizou a segmentação de veias com maior dimensão.

A figura 4.1 apresenta algumas imagens de treinamento do conjunto de dados DRIVE,

para cada linha a primeira imagem é a original adquirida em RGB, a segunda é a imagem convertida para tons de cinza, a terceira imagem <sup>é</sup>uma imagem "máscara" que delimita a ârea de interesse da imagem para o problema. Finalmente, a quarta imagem contém a vasculatura segmentada manualmente.

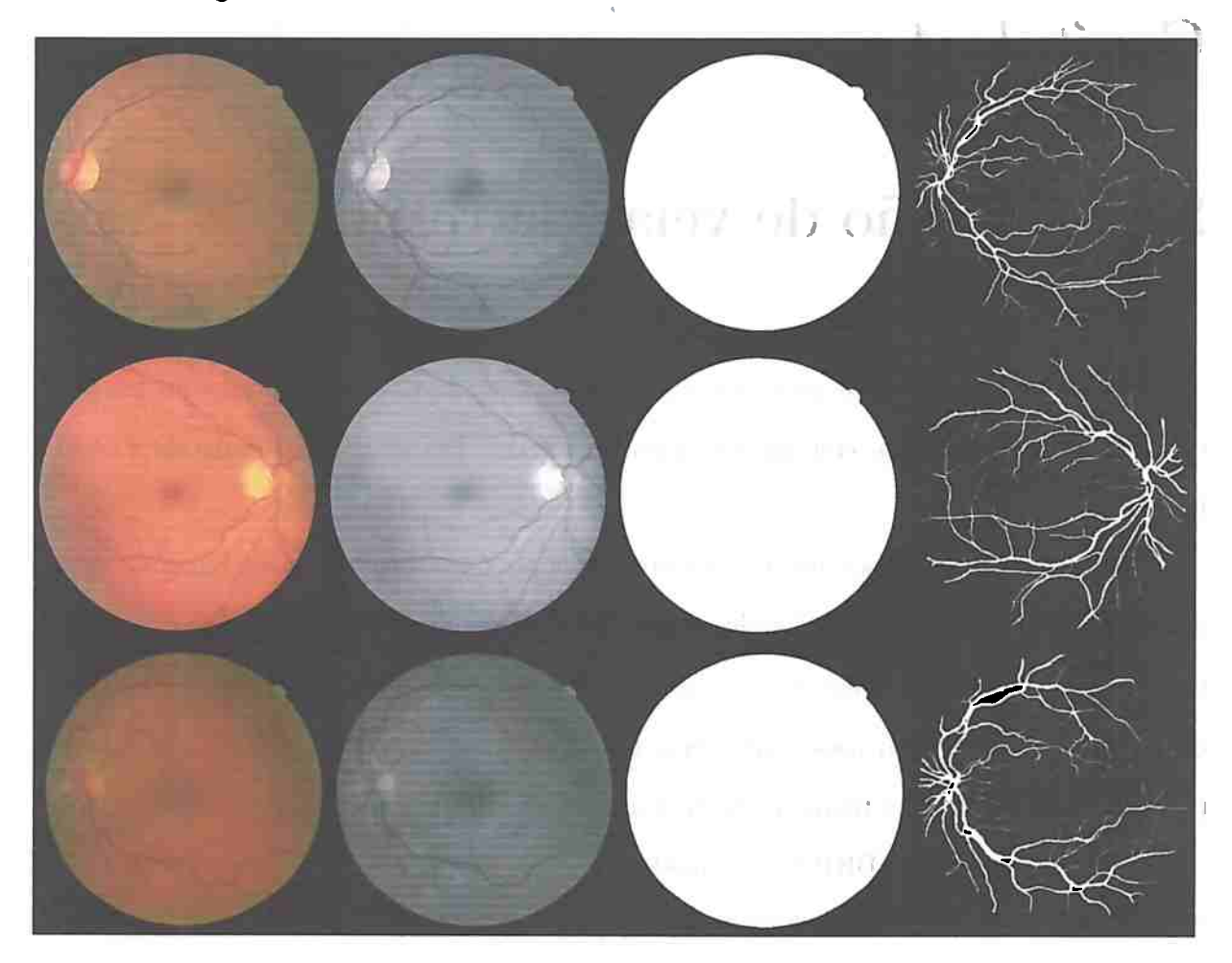

**Figura 4.1:** *Primeiras 3 imagens do conjunto de treinamento do banco de dados DRIVE. Para cada linha, a primeira coluna é a imagem adquirida em RGB, a segunda coluna é a conversão para tons de cinza, a terceira coluna é a máscara respectiva* e *a quarta coluna contém a vasculatura segmentada* 

1 A figura 4.2 apresenta algumas imagens de treinamento do conjunto de dados STARE, para cada linha a primeira imagem é a original adquirida em RGB, a segunda é a imagem convertida para tons de cinza, a terceira imagem é uma imagem "máscara"que delimita a ârea de interesse da imagem para o problema. Finalmente, a quarta imagem contém a vasculatura segmentada manualmente.

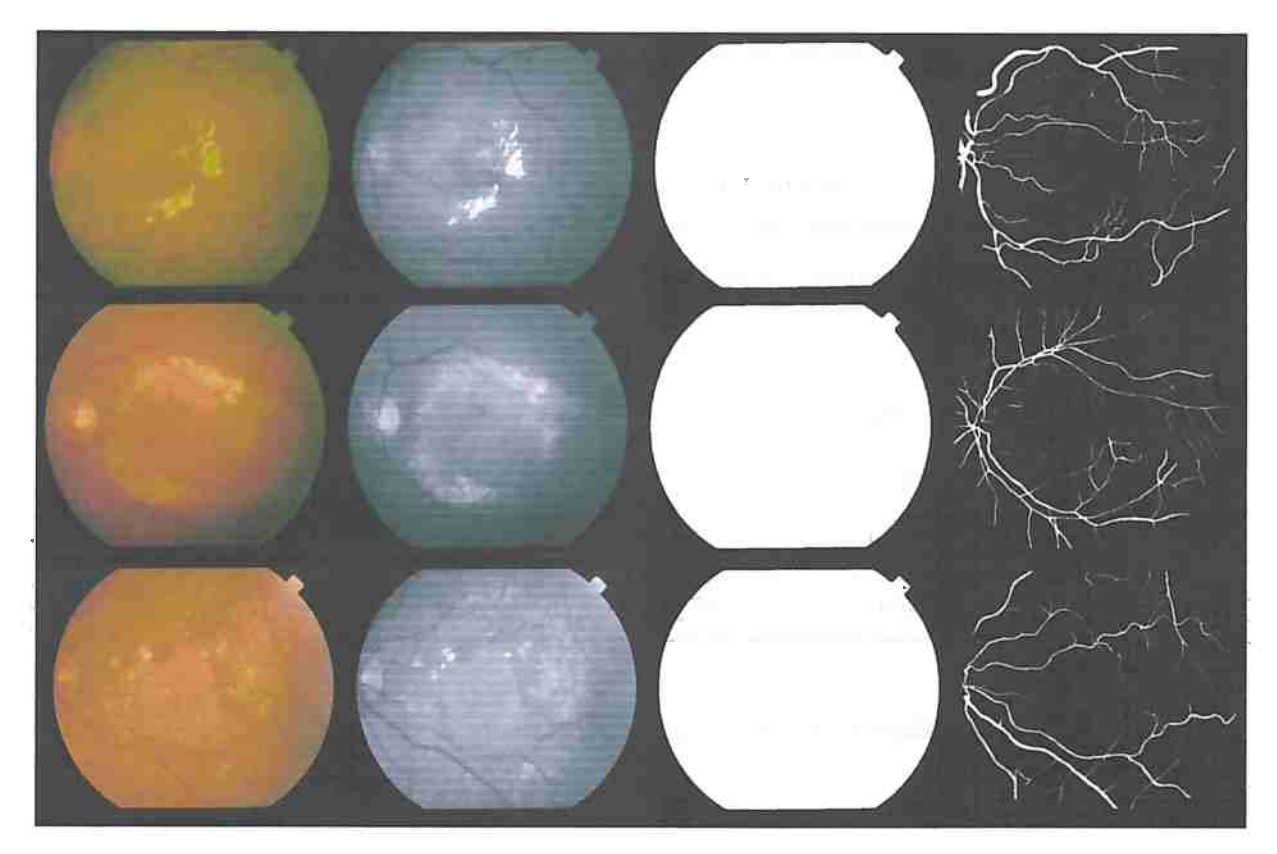

**Figura 4.2:** *Primeiras 3 imagens do conjunto de treinamento do banco de dados STARE. Para cada linha, a primeira coluna* é *a imagem adquirida* em *RGB, a segunda coluna* é *a conversão para tons de cinza, a terceira coluna é a máscara respectiva* e *a quarta coluna contém a vasculatura segmentada* 

## **4.1 Experimentos**

O modelo utilizado nos W-operadores testados é uma rede neural convolucional com saída sigmoide, pois estamos interessados apenas na segmentação da imagem em duas partições: veias e fundo. Este modelo de rede convolucional foi apresentado no capítulo 2 Em todos os experimentos, os parâmetros fixados, foram :

- Tamanho do lote *(mini batch}* : 6000
- Número de épocas : 1000
- Paciência : 100
- Conjunto de validação é formado por 30% dos dados do conjunto de treinamento.
- Inicialização dos pesos do modelo usando algoritmo Glorot [GBlO).

As taxas de aprendizado foram alteradas de acordo com o passo das épocas, de acordo i. com a tabela 4.1.

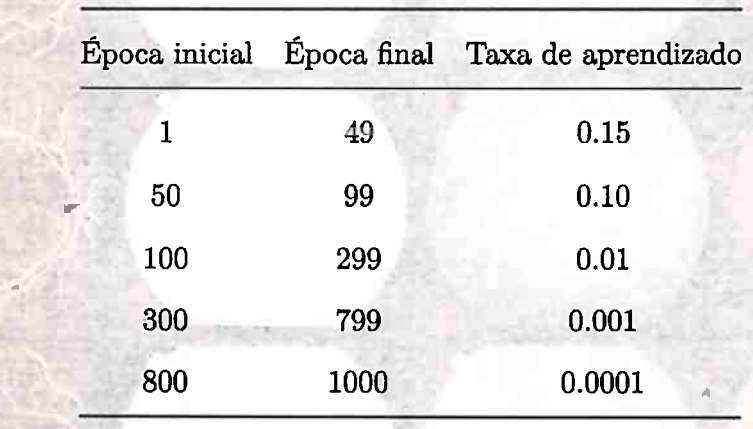

**Tabela 4.1:** *Ajuste de aprendizado* 

Para facilitar a visualização dos resultados do operador de imagem, estas foram colorizadas da seguinte maneira:

 $\bullet$  Tom azul = Positivo verdadeiro (TP)

 $\mathcal{L}$ 

- Tom laranja = Falso positivo  $(FP)$
- Tom vermelho  $=$  Falso negativo (FN)
- Tom verde = Negativo verdadeiro (TN)  $\blacksquare$

<sup>A</sup>figura 4.3 apresenta um exemplo de um resultado de uma experiencia com esta colo- ' rização descrita.

the commitment of the commitment

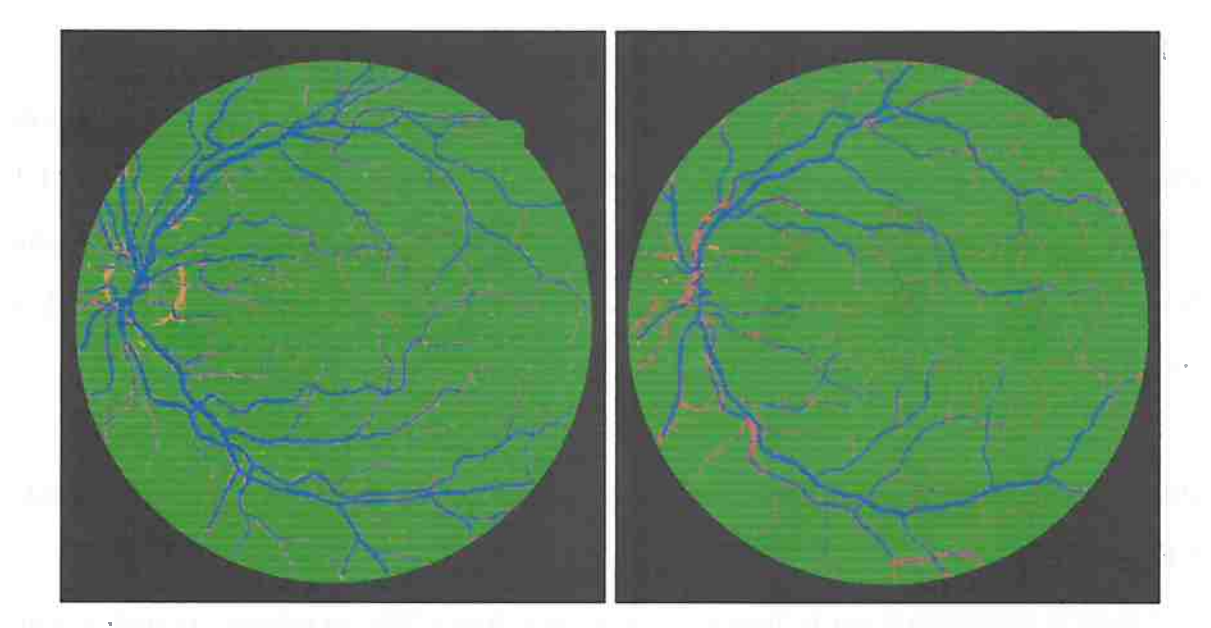

**Figura 4.3:** *Duas imagens resultantes de um operador de imagem, colorizadas paro ajudar na visualização* 

Nos experimentos 1, 2 e 3, utilizando apenas o banco de dados DRJVE, fixamos a janela do W-operador em  $11x11$  e testamos uma estratégia de aumentar os exemplos vistos pelo modelo, rotacionando em 90 graus no experimento 2, e em 45 graus no experimento 3.

No experimento 4, utilizando apenas o banco de dados DRIVE, fixamos o número de exemplos e variamos a dimensão da janela em *5x5,* 7x7, 21x21, 31x31.

No experimento 5, utilizando apenas o banco de dados DRIVE, fixamos a dimensão da janela em  $11x11$  e variamos a quantidade de imagens utilizadas para o treinamento do modelo.

No experimento 6, utilizando apenas o banco de dados DRIVE, utilizamos uma estratégia de pré-processamento do conjunto de dados, no caso, equalização adaptativa de histograma com limitação de contraste (CLAHE) [PAA<sup>+</sup>87].

No experimento 7, testamos a robustez do modelo ao treinar usando o banco de dados DRIVE e testando no banco de dados STARE e vice-versa.

Nas subseções a seguir são descritos os experimentos realizados.

#### **4.1.1 Experimento 1**

Neste experimento, verificamos os resultados obtidos para uma janela de dimensão  $11x11$ e com as 3 primeiras imagens de treinamento do banco de dados DRIVE.

a bahasi dari kalendar mengancung dan bahasa dan

Estas imagens, com a janela  $11x11$  resultam em 681.473 exemplos de treinamento.

A arquitetura da rede tem 9 camadas, sendo 4 camadas convolucionais, 2 camadas de max-pooling, 3 camadas densas. Os detalhes desta arquitetura estão descritas na tabela 4.2.

O modelo foi testado nas 20 imagens de teste e a figura 4.5 apresenta alguns resultados obtidos, os quais foram colorizados de acordo. com a explicação do início do capítulo. E a tabela 4.3 contém as medidas realizadas para este conjunto de teste.

A figura 4.4 contém os gráficos da função de perda no conjunto de treinamento e do <sup>1</sup>conjunto de validação e da acurácia no conjunto de validação para as épocas no treinamento do modelo.

O modelo estabiliza o seu treinamento próximo a época 200, no entanto, o modelo continua melhorando até aproximadamente a época 700 e então o treinamento é interrompido próximo a 800 épocas, isto ocorre devido o uso da técnica *early-stopping.* 

Note que as veias com espessura muito pequena não são segmentadas corretamente, porém as com 'grande espessura são, em geral, bem segmentadas. Além disso, há a presença de ruído, a qual pode ser verificada pela alta quantidade de falsos positivos.

Foi obtido 91.20 % de acurâcia, 78.63 % de sensitividade e 93.04 % de especificidade. Note que houve uma grande quantia de verdadeiros negativos : 3 684 910.

' l'antitrative square de la co-

and the state of

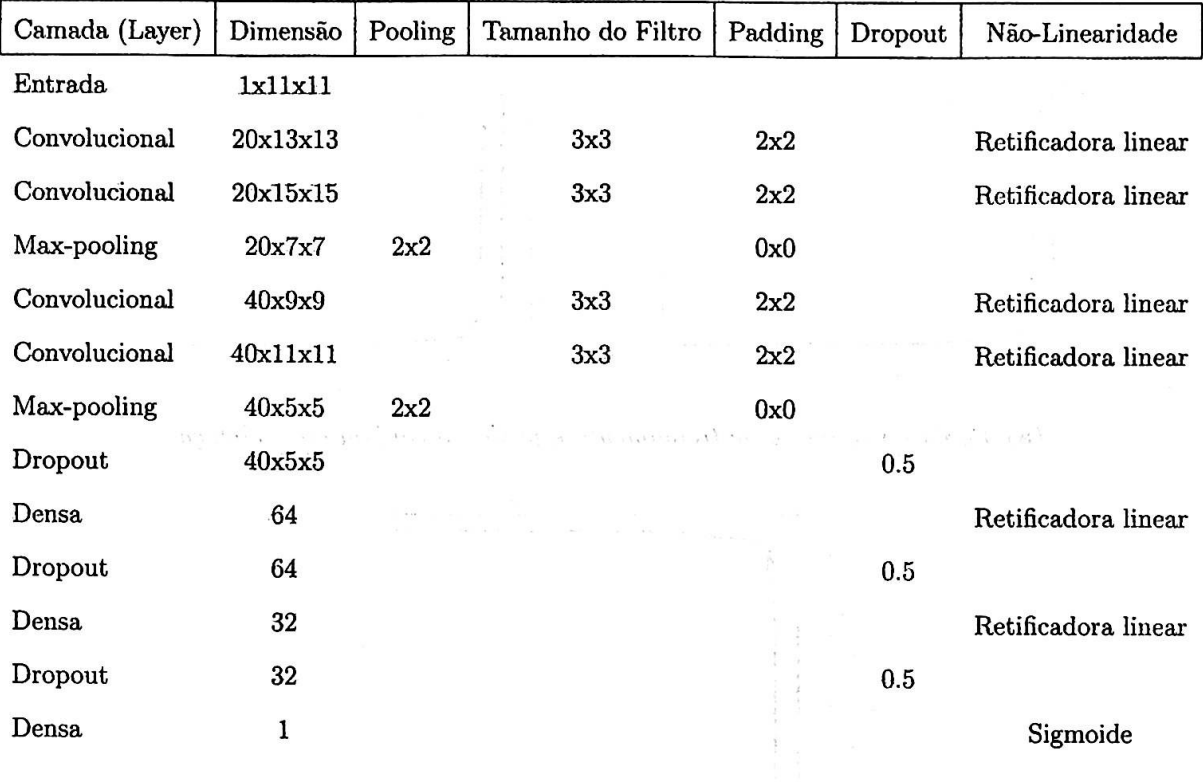

### **Tabela 4.2:** *Modelo de rede convolucional utilizada no experimento 1*

 $\label{eq:2.1} \left\langle \delta \lambda \right\rangle_{\alpha} \cos \theta \left\langle \delta \lambda \right\rangle_{\alpha} \left\langle \delta \lambda \right\rangle_{\alpha} \left\langle \delta \lambda \right\rangle_{\alpha} \left\langle \delta \lambda \right\rangle_{\alpha} \left\langle \delta \lambda \right\rangle_{\alpha} \left\langle \delta \lambda \right\rangle_{\alpha} \left\langle \delta \lambda \right\rangle_{\alpha} \left\langle \delta \lambda \right\rangle_{\alpha} \left\langle \delta \lambda \right\rangle_{\alpha} \left\langle \delta \lambda \right\rangle_{\alpha} \left\langle \delta \lambda \right\rangle_{\alpha} \left\langle \delta \lambda \right\rangle_{\alpha$ 

and the second contract is a set of order of the second second second second second and the internal of the second second second second second second second second second second second second second second second second s can be a strong of the state of the state of the state

and the figure of the first of that would

 $\pi=-\frac{\pi}{2}=-\frac{\pi}{2}+\epsilon^2$  . In , the  $\pi$ 

pilles<br>Saman

 $\label{eq:3.1} \alpha^2 = -\alpha^2 - \kappa^2 - \frac{1}{2\pi} \alpha^2 = -\frac{1}{2} \sum_{i=1}^n \alpha_i^2 \alpha_i^2$ 

 $\label{eq:1} \mathbf{x} \cdot \mathbf{z} = \mathbf{z}^{\text{H}} \mathbf{z}^{\text{H}} = \mathbf{z} \cdot \mathbf{z}^{\text{H}} \mathbf{z}^{\text{H}} = \mathbf{z} \cdot \mathbf{z}^{\text{H}} \mathbf{z}^{\text{H}} = \mathbf{z} \cdot \mathbf{z}^{\text{H}} \mathbf{z}^{\text{H}}$ 

 $\kappa_{\rm{c}}$  (

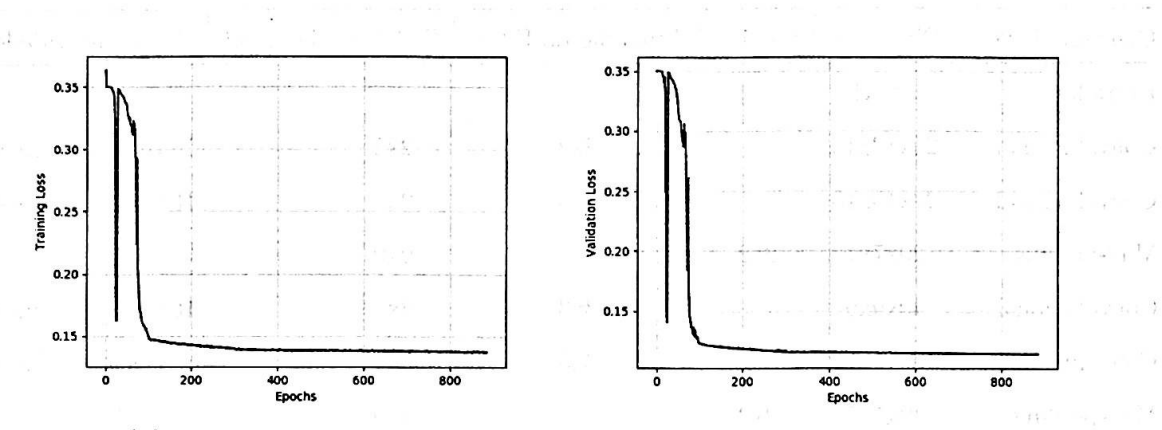

**(a)** *Perda no conjunto de treinamento* e *perda no conjunto de validação* 

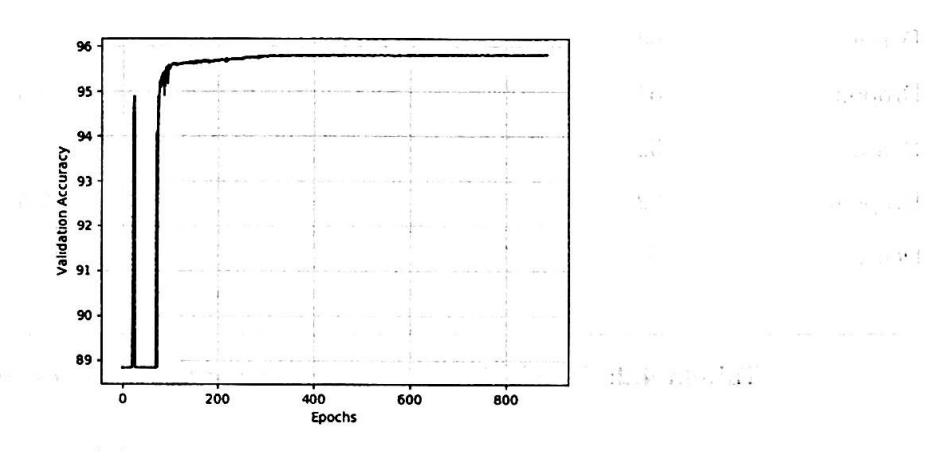

**(b)** *Acurácia no conjunto de validação* 

**Figura 4.4:** *Gráfico da função de perda no conjunto de treinamento* e *no conjunto de validação* <sup>e</sup> *da acurácia no conjunto de validação* 

| Conjunto de treinamento Conjunto de teste Acurácia Sensitividade Especificidade PPV |              |        |        |        | TP | TN                                       |  |
|-------------------------------------------------------------------------------------|--------------|--------|--------|--------|----|------------------------------------------|--|
| <b>DRIVE</b>                                                                        | <b>DRIVE</b> | 0.9120 | 0.7863 | 0.9304 |    | 0.6223 454.221 3.684.910 275.584 123.428 |  |

**Tabela 4.3:** *Resultados dos experimentos* 

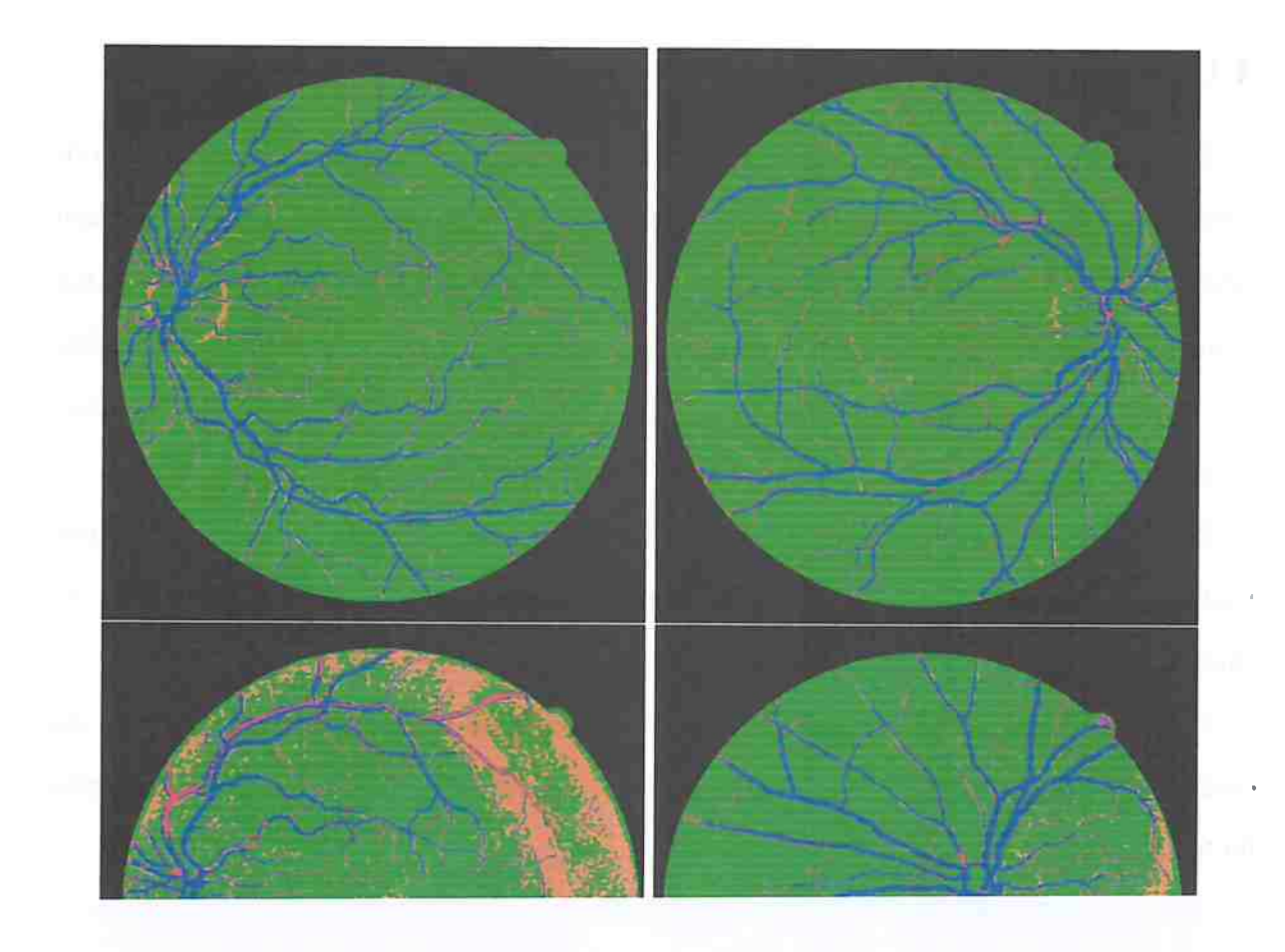

### 4.1 EXPERIMENTOS 47

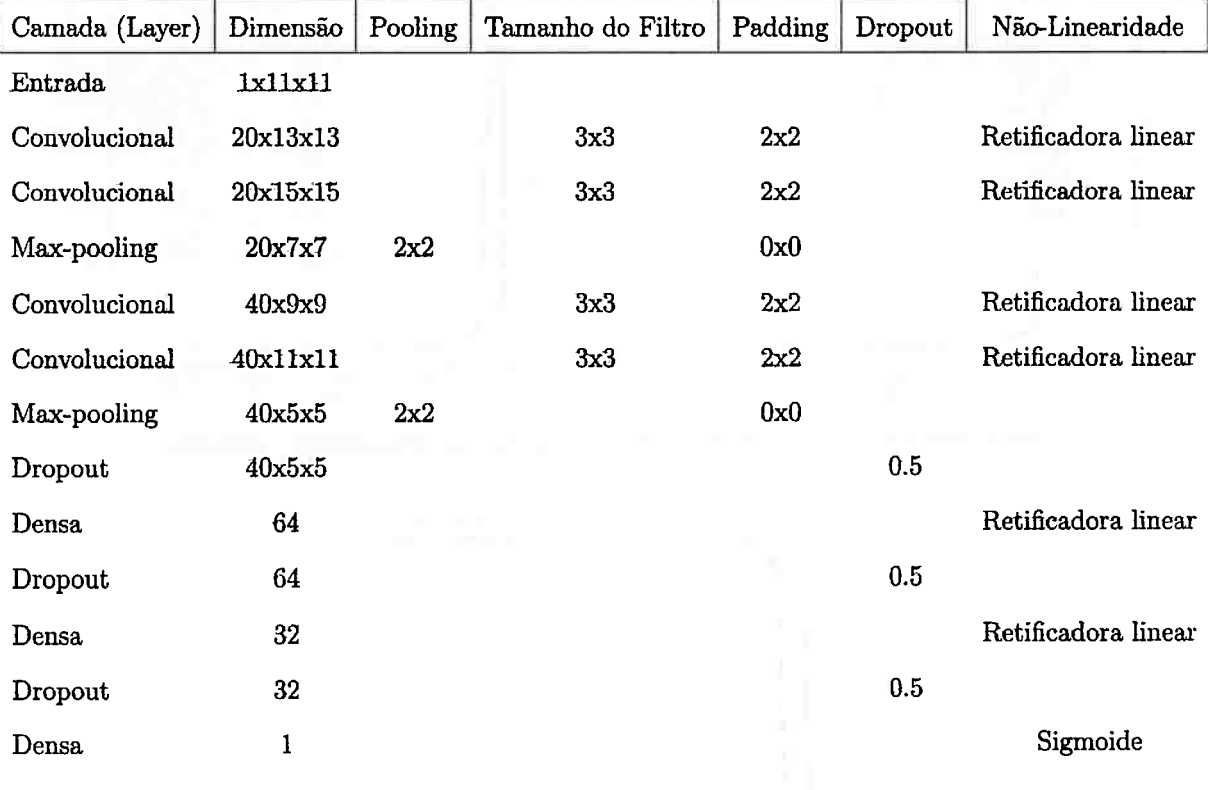

**Tabela 4.2:** *Modelo de rede convolucional utilizada no experimento 1* 

#### **4.1:2 Experimento 2**

Neste experimento, a janela utilizada foi também de dimensão  $11x11$  e as imagens de treinamento foram as respectivas 3 primeiras imagens do conjunto de treinamento, as quais estão presentes no apêndice B. O conjunto de dados foi limitado a 681.473 exemplos de treinamento e estes foram formados por imagens rotacionadas em 90 graus e não rotacionadas.

A arquitetura da rede é idêntica a do experimento 1. Os detalhes desta arquitetura estão descritas na tabela 4.4.

Novamente, o modelo foi testado nas 20 imagens de teste e a figura 4. 7 apresenta alguns resultados obtidos, os quais foram colorizados de acordo com a explicação do início do capítulo. E a tabela 4.5 contém as medidas realizadas para este conjunto de teste.

A figura 4.6 contém os gráficos da função de perda no conjunto de treinamento e do conjunto de validação e da acurácia no conjunto de validação para as épocas no treinamento do modelo.

O modelo estabiliza o seu treinamento próximo a época 200, no entanto, o modelo continua melhorando até aproximadamente a época 700 e então o treinamento é interrompido ' próximo a 800 épocas.

Foi obtido 92.03 % de acurácia, 76.62 % de sensitividade e 94.28 % de especificidade. Note que houve uma grande quantia de verdadeiros negativos : 3 734 065,

A acurácia e especificidade obtida neste experimento, é maior do que a do experimento **1** 4.1.1, no entanto, obtivemos uma menor sensitividade.

The contract of the contract and

and a ground of

| Camada (Layer) | Dimensão | Pooling | Tamanho do Filtro | Padding | Dropout | Não-Linearidade     |
|----------------|----------|---------|-------------------|---------|---------|---------------------|
| Entrada        | 1x11x11  |         |                   |         |         |                     |
| Convolucional  | 20x13x13 |         | 3x3               | 2x2     |         | Retificadora linear |
| Convolucional  | 20x15x15 |         | 3x3               | 2x2     |         | Retificadora linear |
| Max-pooling    | 20x7x7   | 2x2     |                   | 0x0     |         |                     |
| Convolucional  | 40x9x9   |         | 3x3               | 2x2     |         | Retificadora linear |
| Convolucional  | 40x11x11 |         | 3x3               | 2x2     |         | Retificadora linear |
| Max-pooling    | 40x5x5   | 2x2     |                   | 0x0     |         |                     |
| Dropout        | 40x5x5   |         |                   |         | 0.5     |                     |
| Densa          | 64       |         |                   |         |         | Retificadora linear |
| Dropout        | 64       |         |                   |         | 0.5     |                     |
| Densa          | 32       |         |                   |         |         | Retificadora linear |
| Dropout        | 32       |         |                   |         | 0.5     |                     |
| Densa          | 1        |         |                   |         |         | Sigmoide            |

**Tabela 4.4:** *Rede Convolucional Utilizada No Experimento 2* 

÷.

control of the case of the control and

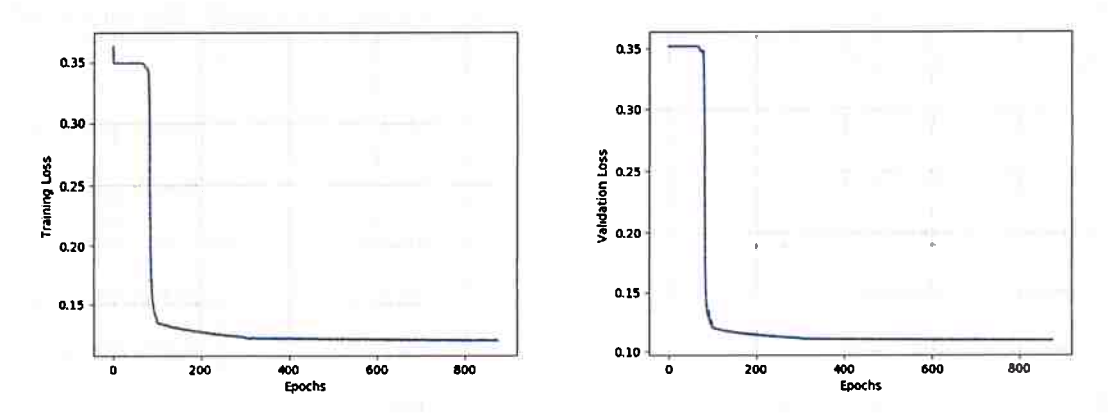

(a) *Perda no conjunto de treinamento* e *perda no conjunto de validação* 

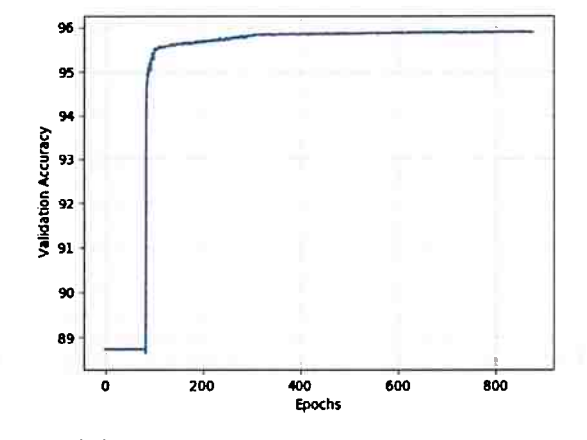

**(b)** *Acurácia no conjunto de validação* 

**Figura 4.6:** *Gráfico da função de perda no conjunto de treinamento e no conjunto de validação e da acurácia no conjunto de validação* 

| Conjunto de treinamento Conjunto de teste Acurácia Sensitividade Especificidade |              |        |        |        | <b>PPV</b> | TР | TN                       | гг              | FN |
|---------------------------------------------------------------------------------|--------------|--------|--------|--------|------------|----|--------------------------|-----------------|----|
| <b>DRIVE</b>                                                                    | <b>DRIVE</b> | 0.9203 | 0.7662 | 0.9428 |            |    | 0.6615 442.643 3.734.065 | 226.429 135.006 |    |

**Tabela 4.5:** *Resultados dos experimentos* 

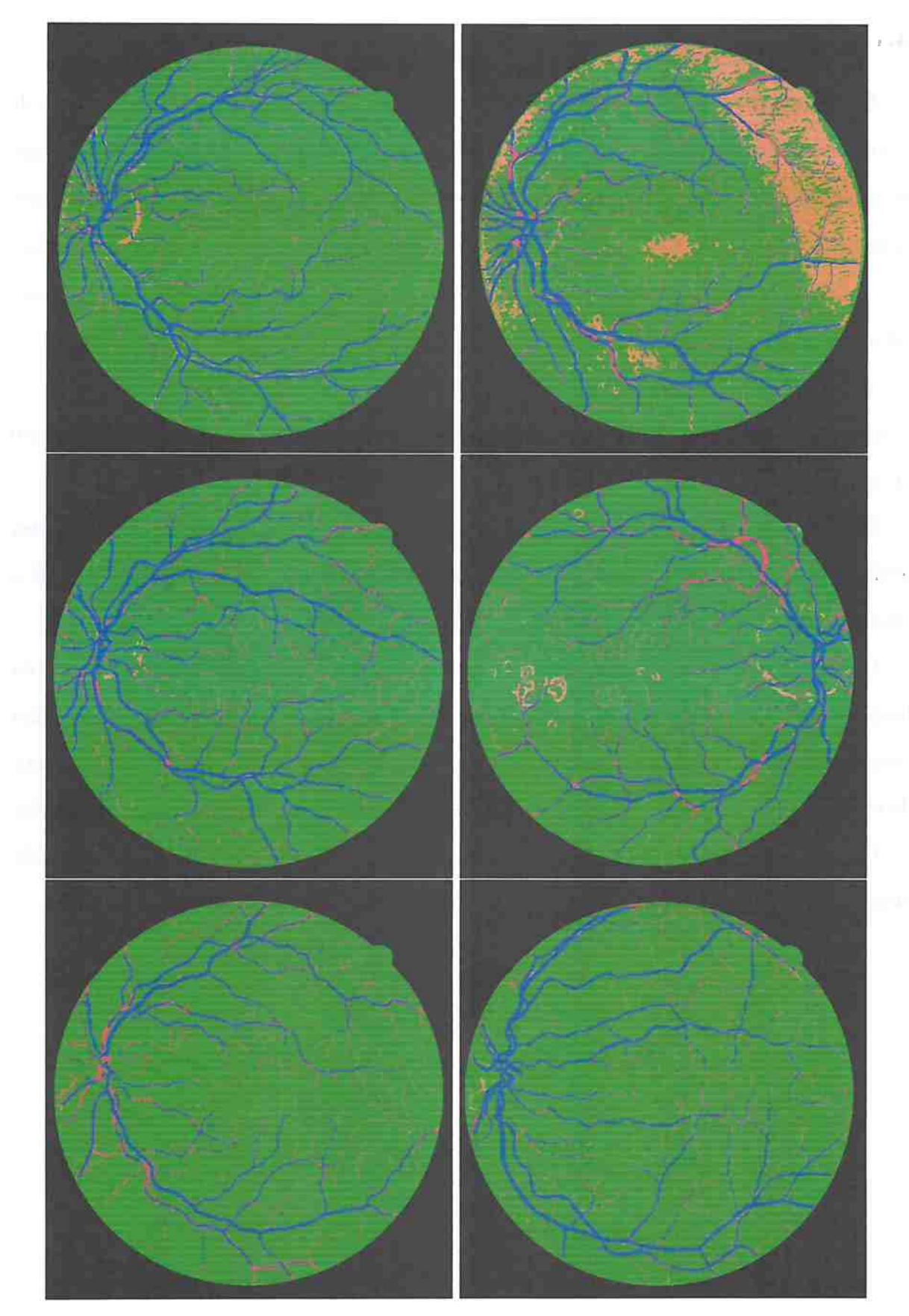

**Figura 4. 7:** *Algumas Imagens de teste* 

#### **4.1.3 Experimento 3**

Neste experimento, a janela utilizada foi também de dimensão  $11x11$  e as imagens de treinamento foram as respectivas 3 primeiras imagens do conjunto de treinamento, as quais estão presentes no apêndice B. O conjunto de dados foi limitado a 681.473 exemplos de treinamento e estes foram formados por imagens rotacionadas em 45 graus e não rotacionadas.

A arquitetura da rede ê idêntica a do experimento 1 e 2. Os detalhes desta arquitetura estão descritas na tabela 4.6.

A figura 4.8 contém os gráficos da função de perda no conjunto de treinamento e do conjunto de validação e da acurácia no conjunto de validação para as épocas no treinamento do modelo.

O modelo foi testado nas 20 imagens de teste e a figura 4.9 apresenta alguns resultados ' obtidos, os quais foram colorizados de acordo com a explicação do início do capítulo. E a tabela 4. 7 contém as medidas realizadas para este conjunto de teste.

O modelo não estabiliza o seu treinamento em um nível de erro desejável, note que na função de perda no conjunto de treinamento, o modelo interrompe o treinamento em uma taxa de erro final com pouca diferença do inicial. Além disso, a função de perda no conjunto de validação não tende a diminuir o erro e apresenta muito ruído e apresenta muita oscilação.

Os resultados obtidos neste experimento mostram que a acurâcia de 0.8727 ocorre quando infere-se o valor O para qualquer exemplo dado. ,

'

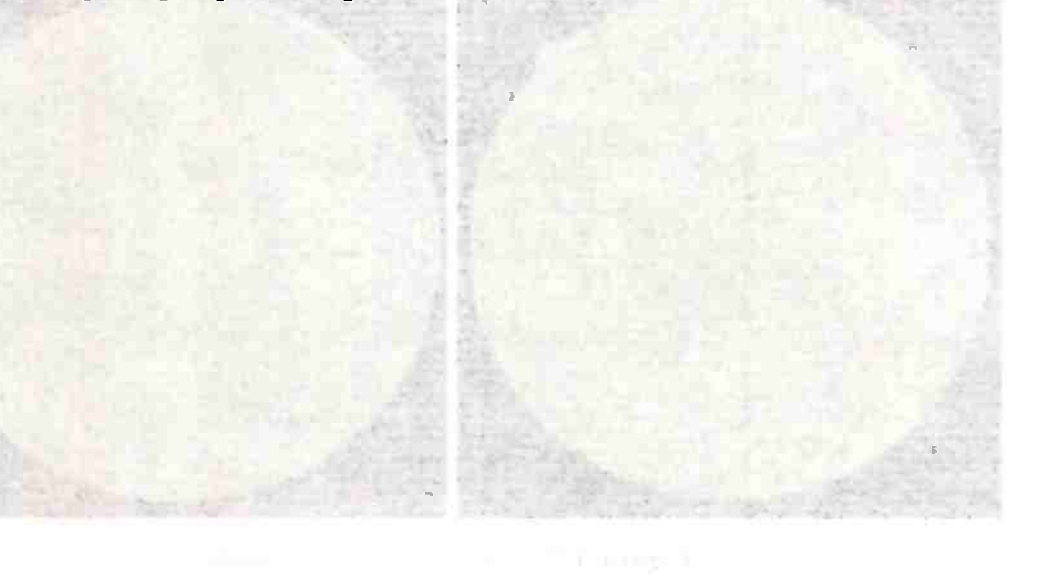
$\sim$  10  $^{\circ}$ 

| Camada (Layer) | Dimensão | Pooling | Tamanho do Filtro | Padding | Dropout | Não-Linearidade     |
|----------------|----------|---------|-------------------|---------|---------|---------------------|
| Entrada        | 1x11x11  |         |                   |         |         |                     |
| Convolucional  | 20x13x13 |         | 3x3               | 2x2     |         | Retificadora linear |
| Convolucional  | 20x15x15 |         | 3x3               | 2x2     |         | Retificadora linear |
| Max-pooling    | 20x7x7   | 2x2     |                   | 0x0     |         |                     |
| Convolucional  | 40x9x9   |         | 3x3               | 2x2     |         | Retificadora linear |
| Convolucional  | 40x11x11 |         | 3x3               | 2x2     |         | Retificadora linear |
| Max-pooling    | 40x5x5   | 2x2     |                   | 0x0     |         |                     |
| Dropout        | 40x5x5   |         |                   |         | 0.5     |                     |
| Densa          | 64       |         |                   |         |         | Retificadora linear |
| Dropout        | 64       |         |                   |         | 0.5     |                     |
| Densa          | 32       |         |                   |         |         | Retificadora linear |
| Dropout        | 32       |         |                   |         | 0.5     |                     |
| Densa          | 1        |         |                   |         |         | Sigmoide            |

**Tabela 4.6:** *Rede Convolucional Utilizada No Experimento 9* 

 $\mathcal{L}(\mathcal{I})$  , and

 $\sim$  1

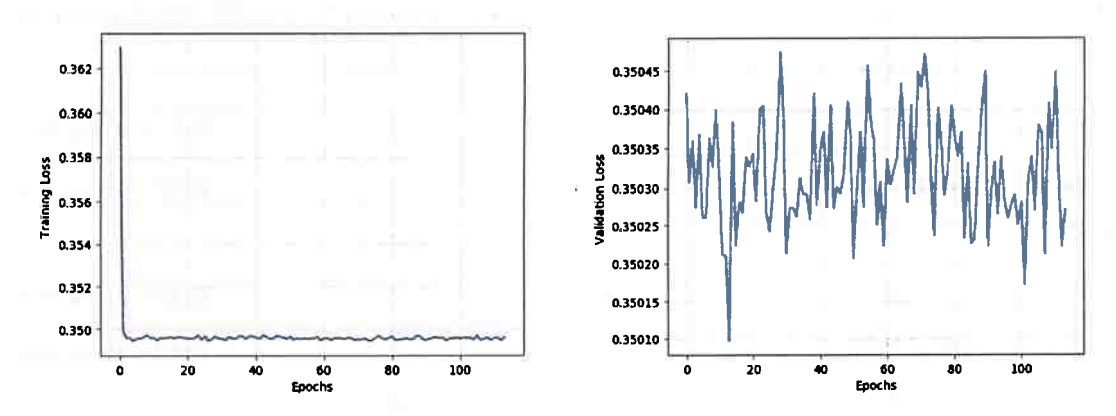

( **a)** *Perda no conjunto de treinamento* e *perda no conjunto de validação* 

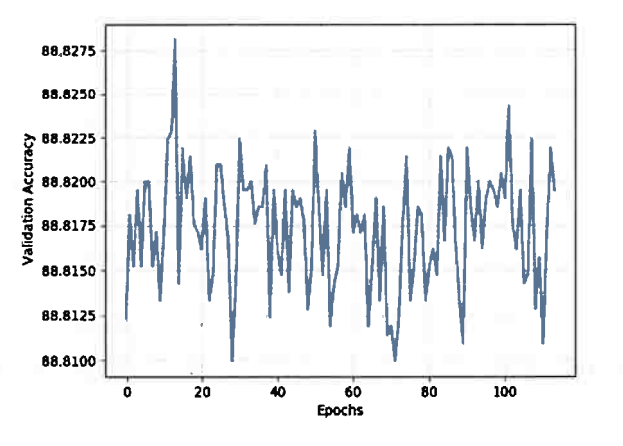

**(b)** *Acurácia no conjunto* de *validação* 

**Figura 4.8:** *Gráfico da função de perda no conjunto de treinamento e no conjunto de validação* e *da acurácia no conjunto de validação* 

| Conjunto de treinamento Conjunto de teste Acurácia Sensitividade Especificidade PPV TP |              |        |     |    |  | ТN        |     | FN      |
|----------------------------------------------------------------------------------------|--------------|--------|-----|----|--|-----------|-----|---------|
| <b>DRIVE</b>                                                                           | <b>DRIVE</b> | 1.8727 | 0.0 | 10 |  | 3.960.494 | - 0 | 577.649 |

**Tabela 4. 7:** *Resultados dos experimentos* 

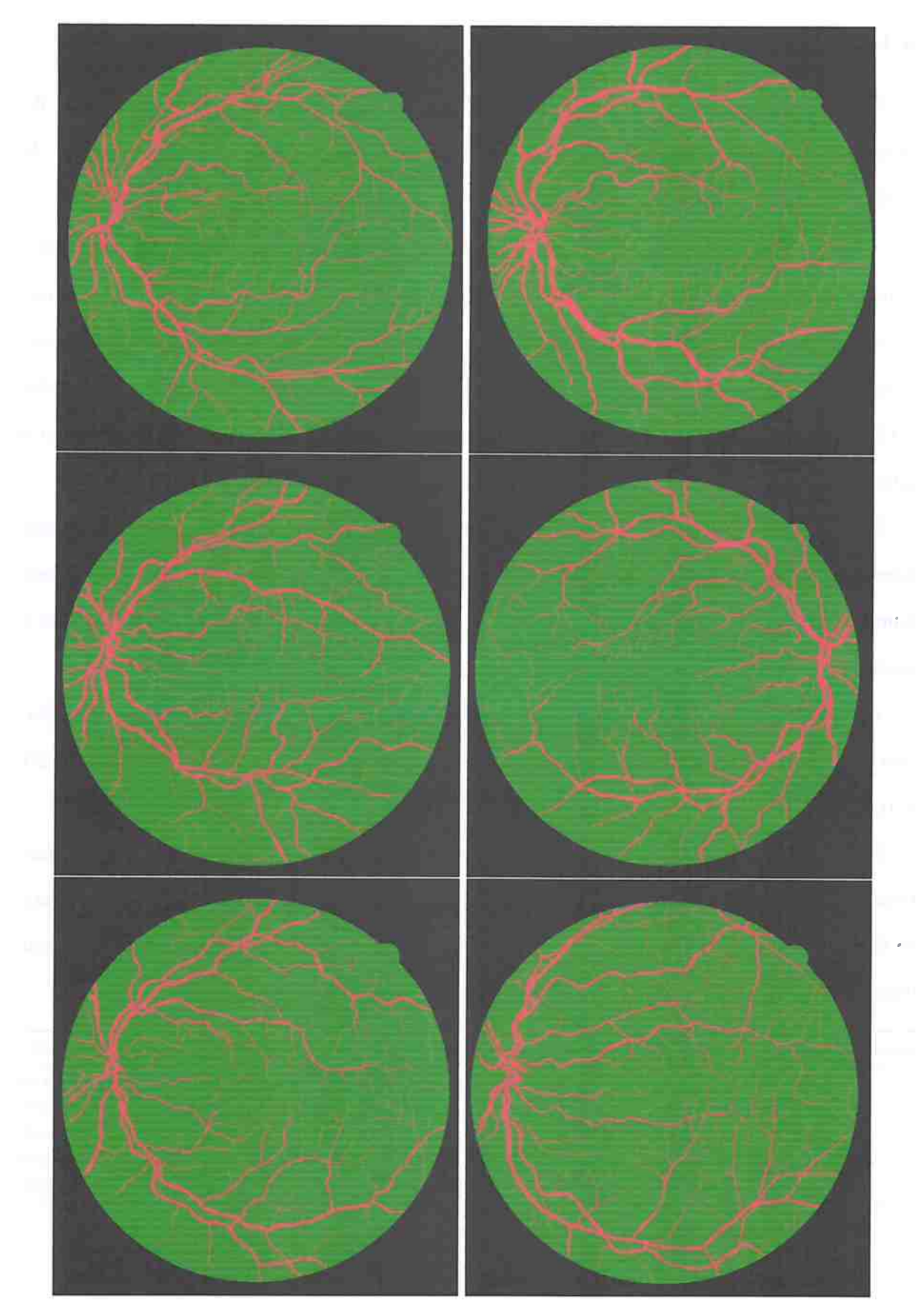

**Figura 4.9:** *Algumas Imagens de teste* 

## **4.1.4 Experimento 4**

Neste experimento, comparamos o que ocorre ao variar a dimensão da janela do, Woperador. E utilizado as 3 primeiras imagens de treinamento, presentes no apêndice B'. As medidas realizadas neste experimento são verificadas na tabela 4.8.

<sup>A</sup>arquitetura da rede, apesar de ser a mesma dos experimentos 1, 2 e 3, tem sua quantidade de parâmetros alteradas conforme a dimensão da janela utilizada, pois há a necessidade de adequar a camada de entrada do modelo para. a janela utilizada. Portanto, é importante verificar a mudança na quantidade de pesos do modelo ao alterar o tamanho da janela verifica-se estes pesos na tabela 4.9 para a janela 5x5, 4.10 para <sup>a</sup>janela 7x7, 4.11 para <sup>a</sup> janela llxll, 4.12 para <sup>a</sup>janela 2lx21 e na tabela 4.13 para a janela 31x31.

Na figura 4.10, há diferentes tamanhos de janelas utilizadas nos experimentos sobre uma mesma imagem. È possível verificar que com a janela  $31x31$ , por exemplo, há um grande aumento do contexto que pode ser visto pelo modelo, porém, com uma janela *5x5* ocorre o oposto.

A acurâcia aumenta conforme a dimensão da janela aumenta. Hã uma melhora significativa nos resultados entre *as* janelas llxll e 21x21, porém pouca em relação a janela 21x21 e 31x31.

Note que com a janela de dimensão 31x31 obtemos 94.59% de acurácia, 74.03% de sensitividade e 97.59% de especificidade, no entanto, com uma janela de dimensão 5x5, obtemos 88.68% de acurácia, 72.92% de sensitividade e 90.97% de especificidade . Além disso, ao usar uma janela maior o número de falsos positivos teve tendencia de queda.

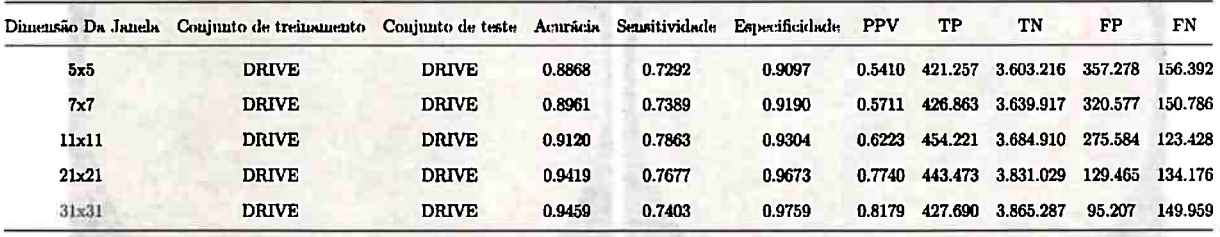

Tabela **4.8:** *Resultados dos experimentos com diferente tamanhos de Janelas* ~

| Camada (Layer) | Dimensão | Pooling | Tamanho do Filtro | Padding | Dropout | Não-Linearidade     |
|----------------|----------|---------|-------------------|---------|---------|---------------------|
| Entrada        | 1x5x5    |         |                   |         |         |                     |
| Convolucional  | 20x7x7   |         | 3x3               | 2x2     |         | Retificadora linear |
| Convolucional  | 20x9x9   |         | 3x3               | 2x2     |         | Retificadora linear |
| Max-pooling    | 20x4x4   | 2x2     |                   | 0x0     |         |                     |
| Convolucional  | 40x6x6   |         | 3x3               | 2x2     |         | Retificadora linear |
| Convolucional  | 40x8x8   |         | 3x3               | 2x2     |         | Retificadora linear |
| Max-pooling    | 40x4x4   | 2x2     |                   | 0x0     |         |                     |
| Dropout        | 40x4x4   |         |                   |         | 0.5     |                     |
| Densa          | 64       |         |                   |         |         | Retificadora linear |
| Dropout        | 64       |         |                   |         | 0.5     |                     |
| Densa          | 32       |         |                   | è       |         | Retificadora linear |
| Dropout        | 32       |         |                   |         | 0.5     |                     |
| Densa          | 1        |         |                   |         |         | Sigmoide            |

**Tabela 4.9:** *Rede Convolucional Utilizada No Experimento 4 com janela 5x5* 

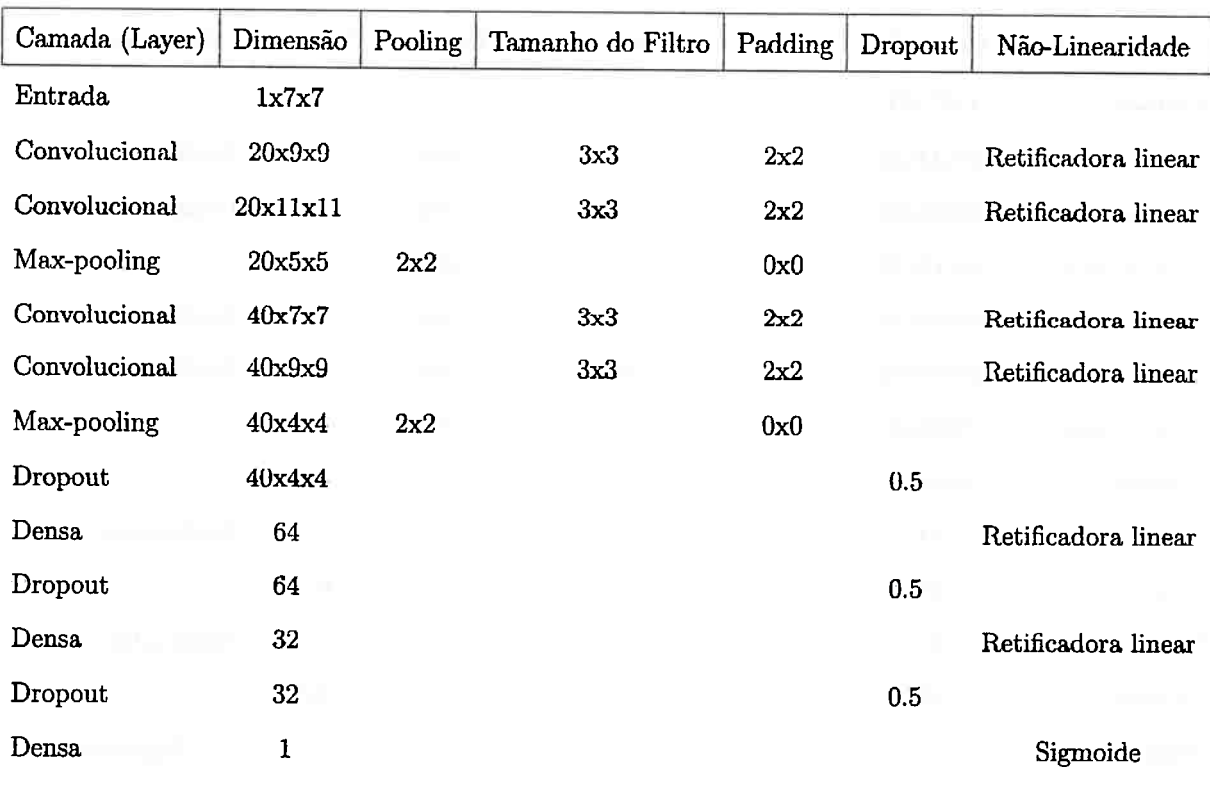

**Tabela 4.10:** *Rede Convolucional Utilizada No Experimento 4 com janela 7x7* 

#### SEGMENTAÇÃO DE VEIAS DA RETINA  $4.1$ 60

| Camada (Layer) | Dimensão | Pooling | Tamanho do Filtro | Padding | Dropout | Não-Linearidade     |
|----------------|----------|---------|-------------------|---------|---------|---------------------|
| Entrada        | 1x11x11  |         |                   |         |         |                     |
| Convolucional  | 20x13x13 |         | 3x3               | 2x2     |         | Retificadora linear |
| Convolucional  | 20x15x15 |         | 3x3               | 2x2     |         | Retificadora linear |
| Max-pooling    | 20x7x7   | 2x2     |                   | 0x0     |         |                     |
| Convolucional  | 40x9x9   |         | 3x3               | 2x2     |         | Retificadora linear |
| Convolucional  | 40x11x11 |         | 3x3               | 2x2     |         | Retificadora linear |
| Max-pooling    | 40x5x5   | 2x2     |                   | 0x0     |         |                     |
| Dropout        | 40x5x5   |         |                   |         | 0.5     |                     |
| Densa          | 64       |         |                   |         |         | Retificadora linear |
| Dropout        | 64       |         |                   |         | 0.5     |                     |
| Densa          | 32       |         |                   |         |         | Retificadora linear |
| Dropout        | 32       |         |                   |         | 0.5     |                     |
| Densa          | 1        |         |                   |         |         | Sigmoide            |

**Tabela 4.11:** *Rede ·Convolueional Utilizada No-Experimento 4-comjanela 11x11* 

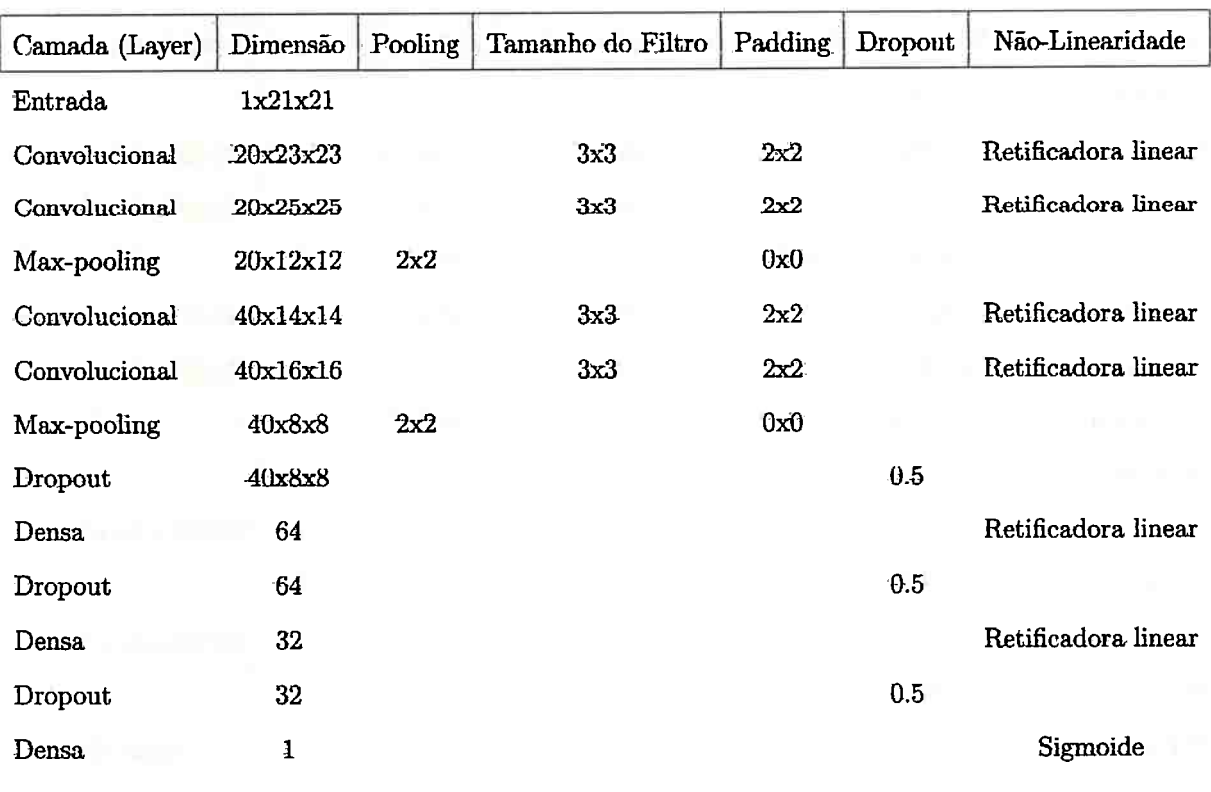

**To.bela 4.12:** *Rede Convolucional Utilizada No Experimento 4 com \_janela 21x21* 

**The Common Section** 

the company's company's

the contract of the contract and

the first state of the company of

and the U.S. and Midwighton and

the company of the company of the

| Camada (Layer) | Dimensão | Pooling | Tamanho do Filtro   Padding |     | <b>Dropout</b> | Não-Linearidade       |
|----------------|----------|---------|-----------------------------|-----|----------------|-----------------------|
| Entrada        | 1x31x31  |         |                             |     |                |                       |
| Convolucional  | 20x33x33 |         | 3x3                         | 2x2 |                | Retificadora linear   |
| Convolucional  | 20x35x35 |         | 3x3                         | 2x2 |                | Retificadora linear   |
| Max-pooling    | 20x17x17 | 2x2     |                             | 0x0 |                |                       |
| Convolucional  | 40x19x19 |         | 3x3                         | 2x2 |                | - Retificadora linear |
| Convolucional  | 40x21x21 |         | 3x3                         | 2x2 |                | Retificadora linear   |
| Max-pooling    | 40x10x10 | 2x2     |                             | 0x0 |                |                       |
| Dropout        | 40x10x10 |         |                             |     | 0.5            |                       |
| Densa          | 64       |         |                             |     |                | Retificadora linear   |
| Dropout        | 64       |         |                             |     | 0.5            |                       |
| Densa          | 32       |         |                             |     |                | Retificadora linear   |
| Dropout        | 32       |         |                             |     | 0.5            |                       |
| Densa          | 1        |         |                             |     |                | Sigmoide              |

Tabela 4.13: Rede Convolucional Utilizada No Experimento 4 com janela 31x31

the control of the control of the control of the control of the control of the control of the control of the control of the control of the control of the control of the control of the control of the control of the control

the company of the property of the company of the company

the company's the state of the company's com-

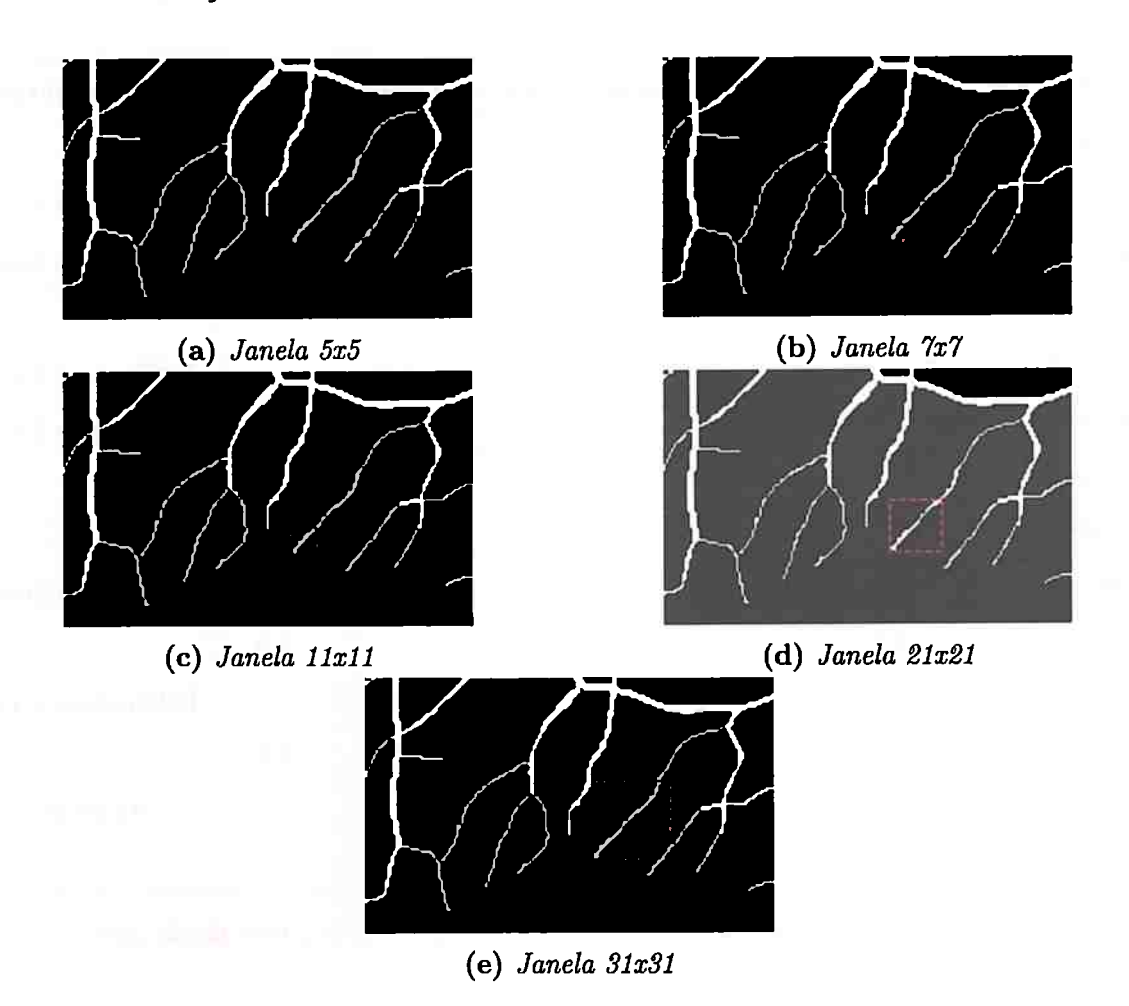

**Figura 4.10:** *flustmção de janelas de diferentes tamanhos sobre uma certa posição de uma imagem* 

# **4.1.5 Experimento 5**

Neste experimento, comparamos o que ocorre ao variar a quantidade de imagens de treinamento. Fixamos a dimensão da janela em llxll. As medidas realizadas neste experimento são verificadas na tabela 4.14.

A arquitetura da rede é descrita na tabela 4.15 e é a mesma utilizada anteriormente nos experimentos 1,2 e 3. Importante notar que 1 imagem de treinamento gerou 225.600 exemplos, 3 imagens geraram 681.473 exemplos, 10 imagens geraram 2.271.374 exemplos e 20 imagens geraram 4.541.006 exemplos.

Na figura 4.11 ha a comparação de 3 imagens de teste para cada quantidade de imagens de treinamento utilizadas.

Ao aumentar a quantidade de imagens de treinamento a acurâcia melhora, principalmente ao comparar 3 e 20 imagens.

Note que com 3 imagens de treinamento obtemos 91.20% de acurácia, 78.63% de sensitividade e 93.04% de especificidade, no entanto, ao utilizar todas as 20 imagens de treinamento, obtemos 94.93% de acurácia, 68.72% de sensitividade e 98.75% de especificidade. Além disso, ao usar um número maior de imagens de treinamento, a quantidade de verdadeiros positivos e falsos positivos tenderam a diminuir.

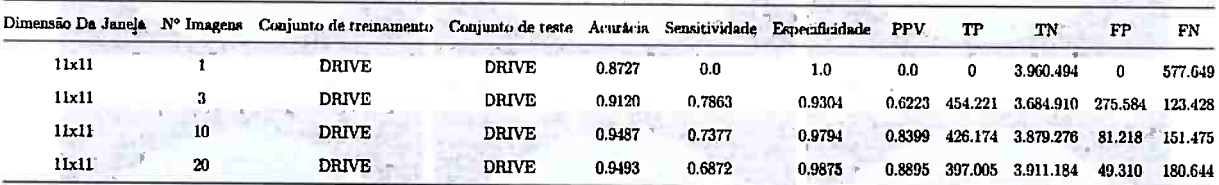

| Camada (Layer) | Dimensão | Pooling | Tamanho do Filtro | Padding | Dropout | Não-Linearidade     |
|----------------|----------|---------|-------------------|---------|---------|---------------------|
| Entrada        | 1x11x11  |         |                   |         |         |                     |
| Convolucional  | 20x13x13 |         | 3x3               | 2x2     |         | Retificadora linear |
| Convolucional  | 20x15x15 |         | 3x3               | 2x2     |         | Retificadora linear |
| Max-pooling    | 20x7x7   | 2x2     |                   | 0x0     |         |                     |
| Convolucional  | 40x9x9   |         | 3x3               | 2x2     |         | Retificadora linear |
| Convolucional  | 40x11x11 |         | 3x3               | 2x2     |         | Retificadora linear |
| Max-pooling    | 40x5x5   | 2x2     |                   | 0x0     |         |                     |
| Dropout        | 40x5x5   |         |                   |         | 0.5     |                     |
| Densa          | 64       |         |                   |         |         | Retificadora linear |
| Dropout        | 64       |         |                   |         | 0.5     |                     |
| Densa          | 32       |         |                   |         |         | Retificadora linear |
| Dropout        | 32       |         |                   |         | 0.5     |                     |
| Densa          | 1        |         |                   |         |         | Sigmoide            |

Tabela 4.14: Resultados dos experimentos modificando o conjunto de treinamento

Tabela 4.15: Rede Convolucional Utilizada No Experimento 4 com janela 11x11

l

.... ..

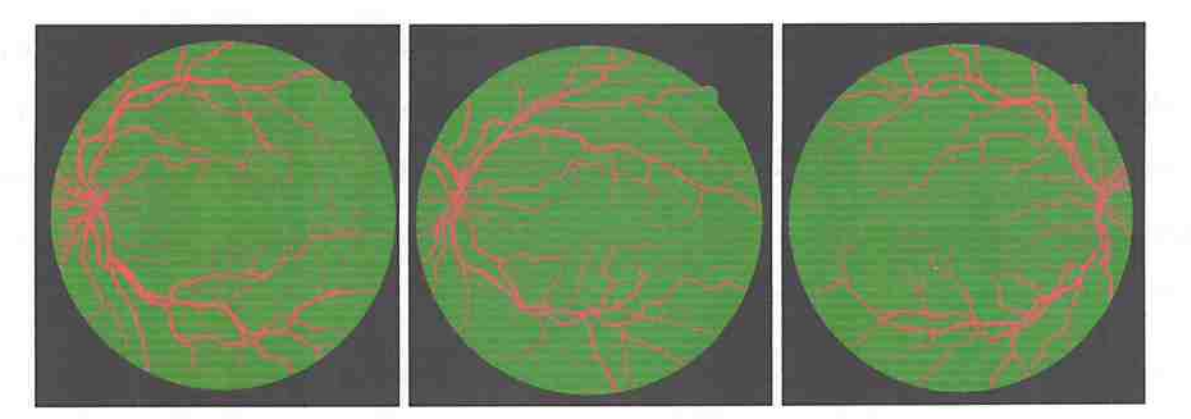

**(a)** *Resultados usando 1 imagem de treinamento* 

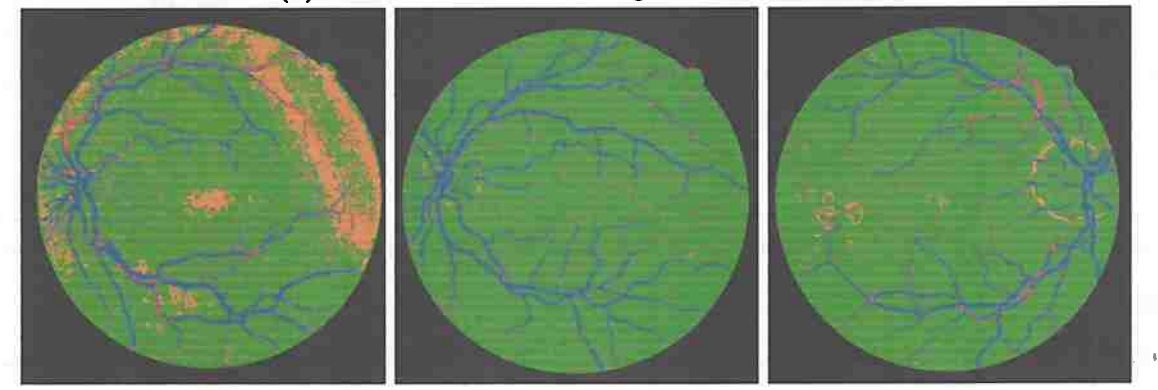

**(b)** *Resultados usando* 3 *imagens de treinamento* 

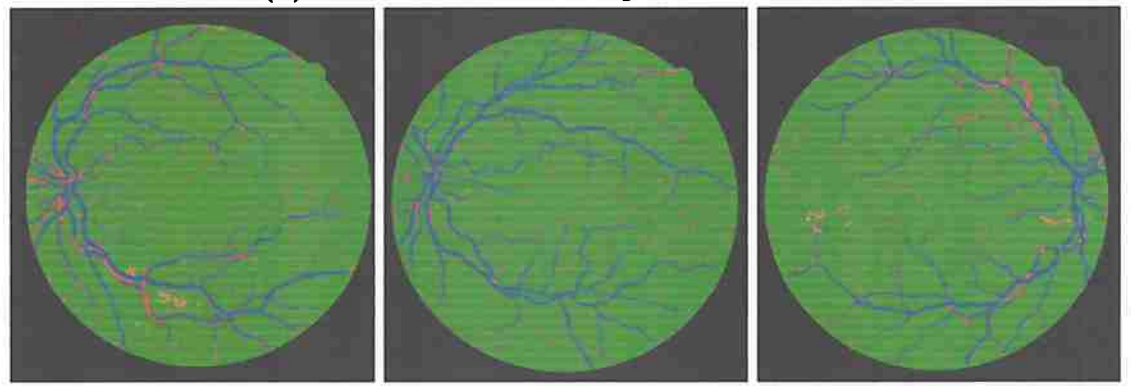

**(e)** *Resultados usando 10 imagens de treinamento* 

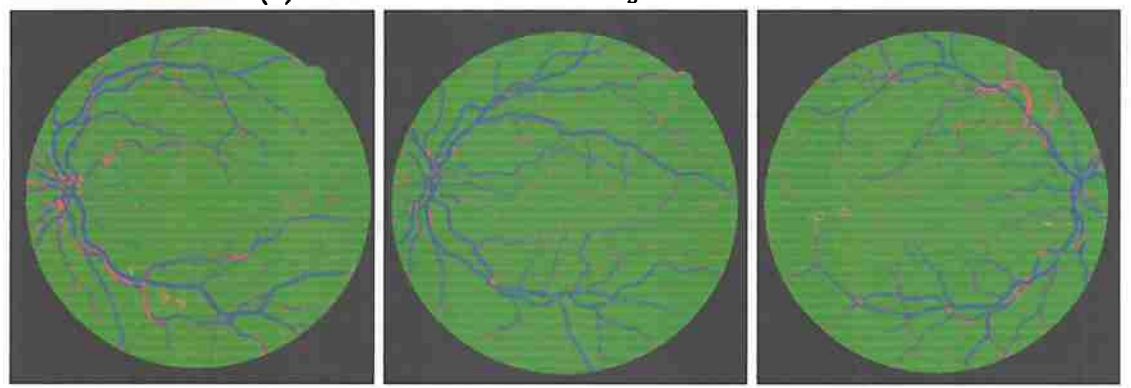

**(d)** *Resultados usando 20 imagens de treinamento* 

**Figura 4.11:** *Comparação de imagens de teste para diferentes quantidade de imagens de treinamento* 

## **4.1.6 Experimento 6**

Neste experimento, o conjunto de dados DRIVE é preprocessado utilizando o algoritmo *CLAHE* (contrast limited adaptive histogram equalization) [PAA+87], também chamado de histograma adaptativo com limitação de contraste. Para exemplificar, na figura 4.12 há 2 imagens de treinamento pre-processadas com este algoritmo. O modelo utilizado é o mesmo do experimento 1, 2 e 3 e é descrito com detalhes na tabela 4.17.

Na tabela 4.16 há as medidas realizadas neste experimento.

Na figura 4.12 há a comparação de 3 imagens de teste para cada quantidade de imagens <sup>~</sup>1 de treinamento utilizadas.

A maior acurâcia ocorre com 20 imagens de treinamento, utilizando CLAHE, obtendo acurácia de 95.04%.

Note que com 20 imagens de treinamento sem CLAHE obtemos 95.04% de acurâcia, 73.19% de sensitividade e 98.22% de especificidade, no entanto, ao utilizar o CLAHE e todas as 20 imagens de treinamento, obtemos 95.30% de acurácia, 76.50% de sensitividade e 98.04% de especificidade.

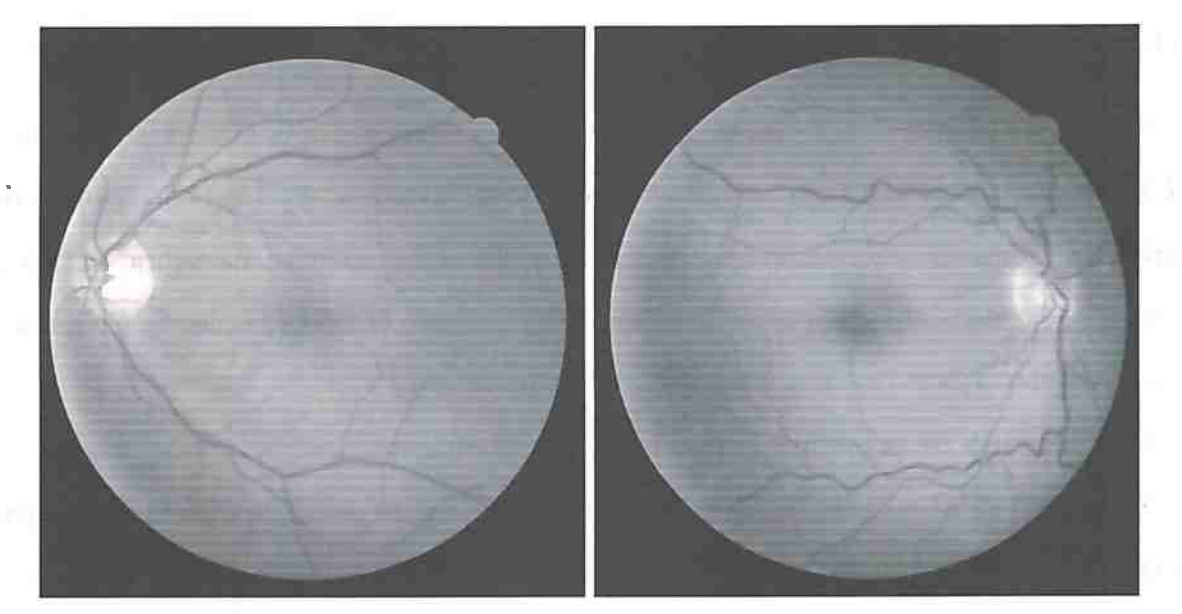

(a) Imagens de treinamento sem pré-processamento

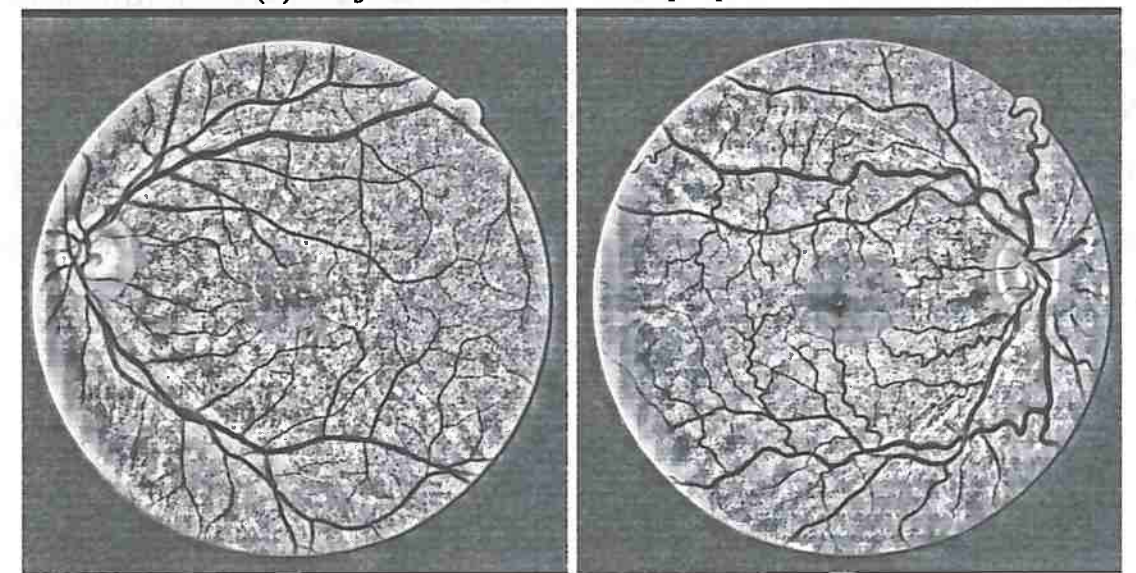

**(b)** *Imagens de treinamento com pré-processamento usando CLAHE* 

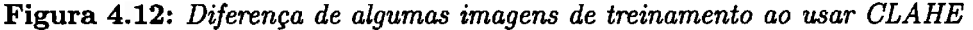

|       |    | Dimensão Da Janela Nº Imagens Conjunto de treinamento Conjunto de teste Acurácia Sensitividade Especificidade PPV |              |        |        |        |        | TР | TN                                      | FP | FХ |
|-------|----|----------------------------------------------------------------------------------------------------|--------------|--------|--------|--------|--------|----|-----------------------------------------|----|----|
| 11x11 |    | <b>DRIVE</b>                                                                                                    | <b>DRIVE</b> | 0.9422 | 0.6906 | 0.9789 |        |    | 0.8273 398.929 3.877.229 83.265 178.720 |    |    |
| 11x11 | 10 | <b>DRIVE</b>                                                                                                    | <b>DRIVE</b> | 0.9475 | 0.7515 | 0.9761 |        |    | 0.8214 434.153 3.866.140 94.354 143.496 |    |    |
| 11:11 | 20 | <b>DRIVE</b>                                                                                                    | <b>DRIVE</b> | 0.9504 | 0.7319 | 0.9822 | 0.8576 |    | 422.785 3.890.298 70.196 154.864        |    |    |
| 31x31 | 20 | <b>DRIVE</b>                                                                                                    | <b>DRIVE</b> | 0.9530 | 0.7650 | 0.9804 |        |    | 0.8506 441.951 3.882.901 77.593 135.698 |    |    |

Tabela 4.16: *Resultados do experimento 6 usando o algoritmo de pre-processamento CLAHE* 

 $\bar{b}$ 

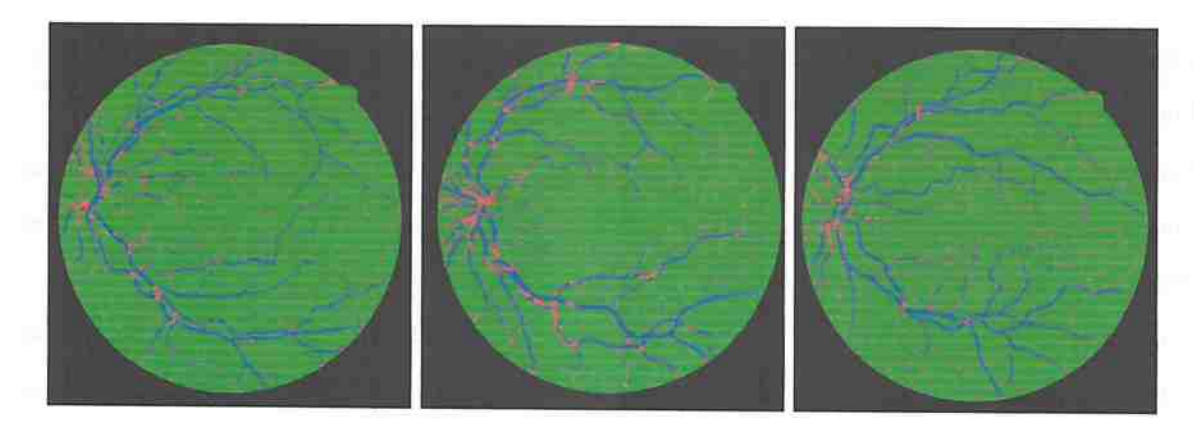

{a) *Resultados usando 3 imagens de treinamento* e *janela 11x11* 

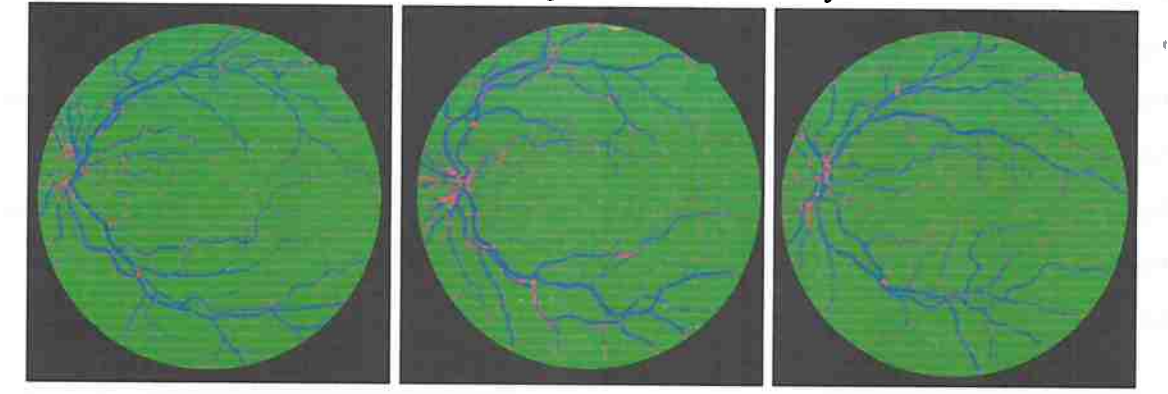

**(b)** *Resultados usando 10 imagens de treinamento* e *janela 11x~1* 

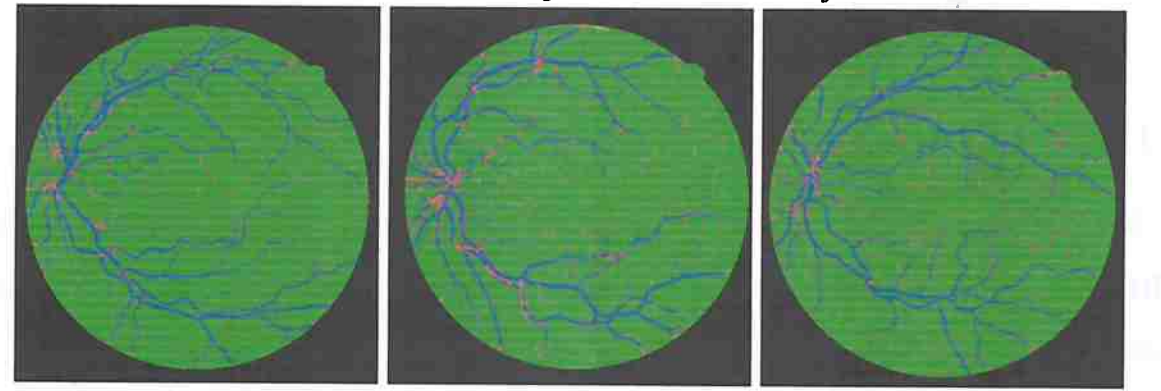

(e) *Resultados usando 20 imagens de treinamento e janela 1 lxl <sup>1</sup>*

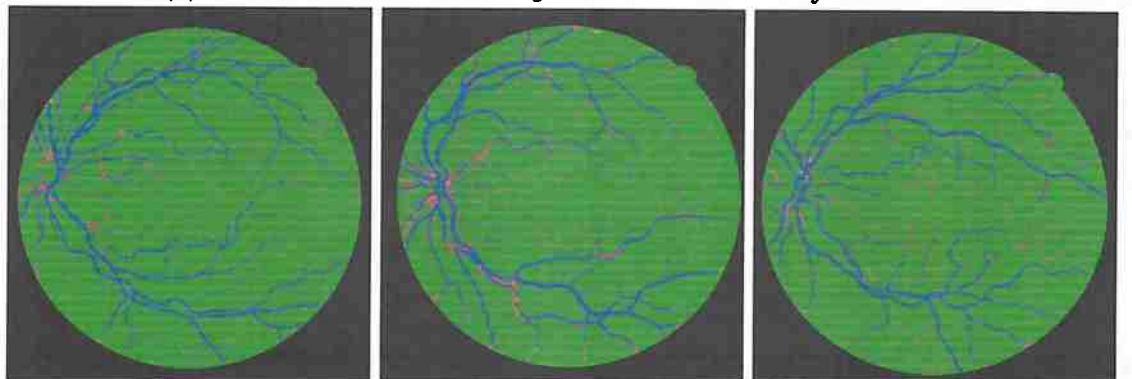

**{d)** *Resultados usando 20 imagens de treinamento* e *janela 31x91*  **Figura 4.13:** *Alguns resultados de imagens de teste* 

| Camada (Layer) | Dimensão | Pooling | Tamanho do Filtro | Padding | Dropout | Não-Linearidade     |
|----------------|----------|---------|-------------------|---------|---------|---------------------|
| Entrada        | 1x11x11  |         |                   |         |         |                     |
| Convolucional  | 20x13x13 |         | 3x3               | 2x2     |         | Retificadora linear |
| Convolucional  | 20x15x15 |         | 3x3               | 2x2     |         | Retificadora linear |
| Max-pooling    | 20x7x7   | 2x2     |                   | 0x0     |         |                     |
| Convolucional  | 40x9x9   |         | 3x3               | 2x2     |         | Retificadora linear |
| Convolucional  | 40x11x11 |         | 3x3               | 2x2     |         | Retificadora linear |
| Max-pooling    | 40x5x5   | 2x2     |                   | 0x0     |         |                     |
| Dropout        | 40x5x5   |         |                   |         | 0.5     |                     |
| Densa          | 64       |         |                   |         |         | Retificadora linear |
| Dropout        | 64       |         |                   |         | 0.5     |                     |
| Densa          | 32       |         |                   |         |         | Retificadora linear |
| Dropout        | 32       |         |                   |         | 0.5     |                     |
| Densa          | 1        |         |                   |         |         | Sigmoide            |
|                |          |         |                   |         |         |                     |

**Tabela 4.17:** *Rede Convolucional Utilizada No Experimento 6* ..

# **4.1. 7 Experimento 7**

Neste experimento testamos a robustez do modelo ao treinar usando o banco de dados DRIVE e testando no banco de dados **STARE** e vice-versa. Usamos o algoritmo CLAHE nos dois banco de dados e janela de tamanho 31x31.

|       |    | Dimensão Da Janela Nº Imagens Conjunto de treinamento Conjunto de teste Acurácia Sensitividade Especificidade |              |        |        |        | PPV    | TP      | TN                                | FP      | FN      |
|-------|----|----------------------------------------------------------------------------------------------------|--------------|--------|--------|--------|--------|---------|-----------------------------------|---------|---------|
| 11x11 | 3  | <b>DRIVE</b>                                                                                                  | <b>STARE</b> | 0.9281 | 0.6153 | 0.9642 | 0.6655 | 396.279 | 5.376.631                         | 199.098 | 247.683 |
| 31x31 | 3  | <b>DRIVE</b>                                                                                                  | <b>STARE</b> | 0.9397 | 0.6586 | 0.9722 | 0.7326 |         | 424.164 5.420.976 154.753 219.798 |         |         |
| 31x31 | 20 | <b>DRIVE</b>                                                                                                  | <b>STARE</b> | 0.9465 | 0.7688 | 0.9765 | 0.7295 |         | 495.133 5.392.225 183.504         |         | 148.829 |
| 31x31 | 3  | <b>STARE</b>                                                                                                  | <b>DRIVE</b> | 0.9338 | 0.5534 | 0.9893 |        |         | 0.8832 319.672 3.918.239          | 42.255  | 257.977 |
| 11x11 | 3  | <b>STARE</b>                                                                                                  | <b>DRIVE</b> | 0.9266 | 0.4959 | 0.9894 | 0.8730 | 286.499 | 3.918.843                         | 41.651  | 291.150 |

**Tabela 4.18:** *Resultados do experimento* 7 *usando o banco de dados STARE e DRIVE* 

# **4.2 Discussão Experimentos**

Na tabela 4.19 verificamos as medidas de todos os experimentos deste trabalho, realizados com o banco de dados DRNE e STARE.

| Experimento<br>w<br>Dimensão Da Janela Nº Imagens Conjunto de treinamento<br>11x11<br>11x11<br><b>Sax51</b><br>21x21<br>11x11<br>31x31<br>31x31<br>11x11<br>$11 \times 11$<br>11x11<br>31x31<br>11x11<br>$11 \times 11$<br>IIxII<br>$\mathbb{Z}$<br>31x31<br>11x11<br>11x11<br>ÇXÇ<br>ឌ<br>دن<br>25<br>ន<br>5<br>5<br>DRIVE<br>DRIVE<br>DRIVE<br><b>DRIVE</b><br><b>BRIVE</b><br>виля<br><b>DRIVE</b><br><b>DRIVE</b><br><b>DRIVE</b><br><b>STARE</b><br><b>DRIVE</b><br><b>DRIVE</b><br><b>DRIVE</b><br><b>DRIVE</b><br><b>STARE</b><br><b>DRIVE</b><br><b>DRIVE</b><br><b>DRIVE</b><br>DRIVE<br>Conjunto de<br>ᄫ<br>모<br>ᄫ<br>₫<br>ā<br>Þ<br>∪<br>ヮ<br>ဟူ<br>ರ<br>œ<br>ဟ္<br><b>DRIVE</b><br>U<br>U<br>ВЛИК<br><b>HVIE</b><br><b>EVILLE</b><br><b>HUTE</b><br>HUE<br><b>HIVE</b><br>HVE<br><b>RIVE</b><br><b>RIVE</b><br>HVE<br>RIVE<br><b>HVE</b><br>TARE<br>ਮ<br>ਮ<br><b>RVVE</b><br><b>RIVE</b><br>TARE<br>TARE<br>teste<br>Acurícia<br>0.9120<br>6376'0<br>6116'0<br>1968'0<br>0.8868<br>0.8727<br>0.9203<br>1876'0<br>luso<br>861610<br>27560<br>0,9475<br>0.9338<br>0.9281<br>069610<br><b>POSO</b><br>0.9266<br>0.9465<br>0.9397<br>Sensitividade<br>$1/32.0$<br>$0.7389$<br>$0.7677$<br>0.7662<br>6.788<br>$\begin{array}{l} 0.7403 \\ 0.0577 \\ 0.03872 \\ 0.07719 \\ 0.07615 \\ 0.05153 \\ 0.06153 \\ \end{array}$<br>0.6586<br>6.5534<br>69860<br>882.0<br>$\mathfrak{o}^\mathsf{o}$<br><b>Especificidade</b><br><b>POSS'0</b><br>0616'0<br>1606'0<br>0.9428<br>6.3673<br>$\begin{array}{c} 0.9759 \\ 0.9759 \end{array}$<br><b>7626°0</b><br>6816'0<br>9286.0<br>1946'0<br>6.9893<br>0.9804<br>0.9822<br>6880<br>0.9765<br>0.9642<br>$\overline{\mathsf{o}}$<br>0.9722 | Pré-processamento com CLAHE | Pre-processamento com CLAHE | Pré-processamento com CLAHE | Pré-processamento com CLAHE | Pré-processamento com CLAHE | Pré-processamento com CLAHE | Pré-processamento com CLAHE | Pre-processamento com CLAHE | Pré-processamento com CLAHE | Sem pré-processamento | Sem pré-processamento | Sem pré-processamento | Sem pré-processamento | Sem pré-processamento | Sem pré-processamento | Sem pré-processamento | Rotações de 45 graus | Rotações de 90 graus | Sem pré-processamento | Descrição |
|----------------------------------------------------------------------------------------------------|-----------------------------|-----------------------------|-----------------------------|-----------------------------|-----------------------------|-----------------------------|-----------------------------|-----------------------------|-----------------------------|-----------------------|-----------------------|-----------------------|-----------------------|-----------------------|-----------------------|-----------------------|----------------------|----------------------|-----------------------|-----------|
|                                                                                                    |                             |                             |                             |                             |                             |                             |                             |                             |                             |                       |                       |                       |                       |                       |                       |                       |                      |                      |                       |           |
|                                                                                                    |                             |                             |                             |                             |                             |                             |                             |                             |                             |                       |                       |                       |                       |                       |                       |                       |                      |                      |                       |           |
|                                                                                                    |                             |                             |                             |                             |                             |                             |                             |                             |                             |                       |                       |                       |                       |                       |                       |                       |                      |                      |                       |           |
|                                                                                                    |                             |                             |                             |                             |                             |                             |                             |                             |                             |                       |                       |                       |                       |                       |                       |                       |                      |                      |                       |           |
|                                                                                                    |                             |                             |                             |                             |                             |                             |                             |                             |                             |                       |                       |                       |                       |                       |                       |                       |                      |                      |                       |           |
|                                                                                                    |                             |                             |                             |                             |                             |                             |                             |                             |                             |                       |                       |                       |                       |                       |                       |                       |                      |                      |                       |           |
|                                                                                                    |                             |                             |                             |                             |                             |                             |                             |                             |                             |                       |                       |                       |                       |                       |                       |                       |                      |                      |                       |           |
|                                                                                                    |                             |                             |                             |                             |                             |                             |                             |                             |                             |                       |                       |                       |                       |                       |                       |                       |                      |                      |                       |           |

Tabela 4.19: *Compilação dos resultados de todos os experimentos*<br>Nos experimentos 1, 2 e 3, foi verificado que modificar os exemplos para treinar o modelo  $\begin{array}{c} \text{C} \ \text{S} \ \text{S} \ \text{$ ~ o  $\frac{d}{c}$ ao<br>di  $\frac{1}{3}$ 

~

and the photo

69

ou seja, rotacionando os exemplos em 45 ou 90 graus, altera os resultados de forma a melhorar ou até mesmo não permitir a aprendizagem do modelo. Ao usar o experimento 1 como linha de base, verifica-se que ao usar exemplos rotacionados em <sup>90</sup>graus, melhora-se a acurácia em O, 83% e a especificidade em 1, 24% e o PPV em 3.92%. No entanto, a sensitividade piorou em 2,01%.

No experimento 3, o uso de exemplos rotacionados em 45 graus, fez com que o treinamento terminasse com uma função de perda de treinamento ruim, pois a diferença entre a perda na época <sup>O</sup>e época final é muito pequena, além disso, pode-se verificar que a acurácia no conjunto de validação ficou pior do que na época inicial, em algumas épocas.

Portanto, de acordo com os grâficos da função de perda do treinamento e da validação deste experimento, pode-se afirmar que o treinamento falhou. Entre as motivos disto ocorrer, envolve a escolha dos pesos iniciais, os quais foram fixados para todos os experimentos e ao conjunto de dados escolhido.

No experimento 4, tendo fixados os mesmos parâmetros dos experimentos anteriores porém, alterando o tamanho da janela do W-operador, pode ser verificado que os resultados melhoram conforme a dimensão da janela aumenta, é esperado que em algum momento este aumento não ira melhorar os resultados devido ao excesso do tamanho da janela adicionar informações irrelevantes a segmentação. No entanto, para os experimentos realizados, a janela de dimensão  $31x31$  tem o aumento de 3.39% de acurácia e 4.55% de especificidade e 19.56% de PPV, tendo uma piora de 4.6% de sensitividade, ao comparar com a janela de dimensão *llxll.* Observando algumas imagens de teste na figura 4.14 é possível ver a diminuição de ruído, a qual é ilustrada pelo tom laranja.

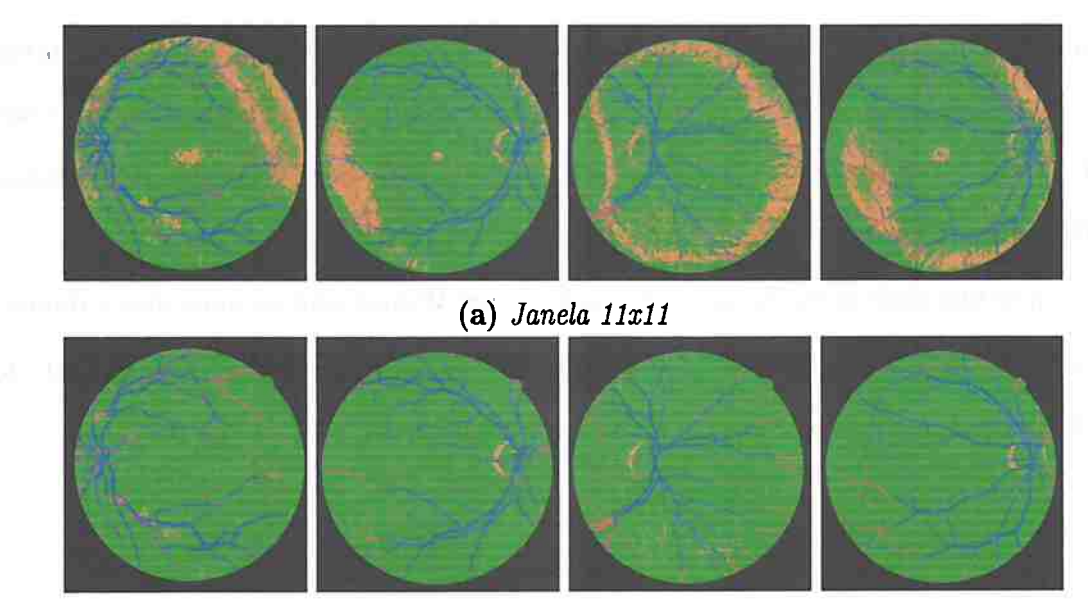

**(b)** *Janela 31x31* 

**Figura 4.14:** *comparação de algumas imagens de teste com janelas diferentes* 

No experimento 5, comprova-se que a utilização de mais imagens de treinamento permite estimar com melhor acurâcia o operador de imagem. Observa-se que ao usar **1** única imagem, o modelo não consegue aprender, a acurácia resulta em 87.27% e a sensitividade em 0.0% e a especificidade em 1.0%, assim como ocorreu no experimento 3. Note que, não foi apenas o fato de ter sido usado 1 imagem de treinamento que causou este resultado, mas a arquitetura, o algoritmo de inicialização dos pesos, etc, assim como visto no capitulo 2.

Porém, ao usar 3 imagens há uma acurácia de 91.20%, no entanto, nota-se um pouco de ruído nas imagens resultantes. Utilizando 10 imagens o ruído observável diminui consideravelmente. Utilizando todo o conjunto de treinamento disponível, 20 imagens, há um pequeno aumento da acurâcia porém uma grande melhora no PPV e uma diminuição na sensitividade. Sendo que para 3, 10 e 20 imagens de treinamento, a especificidade aumentou.

No experimento 6 se obteve o melhor resultado de todos os experimentos ao utilizar o pre-processamento com o algoritmo CLAHE [PAA +s7], 20 imagens para treinamento e janela com dimensão 31x31 , obtendo 95.30% de acurâcia. O algoritmo CLAHE ( *Contrastlimited adaptive histogram equalízation)* foi utilizado em outros estudos para a segmentação de veias [ZWWS14] (SEMll] [ABPS08] (RR14].

O uso do algoritmo CLAHE neste experimento foi utilizado para melhorar a acurácia do classificador, sendo que, este tipo de pre-processamento, permite compensar os efeitos da

manyan any indrindro anasaranany

1

diferença de iluminação em cada imagem da 'retina [ZWWS14] melhorando o seu contraste.

No experimento 7 testamos a robustez do modelo ao treinar usando o banco de dados DRIVE e testando no banco de dados STARE e vice-versa. Utilizamos o pre-processamento  $CLAHE$  para os 2 conjunto de dados e janela de tamanho 31x31.

Verifica-se que pode-se melhorar a estimação de um W-operador ao aumentar a dimensão da janela para um tamanho que permita o modelo ter suficiente contexto para a classificação do pixel 'e aumentar quantidade de imagens utilizadas para o treinamento.

and the company of the company

more cause of an entire in the contraction of the contraction

a personal control service of the con-

the angle of the control of the second

**LEASE COMPANY** 

the contract through the state of the contract the contract of the contract of the contract of the contract of

the model when we are although provided with

**The Court** 

14 minutes of F

 $\mathbb{R}^n$ 

# 4.2 DISCUSSÃO EXPERIMENTOS 73

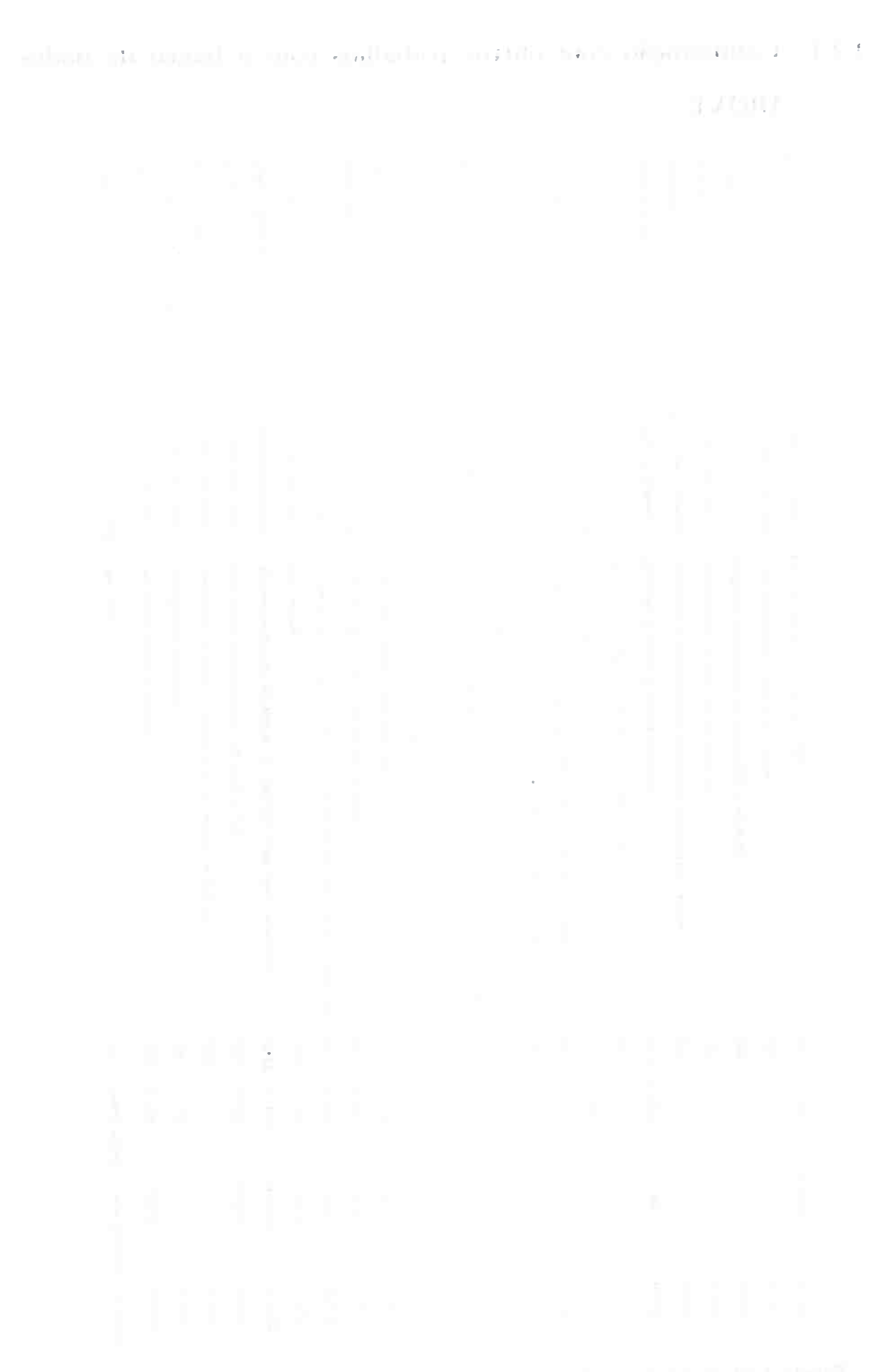

~

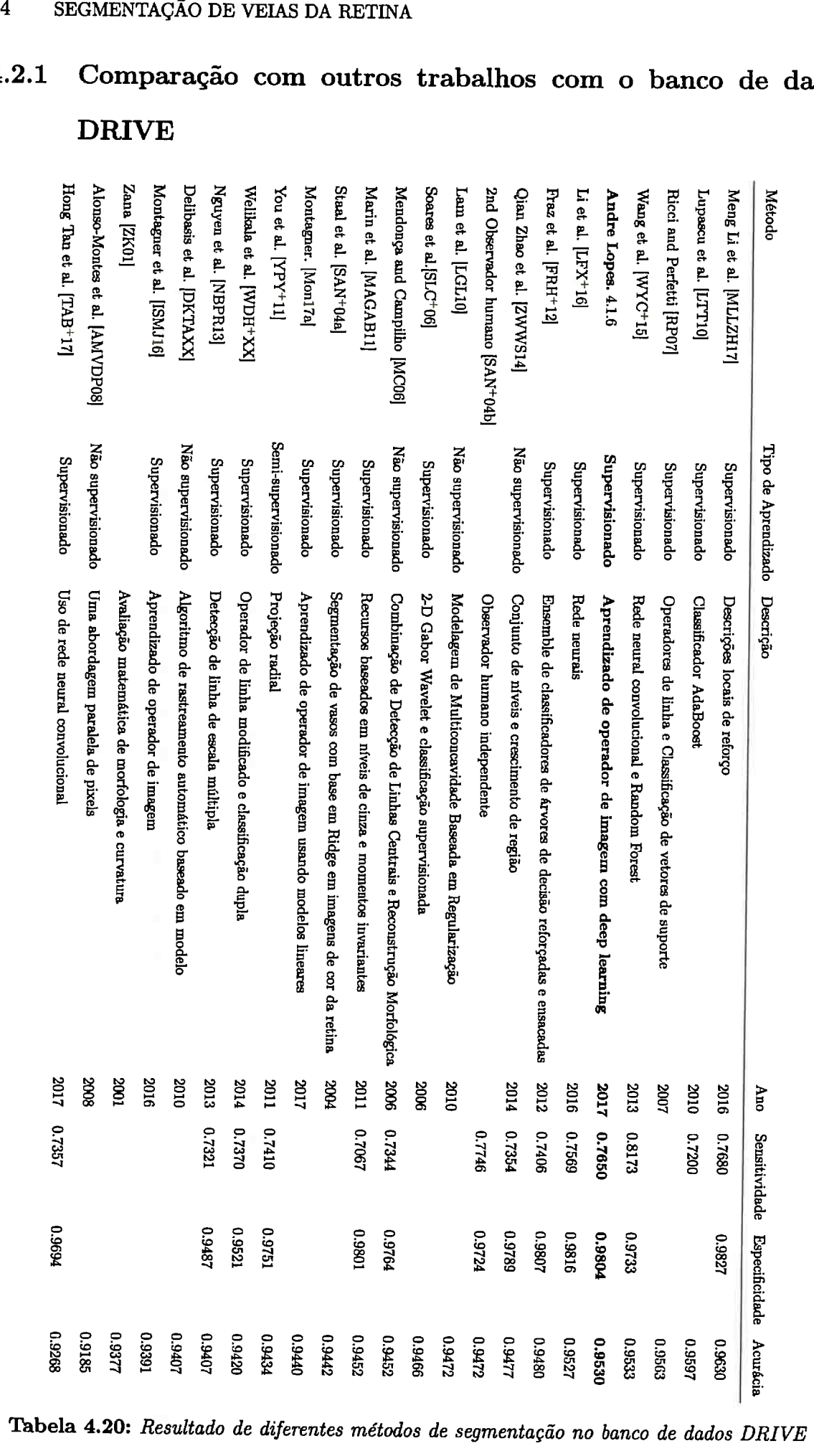

# <sup>4.2</sup><br>alhos com o banco de dados  $4.2.1$

#### Tabela 4.20: Resultado de diferentes métodos de segmentação no banco de dados DRIVE .....

 $4.2$ 

A tabela 4.20 contém resultados da estado da arte e próximos dele com informações resumidas dos artigos publicados. Ao verificar os resultados desta tabela, verificamos que :

- A média das acurácias é : 94.49 %
- A média das sensitividades disponíveis é : 74.61 %
- A média das especificidades disponíveis é : 97.26 %

Este trabalho ficou acima da média em relação a acurácia, sensitividade e especificidade. A figura 4.15 ilustra as acurácias da tabela 4.20 em forma de gráfico em barras, mostrando a diferença das acurácias de outros autores em relação a este trabalho.

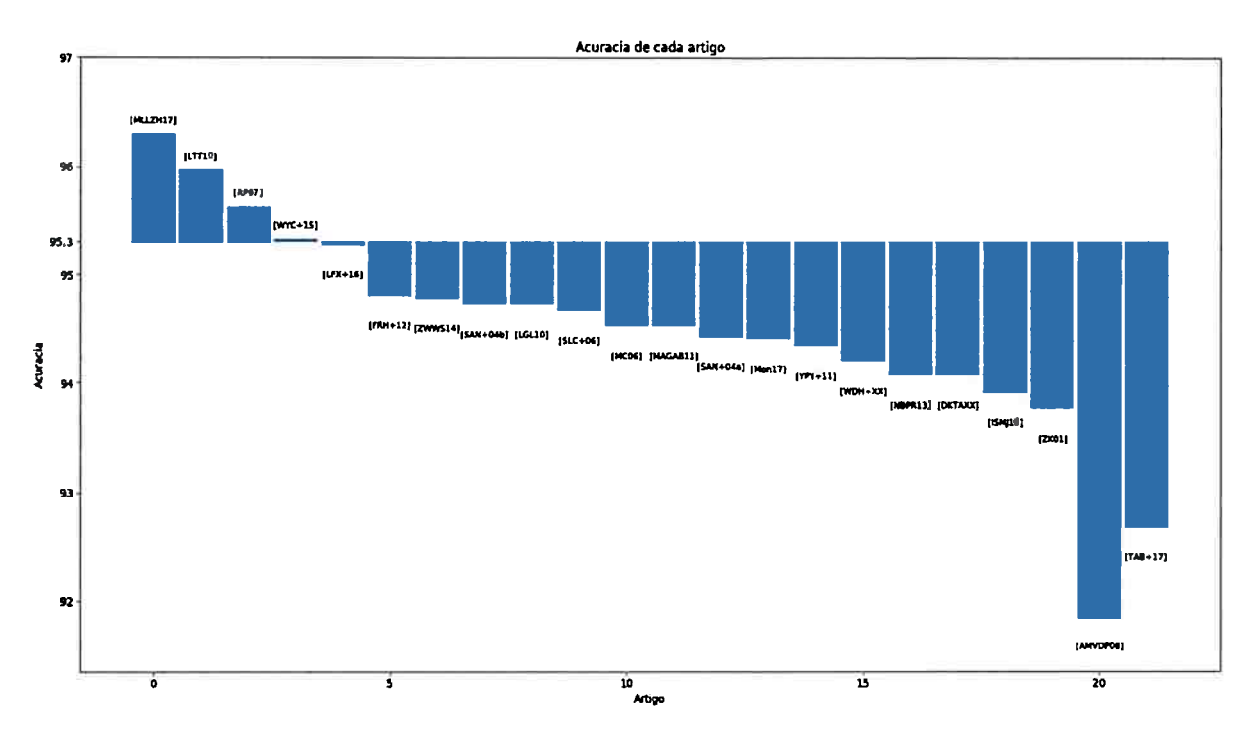

**Figura 4.15:** *Gráfico em barras comparando a acurácia dos outros trabalhos da tabela 4.20 com o resultado deste trabalho 4.1.6. Note que o valor de* 95.3 *no eixo das acurácias, se refere a acurácia deste trabalho.* 

A tabela 4.20 apresenta resultados, incluindo o estado da arte, com informações resumidas de cada artigo publicado pelos autores. Ao comparar o melhor resultado obtido em nossos experimentos com esta tabela, verificamos que obtivemos resultados próximos ao estado da arte. Nesta tabela, ficamos em 5° lugar em ordem de acurâcia, 4° lugar em ordem de sensitividade e em especificidade. Nosso trabalho usando W-operadores apresenta resultados próximos a outros trabalhos que fazem uso de técnicas específicas para esta tarefa de segmentação de veias. O uso de W-operadores, no entanto, pode ser usado para diversos casos

de segmentação. Portanto, uma vantagem é a generalização do nosso trabalho a outros problemas, inclusive permitindo a fácil mudança de modelo, por exemplo, de rede convolucional para árvore de decisão. With the company and the control

a program series and the company of the company of the **BENARTAR** 

the contract of the contract of a fundament

the company of glorious company of the company of the company of the comand the company of the control of the control of the control of the control of the control of the control of the control of the control of the control of the control of the control of the control of the control of the cont the property of the contract of the contract of the contract of the contract of the contract of the **Contractor** special present and provide an interest of the company of the company of the company of and the control

•

the company of the company of the

#### 4.2 DISCUSSÃO **EXPERIMENTOS**  77

and only only a section of a solution of the section of the content of the column of the late  $\mathbb{R}^4 \times \mathbb{R}^4$  $\mathcal{F}^{\text{max}}_{\text{max}}$ 

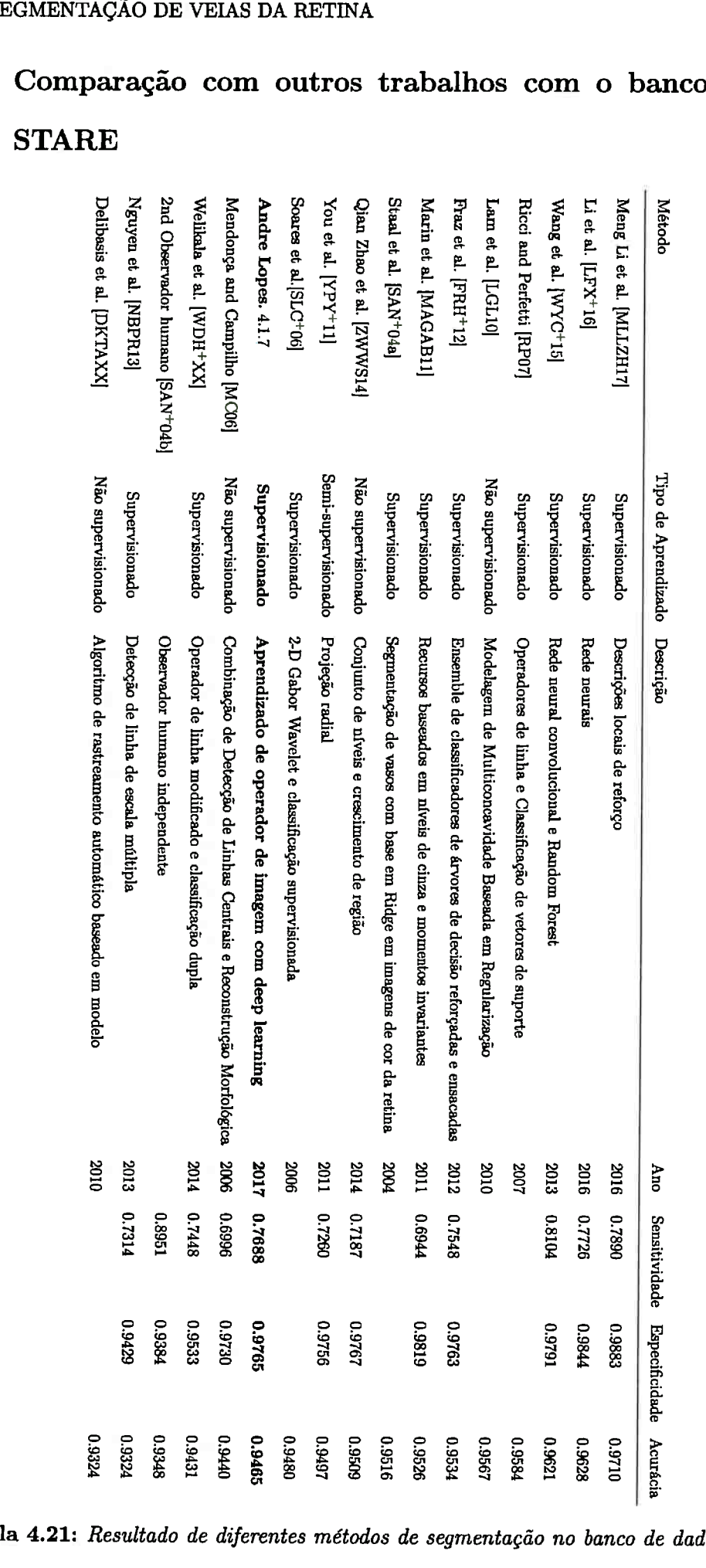

# 8<br>2.2<br>Tabe 4.2.2 ~  $\alpha$  alhos com o banco de dados  ${\bf d} {\bf e}$ <br> $\;$ *STA*  $d$ <br> $R$ **STA**

ela 4.21: Resultado de diferentes métodos de segmentação no banco de dados

A tabela 4.21 contém resultados da estado da arte e próximos dele com informações resumidas dos artigos publicados. Ao verificar os resultados desta tabela, verificamos que :

- A média das acurácias é: 95.02 %
- A média das sensitividades disponíveis é : 75. 78 %
- A média das especificidades disponíveis é : 96.99 %

Este trabalho ficou acima da média em relação sensitividade e especificidade e abaixo em relação a acurácia. A figura 4.16 ilustra as acurácias da tabela 4.21 em forma de gráfico em barras, mostrando a diferença das acurâcias de outros autores em relação a este trabalho .

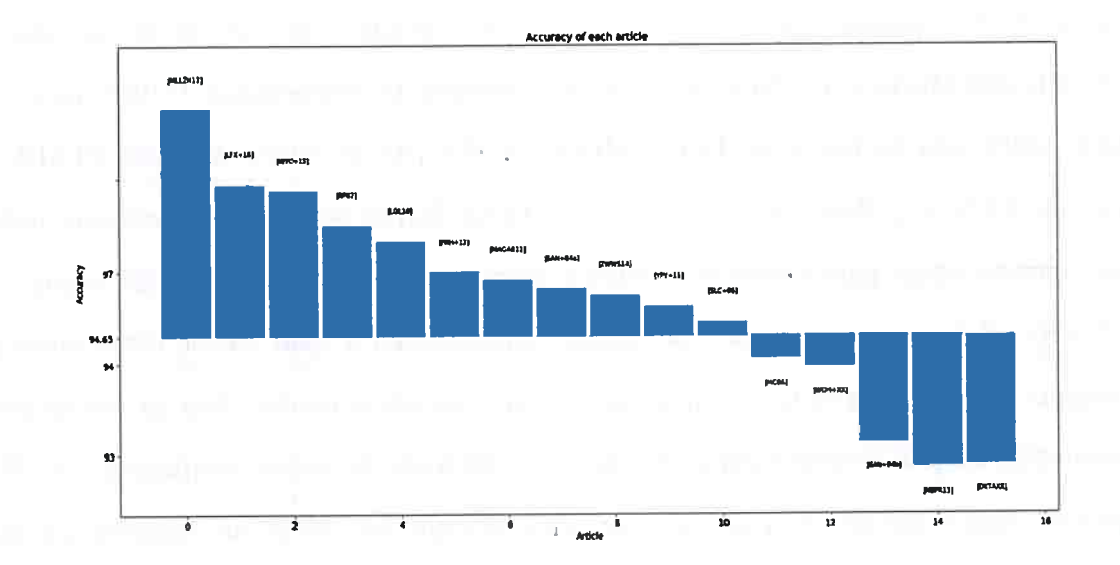

**Figura 4.16:** *Gráfico em barras comparando a acurrí.cia dos outros trabalhos da tabela ,{. .21 com o resultado deste trabalho 4.1.6. Note que o valor de* 95.3 *no ei,xo das acurúcias, se refere a acurácia deste trabalho.* 

# 4.2.3 Comparação deste trabalho com os outros trabalhos com <sup>o</sup> banco de dados STARE e DRIVE

Observando os resultados de diversos autores nas duas tabelas 4.20 e 4.21 notamos que o mesmo autor Meng Li et al. [MLLZHl 7] consegue os melhores resultados para os dois banco de dados. Além disso, há outros trabalhos que utilizam redes neurais convolucionais, portanto vamos verificar estes trabalhos e a abordagem de Meng Li et al. a seguir e comparâ-los com a nossa abordagem.

Meng Li et al. (MLLZHl 7] na sua abordagem de segmentação de veias faz a construção de um vetor de características para cada pixel e então faz a tarefa de classificação com máquinas de vetores de suporte e em seguida realiza um pós-processamento baseado em reconstrução morfológica para melhorar situações em que haja veias desconexas. O interessante neste trabalho de Meng Li et al. é a construção dos vetores de características, os quais são feitos utilizando a informação local para cada pixel, e então é extraído uma característica baseada em gradiente morfológico. Ao final, estas características são combinadas para formar os descritores locais de reforço. Meng Li et al. [MLLZH17] apresenta resultados no estado da arte tanto para o banco de dados DRIVE, quanto para o STARE. Note que há apenas a preocupação de segmentar veias em imagens de retina e as técnicas utilizadas para tanto são focadas no objetivo proposto. Em contrapartida, nosso trabalho com o uso de W-operadores permite a transferência e uso fácil para outros problemas de segmentação. Obtivemos um resultado 1.00% pior no banco de dados DRIVE e 2.45% pior no banco de dados STARE.

Li et al. [LFX+16], Wang et al. [WYC+l5] e Hong Tan et al. {TAB+17] utilizam redes neurais convolucionais para tratar o problema proposto de segmentar veias da retina. Li et al. [LFX+ 16) faz o uso de uma rede neural convolucional a qual recebe como entrada sub-imagens e como saída cada sub-imagem com as veias segmentadas. Não há uso de preprocessamento ou pós-processamento. No entanto, diferente da nossa abordagem com Woperadores e com o uso de redes neurais convolucionais que faz uso de sub-imagens que são formadas por vizinhanças de cada pixel, a arquitetura de Li et al. não utiliza camadas de convolução e a saída da rede neural tem a mesma dimensão da imagem de entrada com as veias já segmentadas. No nosso trabalho, obtemos uma acurácia semelhante do trabalho de Li et al, sendo que obtivemos um resultado 0.03% melhor no banco de dados DRIVE e 1.63% 1 pior no banco de dados STARE.

Com a abordagem de Wang et al. [WYC+15] há o uso de filtro gaussiano e de adaptação de histograma como pre-processamento, em seguida se utiliza uma rede neural convolucional, sem as camadas densas, para extrair características dos dados e então há o uso de florestas randômicas ( *random forests)* para o processo de classificação a qual não ocorre pixel-a-pixel pois ê utilizado um processo de clusterização de pixeis, chamado de superpixel, aonde a vizinhança de um pixel classificado obtém o mesmo rótulo. Estas são as principais diferenças do trabalho de Wang et al. da nossa proposta, pois nós utilizamos apenas a rede neural convolucional com *as* redes densas para classificação pixel-a-pixel, no entanto, obtivemos uma acurâcia 0.03% pior no banco de dados DRIVE e 1.56% pior no banco de dados STARE. A arquitetura da rede neural convolucional utilizada por Wang et al. [WYC+15] pode ser verificada na tabela 4.22, note que além desta arquitetura há as florestas randômicas conectadas em cada camada. **Contractor** 

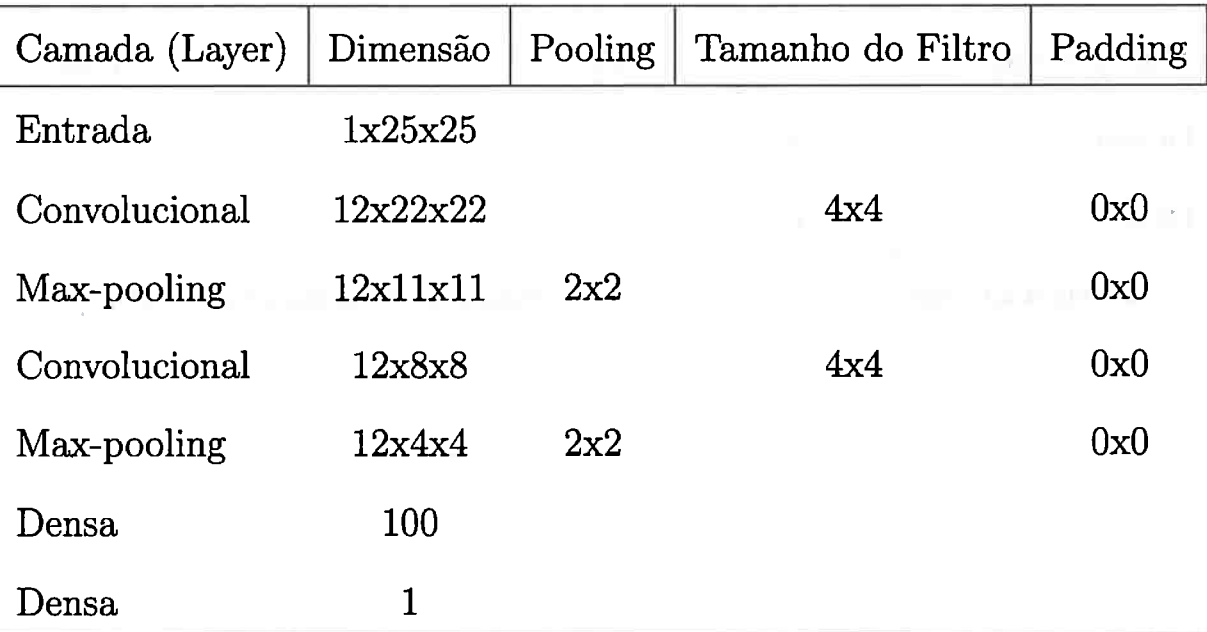

**Tabela 4.22:** *Rede Gonvolucional Utilizada No trabalho de Wang et al. {WYc+ 15}* 

Hong Tan et al. (TAB+17] utiliza uma única rede neural convolucional para segmentar veias, disco ótico e fóvea. Hâ o uso de pre-processamento para corrigir problemas de iluminação. A classificação é feita pixel-a-pixel, no entanto, a saída da rede neural é constituída de 4 neurônios com função de ativação softmax, enquanto em nossa abordagem utilizamos uma saída sigmoide. No entanto, também faz uma classificação pixel-a-pixel. Hong Tan et al. [TAB<sup>+</sup>17] propondo utilizar apenas um classificador para 3 objetivos, não consegue uma acurâcia próxima ao estado da arte. Ao comparar com nosso melhor resultado, obtivemos ma acurácia 2.62% melhor no banco de dados DRIVE. A arquitetura da rede neural convolucional utilizada por Hong Tan et al.  $[TAB<sup>+</sup>17]$  pode ser verificada na tabela 4.23.

computer and the computer services of

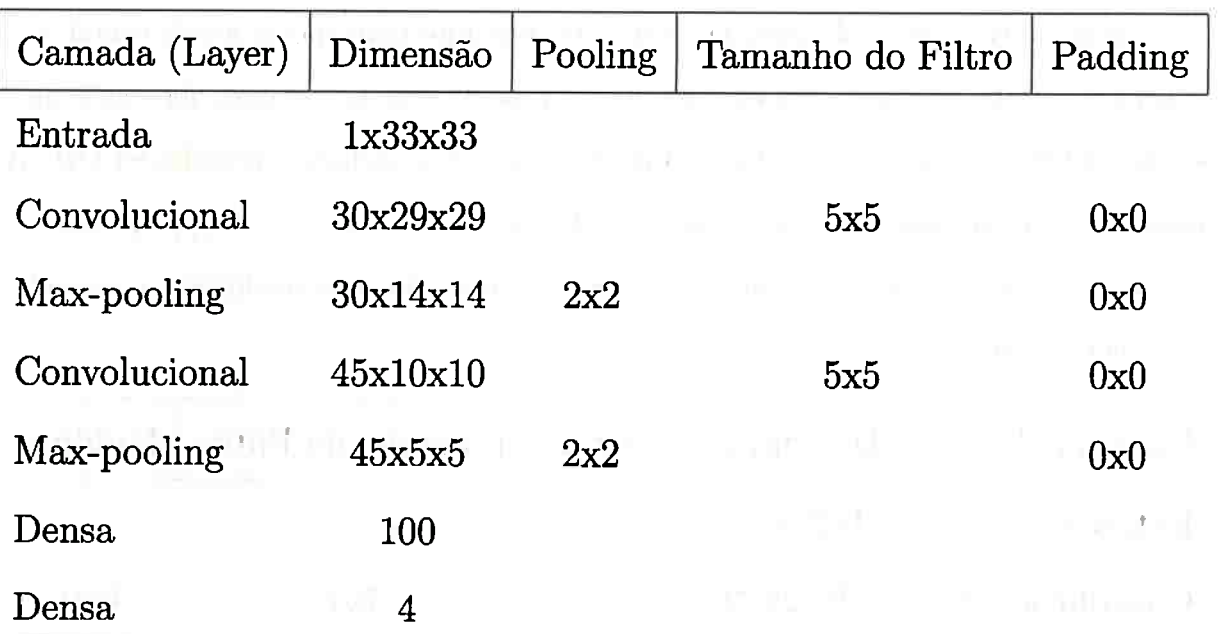

**Tabela 4.23:** *Rede Convolucional Utilizada No trabalho de Hong Tan et al. {TAJJ+ 17}* 

 $\mathbb{R}^n$  . If

and the property of the company of the contract of the contract of the contract of the contract of the contract of the contract of the contract of the contract of the contract of the contract of the contract of the contrac

and the control

**Collins** 

The contract of the contract of the contract

the control of the

and of romance. It

واست

**CONTRACTOR** 

**MAY BEEN** 

# Capítulo 5 F .. ... í •

.,.

# Segmentação de Notas Musicais

..

.. ,., *I .::* .,

,. . :~. ' .. ' --- ' Aplicamos a abordagem proposta em outro conjunto de dados chamado de STAFF, o • 1 qual tem como objetivo remover linhas de partituras musicais. Sistemas de reconhecimento ... .. <sup>~</sup><sup>~</sup>• ~ t,, *Ili*  musical ótico tem como objetivo reconhecer partituras musicais para converte-las em uma linguagem que pode ser trabalhada no computador, no entanto, para que isto seja feito de forma eficaz, deve ser removido imperfeições e outros artefatos, tal como as linhas verticais da partitura. Com estes sistemas é possível editar e renovar partituras, produzir arquivos de áudio a partir de partituras manuscritas e em grande quantidade. Além disso, há o interesse na área de ciência Forense [FDGL12] de verificar se uma partitura foi realmente produzida por alguém que se diga autor do mesmo.

**.,.JI f** ......... r

.

O conjunto de dados STAFF é uma variação do banco de dados CVC-MUSCIMA (FDGL12], o qual contém 1000 partituras musicais de <sup>20</sup>músicas, sendo que as partituras foram escritas por <sup>50</sup>músicos escolhidos de maneira que o grupo fosse o mais heterogêneo possível. Em contrapartida, o conjunto STAFF teve imagens deformadas para simular situações que ocorrem em documentos, tal como, degradação natural do documento e particularidades de escritas do músico, resultando em 4000 imagens para o conjunto de treinamento e 1000 imagens para o conjunto de teste. O STAFF foi disponibilizado em uma competição do ICDAR <sup>2013</sup> (KFV+13, VKFJ13], e diversas abordagens foram propostas e portanto é um conjunto de dados que podemos usar para experimentar com a abordagem do nosso trabalho. A imagem 5.1 ilustra um exemplo do STAFF.

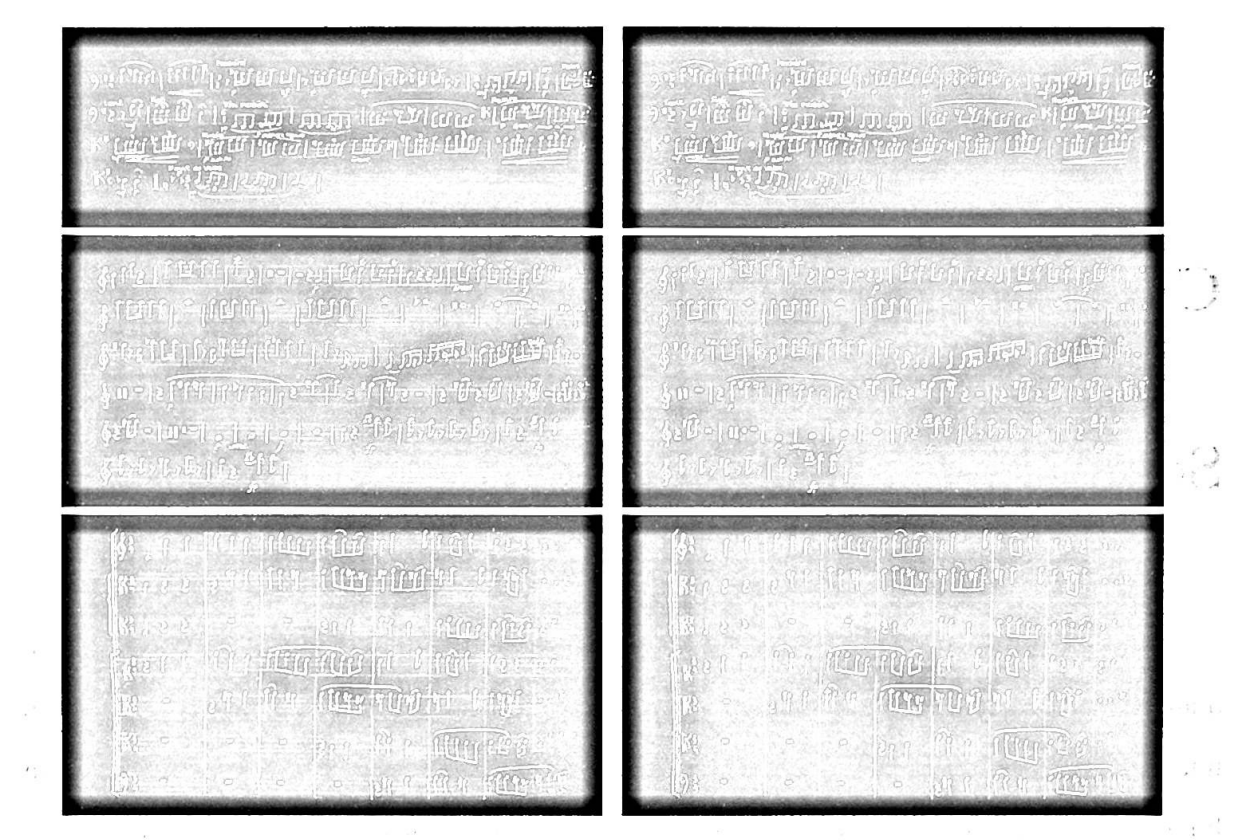

**Figura 5.1:** *3 Exemplos do conjunto de dados STAFF. Na primeira coluna há a imagem de entrada*  e *na segunda coluna a saída esperada.*   $\hat{\alpha}$  ,  $\hat{\beta}$  ,  $\hat{\alpha}$  ,  $\hat{\alpha}$  ,  $\hat{\alpha}$ 

 $\Omega\cong\operatorname{Hom}\nolimits\operatorname{Hom}\nolimits\operatorname{Hom}\nol$ 

# **5 .1 Experimentos**

O modelo utilizado nos W-operadores testados é uma rede neural convolucional com saída sigmoide, pois estamos interessados apenas na segmentação da imagem em duas partições: notas musicais e fundo. Este modelo de rede convolucional foi apresentado no capítulo 2. ,

Em todos os experimentos, os parâmetros fixados, foram : a profit the company of the

**City** Richard

the state of the final material of the state of the state of the state of the state of the state of the state of

is a life to converse concentrate at

with the state counters content for all the Eq. Phone 6 inch.

were to see a particular of a common and contracts

admostration community and

- Tamanho do lote *(mini batch)* : 6000
- 
- $\bullet$  Número de épocas : 1000 avec an experimental de la desenvolve de la servició de la de
- Paciência ·: iOO
- $\bullet\,$  Conjunto de validação é formado por 30% dos dados do conjunto de treinamento.

 $\epsilon$  .  $\epsilon$ 

change and constant a substantial model and contains and a positive of a state

• Inicialização dos pesos do modelo usando algoritmo Glorot [GBlO).

says an early and

As taxas de aprendizado foram alteradas de acordo com o passo *das* épocas, de acordo com a tabela 5.1.

|     |                          | Época inicial Época final Taxa de aprendizado |
|-----|--------------------------|-----------------------------------------------|
| 1   | 49                       | 0.15                                          |
| 50  | 99                       | 0.10                                          |
| 100 | 299<br><b>CONTRACTOR</b> | 0.01                                          |
| 300 | 799                      | 0.001                                         |
| 800 | 1000                     | 0.0001                                        |

**Tabela 5.1:** *Ajuste de aprendizado* 

Para facilitar a visualização dos resultados do operador de imagem, estas foram colorizadas da seguinte maneira:

- Tom azul = Positivo verdadeiro  $(TP)$
- Tom laranja = Falso positivo  $(FP)$
- Tom vermelho  $=$  Falso negativo  $(FN)$
- Tom verde  $=$  Negativo verdadeiro  $(TN)$

Consideramos TP como *as* linhas de partitura corretamente identificadas, FP como os pixels de notas musicais classificados como linha de partitura, FN como pixels de linhas de partitura classificados como notas musicais e TN como pixels de notas musicais corretamente identificadas. Nesta configuração, modelos com altos valores de sensitividade conseguem remover mais linhas de partitura e modelos com altos valores de especificidade degradam menos *as* notas musicais. Portanto, a medida Fl é interpretada como um balanço entre a sensitividade e especificidade, sendo que, um modelo com valor 1 de F1 tem perfeita sensitividade e especificidade. Rachel China and China Pine

A figura 5.2 apresenta um exemplo \_de um resultado de uma experiencia com\_ esta colorização descrita. A Poll secretaries in a contenuality a second least

mit in a monder of that is can consider that of all strands in the association of the constant providers.

MUSIC ST STATISTICS

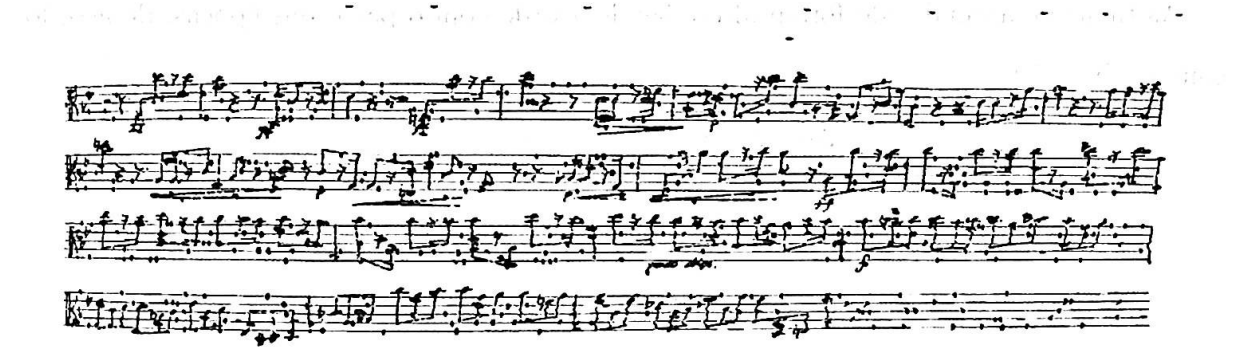

( **a)** *Imagens resultante de um operador de imagem, colorizada paro ajudar na visualização* 

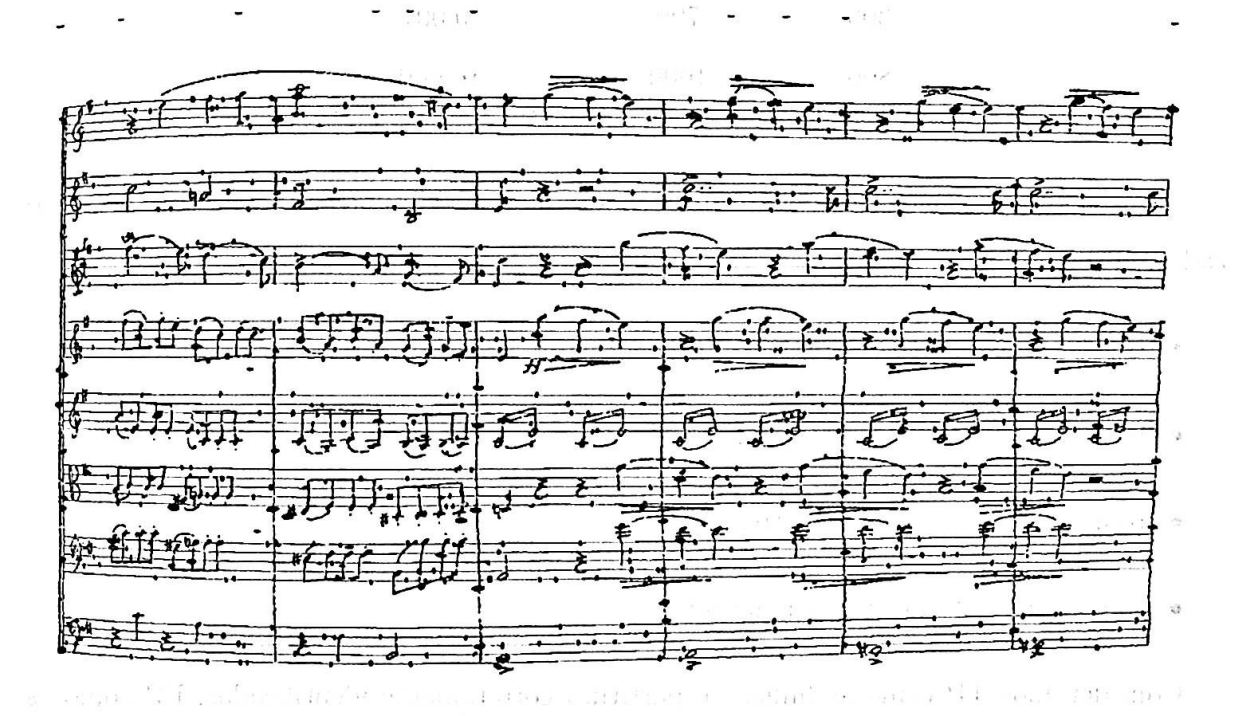

(b) *Imagens resultante de um operador de imagem, colorizada paro ajudar na visualização*  **Figura** 5.2: *Duas imagens resultantes de um operador de imagem, colorizadas para ajudar na visualização*   $E = 1.12$ 

. . . . .

 $\overline{5}$  :

No experimento 1, fixamos o número de exemplos e variamos a dimensão da janela em In the set of the company of the sequence of the set of the  $7x7, 11x11$  e  $21x21.$ 

No experimento 2, fixamos a dimensão da janela em  $11x11$  e variamos a quantidade de  $\mathbb{R}^n \subset \left\{ \begin{array}{ll} 1 & \text{if} \; \mathcal{P}^{\text{in}} \to \mathcal{P}^{\text{in}} \text{ is a } \mathcal{P}^{\text{in}} \end{array} \right.$ Same P. Line imagens utilizadas para o treinamento do modelo.

No experimento 3, utilizamos a janela 21x21 e 6 imagens e verificamos se obtemos o melhor resultado entre os experimentos 1 e 2.

No experimento 4, utilizamos o modelo convolucional utilizado no capítulo anterior, no

qual fizemos segmentação de veias da retina.

Nas subseções a seguir são descritos os experimentos realizados.

## **5 .1.1 Experimento 1**

Neste experimento, usamos um modelo de rede neural convolucional menos profunda do que a utilizada nos experimentos de segmentação de veias da retina 5. Com este modelo menos profundo, experimentamos com janela 7x7, llxll e 21x21 com 3 imagens de treinamento, sendo utilizado 1.570.460 exemplos de treinamento.

A arquitetura da rede tem 6 camadas, sendo 2 camadas convolucionais, 1 camada de ma.x-pooling e 3 camadas densas. Os detalhes desta arquitetura estão descritas nas tabelas 5.3, 5.4 e 5.2 para cada dimensão de janela.

O modelo foi testado nas 1000 imagens de teste e a figura 5.5 apresenta alguns resultados para cada experimento nas diferentes dimensões de janela, sendo que, estes resultados foram colorizados de acordo com a explicação do início deste capítulo, a tabela 5.5 contém as medidas realizadas para este conjunto de teste.

As figuras 5.4 contém os gráficos da função de perda no conjunto de treinamento e do conjunto de validação para as épocas no treinamento do modelo.

O modelo se estabiliza próximo a época 200 e prossegue melhorando até próximo a época 400, para as diferentes janelas usadas.

O melhor resultado foi obtido usando a maior janela (21x21), aonde a acurácia foi de 96.71% e Fl de 95.60%. Note que entre as janelas 7x7 e 21x21 a diferença na especificidade e sensitividade mostram que o modelo com janela 21x21 degrada menos as notas musicais com pouca piora na sensitividade. Isto resulta na maior medida Fl entre estes experimentos.

 $\tilde{\epsilon}$ 

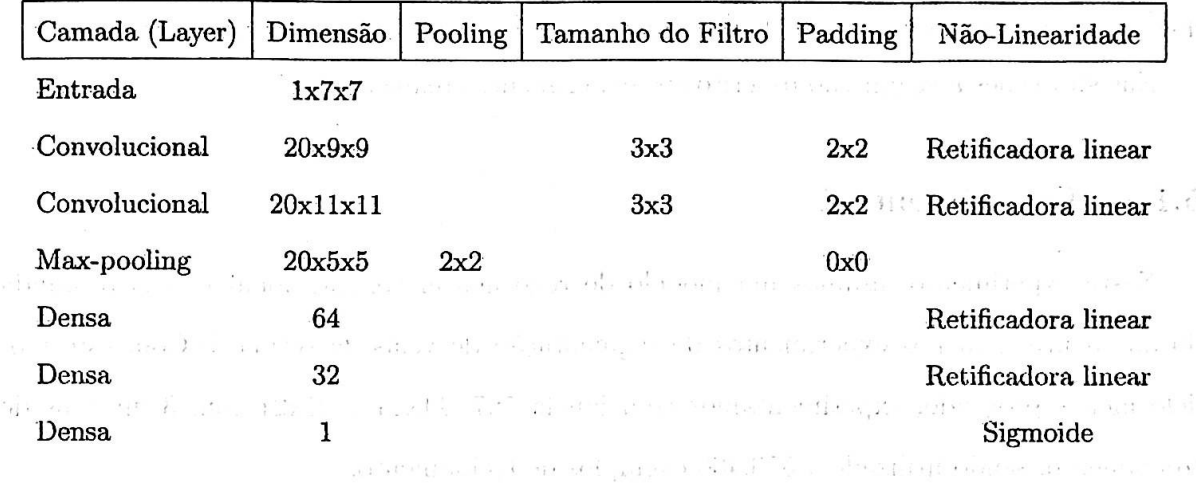

Tabela 5.2: *Exemplo de arquitetura de rede neural convolucional com janela 7x7* a, feating a machine space of a contract with the second community of the contract of the contract of the second contract of

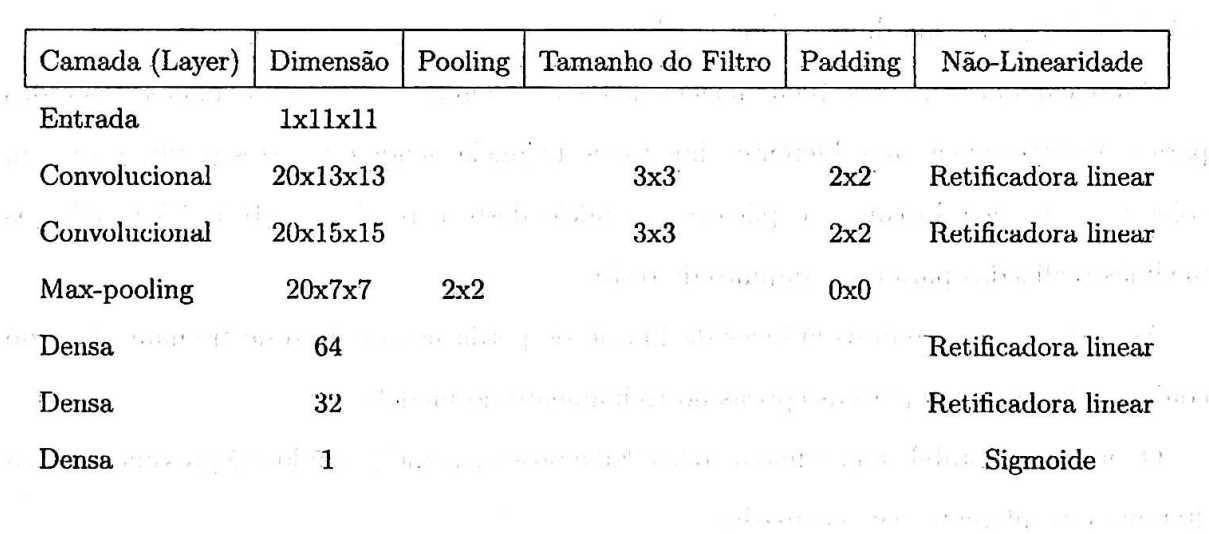

## **Tabela 5.3:** *Exemplo de arquitetum de rede neuml convolucional com janela llxll*

' I તમાં ક્લોલીએ તો પાણી તે – તેઓ વાળા કાળવા માટે કોઈ તો આવતો તો પાણી તો પાણીના તો તો તો પાણી છે. તો કે આ વાય તો ત valuations and constituted for the same same and an and the same of the same of a most property

 $\left\{\begin{array}{c} 1 \\ 1 \end{array}\right\}$ 

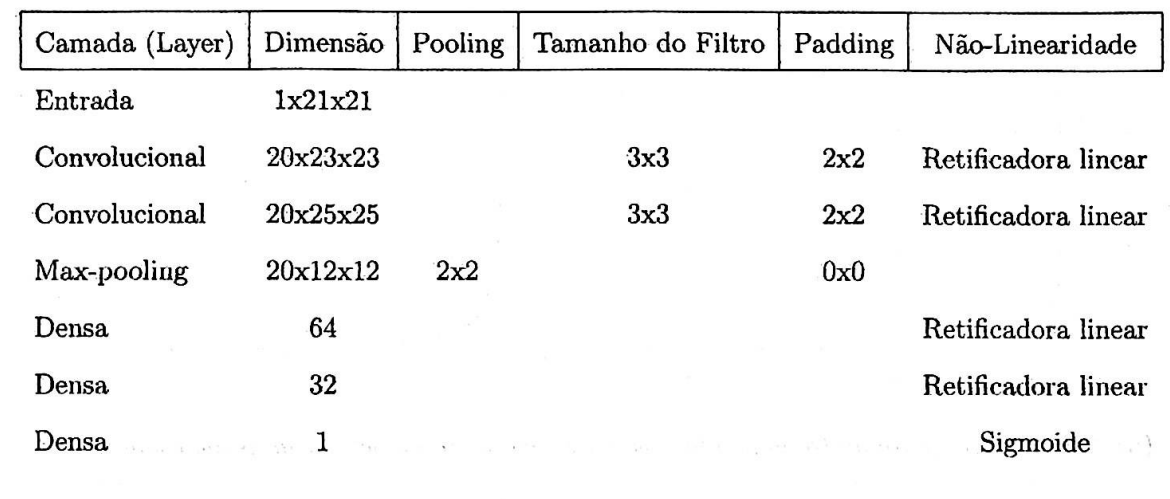

**Tabela 5.4:** *Exemplo de arquitetura de rede neural convolucional* com *janela 21x21* 

والمهاجر والأربية والمسورة والمستناد والمستناد والمستوري والمستناد والمستورد والمستقرر والمستناد والمستنادة والمستنادة

There of a first properties and account to the second second second second in the second second second

I all mange along groups for learnest counter to engineer and the members of the members of Particular to the control of the second state of the second second second second second second second second second

 $\label{eq:1.1} \begin{array}{cc} \mathcal{O}^{(2)} & \mathcal{O}^{(1)} \rightarrow \mathbb{R}^{2} \, , \\ \mathcal{O}^{(1)} \rightarrow \mathcal{O}^{(1)} \rightarrow \mathbb{R}^{2} \, , \end{array}$ ಮಧಿಸುವ ಇತ್ತಿತ್ತು ಹಿಂದುಗಳನ್ನು ಸ್ಥಳಿಸಿಕೊಂಡು ಅಂಥಿಕೊಂಡ ಕೇಳಿದೆ. ಅಧಿಕಾರಿಗೆ ಬಂದಿದೆ.<br>ಭಾಗದ ವೇಳೆಗಳೂ ಸಂದೇಶದ ಬಂದು ಬಂದಿದ್ದಾರೆ. ಅಂತ ಕ್ರಮಗಳು ಬಂಧಿಸಿದ ಬಂದಿದೆ.  $\mathcal{O}(\min\left(1-\frac{1}{2}\right)\log\left(1-\frac{1}{2}\log\left(1-\frac{1}{2}\log\left(1-\frac{1}{2}\log\left(1-\frac{1}{2}\right)\right)\right)\right))$ and the condition of the condition of the condition of the condition of the condition of the condition of the condition of the condition of the condition of the condition of the condition of the condition of the condition  $\Gamma_{\rm c} \ll 1$ 

where the first that is a statement of the second statement of the statement of the second statement of the second statement of the second statement of the second statement of the second statement of the second statement o

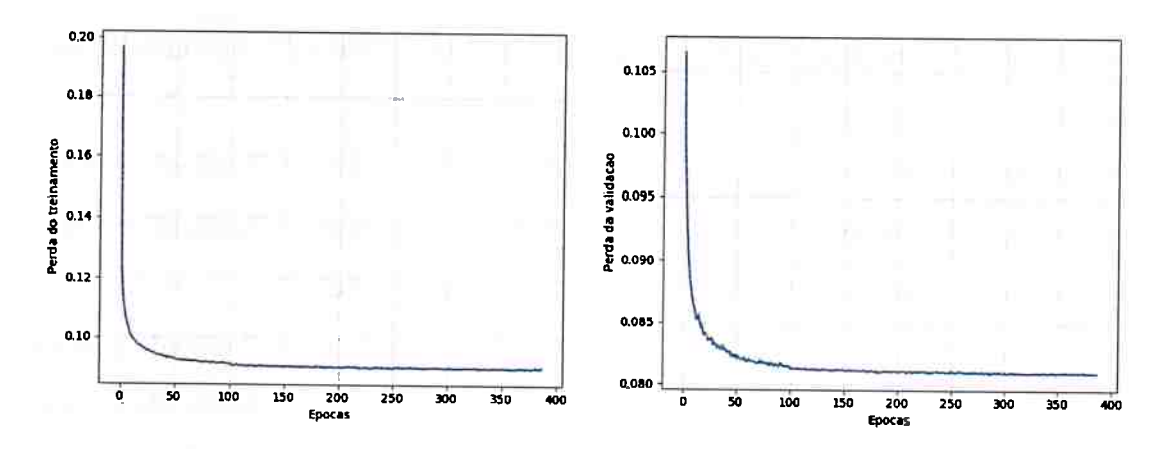

( **a)** *Perda no conjunto de treinamento e perda no conjunto de validação usando janela 1x1* 

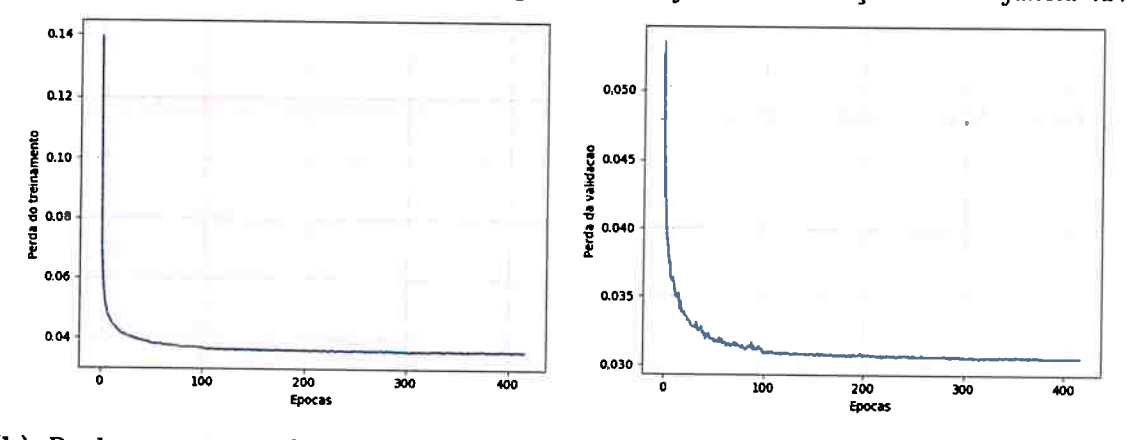

**(b)** *Perda no conjunto de treinamento e perda no conjunto de validação usando janela* 11x11 **Figura 5.3:** *Gráfico da função de perda no conjunto de treinamento e no conjunto de validação* 

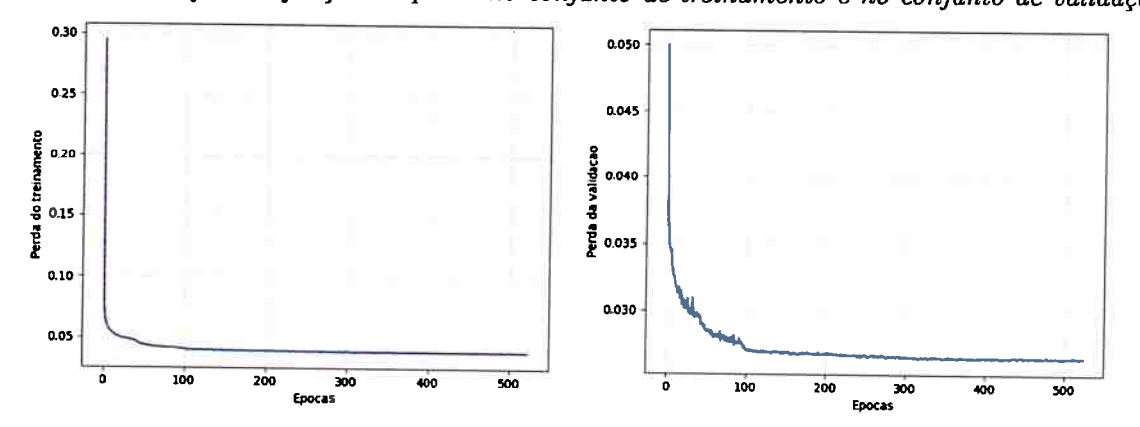

**(a)** *Perda no conjunto de treinamento e perda no conjunto de validação usando janela 21x21*  **Figura 5.4:** *Gráfico da função de perda no conjunto de treinamento* e *no conjunto de validação* 

| Dimensão Da Janela Nº Imagens Acurácia Sensitividade Especificidade |        |        |        | <b>PPV</b> | TP                           | TN                  | FP      | FN                | F1     |
|---------------------------------------------------------------------|--------|--------|--------|------------|------------------------------|---------------------|---------|-------------------|--------|
| 7x7                                                                 | 0.9407 | 0.9538 | 0.9328 | 0.8953     | 234830614 381419778 27437601 |                     |         | 11357741          | 0.9236 |
| 11x11                                                               | 0.9602 | 0.9404 | 0.9722 | 0.9532     | 231516860 397493551          |                     |         | 11363828 14671495 | 0.9467 |
| 21x21                                                               | 0.9671 | 0.9497 | 0.9776 | 0.9624     |                              | 233818472 399722575 | 9134804 | 12369883          | 0.9560 |

**Tabela 5.5:** *Resultados dos experimentos modificando o tamanho da janela do W-Operador*
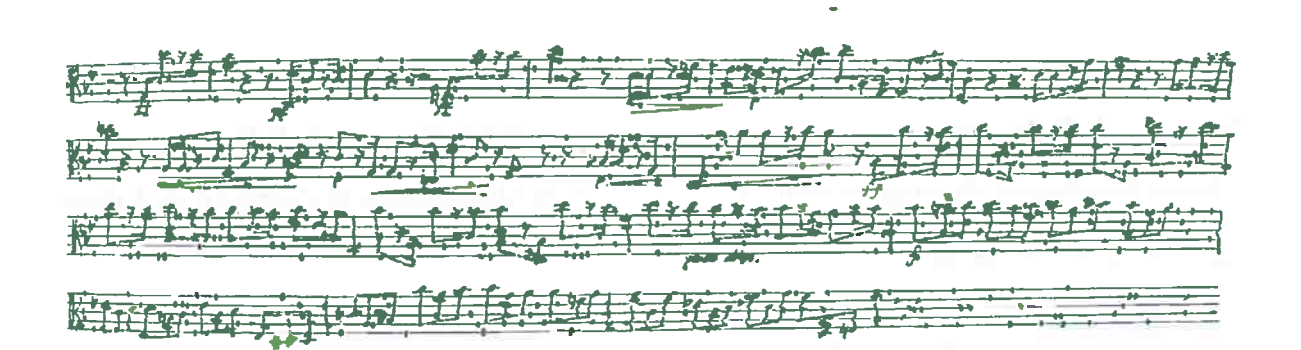

(a) Imagem de teste resultante ao usar janela 7x7

L.

贤 云三分类 歴

(b) Imagem de teste resultante ao usar janela 11x11

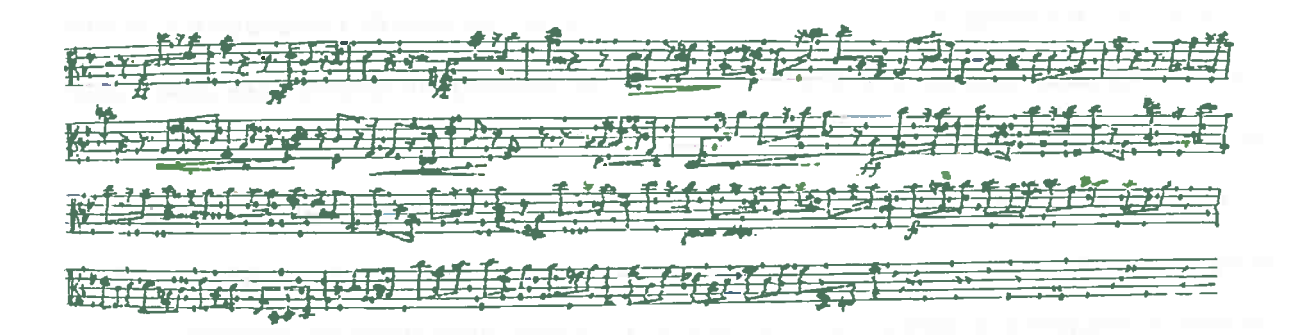

#### (c) Imagem de teste resultante ao usar janela 21x21

Figura 5.5: Uma imagem de teste resultante do experimento 1 para cada configuração de janela  $testada$ 

 $\mathbf{L}$ 

#### **5.1.2 Experimento 2**

Neste experimento, usamos um modelo de rede neural convolucional do experimento anterior 5.1.1. Experimentamos com janela llxll e variamos as imagens de treinamento

Estas quantidade de imagens resultam em diferentes quantidades de exemplos de treinamento, assim como na tabela 5.6.

| Quantidade de imagens Número de exemplos |           |
|------------------------------------------|-----------|
|                                          | 431.673   |
|                                          | 1.570.460 |
|                                          | 3.152.022 |

**Tabela 5.6:** *Quantidade de exemplos para diferentes quantidades de imagens de treinamento usando janela 11x11.* 

Os detalhes da arquitetura desta rede esta descrita nas tabela 5.7.

Neste experimento, o modelo foi novamente testado nas 1000 imagens de teste e a figura 5.7 apresenta alguns resultados para cada experimento nas diferentes dimensões de janela, sendo que, estes resultados foram colorizados de acordo com a explicação do início deste capítulo, A tabela 5.8 contém as medidas realizadas para este conjunto de teste.

A figura 5.6 contém os grâficos da função de perda no conjunto de treinamento e do conjunto de validação para as épocas no treinamento do modelo para as diferentes quantidades de imagens.

O modelo se estabiliza próximo a época 200 para as diferentes imagens utilizadas. No entanto, devido a técnica do early-stopping, continua até aproximadamente a época 400. <sup>O</sup> modelo se comporta de forma parecida para as diferentes quantidades de imagens.

O modelo apresenta a melhor especificidade quanto utilizada apenas 1 imagem. No entanto, a melhor acurâcia, sensitividade e Fl ocorre quando se utiliza 6 imagens de treina- ' mento. Ao comparar os experimentos de 3 e 6 imagens de treinamento, verificamos que a acurácia, a sensitividade, a especificidade, o PPV e a medida Fl melhoram consideravelmente, portanto, treinar um modelo com janela grande e com 6 imagens de treinamento pode gerar resultados interessantes, assim como veremos no próximo experimento.

and the project

and the product of the search

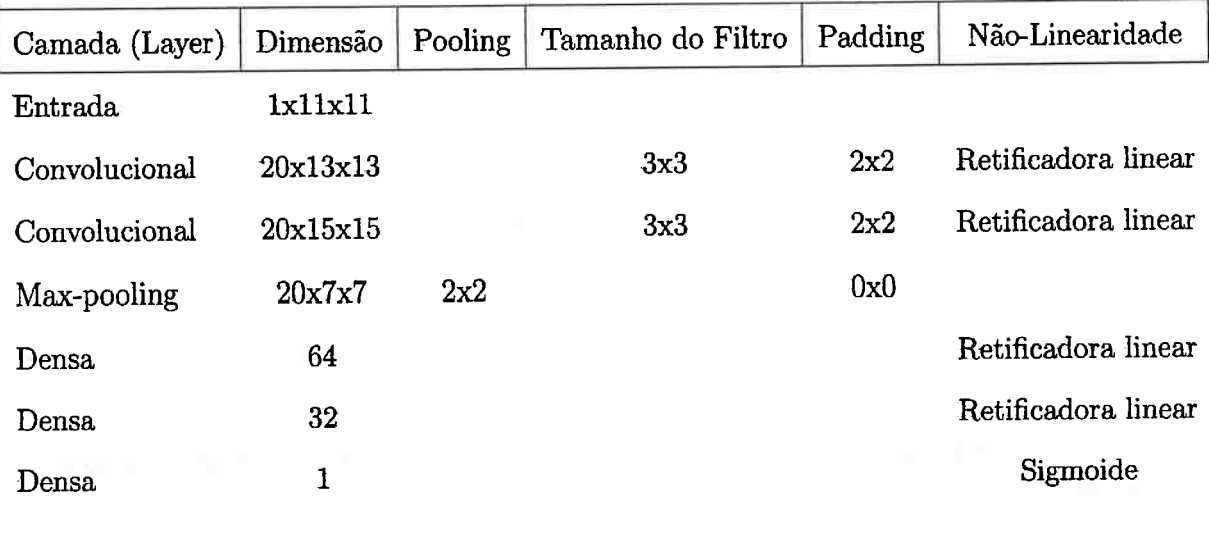

**Tabela 5.7:** *Exemplo de arquitetum de rede neural convolucional com janela 11x11* 

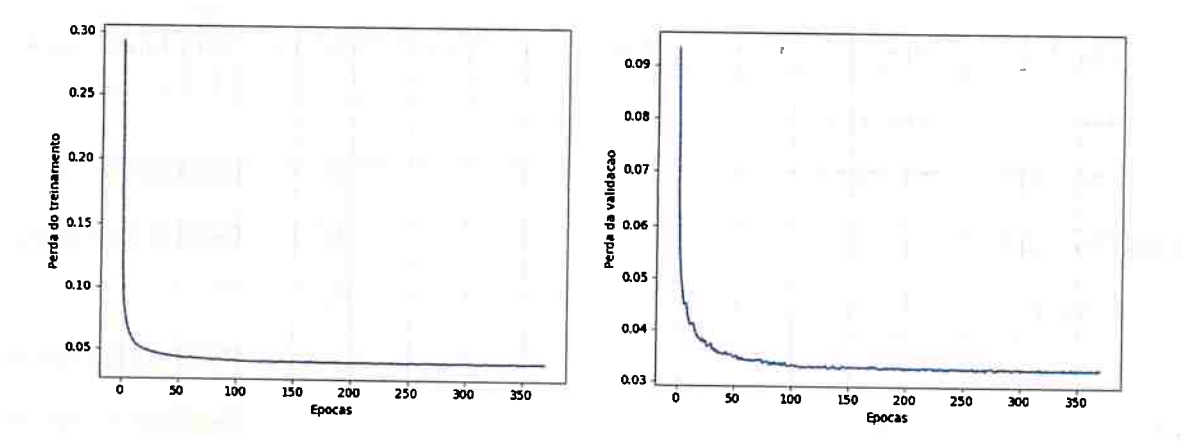

**(a)** *Perda no conjunto de treinamento e perda no conjunto de validação usando 1 imagem de treinamento* 

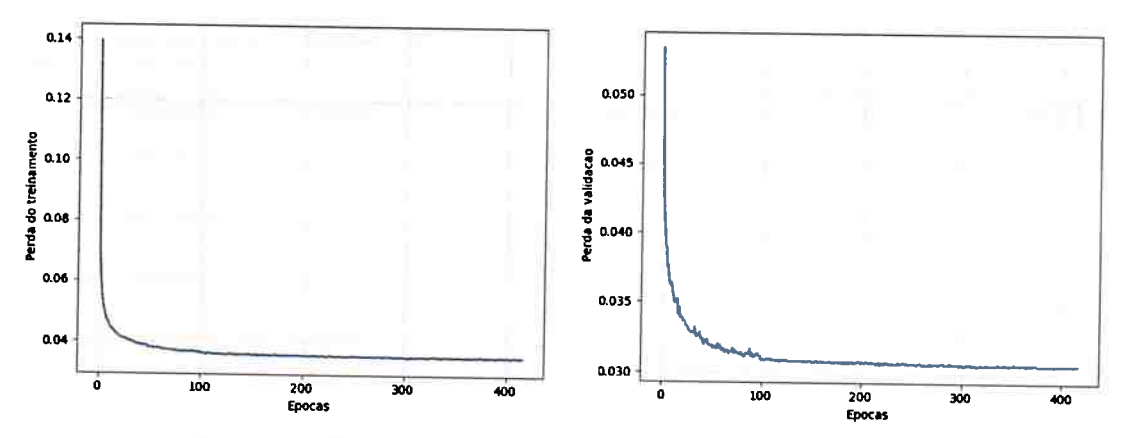

**(b)** *Perda no conjunto de treinamento e perda no conjunto de validação usando 3 imagens de treinamento* 

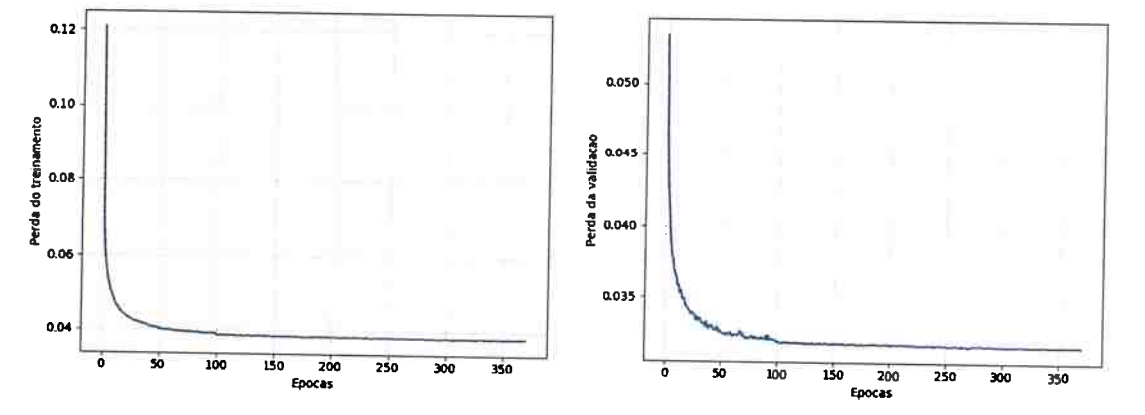

(e) *Perda no conjunto de treinamento e perda no conjunto de validação usando 6 imagens de treinamento* 

**Figura 5.6:** *Gráfico da função de perda no conjunto de treinamento e no conjunto de validação* 

| Dimensão Da Janela Nº Imagens Acurácia Sensitividade Especificidade |        |        |        | <b>PPV</b> | TP                  | TN        | FP       | FN              | F1     |
|---------------------------------------------------------------------|--------|--------|--------|------------|---------------------|-----------|----------|-----------------|--------|
| 11x11                                                               | 0.9367 | 0.8500 | 0.9889 | 0.9788     | 209266525           | 404341852 | 4515527  | 36921830        | 0.9099 |
| 11x11                                                               | 0.9602 | 0.9404 | 0.9722 | 0.9532     | 231516860 397493551 |           | 11363828 | 14671495 0.9467 |        |
| 11x11                                                               | 0.9622 | 0.9411 | 0.9749 | 0.9577     | 231688838 398627793 |           | 10229586 | 14499517        | 0.9493 |

**Tabela 5.8:** *Resultados dos experimentos modificando o tamanho da janela do W-Operador* 

装 骺 拓 雇

(a) Imagem de teste resultante ao usar 1 imagem de treinamento

隔 ا شود بار<br>ار شود بار F fig. 下 蓝

(b) Imagem de teste resultante ao usar 3 imagens de treinamento

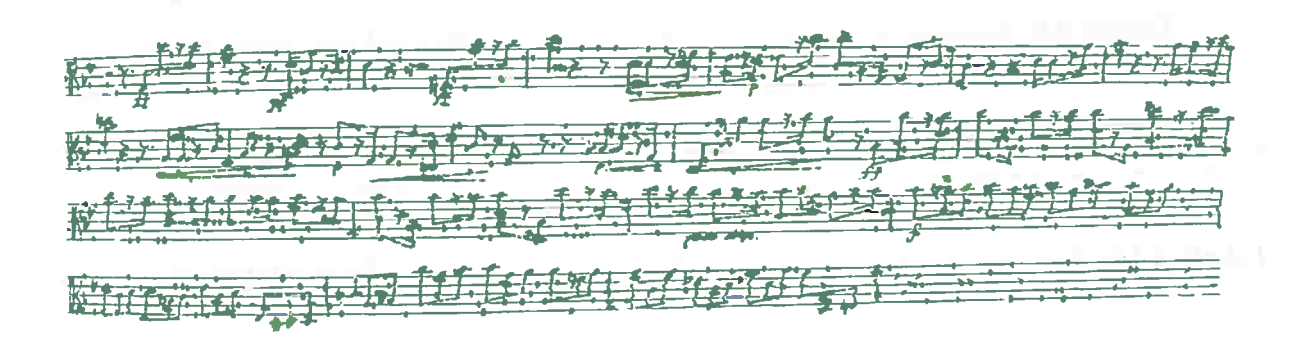

(c) Imagem de teste resultante ao usar 6 imagens de treinamento

Figura 5.7: Uma imagem de teste resultante do experimento 2 para cada quantidade de imagens de treinamento utilizada

Neste experimento, o modelo foi novamente testado nas 1000 imagens de teste e a figura 5.8 apresenta alguns resultados do experimento, sendo que, estes resultados foram colorizados de acordo com a explicação do início deste capítulo, A tabela 5.10 contém as medidas realizadas para este conjunto de teste.

Ao compararmos os resultados obtidos com o experimento **1,** observando os resultados 5.5, há uma pequena piora da sensitividade e em contrapartida uma melhora na especificidade. Ainda assim, o uso da janela 2lx21 e 6 imagens de treinamento resultou na melhor medida de acurácia e Fl de todos os experimentos realizados.

| Camada (Layer) | Dimensão | Pooling | Tamanho do Filtro | Padding | Não-Linearidade     |
|----------------|----------|---------|-------------------|---------|---------------------|
| Entrada        | 1x11x11  |         |                   |         |                     |
| Convolucional  | 20x13x13 |         | 3x3               | 2x2     | Retificadora linear |
| Convolucional  | 20x15x15 |         | 3x3               | 2x2     | Retificadora linear |
| Max-pooling    | 20x7x7   | 2x2     |                   | 0x0     |                     |
| Densa          | 64       |         |                   |         | Retificadora linear |
| Densa          | 32       |         |                   |         | Retificadora linear |
| Densa          |          |         |                   |         | Sigmoide            |

**Tabela 5.9:** *Exemplo de arquitetura de rede neural convolucional com janela 11x11* 

| Dimensão Da Janela Nº Imagens Acurácia Sensitividade Especificidade PPV |        |        |        |        | TP                                   | Т'N | FP |        |
|-------------------------------------------------------------------------|--------|--------|--------|--------|--------------------------------------|-----|----|--------|
| 21x21                                                                   | 0.9678 | 0.9480 | 0.9797 | 0.9657 | 233391478 400576503 8280876 12796877 |     |    | 0.9567 |

**Tabela 5.10:** *Resultado do experimento 3 usando uma janela grande* e *alta quantidade de imagens* 

n menudi

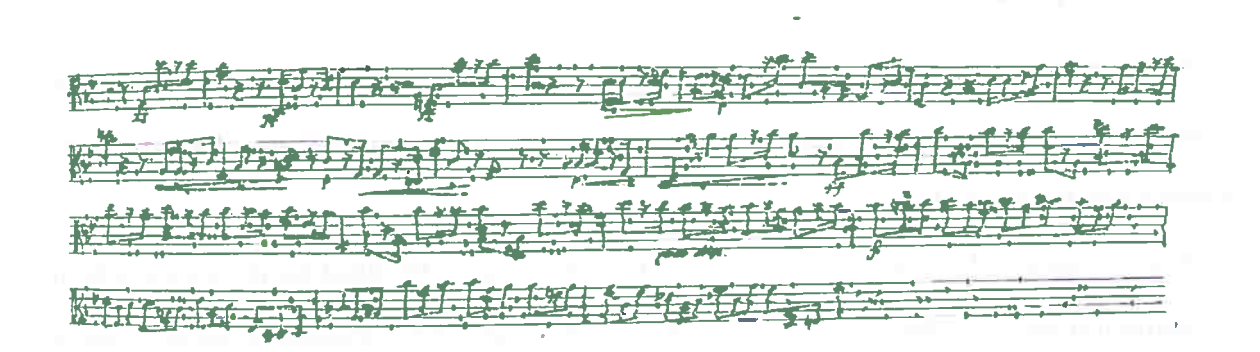

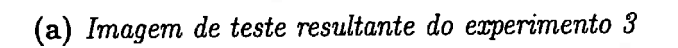

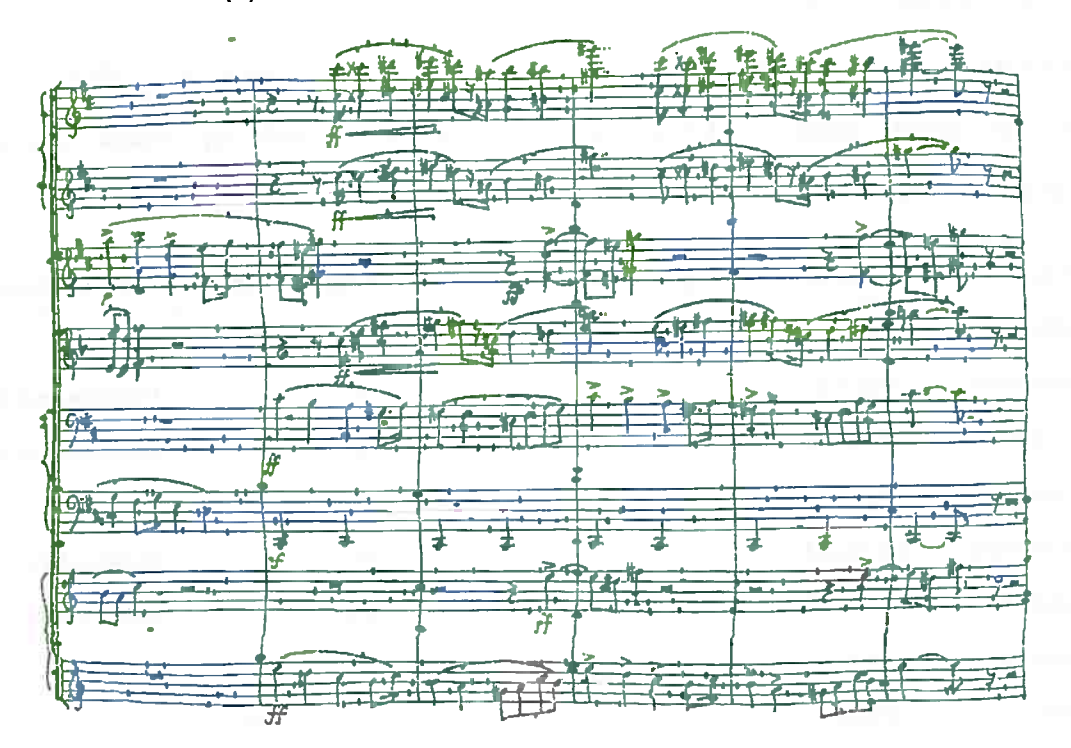

(b) Imagem de teste resultante do experimento  $3$ 

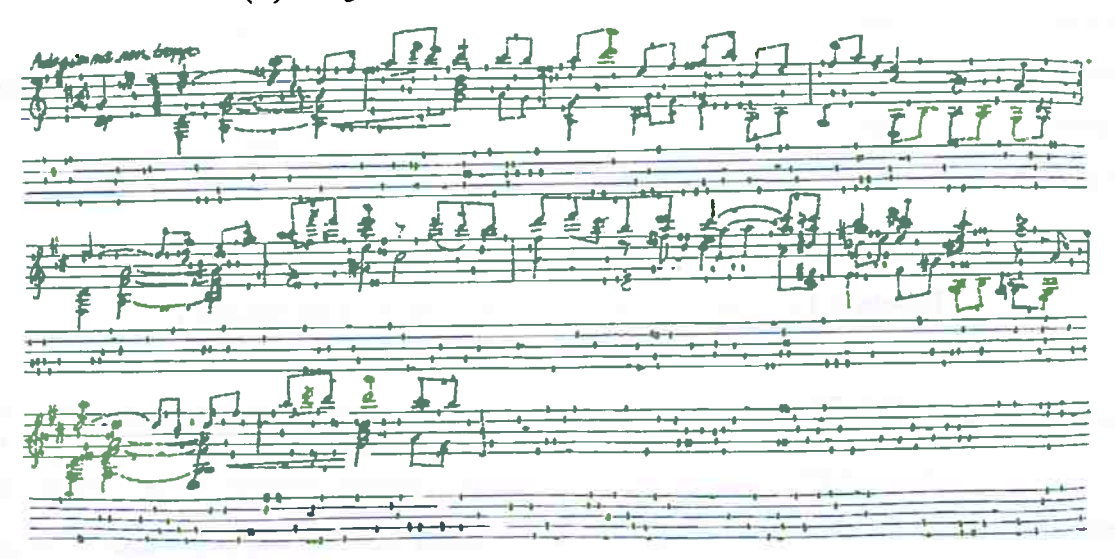

(c) Imagem de teste resultante do experimento  $3$ 

Figura 5.8: Três imagens de teste resultantes do experimento 3

#### **5.1.4 Experimento 4**

Neste experimento, testamos com o modelo de rede convolucional utilizado nos experimentos com segmentação de veias da retina 4. Os detalhes da arquitetura desta rede esta descrita nas tabela 5.11.

Neste experimento, o modelo foi novamente testado nas 1000 imagens de teste e a figura 5.9 apresenta alguns resultados do experimento, sendo que, estes resultados foram colorizados de acordo com a explicação do início deste capítulo, a tabela 5.12 contém as medidas realizadas para este conjunto de teste.

Verificamos que o uso de um modelo mais profundo não pressupõe melhores resultados. O experimento anterior 5.1.3 apresenta um melhor resultado em relação a acurácia, especificidade, sensitividade, PPV e Fl.

| Camada (Layer) | Dimensão     | Pooling | Tamanho do Filtro | Padding | Dropout | Não-Linearidade     |
|----------------|--------------|---------|-------------------|---------|---------|---------------------|
| Entrada        | 1x21x21      |         |                   |         |         |                     |
| Convolucional  | 20x23x23     |         | 3x3               | 2x2     |         | Retificadora linear |
| Convolucional  | 20x25x25     |         | 3x3               | 2x2     |         | Retificadora linear |
| Max-pooling    | 20x12x12     | 2x2     |                   | 0x0     |         |                     |
| Convolucional  | 40x14x14     |         | 3x3               | 2x2     |         | Retificadora linear |
| Convolucional  | 40x16x16     |         | 3x3               | 2x2     |         | Retificadora linear |
| Max-pooling    | 40x8x8       | 2x2     |                   | 0x0     |         |                     |
| Dropout        | 40x8x8       |         |                   |         | 0.5     |                     |
| Densa          | 64           |         |                   |         |         | Retificadora linear |
| Dropout        | 64           |         |                   |         | 0.5     |                     |
| Densa          | 32           |         |                   |         |         | Retificadora linear |
| Dropout        | 32           |         |                   |         | 0.5     |                     |
| Densa          | $\mathbf{1}$ |         |                   |         |         | Sigmoide            |
|                |              |         |                   |         |         |                     |

**Tabela 5.11:** *Rede Convolucional Utilizada No Experimento 4* 

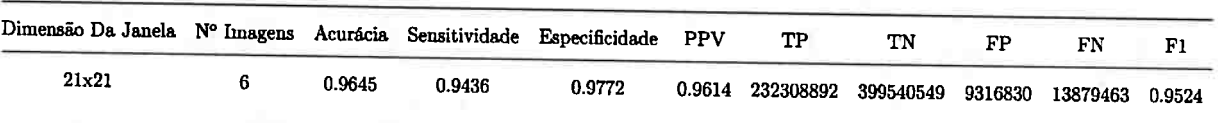

**Tabela 5.12:** *Resultado do experimento 4 usando uma janela grande* e *alta quantidade de imagens* 

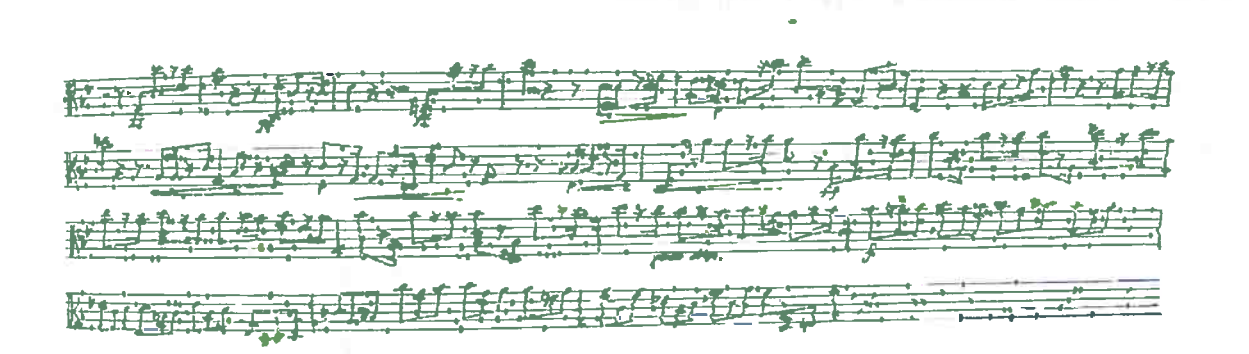

(a) Imagem de teste resultante do experimento  $\frac{1}{4}$ 

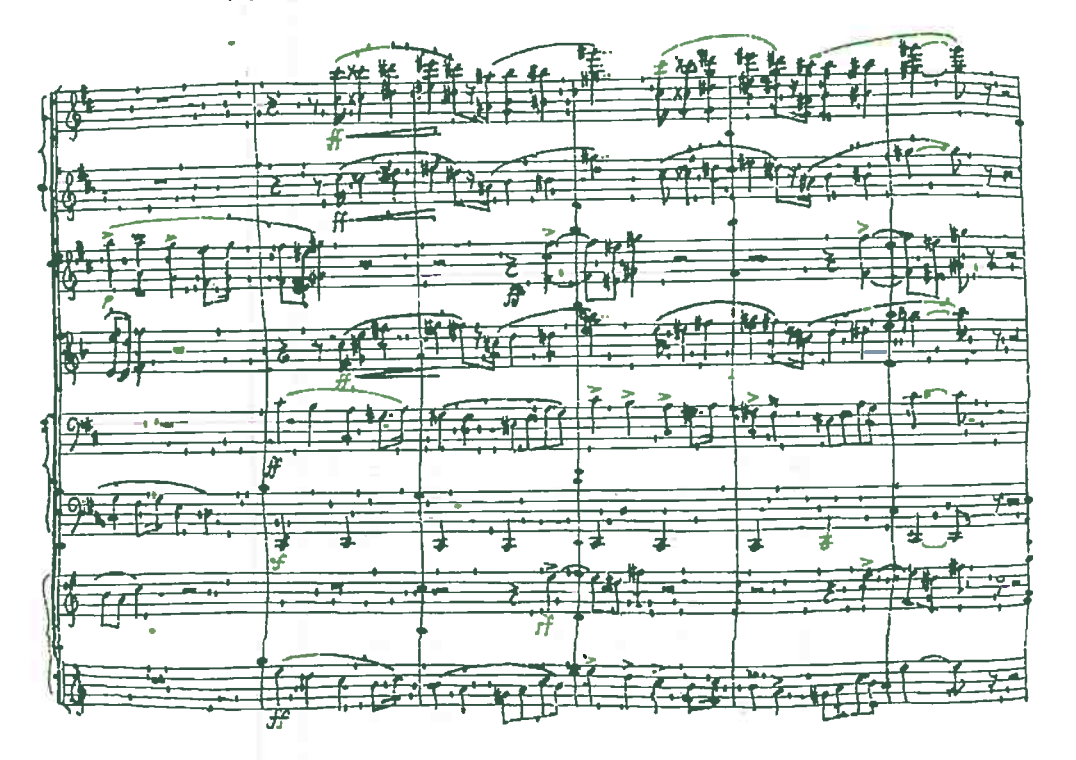

(b) Imagem de teste resultante do experimento  $\frac{1}{4}$ 

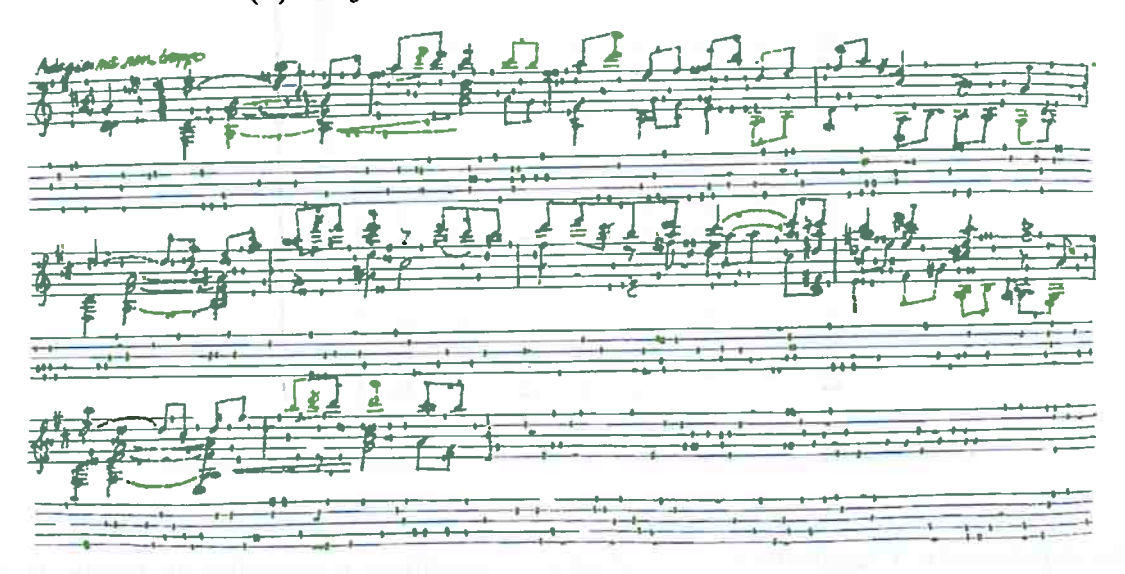

 $(c)$  Imagem de teste resultante do experimento 4

#### $5.2$ Discussão Experimentos

Na tabela 5.13 verificamos as medidas de todos os experimentos deste trabalho, realizados com o banco de dados STAFF.

| Experimento | Dimensão Da Janela Nº Imagens |   |         |        | Acurácia Sensitividade Especificidade PPV |                   | FI     |
|-------------|-------------------------------|---|---------|--------|-------------------------------------------|-------------------|--------|
|             | 75                            | ယ | 1019.07 | 0.9538 | 0.9328                                    | 0.8953            | 0.9236 |
|             | 11x11                         |   | 0.9602  | 0.9404 | 22250                                     | 0.9532            | 1946.0 |
|             | 21x21                         |   | 1296'0  | 1676'0 | 92260                                     | 0.9624            | 03560  |
|             | 11x11                         |   | 19361   | 0.8500 | 68860                                     | 8826'0            | 6606.0 |
|             | 11x11                         |   | 70960   | 0.9404 | 22250                                     | 0.9532            | 1946.0 |
|             | 11x11                         |   | 7796:0  | 0.9411 | 67460                                     | 2296.0            | 86660  |
|             | 21x21                         |   | 8296'0  | 08760  | 2626'0                                    | 1996.0            | 0.9567 |
|             | 21x21                         |   | 0.9645  | 0.9436 | 72260                                     | $0.9614$ $0.9524$ |        |
|             |                               |   |         |        |                                           |                   |        |
|             |                               |   |         |        |                                           |                   |        |

Tabela 5.13: Compilação dos resultados de todos os experimentos

No experimento 1 analisamos os resultados ao modificar o tamanho da janela do W-

ford in congress

**TILL BETTER** 

operador, e assim como no experimento 4 (4.1.4) do capítulo 4, hâ também a melhora das medidas ao aumentar o tamanho da janela. Note que a diferença não é tão brusca entre a janela llxll e 2lx21, no entanto, pode ser verificada mais facilmente ao se comparar a janela 7x7 com 2lx21. Ainda assim, vemos que o melhor resultado ocorreu com a maior janela, ou seja, 21x21.

No experimento 2, confirmamos nossas conclusões vistas também no capítulo 4 no experimento 5 (4.1.5), pois novamente houve a melhora dos resultados ao aumentar a quantidade de imagens de treinamento.

No experimento 3, conseguimos o melhor resultado de todos os experimentos ao utilizar a janela de dimensão 2lx21 e 6 imagens de treinamento.

No experimento 4, repetimos o experimento 3 porém utilizando o modelo de rede neural convolucional do capítulo 4. No entanto, obtemos um resultado pior aonde nota-se a diminuição da acurácia, sensitividade especificidade, PPV e Fl.

Outro ponto importante é que *as* imagens do banco de dados STAFF geraram muito mais exemplos do que as imagens do banco de dados DRIVE, por exemplo, 3 imagens do STAFF geraram 1.570.460 exemplos contra 681.473 do DRlVE.

#### Comparação com outros trabalhos com o banco de dados 5.2.1 **STAFF**

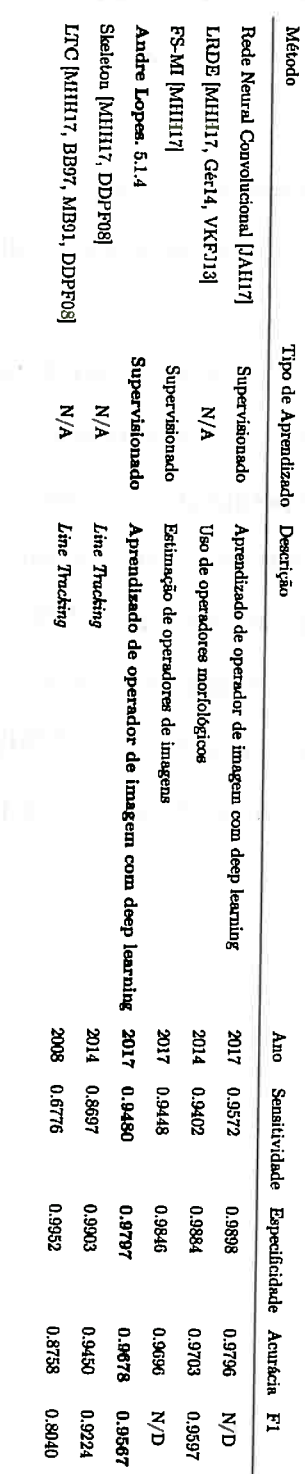

 $\overline{\phantom{a}}$ 

Tabela 5.14: Resultado de diferentes métodos de segmentação no banco de dados STAFF

A tabela 4.20 contém resultados da estado da arte e próximos dele com informações resumidas dos artigos publicados. Ao verificar os resultados desta tabela, verificamos que :

and the first state of

the same state of the control of the

- A média das acurâcias é : 94.80 %
- A média *das* sensitividades disponíveis é: 87.79 %
- A média das especificidades disponíveis é : 98.96 %
- A média das medidas Fl's disponíveis é : 91.07 %

Este trabalho ficou acima da média em relação a acurácia, sensitividade e Fl, porém abaixo na questão de especificidade. A figura 5.10 ilustra *as* acurâcias da tabela 5.14 em forma de gráfico em barras, mostrando a diferença de outros autores em relação a este trabalho.

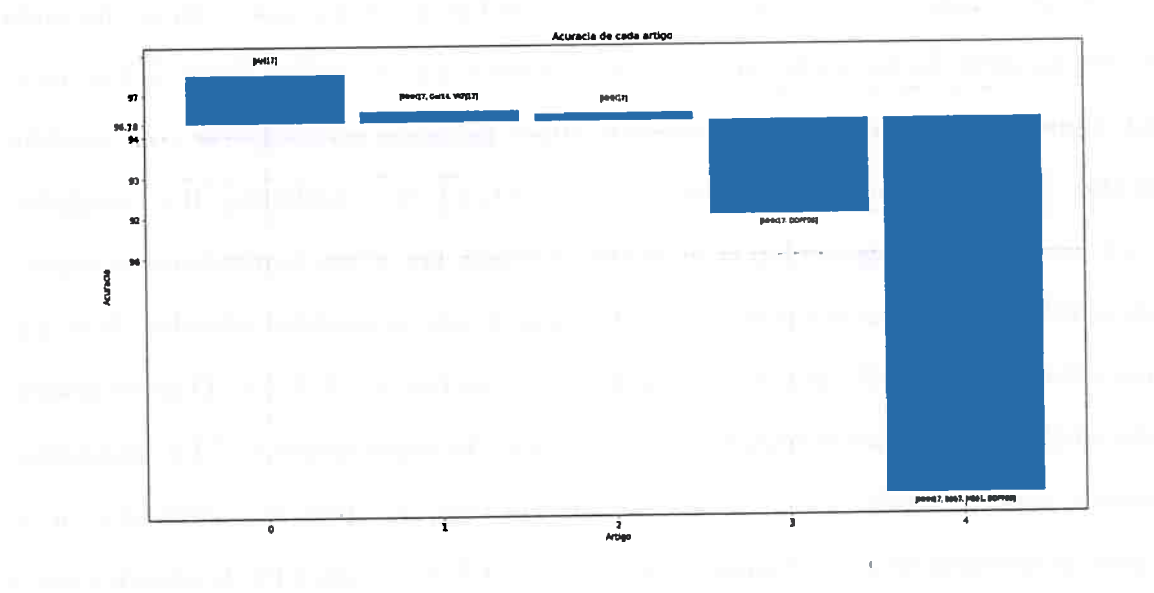

**Figura 5.10:** *Gráfico* em *barras comparando a acurácias dos outros trabalhos da tabela* 5. 1..f. *com o resultado deste trabalho 5.1.3. Note que o valor de* 97.43 *no eixo dos valores de acurácia, se refere*   $a$  melhor acurácia deste trabalho.

Observando os resultados de diversos autores na tabela 5.14 notamos que trabalho de redes neurais convolucionais com W-Operadores [JAH17] consegue os melhores resultados. Vamos verificar a abordagem de deste e dos outros trabalhos e compará-los com a nossa abordagem.

Julca-Aguilar et al. [JAH17] na sua abordagem de segmentação de notas musicais utiliza uma rede neural convolucional com arquitetura construída a partir de uma busca em grade em um conjunto de validação. A arquitetura é limitada em 2 blocos formados por 1 camada

de convolução seguida por 1 camada de max-pooling, aonde cada camada de convolução tem 32 filtros com tamanho 5x5. E utilizado a saída softmax e um mini-batch de tamanho 50. Na busca em grade, cada modelo é treinado durante <sup>50</sup>épocas e é variada a taxa de aprendizado, os valores de drop-out, e o tamanho da janela do W-Operador. A melhor arquitetura escolhida neste trabalho de Julca-Aguilar et al. faz a utilização de uma janela de dimensão 19xl9. No mesmo trabalho, há a discussão de que filtros de tamanho 3x3 obtiveram melhor acurácia, porém não foram utilizados no trabalho final pois requerem maior estudo. Em suma, [JAHl 7) utiliza a mesma técnica do nosso trabalho.

Entre as diferenças perceptíveis do modelo escolhido por Julca-Aguilar et al. e o nosso utilizado nos experimentos 1, 2 e 3, nota-se que ele utiliza uma camada de max-pooling após uma única camada de convolução e há o uso da função de ativação softmax na saída do modelo ao invés da sigmoide. Apesar disso, notamos que ele utiliza filtros 5x5 ao invés de 3x3. Importante notar, que este modelo é pouco profundo ao comparar com modelos conhecidos, como por exemplo, VGGnet [SZ14], AlexNet [NHlO, LBBH98), R e GoogleNet [SLJ+15], no entanto, Julca-Aguilar et al. [JAH17] atingiu um ótimo resultado e obviamente o modelo utilizado exige menos poder computacional do que os modelos referidos. Note que obtemos uma acurácia 1.18% pior ao comparar com o experimento 3 (5.1.3). O nosso modelo convolucional é semelhante em relação a profundidade. No experimento 4 (5.1.4) utilizamos um modelo mais profundo, no entanto, obtemos um resultado pior ao comparar com os resultados de acurácia de Julca-Aguilar et al (JAH17) (1.51%) e com o Fl do experimento 3 **(0.33%).** •I

No método FS-MI, o qual é apresentado no trabalho de Montagner (MHHl 7, Monl 7b] há o uso de uma técnica que utiliza o conceito de W-operador. O FS-MI faz uso de métodos de escolhas de características para gerar janelas (W) de primeiro-nível usando o algoritmo *relief*  [KR92, KRSP96) e determinação automática de janela. Ao comparar com nosso trabalho, verificamos que o método FS-MI obtém uma melhor acurácia (0.18%), especificidade (0.49%) e pior sensitividade (0.32%).

Os métodos LTC [MHH17, BB97, MB91, DDPF08) e Skeleton [MHH17, DDPF08] utilizam a técnica de *Line Tracking,* a qual envolve localizar as linhas da partitura por algum método específico e em seguida, cada linha <sup>é</sup>rastreada para verificar se algum pixel da vizinhança precisa ser removido baseado em um critério específico.

No método de LTC [MHH17, BB97, MB91, DDPF08] é detectado o esqueleto de cada nota musical e em seguida é removido pixeis ao redor do mesmo, baseado em um critério que indica se o pixel em questão pertence ou não ao símbolo musical. Com o método Skeleton [MHH17, DDPF08], há o uso da informação do esqueleto para a análise e então a segmentação.

O método proposto em nosso trabalho com rede convolucional supera tanto o método LTC, quanto o método Skeleton nas medidas Fl, acurácia e sensitividade, porém, apresenta valores piores em relação a especificidade. Portanto, podemos afirmar que na nossa abordagem, removemos melhor as linhas de partitura porém degradamos mais as notas musicais.

O método LRDE [MHH17, Gér14, VKFJ13] faz apenas uso de operadores morfológicos simples em um processo em cadeia, para remover as linhas das partituras. Ainda assim, consegue uma acurácia 0.25% e especificidade 0.87% melhor que nossa abordagem, no entanto, obtemos um valor superior em relação a sensitividade (0.78%).

Em suma, verificamos que a principal dificuldade desta tarefa envolve em configurar a arquitetura e os parâmetros da rede convolucional para que esta obtenha ótimos resultados. Apesar de este objetivo ser possível, envolve alto esforço computacional, no entanto, assim como notado na tabela 5.<sup>14</sup>e no trabalho de Julca-Aguilar et al. [JAH17], os resultados podem ser melhores que o estado da arte. E possível concluir que o uso de redes neurais convolucionais proporciona uma nova maneira de se usar W-operadores, com a vantagem de se obter melhores resultados e com a desvantagem da necessidade de um entendimento avançado da estrutura e a necessidade de se fazer algum tipo de busca ou construção automatizada da arquitetura. O entendimento dos parâmetros da estrutura de uma rede neural convolucional não é trivial, pois a mínima mudança em um parâmetro de uma certa camada ira mudar o aprendizado do modelo.

the contract of the contract of the contract of the contract of the contract of the contract of the contract of the control of the control of the the conflict of the control of the con-

the control of the property of the control of the control of the control of the control of the control of the control of the control of the control of the control of the control of the control of the control of the control a series and the first continuous control of the first continuous company of the company of and the second control of the second control of the second control of the second control of the second control of the second control of the second control of the second control of the second control of the second control o manifest an international states and contract the contract of the special amount to interded the difference of the company of the probability of the company of

the property of the company of the company of the company of the company of the company of the company of the company of the company of the company of the company of the company of the company of the company of the company

a bibliotherapy of the con-

mas ist e ajour l'une son annua

# Capítulo 6

### **Conclusão**

Neste capítulo fazemos as considerações finais dos resultados deste trabalho e propomos ideias parà trabalhos futuros.

Neste trabalho, mostramos que o uso de projeto automâtico de W-operadores usando redes neurais convolucionais traz diversos benefícios e resultados próximos ao estado da arte.

Entre os benefícios da abordagem vista neste trabalho, podemos destacar o fato de que as cama.das convolucionais fazem uinà. extração automática de característicàs *(Jeatures},* o que aumenta muito a eficácia deste modelo utilizado ao comparar com as redes neurais artificiais.

Em relação aos resultados obtidos, notamos que para problemas complexos, tal como a segmentação de retina, o uso da rede convolucional com W-Operador obtém resultados excelentes, e usando um algoritmo de pré-processamento, há resultados ainda melhores. Na arquitetura do modelo convolucional para este problema, houve a necessidade de um alto número de filtros e camadas convolucionais, no entanto, ainda é um modelo que pode ser treinado e usado com a tecnologia. atual. Nos experimentos para segmentação de notas musicais, notamos que pode-se obter resultados razoáveis sem pré-processamento e com uma rede convolucional simples, ou seja, com poucas camadas convolucionais e max-pooling. Portanto, verifica-se que outros pesquisadores podem se interessar por este tipo de abordagem ao estudar problemas de segmentação.

Portanto, a principal contribuição deste trabalho é o estudo e uso dessas redes convolucionais para aprendizagem de operadores de imagem.

#### **6.1 Sugestões para Pesquisas Futuras**

Com a evidencia do modelo das redes neurais desde 2006, com o trabalho de Hinton, G. [HOT06), o qual apresentou uma nova maneira de realizar o treinamento de redes neurais usando GPGPU's, este modelo recebeu diversas contribuições de diversos pesquisadores e ' inclusive de empresas, tal como a NVIDIA, com seu pacote CUDA [NvilO] para programação paralela em GPGPU'S.

Como resultado *das* contribuições de pesquisas e da evidência em que este modelo esta na comunidade, atualmente pode-se construir e arquitetar redes neurais de inúmeras maneiras. Podemos ilustrar esta situação ao verificar novas funções de ativações, tal como a função de Unidade Linear Exponencial Escalonada *{SELU)* (KUMH17] a qual promete criar modelos com uma regularização de maior eficâcia. Outro exemplo, <sup>é</sup>o uso de diferentes camadas de convolução, tal como a camada de convolução transposta [DV16] ou camada de convolução dilatada [YK15].

Portanto, como uma sugestão para futuras pesquisas, sugerimos usar diferentes modelos de redes convolucionais, observando estudos de estado da arte nos quais há inovações, assim como o exemplo da função *{SELU),* e assim, estudar o uso estas inovações com os **W**operadores.

Outra sugestão é o algoritmo XGBOOST (CG16], o qual foi utilizado como solução de diversos problemas [CH15, CS9, MTD, MK16], e portanto, é um algoritmo candidato a pesquisas com W-operador. Além disso, pode ser utilizado em conjunto com redes neurais convolucionais, usando as camadas de convolução como extrator de características e XGBO-OST como classificador.

## **Apêndice A**

## **Apêndice**

```
1from lasagne. nonlinearities import rectify , softmax, sigmoid 
2 import lasagne 
3 import theano 
4import theano. tensor as T
5from trios. feature_extractors import RAWFeatureExtractor 
6from sklearn. model selection import train_ test_split 
7 import numpy as np 
8 
9#Definimos o tamanho do mini batch 
10 batch size = 600011 
12 
13#Garantimos a reprodutibilidade 
14 random state = 800015. lasagne.random.set_rng(np.random. RandomState(random_state))
16 
17#Criamos a janela do w-operador 
18 window = np. ones (shape=(11, 11), dtype=np. uint8)
19 
20# Carregamos os dados de treinamento 
21 imageset = trios. Imageset.read('images/train.set')
22 
23# Extraimos o padrao do conjunto de treinamento 
24 X, Y = RAWFeatureExtractor(window).extract_dataset(imageset, True)
25 
26# Carregamos os dados de teste 
27 imageset = trios.Imageset.read('images/test.set')
28 
29# Extraímos o padrao do conjunto de teste 
30 X_teste, Y_teste = RAWFeatureExtractor(window).extract_dataset(
         imageset , True) 
31 
32 
33#Separamos os dados de treinamento e validacao 
34 X, Y, X_val, Y_val = train_test_split (X, Y, test_size=0.30)35 
36 
37# Criamos variaveis do Theano para entrada e saida com minibatches. 
38 input_var = T. tensor4 ('inputs')
```

```
39
         target\_var = T. fmatrix('targets')40
 41
        # Criamos uma pequena rede convolucional
        network = lasagne.layers.InputLayer((None, 1, window.shape[0], window.
 42
            shape[1], input var)
        network = lasagne.layers.Conv2DLayer(network, num_filters=64,
 43
            filter _size=(3, 3), nonlinearity=rectify, W=lasagne.init.
            \text{Glorot}\bar{\text{Uniform}}()network = lasagne. layers. Conv2DLayer (network, num_filters=32,
 44
            filter_size=(3, 3), nonlinearity=rectify, W=lasagne.init.
            GlorotUniform()network = lasingne.layers.Pool2DLayer(network, pool_size=(2, 2))45
        network = lasagne.layers.DenseLayer(lasagne.layers.dropout(network,
 46
            0.5), num_units=128, nonlinearity=rectify, W=lasagne.init.
            GlorotUniform())
        network = lasagne.layers.DenseLayer(lasagne.layers.dropout(network,
 47
            (0.5), num_units=1, nonlinearity=sigmoid)
 48
 49
        # Criamos a funcao de perda
 50
        prediction = lasagne.layers.get output(network)51loss = lasagne. objectives. binary_crossentropy (prediction s = lasagne.layers.get_output(network, deterministic=False), targets=target_var
           \lambda52
        loss = loss.macan()53
      test_acc = lasagne.objectives.binary_accuracy(predictions=lasagne.layers
 54
         .get_output(network, deterministic=True), targets=target_var).mean()
      test_loss = lasagne.objectives.binary_crossentropy(predictions=lasagne)
 55
         layers.get_output(network, deterministic=True), targets=target_var).
         mean()56
57
       # Criamos a funcao de treinamento
58
       params = lasagne.layers.get_all_params(network, trainable=True)
59
        updates = lasagne.updates.nesterov_momentum(loss_or_grads=
           loss_or_grads,~params=params,~learning_rate=0.01,~momentum=0.9)60
       # Compilamos a funcao de treinamento e validacao
61
       train fn = theano.function([input_var, target_var], loss, updates=
62
           u_{\rm pdates})
     val_fn = theano.function([input\_var, target\_var], [test_loss, test\_acc])63
64
65
       # Ajustamos as dimensoes dos conjuntos de dados.
       input_layer = lasagne.layers.get_all_layers(self.network)[0]
66
67
68
       # Reshape do conjunto de treinamento
69
       X = X. reshape(-1, \text{ input\_layer}.\text{shape}[1], \text{ input\_layer}.\text{shape}[2],input_layer.shape[3])
70
       Y = Y. reshape(-1, 1)71
72
       # Reshape do conjunto de validacao
       X_val = X_val.read.read.__1, input_layer.shape[1], input_layer.shape[2],73
       \Gamma input_layer shape [3])<br>Y_val = Y_val reshape (-1, 1)
74
75
76
       #Reshape do conjunto de teste
       X_{\text{_}} teste = X_{\text{_}} teste. reshape(-1, input_layer.shape[1], input_layer.shape
77[2], input_layer.shape[3])
78
       Y_{\text{i}}teste = Y_teste.reshape(-1, 1)
79
```

```
80# Loop de treinamento da rede neural 
81 for epoch in \text{range}(100):
82# A cada epoca passamos por todos os exemplos do conjunto de 
              treinamento: 
83 \text{train\_err} = 084 train batches = 0
85 start_time = time.time()86 for batch in minibatch_iterator (X, Y, batch_size):
87 inputs, targets = batch
88 train_err += train_fn (inputs, targets)
89 \text{train} batches \neq 190 total total train batches = total train batches + 1
91 
92# E um passo completo no conjunto de validacao: 
93 val_error = 094 \text{ val} \_\text{acc} = 095 val batches = 096 for batch in minibatch_iterator (X_val, Y_val, batch_size):
97 inputs, targets = batch
98 err, acc = val_fn(inputs, targets)99 val\_err += err100 val_acc + acc
101 val batches += 1102 
103 # Calculamos os resultados 
104 trainingLoss = (train_err / train_batches)
105 validationLoss = (val_err / val_batches)
106 validationAccuracy = (val_acc / val_batches * 100)
107 
108# Usamos a rede treinada para avaliar o modelo no conjunto de testes 
109 
110# Computamos e imprimimos o resultado do conjunto de teste: 
111 test_error = 0112 test_acc = 0113 \text{test} batches = 0
114 for batch in minibatch_iterator (X_teste, Y_teste, batch_size):
115 inputs, targets = batch
116 err, acc = val_fn(inputs, targets)117 \text{test\_err} \text{ += err}118 \text{test}\_\text{acc} \text{ += } \text{acc}119 test batches \leftarrow 1
120 
121 print ("Evaluation results:")
 \frac{122}{122} print(" Test Loss:\t\t\t{:.6f}".format(test_err / test_batches))
 123 print(" Test Accuracy: \t\t{:.4f} %".format(test_acc / test_batches *
          100))
```

```
Listing A.1: blabla
```
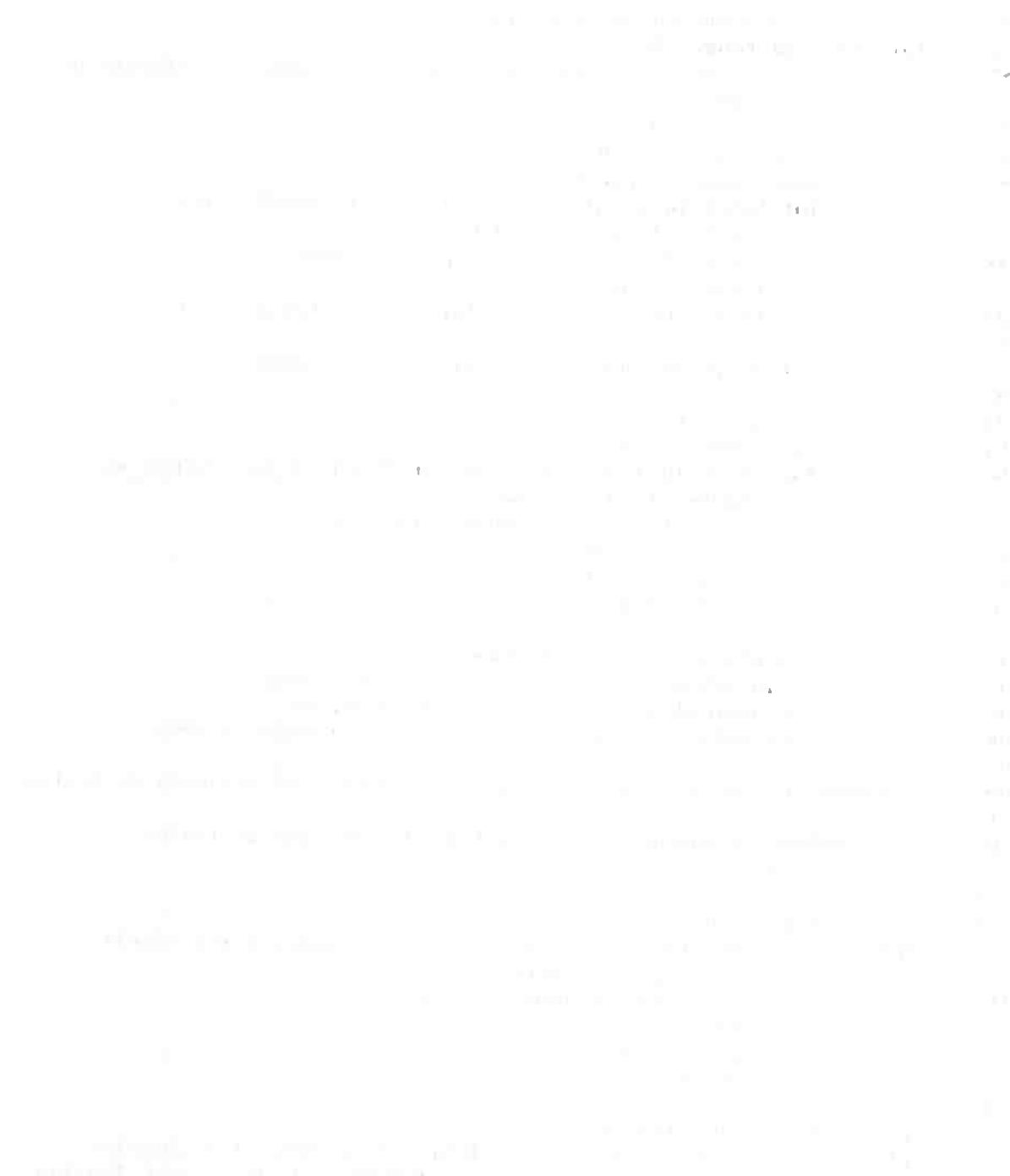

community and property and

# **Apêndice·B** ..

# **Apêndice <sup>r</sup>**

As figuras B.1, B.2, B.3 e B.4 apresentam *as* imagens de treinamento, sendo que em cada linha, a primeira coluna é a imagem adquirida em RGB, a segunda coluna é a conversão para tons de cinza, a terceira coluna é a máscaras respectiva e a quarta coluna contém a vasculatura segmentada. vasculatura segmentada.  $\blacksquare$ 

As figuras  $B.5$ ,  $B.6$ ,  $B.7$ ,  $B.8$  apresentam as imagens de teste, sendo que em cada linha, $\frac{1}{2}$ a primeira coluna é a imagem adquirida em RGB, a segunda coluna é a conversão para tons de cinza, a terceira coluna é a máscaras respectiva e a quarta coluna contém a vasculatura segmentada.

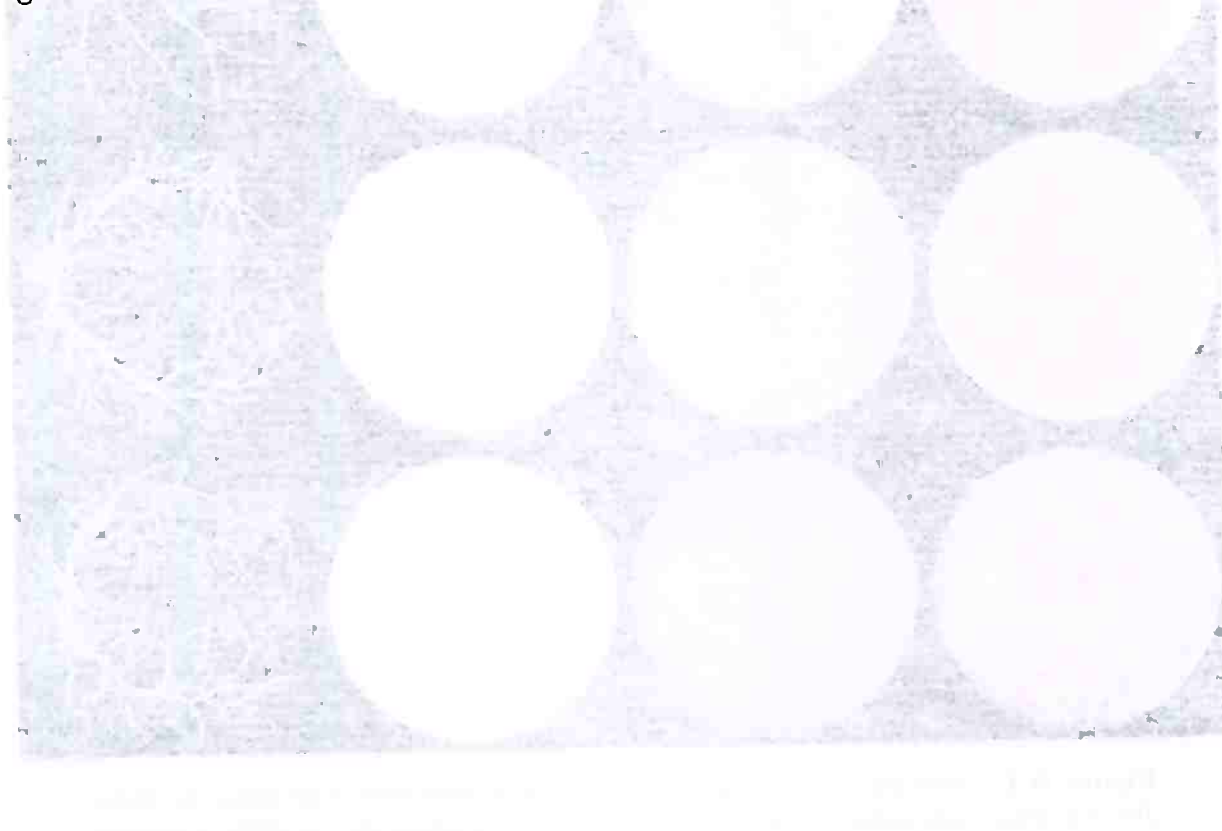

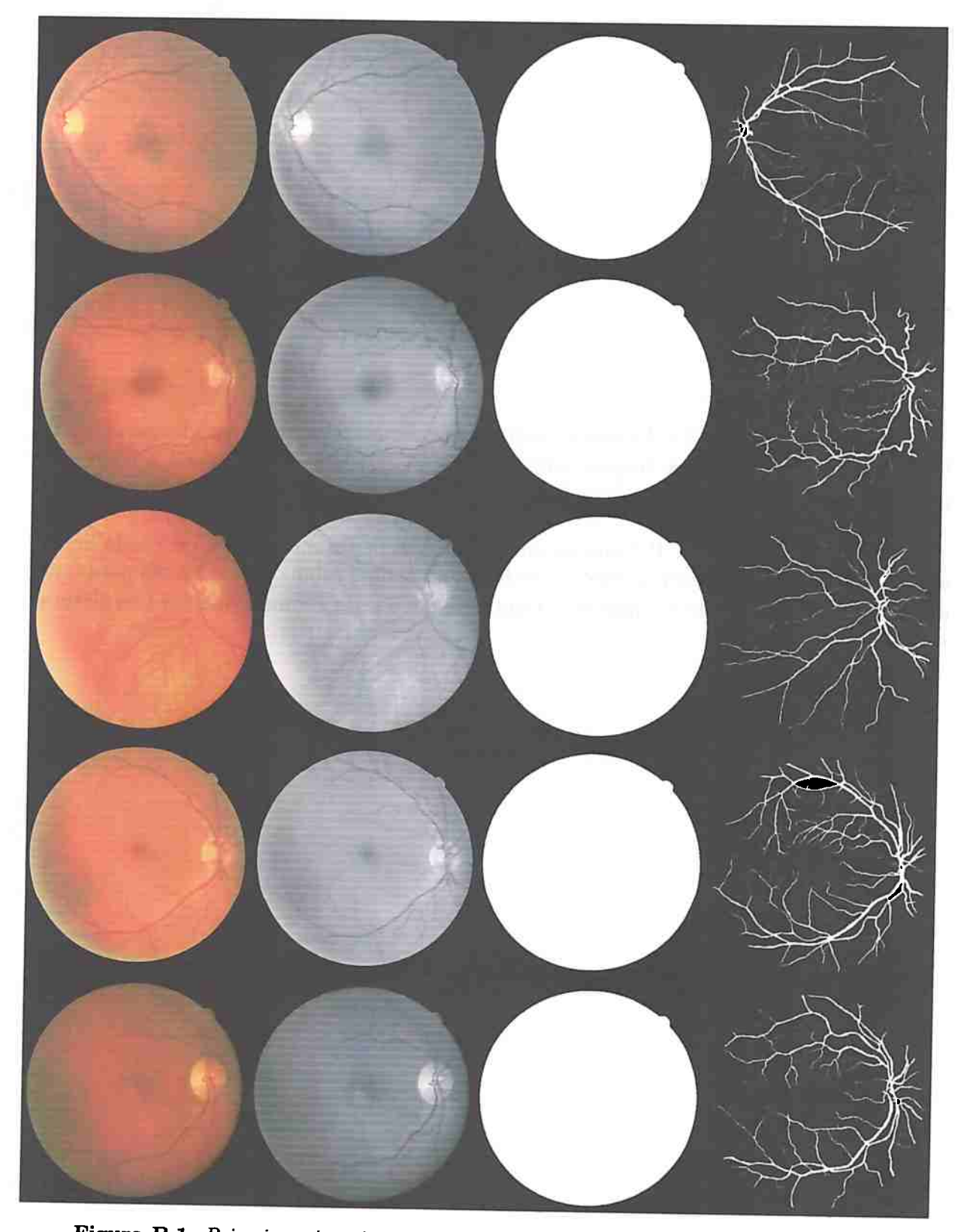

**Figura B.1:** *Primeiras cinco imagens do conjunto de treinamento do banco de dados DRIVE. Para cada linha, a primeira coluna* <sup>é</sup>*a imagem adquirida em RGB, a segunda coluna* é *a conversão para tons de cinza, a terceira coluna* <sup>é</sup>*a máscaras respectiva e a quarta coluna contém a vasculatura segmentada* 

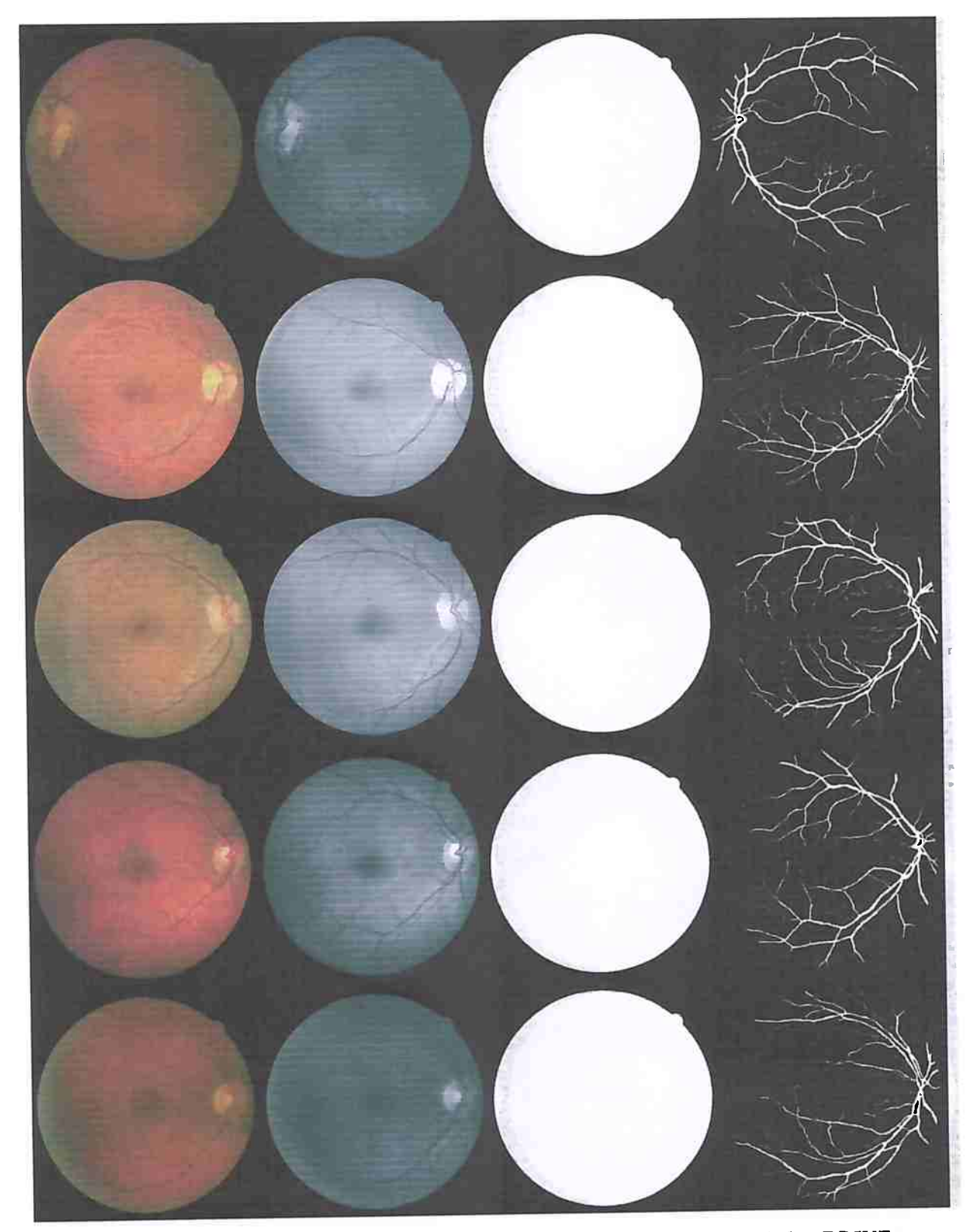

**Figura B.2:** *Imagens 6 a 1 O do conjunto* de *treinamento do banco de dados DRIVE. Para cada linha, a primeiro coluna* é *a imagem adquirida* em *RGB, a segunda coluna é a conversão paro tons de cinza, a terceira coluna é a máscaras respectiva* e *a quarta coluna contém a vasculatura segmentada* 

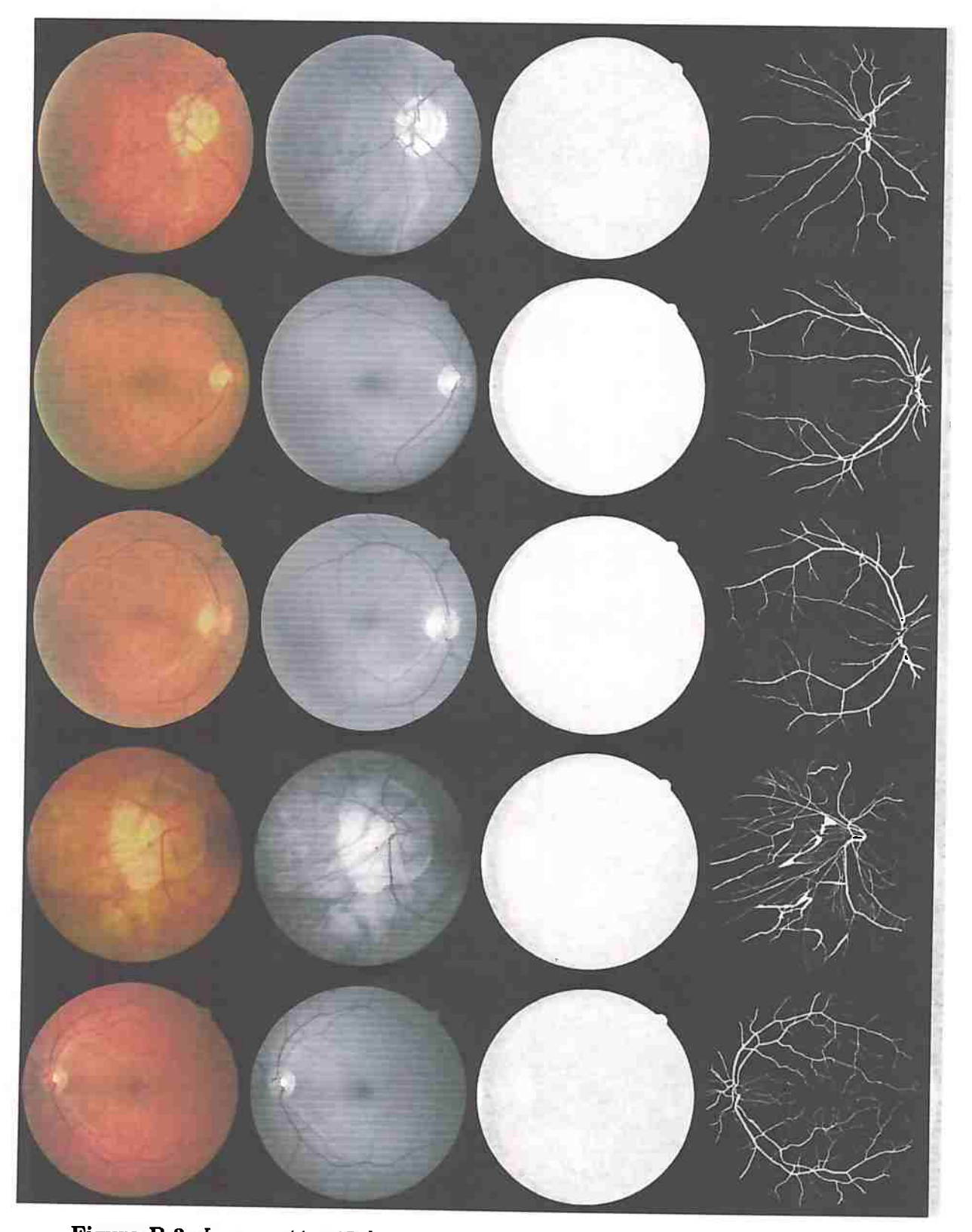

**Figura B.3:** *Imagens 11 a 15 do conjunto de treinamento do banco de dados DRIVFJ. Para cada linha, a primeira coluna* é *a imagem adquirida em RGB, a segunda coluna*  <sup>é</sup>*a conversão para tons de cinza, a terceira coluna* é *a máscaras respectiva e a quarta coluna contém a vasculatura segmentada* 

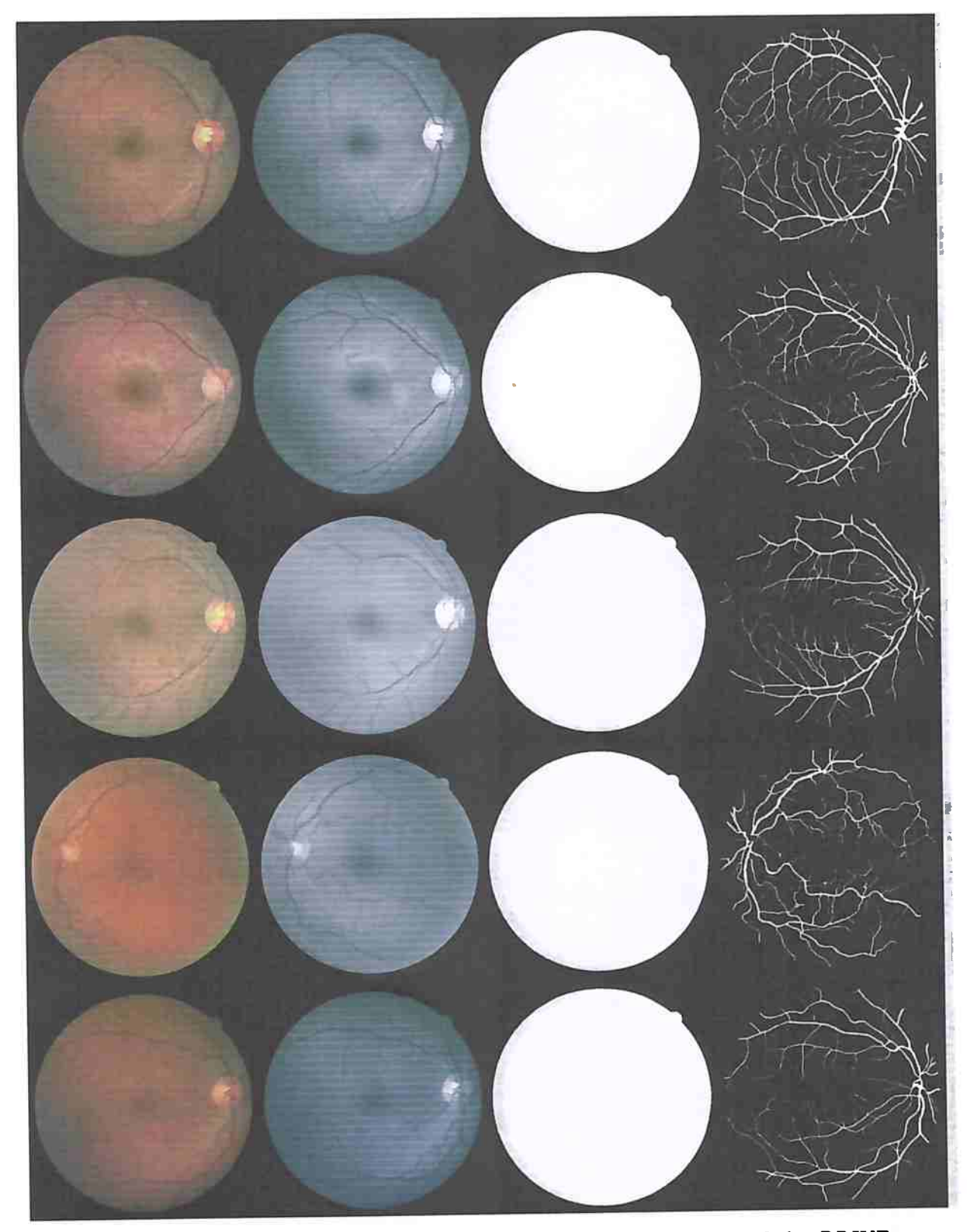

**Figura B.4:** *Imagens 16 a 20 do conjunto de treinamento do banco de dados DRIVE. Para cada linha, a primeiro coluna* <sup>é</sup>*a imagem adquirida em RGB, a segunda coluna*  <sup>é</sup>*a conversão paro tons de cinza, a terceira coluna* é *a máscaras respectiva e a quarta coluna contém a vasculatum segmentada* 

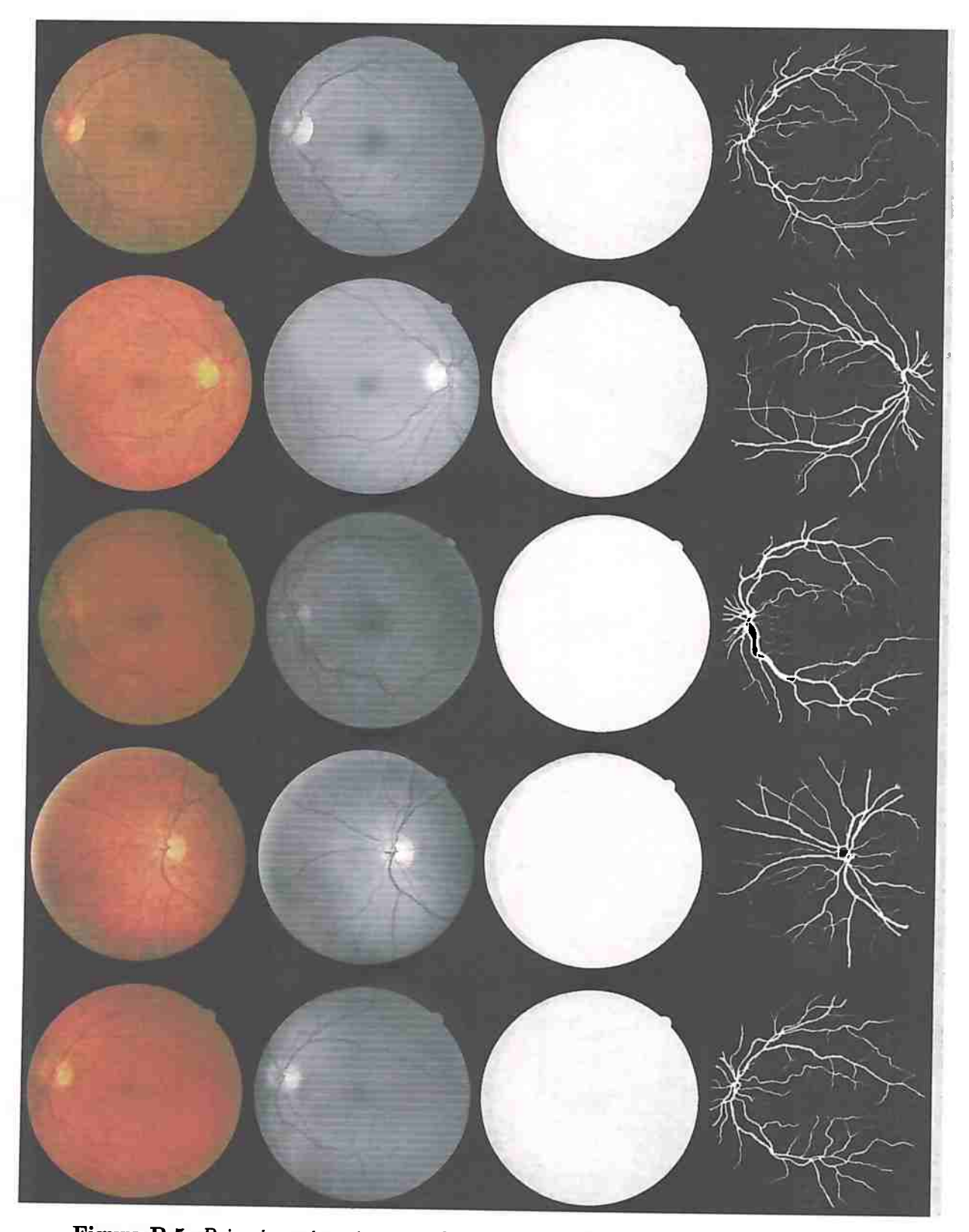

**Figura B.5:** *Primeiras cinco imagens do conjunto de teste do banco de dados DRIVE. Paro cada linha, a primeira coluna é a imagem adquirida em RGB, a segunda coluna é a conversão para tons de cinza, a terceiro coluna é a máscaras respectiva e a quarta coluna contém a vasculatura segmentada* 

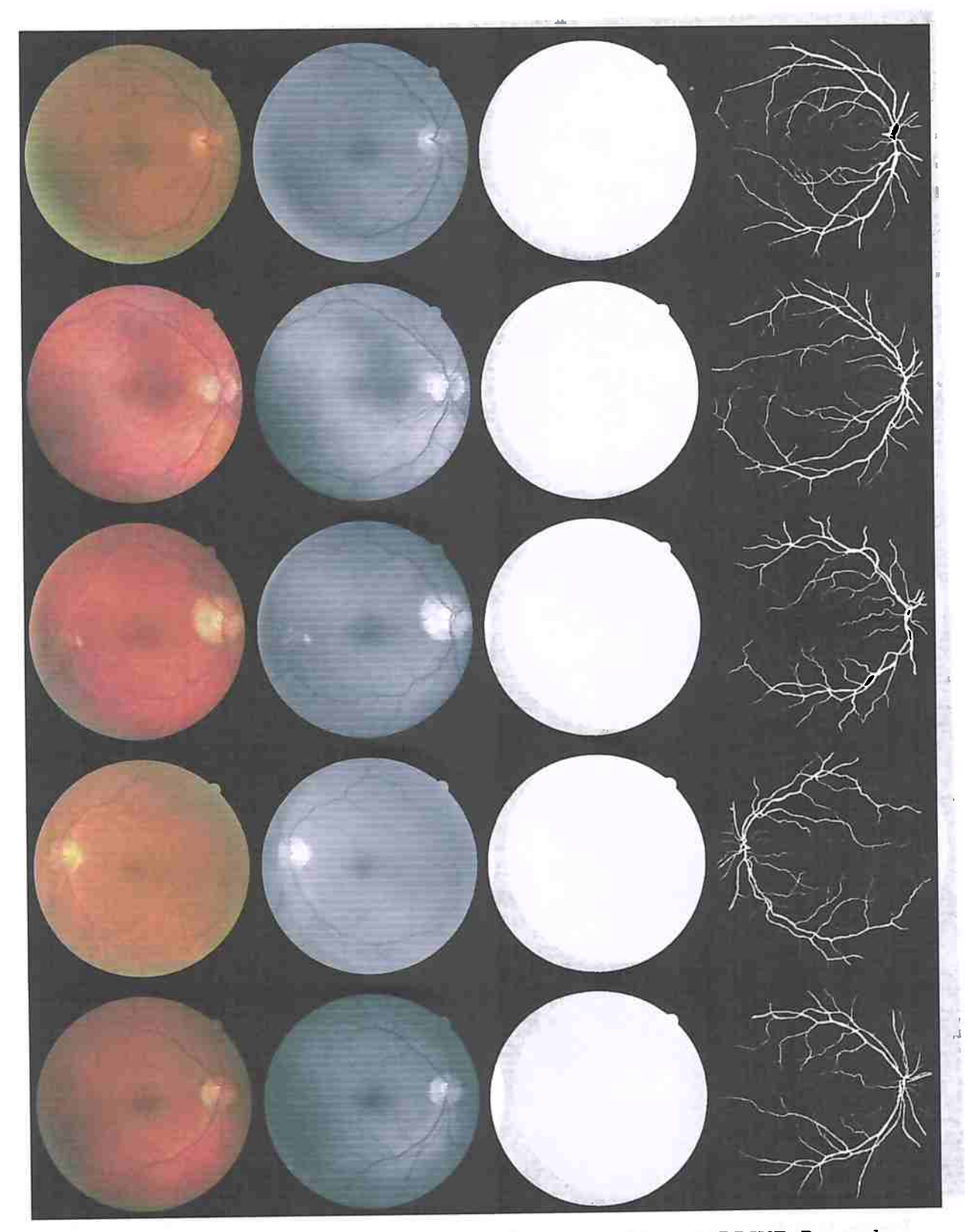

**Figura B.6:** *Imagens 6 a 10 do conjunto de teste do banco de dados DRIVE. Para cada linha, a primeira coluna* <sup>é</sup>*a imagem adquirida em RGB, a segunda coluna* é *a conversão para tons de cinza, a terceira coluna* é *a máscaras respectiva e a quarta coluna contém a vasculatura segmentada* 

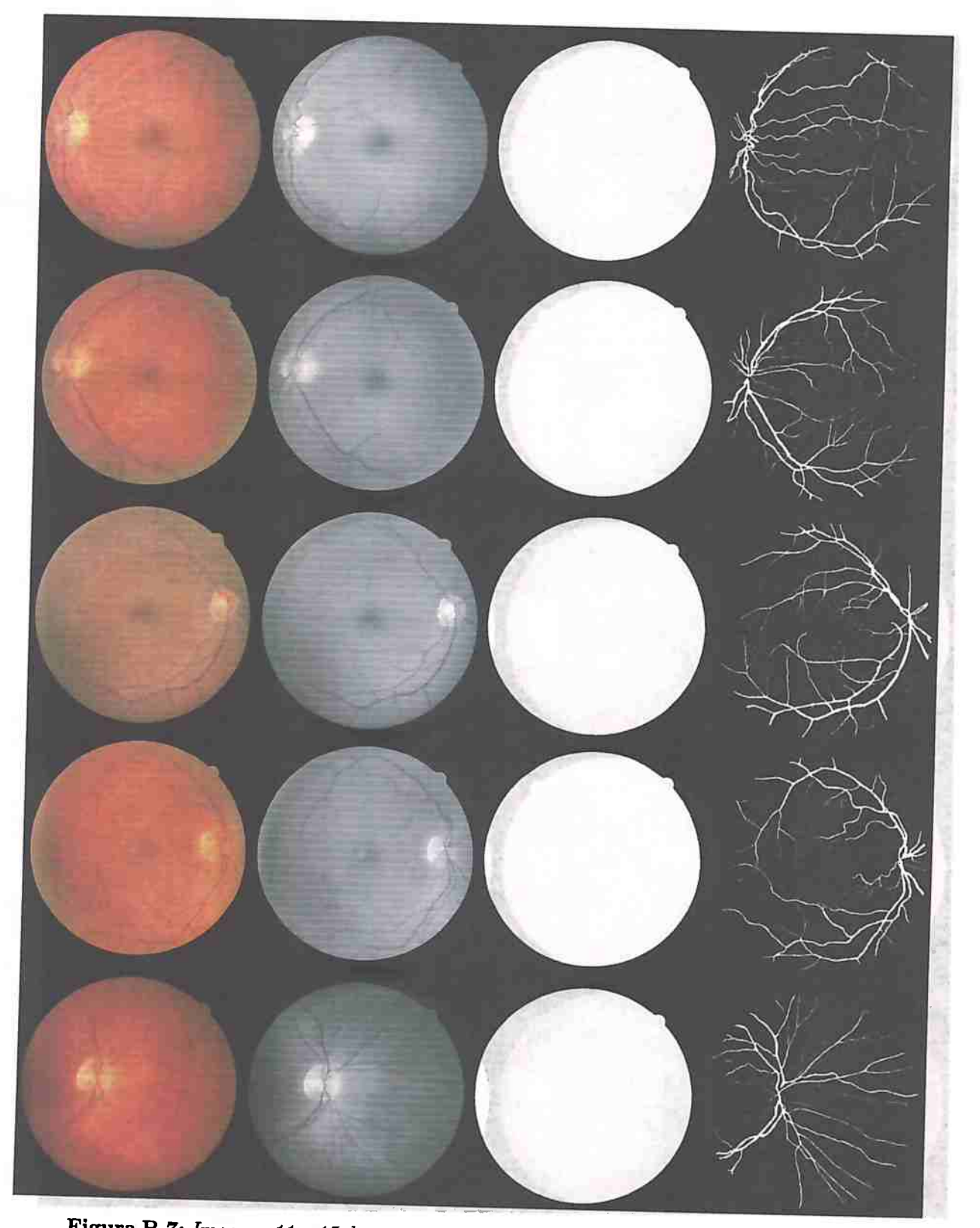

**Figura B.7:** *Imagens 11 a 15 do conjunto de teste do banco de dados DRIVE. Paro cada linha, a primeiro coluna <sup>é</sup>a imagem adquirida* em *RGB., a segunda coluna <sup>é</sup>a conversão para tons de cinza, a terceira coluna* <sup>é</sup>*a máscaras respectiva* e *a quarta coluna contém a vasculaturo segmentada* 

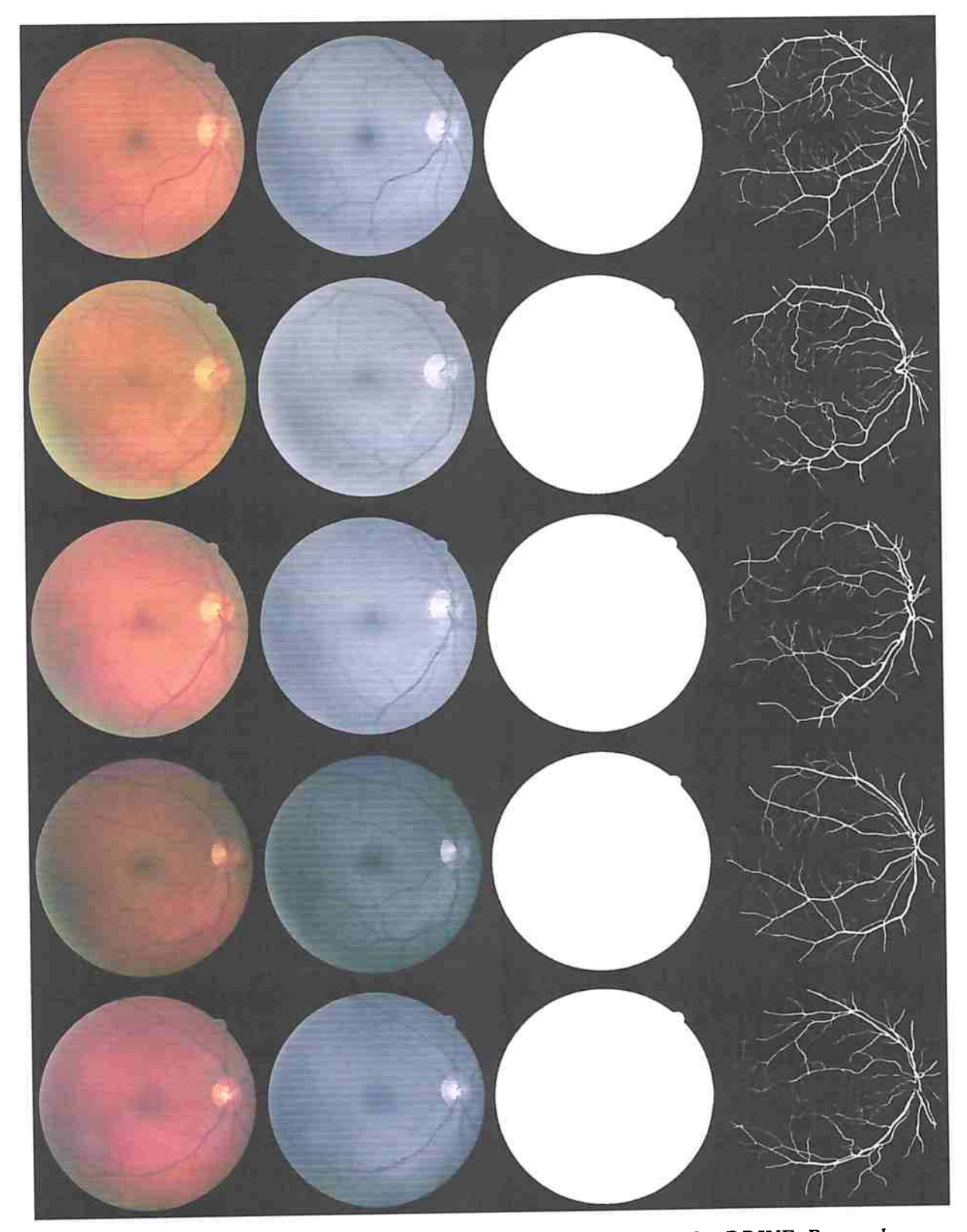

**Figura B.8:** *Imagens 16 a 20 do conjunto de teste do banco de dados DRIVE. Para cada linha, a primeira coluna* é *a imagem adquirida em RGB, a segunda coluna* é *a conversão para tons de cinza, a terceira coluna* é *a máscaras respectiva e a quarta coluna contém a vasculatura segmentada* 

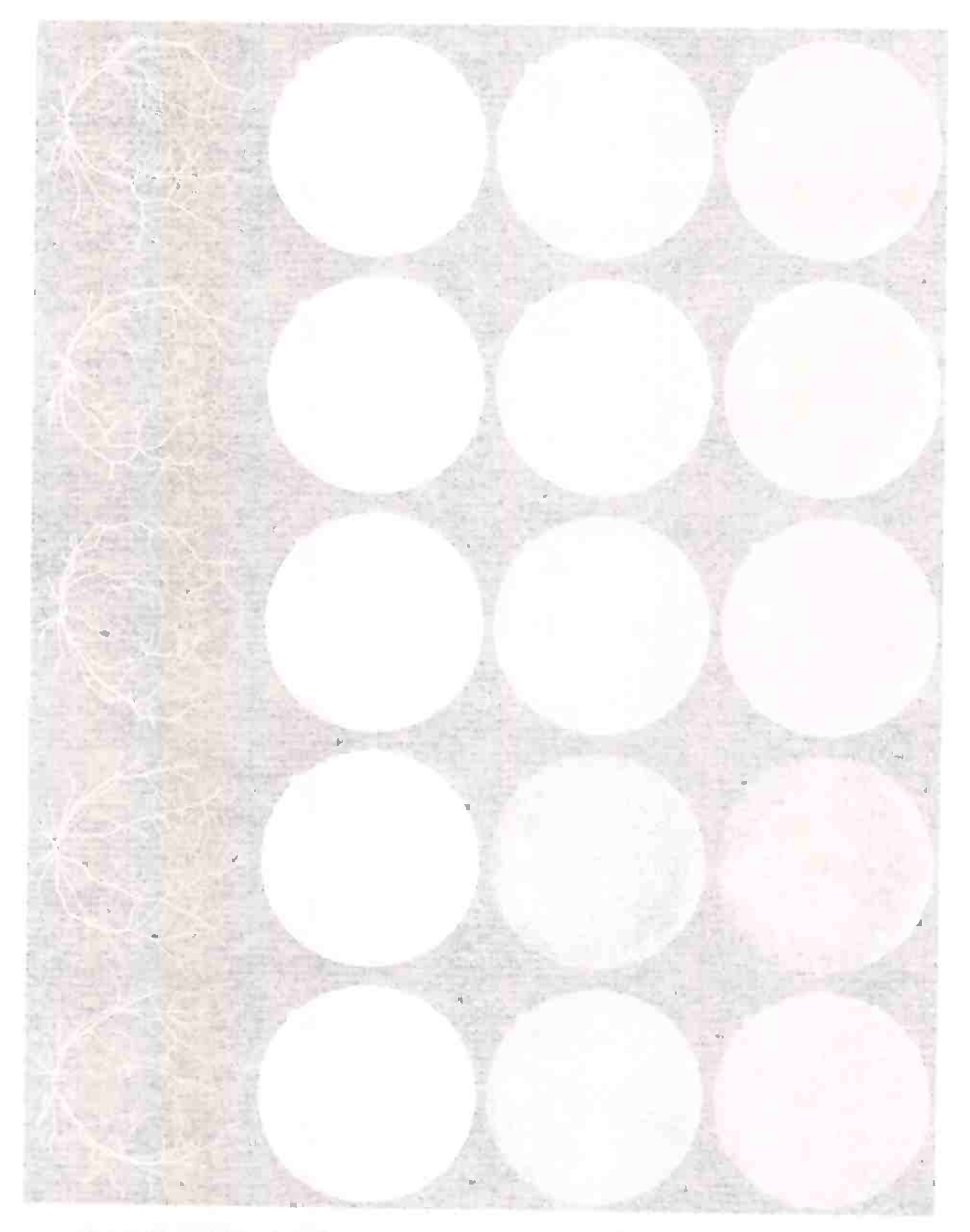

**In All Accorded Constitution Service Constitution** 

# Apêndice C

# Apêndice

As figuras C.1, C.2, C.3 e C.4 apresentam as imagens de treinamento, sendo que em cada linha, a primeira coluna é a imagem adquirida em RGB, a segunda coluna é a conversão para tons de cinza, a terceira coluna é a máscaras respectiva e a quarta coluna contém a vasculatura segmentada.

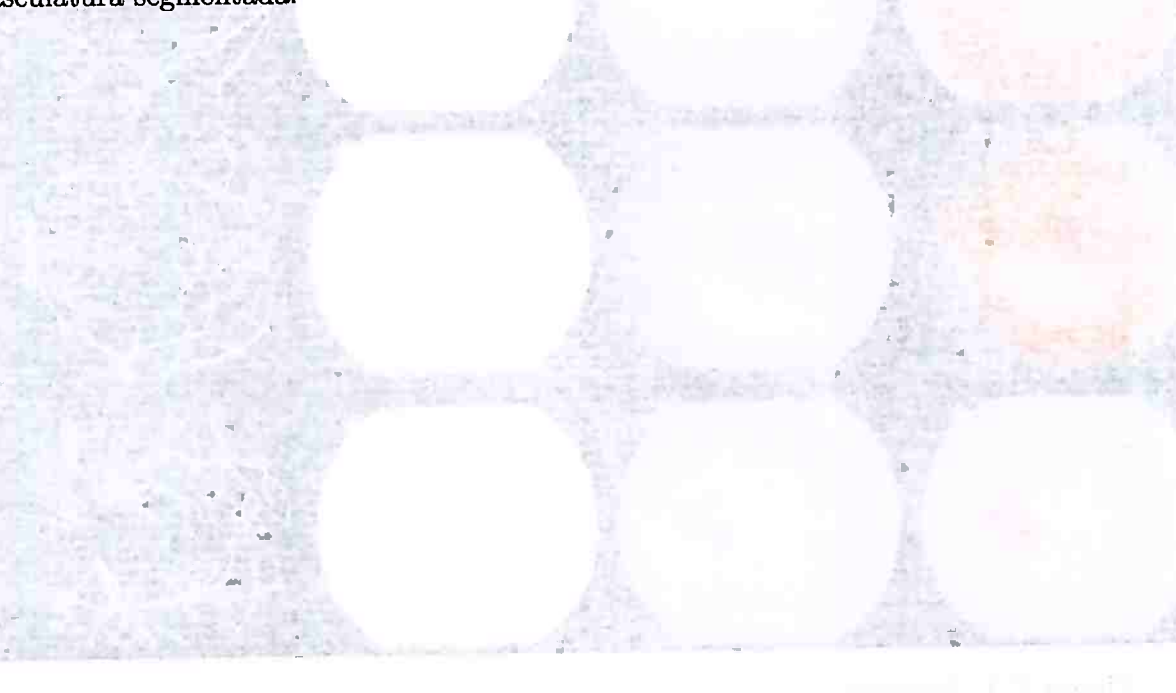

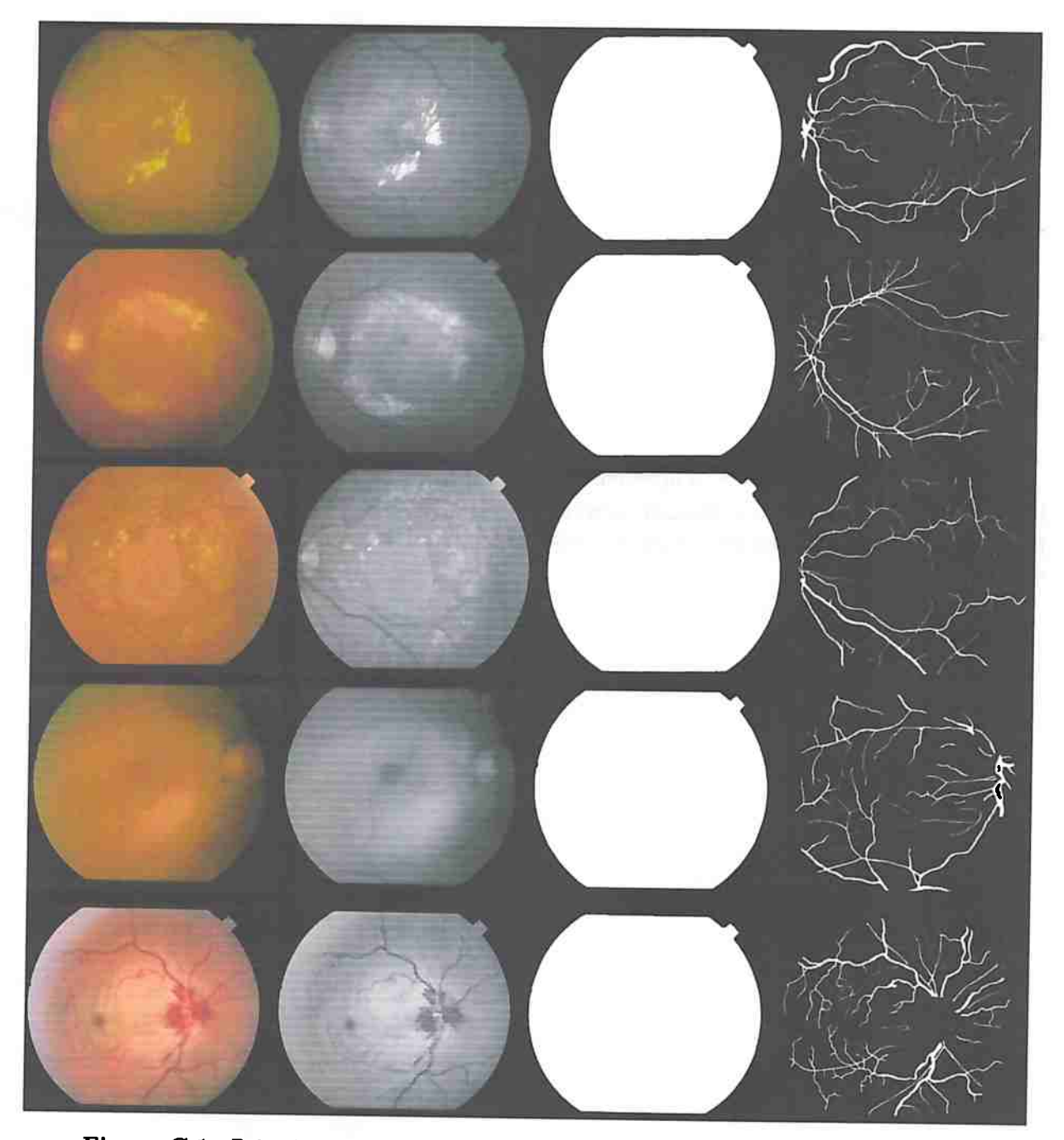

**Figura C.1:** *Primeiras cinco imagens do conjunto de treinamento do banco de dados STARE. Para cada linha, a primeira coluna* <sup>é</sup>*a imagem adquirida* em *RGB, a segunda coluna* é *a conversão para tons de cinza, a terceira coluna* é *a máscaras respectiva* <sup>e</sup>*<sup>a</sup> quarta coluna contém a vasculatura segmentada* 

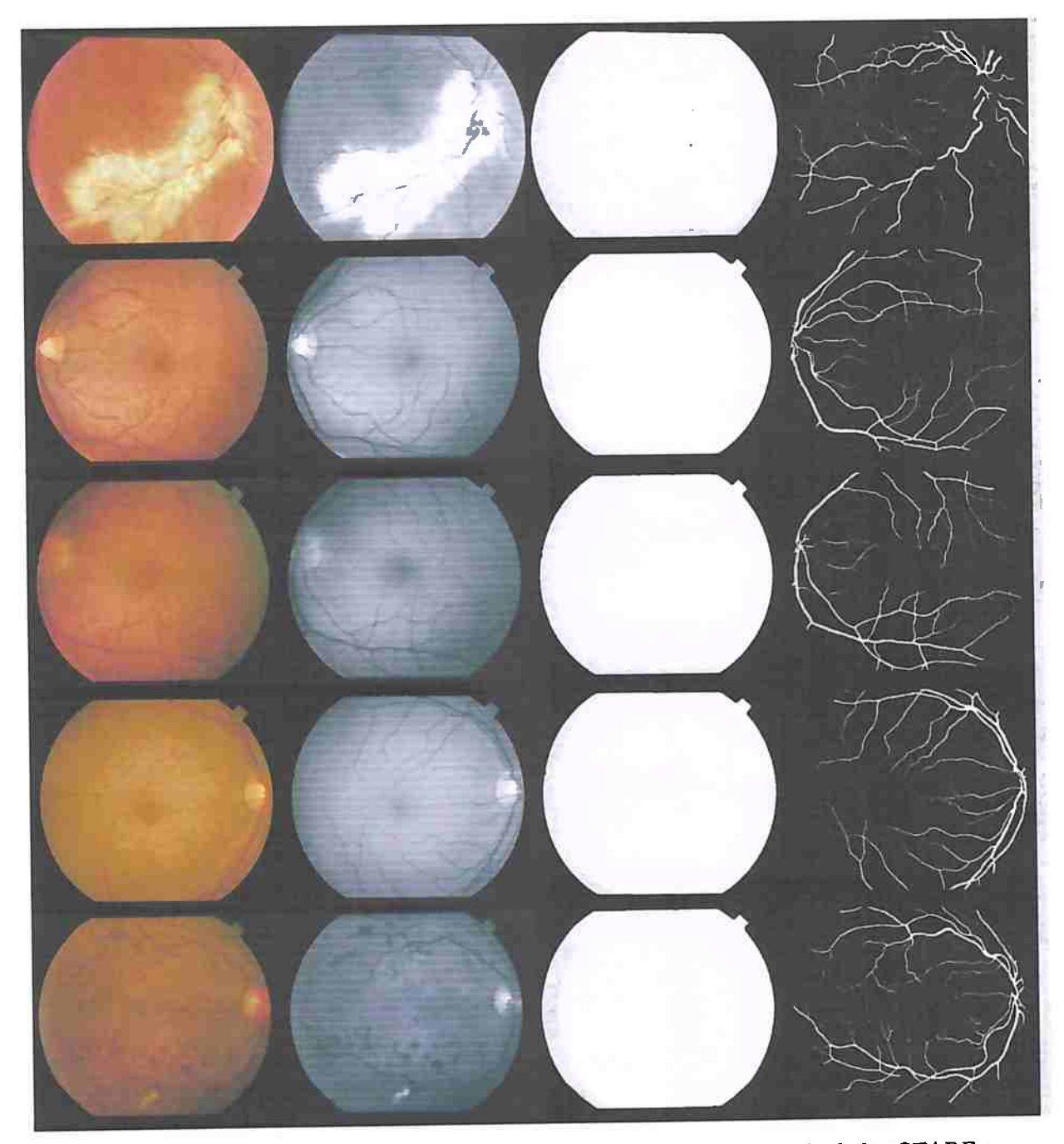

**Figura C.2:** *Imagens 6 a 10 do conjunto de treinamento do banco de dados STARE. Paro cada linha, a primeira coluna é a imagem adquirida em RGB, a segunda coluna*  <sup>é</sup>*a conversão para tons de cinza, a terceira coluna é a máscaras respectiva e a quarta coluna contém a vasculatura segmentada* 

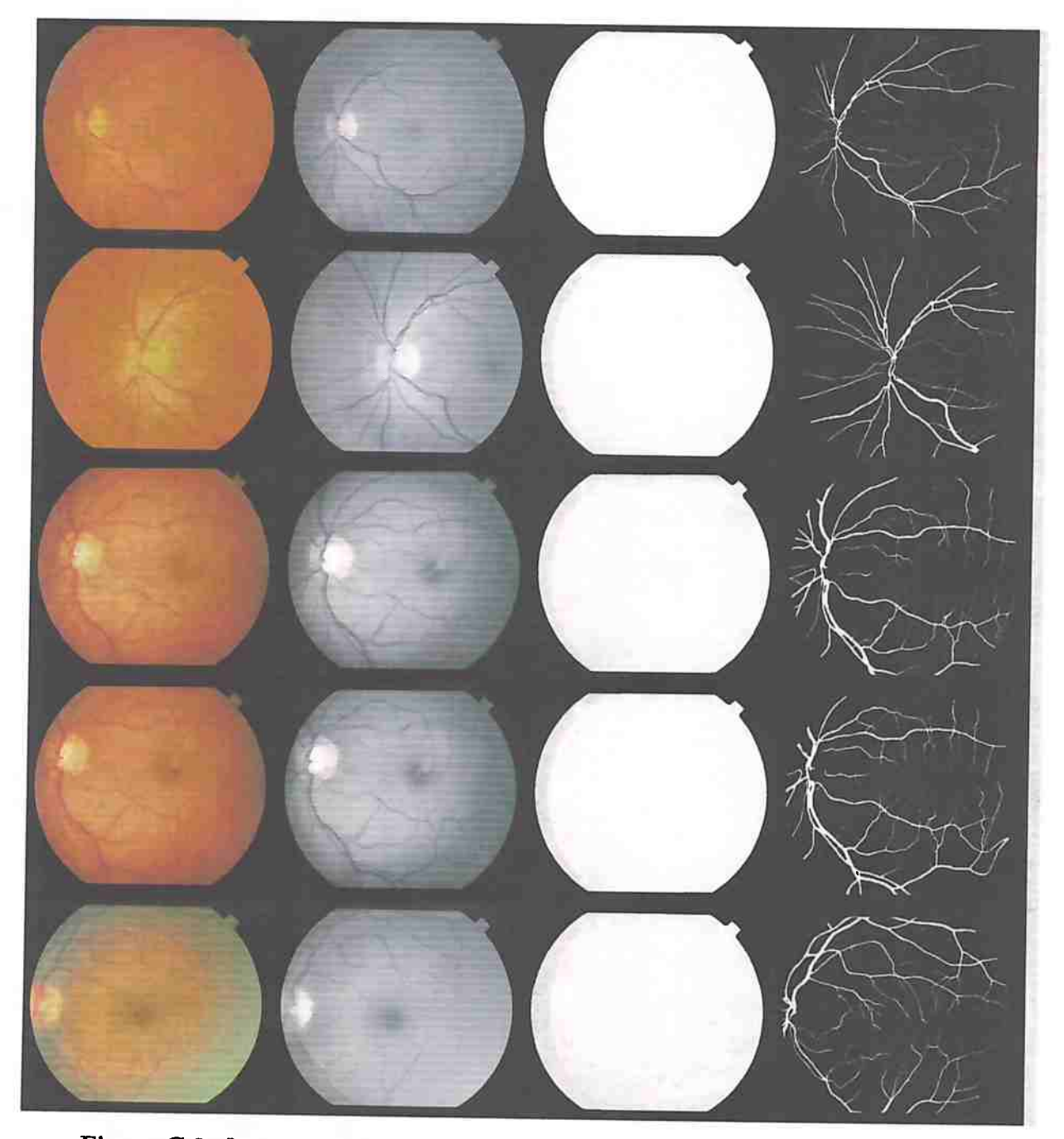

**Figura C.3:** *Imagens 11 a 15 do conjunto de treinamento do banco de dados STARE. Para cada linha, a primeira coluna* <sup>é</sup>*a imagem adquirida em RGB, a segunda coluna*  <sup>é</sup>*a conversão para tons de cinza, a terceiro coluna* <sup>é</sup>*a máscaras respectiva e a quarta coluna contém a vasculaturo segmentada*
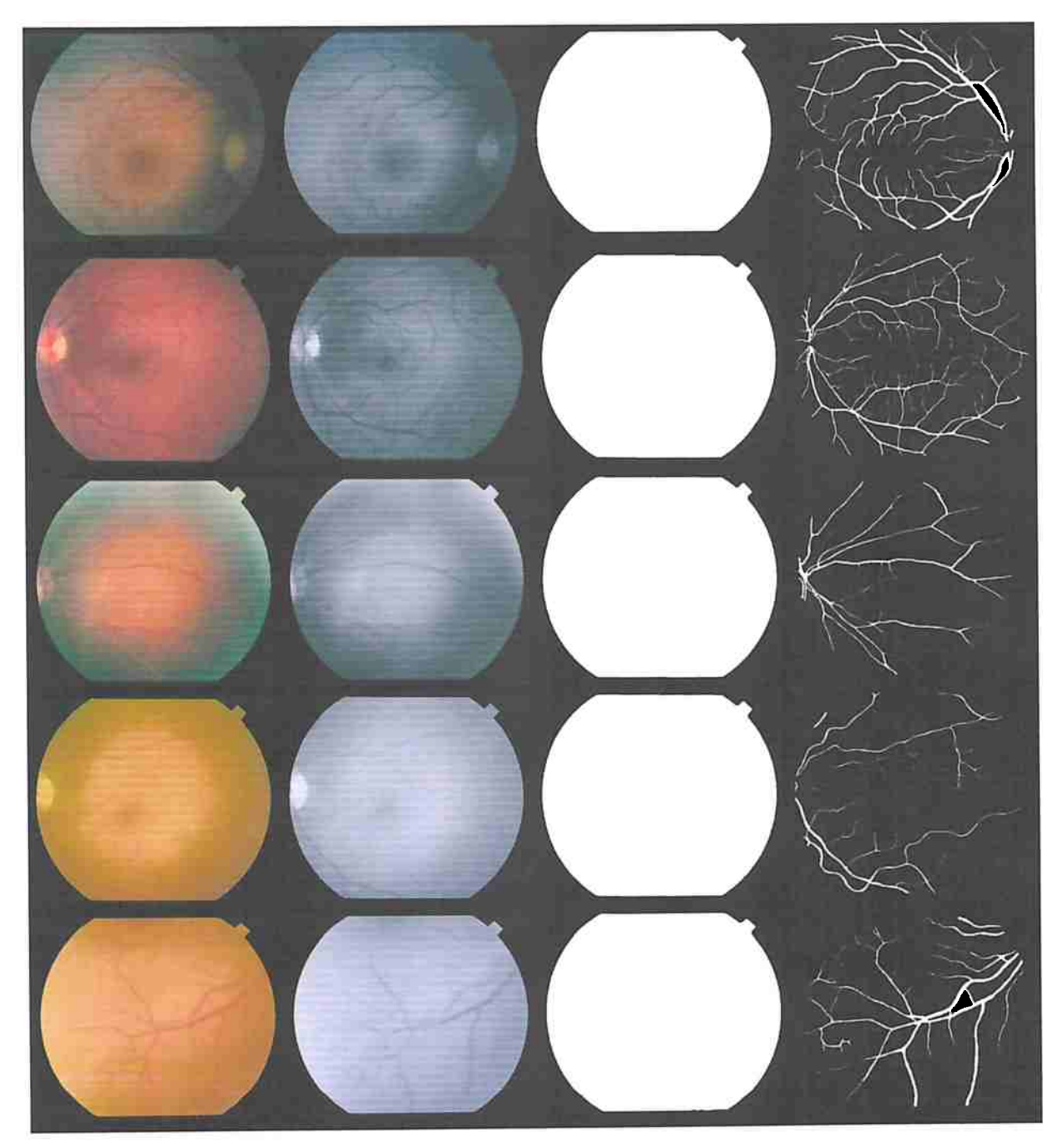

**Figura C.4:** *Imagens 16 a 20 do conjunto de treinamento do banco de dados STARE. Para cada linha, a primeira coluna* é *a imagem adquirida em RGB, a segunda coluna é a conversão para tons de cinza, a terceira coluna é a máscaras respectiva e a quarta coluna contém a vasculatura segmentada* 

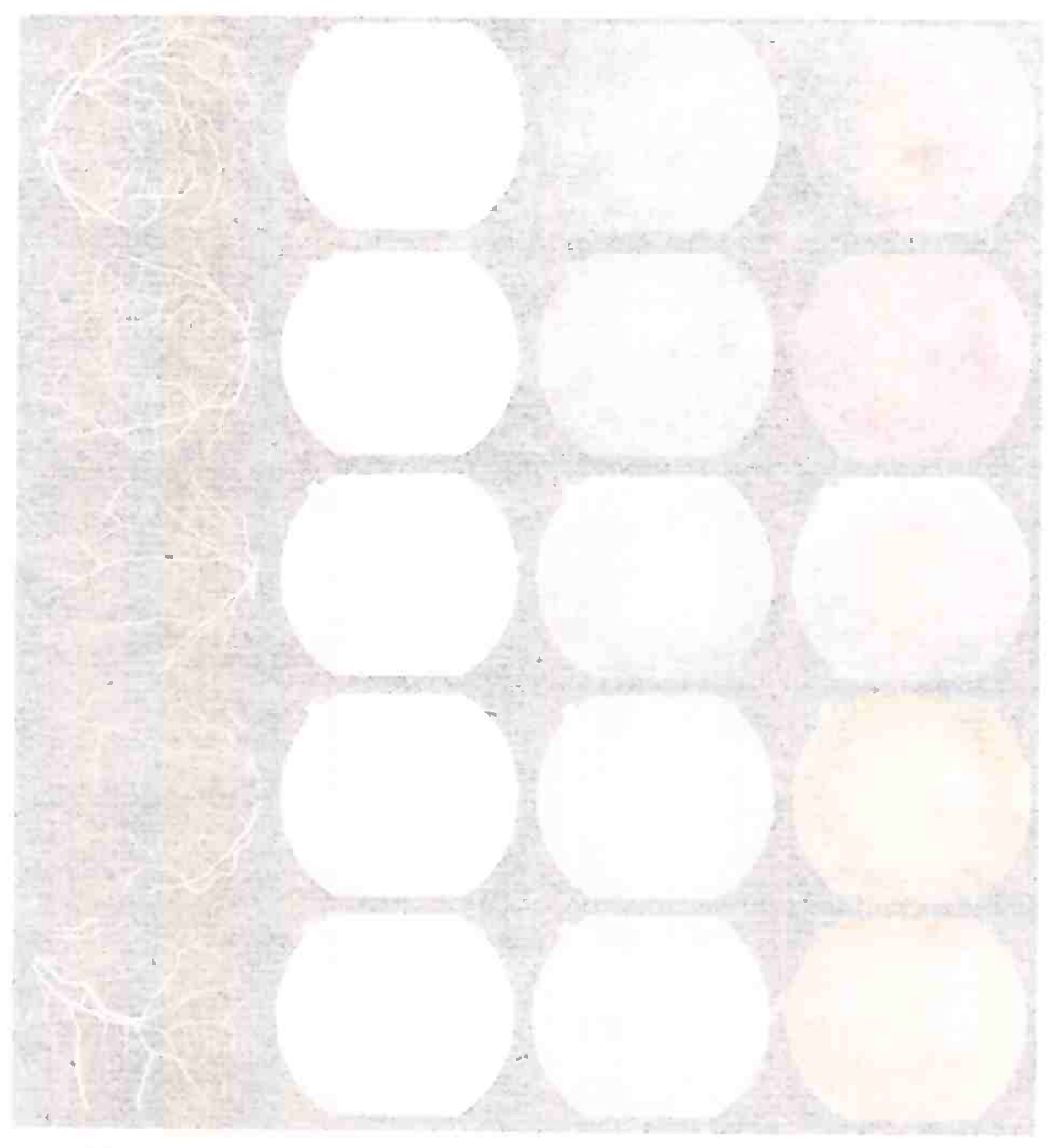

## **Referências Bibliográficas**

[ABPS08] Andrea Anzalone, Federico Bizzarri, Mauro Parodi e Marco Storace. A modular supervised algorithm for vessel segmentation in red-free retinal images. *Computers in biology and medicine,* 38(8):913-922, 2008. <sup>71</sup>

the company of the company of the

- fAMVDP08] C. Alonso-Montes, D. L. Vilariíio, P. Dudek e M. G.' Penedo. Fast retinal vessel tree extraction: A pixel parallel approach. *I'nternational Journal of Circuit Theory and Applications,* 36(5-6):641-651, 2008. <sup>74</sup>
	- [BB97] David Bainbridge e TC Bell. Dealing with superimposed objects in optical music recognitibn. 1997. 102, 104, 105
	- [BDS07] Robert E Bradley, Lawrence A D'Antonio e C Edward Sandifer. *Euler at 300: an appreciation,* volume 5. StatSoft, Inc., 2007. <sup>10</sup>
	- [BDT97] Junior Barrera, Edward R Dougherty e Nina S Tomita. Automatic programming of binary morphological machines by design of statistically optimal operators in the context of computational learning theory. *Journal of Electronic Imaging,* 6(1):54-67, 1997. 30
		- [Ber13] James O Berger. *Statistical decision theory and Bayesian analysis.* Springer Science & Business Media, 2013. 1
		- [Bis06] Christopher M Bishop. *Pattern recognition and machine leaming.* springer, 2006. 10
		- [CG16) Tianqi Chen e Carlos Guestrin. Xgboost: A scalable tree boosting system. *CoRR*, abs/1603.02754, 2016. 108
	- ' [CGw+17] Vincent Christlein, Floriu C. Ghesu, Tobias Würfl, Andreas Maier, Fabian Isensee, Peter Neher e Klaus Maier-Hein. *Tutorial: Deep Learning Advancing the State-of-the-Art in Medical Image Analysis,* páginas 6-7. Springer Berlin Heidelberg, Berlin, Heidelberg, 2017. iii, v, 2, 7
		- [CH15] Tianqi Chen e Tong He. Higgs boson discovery with boosted trees. Em *NIPS 2014 Workshop on High-energy Physics and Machine Learning,* páginas 69-80, 2015. 108
		- [CLG01] Rich Caruana, Steve Lawrence e C Lee Giles. Overfitting in neural nets: Backpropagation, conjugate gradient, and early stopping. Em *Advances in neural information processing systems,* páginas 402-408, 2001. <sup>19</sup>
		- [CPC16) Alfredo Canziani, Adam Paszke e Eugenio Culurciello. An analysis of deep neural network models for practical applications. *ar Xiv preprint ar Xiv: 1605. 07678,*  2016. 39

## 130 REFERÊNCIAS BIBLIOGRÁFICAS

- [CS9] Machine Learning CS933. Kaggle competition: Product classification. 108
- !CsáOl) Balázs Csanâd Csáji. Approximation with artificial neural networks. *MSc Thesis, Eotvõs Loránd University (ELTE), Budapest, Hungary,* 2001. <sup>12</sup>
- [DBDJH14) Howard B Demuth, Mark H Beale, Orlando. De Jess e Martin T Hagan. *Neural network design.* Martin Hagan, 2014i 19 .., ' . \ • ) **f** 
	- [DDll) L. A. Dalton e E. R. Dougherty. Bayesian minimum mean-square error estimation for classification error x2014;part i: Definition and the bayesian mmse error estimator for discrete classification. *IEEE Transactions on Signal Processing*, 59(1):115-129, Jan 2011. 1
	- [DDPF08) Christoph Dalitz, Michael Droettboom, Bastian Pranzas e Ichiro Fujinaga. A comparative study of staff remova! algorithms. *IEEE Transactions on Pattern Analysis and Machine Intelligence,* 30(5):753-766, 2008. 102, 104, <sup>105</sup>
- [DKTAXX) Konstantinos K. Delibasis, Aristides I. Kechriniotis, C. Tsonos e Nicholas Assimakis. Automatic model-based tracing algorithm for vessel segmentation and diameter estimation. *Computer Methods and Programs in Biomedicine*, 100(2):108-122, 2017/05/16 xxxx. 74, 78 **ALLIN LINE** 
	- [Dou90) Edward R Dougherty. *Probability and statistics for the engineering, computing, and physical sciences.* Prentice-Hall, Inc., 1990. 1
	- [Dou92a] Edward Dougherty. An introduction to morphological image processing. SPIE Optical Engineering Press, Bellingham, Wash., USA, 1992. <sup>29</sup>
	- [Dou92b] Edward R Dougherty. Optimal mean-square n-observation digital morphological filters: ii. optimal gray-scale filters. *CVGIP: Image Understanding,*  55(1):55-72, 1992. 1
	- [DV16] Vincent Dumoulin e Francesco Visin. A guide to convolution arithmetic for deep learning. *ar Xiv preprint ar Xiv: 1603. 07285,* 2016. 108
- [FDGL12] Alicia Fornés, Anjan Dutta, Albert Gordo e Josep Lladós. Cvc-muscima: a ground truth of handwritten music score images for writer identification and staff removal. *International Journal on Document Analysis and Recognition,*  páginas 1-9, 2012. iii, v, 2, 83
- [FRH+12] M. M. Fraz, P. Remagnino, A. Hoppe, B. Uyyanonvara, A. R. Rudnicka, C. G. Owen e S. A. Barman. An ensemble classification-based approach applied to retinal blood vessel segmentation. *IEEE 'l'ransactions on Biomedical Engineering,* 59(9):2538-2548, Sept 2012. 74, 78
- [FTM+17] Z. Fadlullah, F. Tang, B. Mao, N. Kato, O. Akashi, T. Inoue e K. Mizutani. State-of-the-art deep learning: Evolving machine intelligence toward tomorrow x2019;s intelligent network traffic control systems. *IEEE Communications Surveys Tutorials,* PP(99):1-1, 2017. iii, v, 2, 7
	- [Fuk80] Kunihiko Fukushima. Neocognitron: A self-organizing neural network model for a mechanism of pattern recognition unaffected by shift in position. *Biological Cybernetics,* 36(4):193-202, 1980. 21
- [GB10] Xavier Glorot e Yoshua Bengio. Understanding the difficulty of training deep feedforward neural networks. Em *Aistats,* volume 9, páginas 249-256, 2010. 13, 43, 84
- [Gér14) Thierry Géraud. A morphological method for music score staff removal. Em *Image Processing (!CIP), 2014 IEEE International Conference on,* páginas 2599-2603. IEEE, 2014. 102, 105
- [Hea08] Jeff Heaton. *Introduction* to *Neural Networks for Java, 2nd Edition.* Heaton Research, Inc., 2° edição, 2008.
- [Hea15] Jeff Heaton. *Artificial Intelligence for Humans, Volume 3: Deep Learning and Neural Networks,* volume 3. Heaton Research, Inc, 1° edição, December 2015.
- [Heil 1] Henk Heijmans. *M athematical morphology and its applications to image and signal processing.* Springer, Dordrecht London, 2011. 29
- [HGC+17) B. Harwood, V. K. B G, G. Carneiro, I. Reide T. Drummond. Smart Mining for Deep Metric Learning. *ArXiv e-prints,* Abril 2017. ili, v, 2, 7
	- [Hoo75] A Hoover. Stare database. *Available: Available: http://www. ces. clemson.*  · *edu/- ahoover/stare,* 1975. 2, 41
	- [Hor91) Kurt Hornik. Approximation capabilities of multilayer feedforward networks. *Neural Networks,* 4(2):251 - 257, 1991. 12
- [HOT06] Geoffrey E Hinton, Simon Osindero e Yee-Whye Teh. A fast learning algorithm for deep belief nets. *Neural computation,* 18(7):1527-1554, 2006. 2, <sup>108</sup>
- [HRVS16] Seyyed Hossein HasanPour, Mohammad Rouhani, Javad Vahidi e Reza Saadati. Lets keep it simple: using simple architectures to outperform deeper architectures. *arXiv preprint arXiv:1608.06031,* 2016. 38, 39
- [HSK+ 12) Geoffrey E. Hinton, Nitish Srivastava, Alex Krizhevsky, Ilya Sutskever e Ruslan Salakhutdinov. lmproving neural networks by preventing co-adaptation of feature detectors. *CoRR,* abs/1207.0580, 2012. 20
- [HSM+oo] Richard HR Hahnloser, Rahul Sarpeshkar, Misha A Mahowald, Rodney J Dou<sup>g</sup>las e H Sebastian Seung. Digital selection and analogue amplification coexist in a cortex-inspired silicon circuit. *Nature,* 405(6789):947, 2000. 10
- [HZRS16) Kaiming He, Xiangyu Zhang, Shaoqing Ren e Jian Sun. Deep residual learning for image recognition. Em *Proceedings of the IEEE conference on computer vision and pattern recognition,* páginas 770-778, 2016. 38
- [ISMJ16] Nina S. T. Hirata Igor S. Montagner e Roberto Hirata Jr. Image operator . learning and applications. *SIBGRAPI 2016,* 2016. 74
	- [Jac88] Robert A Jacobs. Increased rates of convergence through learning rate adaptation. *Neural networks,* 1(4):295-307, 1988. 18
- [JAH17] Frank D Julca-Aguilar e Nina ST Hirata. Image operator learning coupled with cnn classification and its application to staff line removal. arXiv preprint *arXiv:1709.06416,* 2017. 102, 103, 104, 105
- [JrOlJ Roberto Hirata Jr. Projeto de operadores morfológicos para imagens e sinais, Novembro 2001. 1, 31
- [KFV+13] Van Cuong Kieu, Alicia Fornés, Muriel Visani, Nicholas Journet e Dutta Anjan. The icdar/grec 2013 music scores competition on staff removal. Em *10th IAPR International Workshop on Graphics Recognition,* 2013. iü, v, 2, 83
	- [Kiml4] Yoon Kim. Convolutional neural networks for sentence classification. *arXiv preprint arXiv:1408.5882,* 2014. 39
	- ' [KR92] Kenji Kira e Larry A Rendell. The feature selection problem: Traditional methods and a new algorithm. Em *Aaai*, volume 2, páginas 129–134, 1992. 104
- [KRSP96] Igor Kononenko, Marko Robnik-Sikonja e Uros Pompe. Relieff for estimation and discretization of attributes in classification, regression, and ilp problems. *Artificial intelligence: methodology, systems, applications,* páginas 31-40, 1996. 104
- [KUMH17] Gunter Klambauer, Thomas Unterthiner, Andreas Mayr e Sepp Hochreiter. Self-normalizing neural networks. *CoRR,* abs/1706.02515, 2017. 108
	- [LB95] Yann Lecun e Yoshua Bengio. *Convolutional Networks for Images, Speech and Time Series,* páginas 255-258. The MIT Press, 1995. 20
- [LBBH98] Yann LeCun, Léon Bottou, Yoshua Bengio e Patrick Haffner. Gradientbased learning applied to document recognition. *Proceedings of the IEEE,*  86(11):2278-2324, 1998. 24, 38, 104
- [LBBHOl] Y. LeCun, L. Bottou, Y. Bengio e P. Haffner. Gradient-based learning applied to document recognition. Em *Intelligent Signal Processing,* páginas 306-351. IEEE Press, 2001. 21
- [LFX+16] Q. Li, B. Feng, L. Xie, P. Liang, H. Zhang e T. Wang. A cross-modality learning approach for vessel segmentation in retinal images. *IEEE Transactions on Medical Imaging,* 35(1):109-118, Jan 2016. 74, 78, 80
- [LGL10] B. S. Y. Lam, Y. Gao e A. W. C. Liew. General retinal vessel segmentation using regularization-based multiconcavity modeling. *IEEE Transactions on Medical Imaging,* 29(7):1369-1381, July 2010. 74, 78
- [LTTlO] C. A. Lupascu, D. Tegolo e E. Trucco. Fabc: Retinal vessel segmentation using adaboost. *IEEE Transactions on Information Technology in Biomedicine,* 14(5):1267-1274, Sept 2010. 74
- [MAGABll] D. Marin, A. Aquino, M. E. Gegundez-Arias e J. M. Bravo. A new supervised method for blood vessel segmentation in retinal images by using gray-level and moment invariants-based features. *IEEE Transactions on Medical Imaging,*  30(1):146-158, Jan 2011. 74, 78
	- [MB91] Philippe Martin e Carniue Bellissant. Low-level analysis of music drawing images. Em *First Intemational Gonference Document Analysis and Recognition,*  páginas 417-425, 1991. 102, 104, 105
- [MC06) A. M. Mendonca e A. Campilho. Segmentation of retina! blood vessels by combining the detection of centerlines and morphological reconstruction. *IEEE Transactions on Medical Imaging,* 25(9):1200-1213, Sept 2006. 74, 78
- [MHH17] Igor S. Montagner, Nina S.T. Hirata e Roberto Hirata. Staff removal using image operator learning. *Pattern Recognition,* 63(Supplement C):310 - 320, 2017. 102, 104, 105
	- [MK16] Ankita Mangal e Nishant Kumar. Using big data to enhance the bosch production line performance: A kaggle challenge. Em *Big Data (Big Data), 2016 IEEE International Conference on,* páginas 2029-2035. IEEE, 2016. ~08
- [MLLZHl 7] Zhenshen Ma Meng Li, Chao Liu, Guang Zhang e Zhe Han.' Robust retinal blood vessel segmentation based on reinforcement local descriptions. *BioMed Research International,* 2017(2028946):9, 2017. 74, 78, 79, 80
	- [Mon17a} Igor Montagner. W-operator learning using linear models for both gray-level and binary inputs, Fevereiro 2017. 74
	- [Monl 7bj Igor dos Santos Montagner. *W-operator learning using linear models for both gray~level and binary inputs.* Tese de Doutorado, Universidade de São Paulo, 2017. 104
		- [Mos12] Yaser Mostafa. *Learning from data : a short course.* AMLBook.com, United States, 2012.
		- [MP43) Warren S. McCulloch e Walter Pitts. A logical calculus of the ideas immanent in nervous activity. *The bulletin of mathematical biophysics,* 5(4):115-133, 1943. 7, 20
- [MPGC17] N. Majumder, S. Poria, A. Gelbukh e E. Cambria. Deep learning-based document modeling for personality detection from text. *IEEE Intelligent Systems,*  32(2):74-79, Mar 2017. iii, v, 2, 7
	- (MTD] Zachary Maurer, Tanuj Thapliyal e Shloka Desai. Land cover classification in the amazon. 108
- [MZY<sup>+</sup>17] Chunwei Ma, Zhiyong Zhu, Jun Ye, Jiarui Yang, Jianguo Pei, Shaohang Xu, Ruo Zhou, Chang Yu, Fan Mo, Bo Wen et al. Deeprt: deep learning for peptide retention time prediction in proteomics. *ar Xiv preprint ar Xiv: 1705. 05368,*  2017. iii, v, 2, 7
- [NBPR13] Uyen T.V. Nguyen, Alauddin Bhuiyan, Laurence A.F. Park e Kotagiri Ramamohanarao. An effective retinal blood vessel segmentation method using multi-scale line detection. *Pattern Recognition,* 46(3):703 - 715, 2013. 74, 78
	- (Nes03l Y. Nesterov. *Introductory Lectures on Convex Optimization: A Basic Course (Applied Optimization).* Springer, 2003. 17
	- [NHlO) Vinod Nair e Geoffrey E Hínton. Rectified linear units improve restricted boltzmann machines. Em *Proceedings of the 27th international conference on machine learning (ICML-10)*, páginas 807–814, 2010. 24, 38, 104

[Nvi10] CUDA Nvidia. Programming guide, 2010. 108

 $\hat{\mathbb{R}}$ 

- [PAA+87] Stephen M. Pizer, E. Philip Amburn, John D. Austin, Robert Cromartie, Ari Geselowitz, Trey Greer, Bart ter Haar Romeny, John B. Zimmerman e Karel Zuiderveld. Adaptive histogram equalization and its variations. *Gomputer Vision, Graphics, and Image Processing,* 39(3):355-368, 9 1987. 45, 65, 71
	- [Pre98a] Lutz Prechelt. Automatic early stopping using cross validation: quantifying the criteria. *Neural Networks,* 11(4):761-767, 1998. 19
	- [Pre98b] Lutz Prechelt. Early stopping-but when? *Neural Networks: Tricks of the trade,*  páginas 553-553, 1998. 19
		- [RP07] E. Ricci e R. Perfetti. Retinal blood vessel segmentation using line operators and support vector classification. *IEEE Transactions on Medical Imaging,*  26(10):1357-1365, Oct 2007. 74, 78
		- [RR14] CG Ravichandran e J Benadict Raja. A fast enhancement/ thresholding based blood vessel segmentation for retinal image using contrast limited adaptive histogram equalization. *Journal of Medical Imaging and Health Informatics,*   $4(4):567-575, 2014. 71$
- [SAN+04a] J. Staal, M. D. Abramoff, M. Niemeijer, M. A. Viergever e B. van Ginneken. Ridge-based vessel segmentation in color images of the retina. *IEEE Transactions on Medical Imaging,* 23(4):501-509, April 2004. 74, 78
- [SAN+04b] J.J. Staal, M.D. Abramoff, M. Niemeijer, M.A. Viergever e B. van Ginneken. Ridge based vessel segmentation in color images of the retina. *IEEE Transactions on Medical Imaging,* 23(4):501-509, 2004. 2, 41, 74, 78
	- [SEMll] Marwan D Saleh, C Eswaran e Ahmed Mueen. An automated blood vessel segmentation algorithm using histogram equalization and automatic threshold selection. *Journal of digital imaging,* 24(4):564-572, 2011. 71
	- [SLC+o6] J. V. B. Soares, J. J. G. Leandro, R. M. Cesar, H. F. Jelinek e M. J. Cree. Retinal vessel segmentation using the 2-d gabor wavelet and supervised classification. *IEEE Transactions on Medical Imaging,* 25(9):1214-1222, Sept 2006. 74, 78
	- [SLJ+15] Christian Szegedy, Wei Liu, Yangqing Jia, Pierre Sermanet, Scott Reed, Dragomir Anguelov, Dumitru Erhan, Vincent Vanhoucke e Andrew Rabinovich. Going deeper with convolutions. Em *Proceedings of the IEEE conference on computer vision and pattern recognition,* páginas 1-9, 2015. 38, 104
		- [SZ14] Karen Simonyan e Andrew Zisserman. Very deep convolutional networks for , large-scale image recognition. *arXiv preprint arXiv:1409.1556,* 2014. 24, 38, 104
- [TAB+17] Jen Hong Tan, U. Rajendra Acharya, Sulatha V. Bhandary, Kuang Chua Chua e Sobha Sivaprasad. Segmentation of optic disc, fovea and retinal vasculature using a single convolutional neural network. *Joumal of Gomputational Science,*  páginas-, 2017. xvii, 74, 80, 81, 82
	- [Ver45] PF Verhulst. Recherches mathnmatiques sur la loi d'accroissement de la population, nouveaux mnmoires de 1 acadnmie royale des sciences et belles-lettres de bruxelles, 18, art. 1, 1-45. 1845. 10
- [VKF J13] Muriel Visaniy, Van Cuong Kieu, Alicia Fornés e Nicholas Journet. Icdar 2013 music scores competition: Staff removal. Em *Document Analysis and Recognition (ICDAR}, 2013 12th International Conference on,* páginas 1407- 1411. IEEE, 2013. iii, v, 2, 83, 102, 105
- [WDH<sup>+</sup>XX] R. A. Welikala, J. Dehmeshki, A. Hoppe, V. Tah, S. Mann, T. H. Williamson <sup>e</sup>S. A. Barman. Automated detection of proliferative diabetic retinopathy using a modified line operator and dual classification. *Computer Methods and Programs in Biomedicine,* 114(3):247-261, 2017/05/16 XXXX. 74, <sup>78</sup>
- [WYC+15) Shuangling Wang, Yilong Yin, Guibao Cao, Benzheng Wei, Yuanjie Zheng e Gongping Yang. Hierarchical retinal blood vessel segmentation based on feature and ensemble learning. *Neurocomputing,* 149, Part B:708 - 717, 2015. xvii, 74, 78, 80, 81
	- [YK15} Fisher Yu e Vladlen Koltun. Multi-scale context aggregation by dilated convolutions. *arXiv preprint arXiv:1511.07122,* 2015. 108
- [YPY+11] Xinge You, Qinmu Peng, Yuan Yuan, Yiu ming Cheung e Jiajia Lei. Segmentation of retinal blood vessels using the radial projection and semi-supervised approach. *Pattern Recognition,* 44(10?11):2314 - 2324, 2011. Semi-Supervised Learning for Visual Content Analysis and Understanding. 74, 78
	- [ZKOl] F. Zana e J. C. Klein. Segmentation of vessel-like patterns using mathematical morphology and curvature evaluation. *IEEE Transactions on Image Processing,* 10(7):1010-1019, Jul 2001. 74
- [ZWWS14] Yu Qian Zhao, Xiao Hong Wang, Xiao Fang Wang e Frank Y. Shih. Retinal vessels segmentation based on level set and region growing. *Pattern Recognition,* 47(7):2437 - 2446, 2014. 71, 72, 74, 78